### **COMO FUNCIONA O GPS**

- INFORMÁTIC

www.sabereletronica.com.br

SAEER

ANO 36 N SETEMBRO/2000

# USB **UNIVERSAL SERIAL BUS**

## **SENSOR DIGITAL DE TEMPERATURA**

TECNOLOGIA

OSCILOSCÓPIO ANALISADOR LÓGICO

**MOTORES DE PASSO** 

### **Editorial**

### *SIIIISI* **A ELETROnl[R**

Já estamos preparando a edição especial da revista Saber Eletrônica que será lançada em outubro. Além da edição normal teremos esta, na qual, pela primeira vez estaremos fornecendo um CD com programas úteis para a área eletrônica como o DemA cada dia que passa mais periféricos precisam ser ligados às portas dos PCs além das impressoras, scanners e câmeras de vídeo. Na indústria com a automação tomando praticamente todos os ramos, isto é' mais necessário ainda, pois sensores de temperatura, de gases, líquidos e outros fazem parte do dia-a-dia da produção.

A solução para o uso de tantos periféricos é a USB - Universal Serial Bus que apresentamos nesta edição.

Um dos instrumentos muito necessário aos profissionais da eletrônica é o osciloscópio.

Muitos ainda não dominam quando em vez dele devemos utilizar o Analisador Lógico por este motivo neste artigo, o engenheiro Alexandre Capelli, mostra as diferenças básicas entre este dois instrumentos. Neste momento que estamos fechando esta edição dois eventos acontecem em São Paulo. O primeiro é a COMDEX e o outro é o ABERT/SET2000 - Broadcast & Cable onde se discute entre outras coisas o sistema a ser adotado no Brasil de Televisão Digital que trataremos na próxima edição. Até lá!o do Eletronics Workbench, o Acrobat Reader, além de fotos, cliparts, links, artigos já publicados, e a seleção de 50 circuitos simulados no EWB. Estaremos nos próximos dias ainda negociando outros conteúdos para este CD.Não perca! A velocidade com que a globalização vem ocorrendo, impõe uma mudança drástica de comportamento em todos os setores, além do social.

> O tipo de trabalho tem mudado sob esta batuta e quem não perceber isto, pode de uma hora para outra ficar sem função.

O nosso ramo de Eletrônica está mudando muito e quem não tiver conhecimento de hardware e software, cada vez mais terá problemas para conseguir o pão de cada dia. Por este motivo temos nos esforçado para atender esta necessidade, contando é claro, com a ajuda do leitor, sugerindo, criticando e colaborando até com artigos.

fishe fitpald.

Editora Saber Ltda. **Diretores** Hélio Fittipaldi Thereza Mozzato Ciampi Fittipaldi

Revista Saber Eletrônica Diretor Responsável Hélio Fittipaldi

Diretor Técnico Newton C. Braga

Editor Hélio Fittipaldi

Conselho Editorial Hélio Fittipaldi João Antonio Zuffo Newton C. Braga

#### Impressão

Revista produzida sem o uso de fotolitos pelo processo de "préimpressão digital" por: W.ROTH  $(11)$  6436-3000

Distribuição Brasil: DINAP Portugal: ElectroLiber

SABER ELETRÔNICA (ISSN - 0101 - 6717) é uma publicação mensal da Editora Saber Ltda. Redação, administração, assinatura, números atrasados, publicidade e correspondência: R. Jacinto José de Araújo, 315 - CEP.: 03087-020 - São Paulo - SP-Brasil. Tel. (11) 296-5333

Atendimento ao assinante: Pelo telefone (11) 296-5333, com Luciana.

Matriculada de acordo com a Lei de Imprensa sob n° 4764. livro A, no 5° Registro de Títulos e Documentos - SP.

Empresa proprietária dos direitos de reprodução: EDITORA SABER LTDA.

Associado da ANER - Associação Nacional dos Editores de Revistas e da **ANATEC** - Associação Nacional das Editoras de Publicações Técnicas, Dirigidas e Es pecializadas.

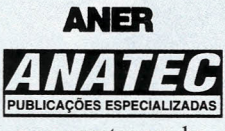

www.anatec.org.br

www.sabereletronica.com.br e-mail - rsel@edsaber.com.br

### **Sumário Nº 332 - Setembro/2000**

- -- - -,.....-

### *CAPA*

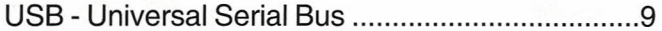

### *Service*

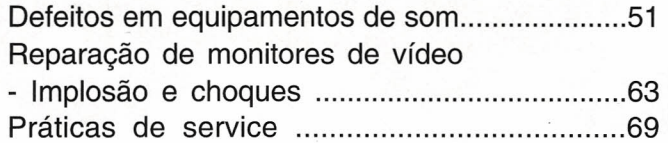

### *Faça-você-mesmo*

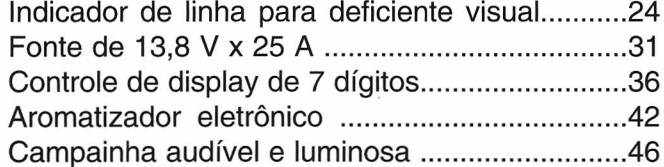

### *Tecnologia*

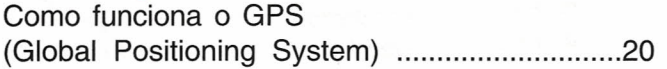

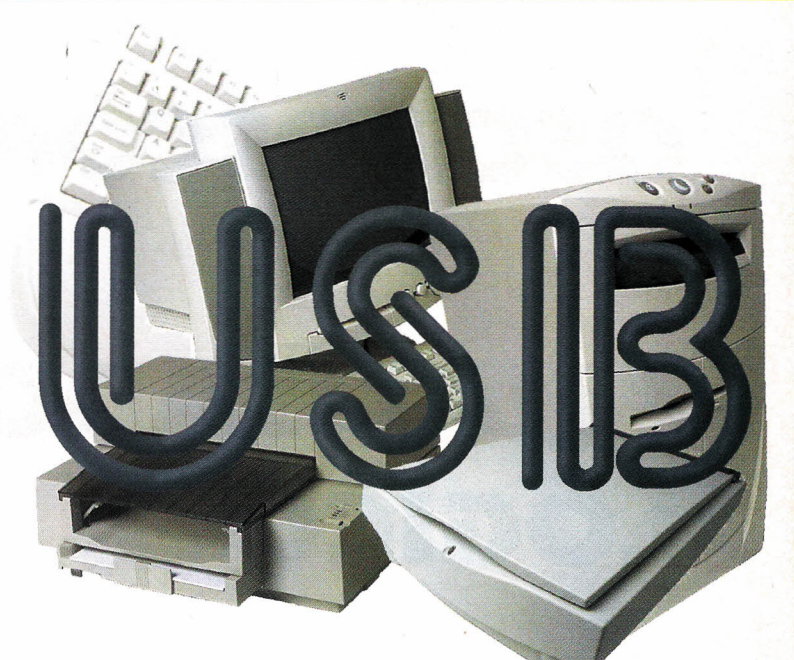

*Eletrônica industrial* Fator de potência na indústria (parte II)..............47

### *Robótica*

Experimentos com motores de passo................60

### *Componentes*

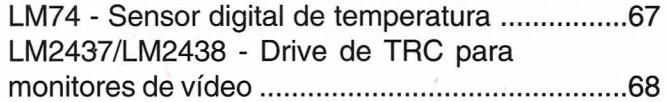

### *Hardware*

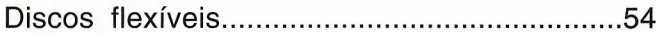

### *Instrumentação*

Osciloscópio x Analisador lógico ..............................4

---.-.- ..-... -.... -..-.-.- ... ---.-... --.-.. -----.... -..... --.-.. ---.---.--.------.-.--- ... ---.-.- ... --.--------.-·--··--·-·-1

### **SEÇÕES**

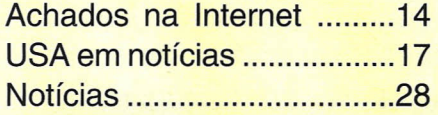

Os artigos assinados são de exclusiva responsabilidade de seus autores. <sup>É</sup> vedada <sup>a</sup> reprodução total ou parcial i dos textos e ilustrações desta Revista, bem como a industrialização e/ou comercialização dos aparelhos ou idéias i oriundas dos textos mencionados, sob pena de sanções legais. As consultas técnicas referentes aos artigos da<br>Revista deverão ser feitas exclusivamente por cartas, ou e-mail (A/C do Departamento Técnico). São tomados todos os cuidados razoáveis na preparação do conteúdo desta Revista, mas não assumimos a responsabilidade legal por eventuais erros, principalmente nas montagens, pois tratam-se de projetos experimentais. Tampouco assumimos a i responsabilidade por danos resultantes de imperícia do montador. Caso haja enganos em texto ou desenho, será : publicada errata na primeira oportunidade. Preços e dados publicados em anúncios são por nós aceitos de boa fé, como corretos na data do fechamento da edição. Não assumimos a responsabilidade por alterações nos preços e na ! disponibilidade dos produtos ocorridas após o fechamento.

# **ANALISADOR** -- **LOGICO**

**OSCILOSCÓPIO** 

### **Alexandre Capelli**

Um dos instrumentos mais populares utilizados pelos profissionais de Eletrônica é o osciloscópio. Atualmente temos no mercado uma infinidade de modelos, incluindo digitais, e até mesmo alguns do tamanho de uma caneta. A maioria dos engenheiros e técnicos sabe bem como utilizá-Io, mas e quanto ao analisador lógico? Esse instrumento já não é tão popular, e muitos profissionais da área nunca tiveram oportunidade de manusear um. O objetivo deste artigo é mostrar as diferenças básicas entre esses dois instrumentos, explorando onde e como o analisador pode ser muito útil.

### **OSCILOSCÓPIO X ANALlSADOR LÓGICO**

Imaginem que necessitemos analisar um barramento de 16 bits de uma CPU qualquer, simultaneamente. Como podemos fazê-Io com um osciloscópio de dois (ou quando muito, quatro) canais?

### **Resposta:**

Não podemos!

Conforme sabemos, os sinais de uma CPU são sincronizados através

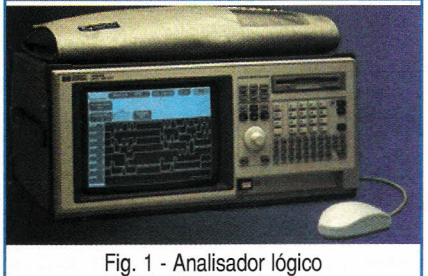

HP modelo 1664.

### **OSCILOSCÓPIO**

Precisão de medida p/ pequenos níveis de tensão.

Dois sinais (analógicos ou digitais) ao mesmo tempo, no máximo.

Alta precisão na escala vertical (tensão).

Sincronismo interno, ou rede.

de um ou mais clocks. Para verificar se esses dois sinais estão corretamente aplicados, o instrumento em questão tem que ser capaz de capturar todos os bits ao mesmo tempo, e sincronizá-Ios com o clock.

Isso significa que esse instrumento necessita de, pelo menos, 16 entradas. Figura 1.

Esse é um caso típico em que o osciloscópio não poderá ajudar, e o analisador lógico entrará em ação. Resumindo, o analisador lógico é utilizado quando precisamos estudar mais sinais, simultaneamente, que um osciloscópio sozinho pode mostrar.

Abaixo temos um quadro comparativo de aplicações genéricas, indicando onde cada instrumento apresenta sua melhor performance.

### **ANALlSADOR LÓGICO**

Precisão de medida p/ pequenas variações no tempo.

Vários sinais ( digitais) simultâneos.

Alta precisão na escala horizontal (tempo).

Necessidade de sincronismo com o clock da CPU.

### **COMO FUNCIONA UM ANALlSADOR LÓGICO?**

O analisador lógico, internamente, é muito parecido com o osciloscópio digital, isto é , o sinal analisado é decomposto por amostragem *(sampling).* A figura 2 mostra o exemplo de uma forma-de-onda verificada por um

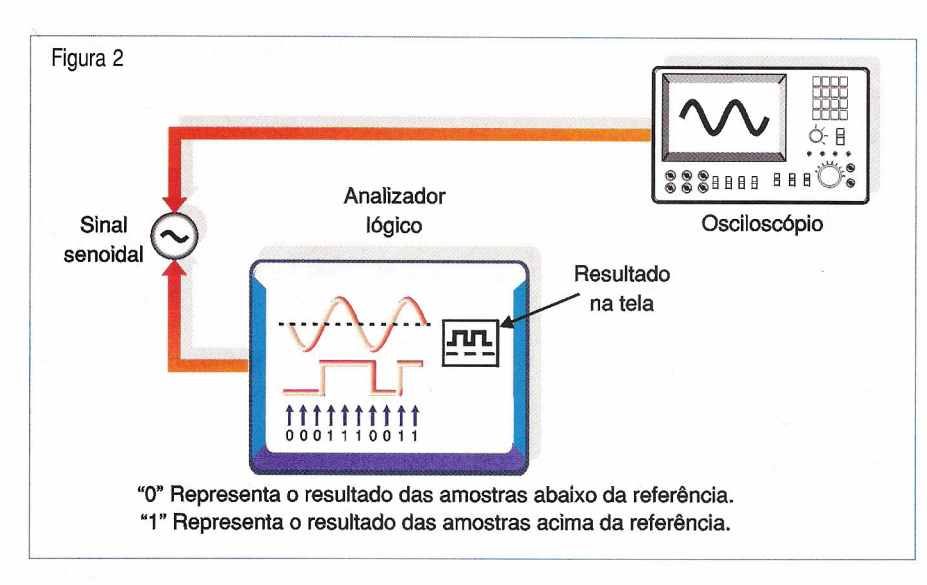

analisador lógico e um osciloscópio. Notem que o analisador estabelece uma referência *(threshold),* e o resultado é uma forma-de-onda quadrada reconstruída por "uns e zeros" . O "O" é atribuído quando o sinal analógico está abaixo da referência, e o "1". quando o sinal está acima. Mais uma vez observamos que o analisador lógico mostrará sempre em sua tela uma forma-de-onda quadrada, não importando a forma do sinal analisado. Portanto, caso haja necessidade do estudo detalhado da forma de um sinal analógico, deveremos utilizar um osciloscópio, e não um analisador lógico.

É bem comum encontrarmos modelos de analisadores que podem funcionar também como osciloscópios, e alguns deles até simultaneamente. Poderemos encontrar ainda, placas emuladoras que podem habilitar o PC para funcionar como analisador lógico ou osciloscópio.

### **MODALIDADES DE OPERAÇÃO**

Um analisador lógico pode operar em duas modalidades: tempo e estado.

Na **modalidade de tempo,** o analisador funciona de modo análogo ao osciloscópio. Seu eixo vertical representa a amplitude da tensão, e o horizontal, o domínio do tempo. A grande diferença, no entanto, é que o analisador lógico (no modo tempo) possui apenas um bit de resolução vertical. Dessa forma, sua tela mostrará apenas dois estados: baixo ou alto.

A capacidade de analisar dezenas de pontos, simultaneamente, em um circuito digital torna o analisador uma ferramenta fundamental na diagnose de falhas em circuitos lógicos, onde os defeitos ocorrem, na sua maioria,

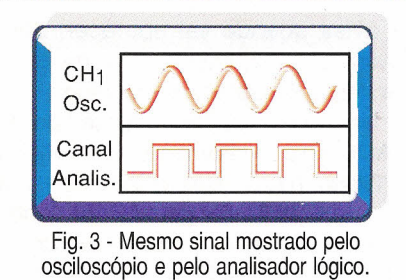

devido a erros de sincronismo de tempos, e não por amplitudes de tensão. Veja a figura 3.

Como dissemos anteriormente, o analisador lógico funciona pelo método de "amostragem", portanto, quanto mais rápido ele estabelecer essas amostragens; maior será a sua precisão (resolução).

Aqui já podemos determinar a primeira característica que serve como parâmetro de qualidade de um analisador: tempo de amostragem.

A figura 4 mostra um exemplo em que um sinal digital é aplicado em um dos canais do analisador. Todas as amostras geradas por ele são grava-

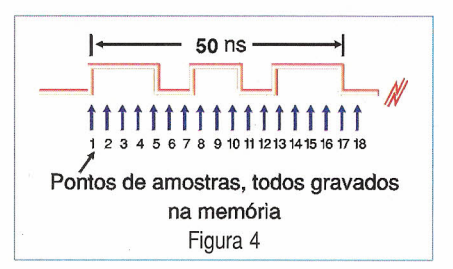

das, temporariamente, na sua memória e, então, mostradas na tela. Caso o tempo de amostragem seja alto  $(≥2.5$ ns), ou a capacidade de memória do canal baixa  $(< 8K /$  canal), poderemos "perder" transições de sinais.

Abaixo, sugerimos uma configuração mínima que um analisador lógico ou uma placa emuladora de analisador para PC devem apresentar, para que tenhamos resultados satisfatórios.

- Número de canais (mínimo): 16 (1  $M\Omega$  / 25 pF).
- Escalas: TIL ou CMOS.
- Resolução de tempo: 0,5 ns a 2,5 ms.
- Memória por canal: 8 K.
- Base de tempo : interna ou externa.

Antes de estudarmos a modalidade de funcionamento tipo "estado", convém fazer uma análise mais profunda sobre esse termo. Quando falamos "estado", isso tem um significado quê vai além do conceito "O" ou "1". Na verdade, estado para o analisador lógico significa estado válido. Vamos observar o exemplo da figura 5. Imaginem que temos 8 flip-flops tipo "O" ligados em paralelo, e todos conectados ao mesmo sinal de clock.

O flip-flop tipo O muda de estado apenas quando o clock vai de "O" para "1" (borda de subida), sendo que a transição de "1" para "O" não é reconhecida por ele. O "estado" válido para esse sistema, portanto, é a "borda de subida". Esse circuito pode ser comparado como uma parte de uma CPU qualquer de 8 bits de barramento (dados, endereços, ou controle), por exemplo.

Caso nós conectássemos um analisador lógico (modalidade estado), parametrizando-o para que apenas a borda de subida seja reconhecida como "estado válido", ele monitoraria apenas isso. Qualquer outro tipo de sinal não seria capturado, até que o sinal de clock executasse a transição de "O" para "1".

O leitor ainda pode estar se perguntando: "Mas qual é a diferença entre as duas modalidades e onde devo utilizá-Ias"?

A principal diferença entre o modo de tempo e o de estado, é que no primeiro, o controle de amostragem é feito através do sincronismo com o clock interno do analisador. Isso significa que as amostras são

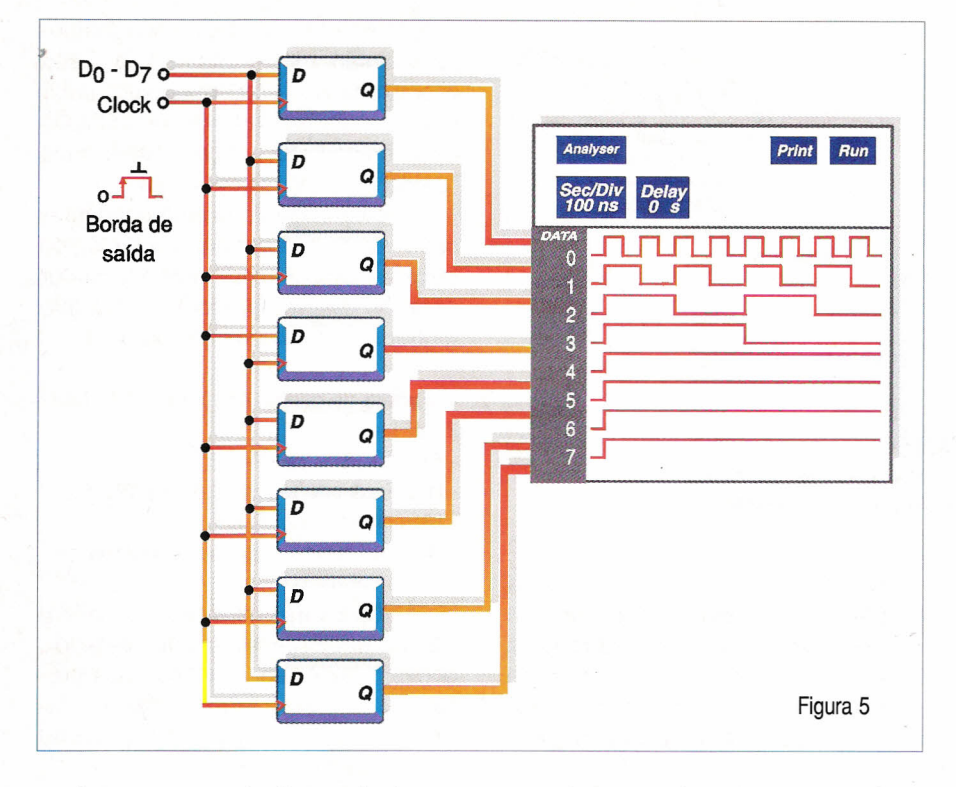

assíncronas em relação ao sinal analisado. No **modo** estado, as amostras são sincronizadas com o clock do próprio circuito sob teste. Quanto à aplicação de uma ou outra modalidade, genericamente falando, utilizamos o modo estado para saber qual defeito ocorre, e o modo tempo, para saber quando ele ocorre.

### **CAPTURA DE** "GLlTCH"

Dizer que o analisador lógico pode "responder" bem apenas para sinais digitais não é verdade. A captura de sinais intermitentes é uma característica muito interessante desse instrumento.

Qual é o técnico que nunca se depara com defeitos intermitentes?

Dependendo da temperatura, vibração, ou pior, sem relação com absolutamente nada, uma máquina apresenta um defeito esporádico que nunca avisa quando vai aparecer. Sem dúvida alguma, essa é uma das piores dores de cabeça do técnico.

Um dos causadores desse tipo de defeito é o que chamamos de "Glitch". O "Glitch" é um ruído elétrico transitório, e que pode ser gerado por várias fontes (chaveamento de transistores, PWM, ripple das fontes de alimentação, EMI, etc...). Na figura 6 vemos um exemplo de um Glitch, que por ser muito rápido, dificilmente pode ser detectado por um osciloscópio. Essa é uma situação em que o analisador lógico pode ser muito útil, pois um

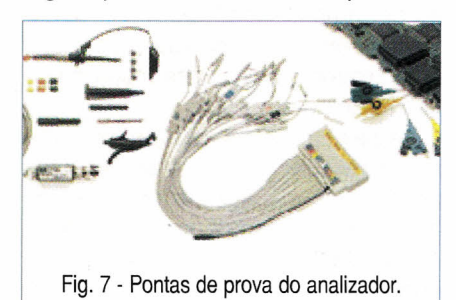

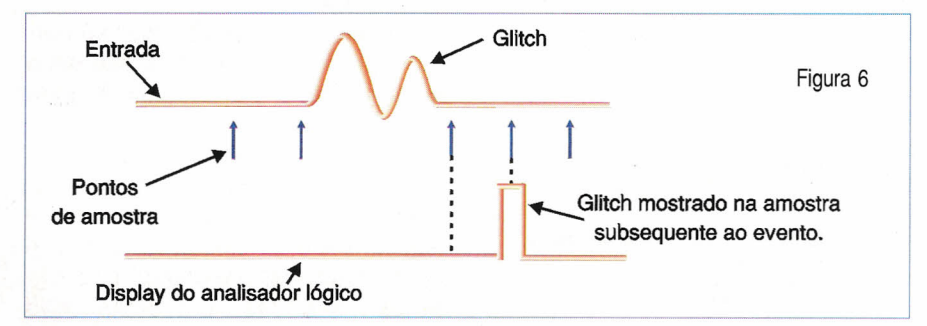

Glitch pode demorar dias para aparecer, porém, quando aparece, pode durar apenas alguns nanossegundos.

Caso um Glitch ocorra em um circuito monitorado por um analisador, não importa se ele se manifesta antes ou depois de uma amostra, pois, com certeza, na próxima amostra ele aparecerá na tela. Essa ferramenta pode ser a diferença entre o sucesso e o fracasso na detecção de um defeito intermitente (ou esporádico).

### **PONTAS DE PROVA DE UM ANALlSADOR LÓGICO**

Mais uma das diferenças entre o analisador lógico e o osciloscópio é a ponta-de-prova. Enquanto no osciloscópio a ponta-de-prova é construída, geralmente, por alguns poucos componentes passivos (resistores, chaves e capacitores), no analisador ela é composta por circuitos digitais que funcionam em sincronismo com ele. Atente para a figura 7.

Um exemplo típico são as pontas com demultiplexadores. Não é raro porém, encontrarmos pontas-de-prova passivas para o analisador lógico, e nesse caso, ela deverá apresentar, pelo menos, 100 kQ de impedância por 8 pF de capacitância (máximo).

Ainda falando das pontas com circuitos lógicos (ativas), a figura 8 mostra o funcionamento básico de uma ponta demultiplexadora. O exemplo refere-se a uma linha de circuito digital, que possui vários sinais multiplexados (dados e endereços). A cada instante, a linha apresenta informações distintas. Ora temos dados, e ora endereços. Tudo sincronizado pelo clock. A ponta-de-prova, através de seu demultiplexador interno, possibilita a visualização na tela de todos os bits que "trafegam" nessa linha. Através do clock, a cada pulso, cada sinal é resgatado. Sem essa ponta conseguiríamos ver apenas um único trem de pulsos seriais, pois temos apenas uma única linha física.

Além das diferenças elétricas entre as pontas-de-prova do analisador lógico e do osciloscópio, temos as diferenças mecânicas.

A ponta-de-prova do analisador tem um formato que permite sua conexão ao "bus" do circuito, ou ainda ela poderá ser formada por várias

"garrinhas", o que permite sua conexão em diversos pontos distintos.

A ponta mais comum é a de 16 canais por cabo,e algumas delas são constrídas para utilização em placas SMD.

### **CONCLUSÃO**

A instrumentação eletrônica vem se tornando uma verdadeira "ciência" dentro da Engenharia. Muitas vezes, o técnico ou engenheiro, por desconhecer recursos ou instrumentos específicos, torna-se impotente diante de um problema.

Atualmente, já temos a instrumentação virtual, que é mais um dos recursos que facilitam o emprego desses instrumentos sofisticados (antes caros e complexos), no trabalho do profissional de Eletrônica. Para isso,

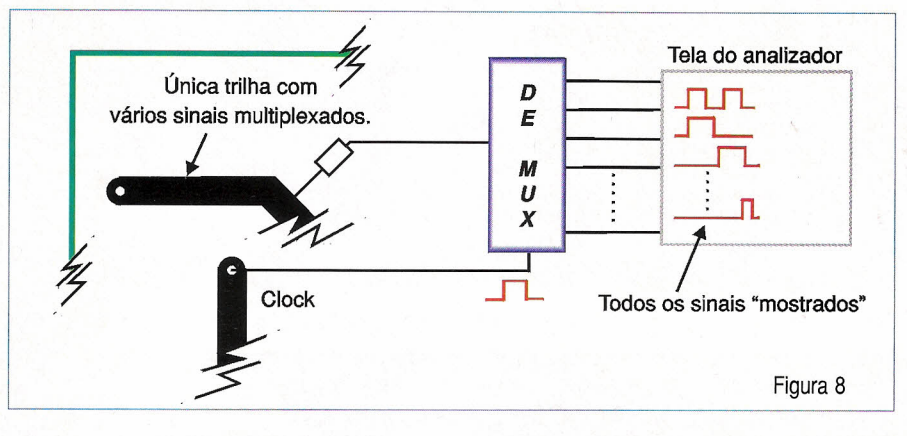

um PC e um software são suficientes. A consulta à Internet também pode ajudar muito como guia de utilização instrumental. O próprio artigo que o leitor acabou de ler, teve várias fontes colhidas na Internet (Application Notes HP, Tektronix, Impac, etc...).

É claro que não devemos nos esquecer das diversas escolas de renome "espalhadas" por todo o Brasil, e que possuem cursos de Instrumentação Eletrônica.

A revista Saber pretende em um futuro próximo, publicar novos artigos sobre mais instrumentos (analisadores de redes elétricas, analisadores de espectros, etc...)

Não percam, e até a próxima !

## **Al!ENDEN90 A PEDIDOS ELE VOLTOU**

### **CURSO DE INSTRUMENTAÇÃO ELETRÔNICA MULT ETROS VOLUME I**

De todos os aparelhos destinados à realização de medidas elétricas, o Multímetro, VOM, Volt-Ohm-Miliamperímetro ou Multiéster é o que apresenta a maior quantidade de aplicações práticas.

É claro que muitos (dos leitores), ao ouvirem falar em multímetro pela primeira vez, logo pensam naquele aparelhinho que o técnico de rádio ou TV carrega por toda parte, se bem que ele não tenha seu uso restrito ao mundo da Eletrônica.

Na verdade, nem todos os técnicos sabem explorar todas as possibilidades desse instrumento, e muito menos os não-técnicos sabem como ele poderia ser útil em outros setores de atividade.

Se escrever um livro que ensine o técnico, o estudante e o hobista como escolher, usar e montar um multímetro é importante, muito mais o é fazê-lo em relação às pessoas que não tenham ligação com a Eletrônica.

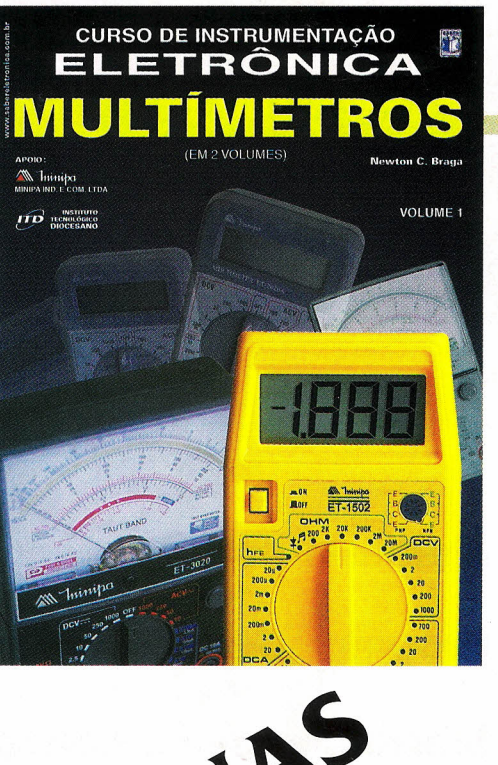

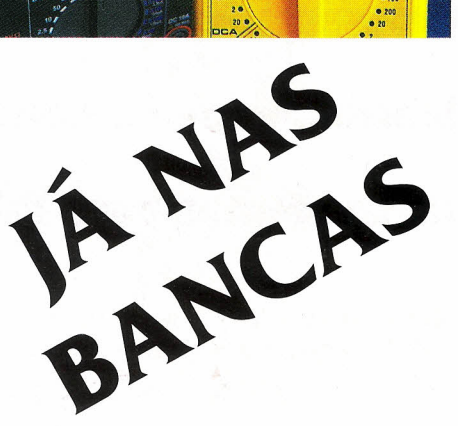

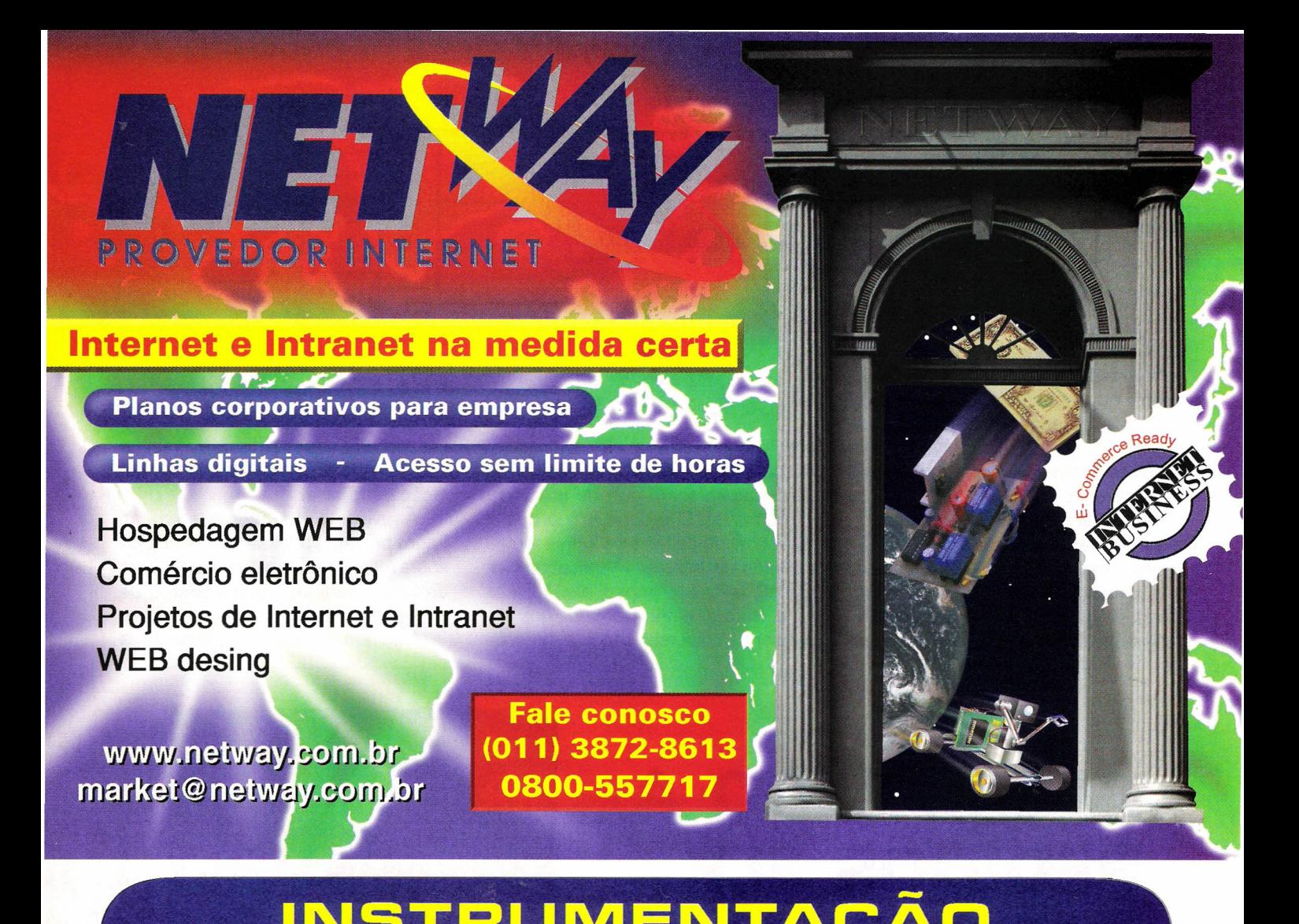

## INSTRUMENTAÇAO '

### Toda a linha Minipa sob consulta

- 
- Programadores e Testadores Instrumentos Portáteis
- Instrumentos de Bancada Acessórios **ann**
- Instrumentos para Telecomunicações

ENVIAMOS PARA TODO O TERRITÓRIO NACIONAL - FAÇA SUA COTAÇÃO POR: E-MAIL: VENDAS.SABERPUBLICIDADE@EDSABER.COM.BR OU FAX (11)  $218-3366$  E (1 1) 294-0286 - PEDIDO MíNIMO R\$ 1.400,00

SABER P. PROMOÇÕES LTDA. (23 anos vendendo à distância)

• Multímetros • Alicates Amperímetros

----- -

- 
- 
- 

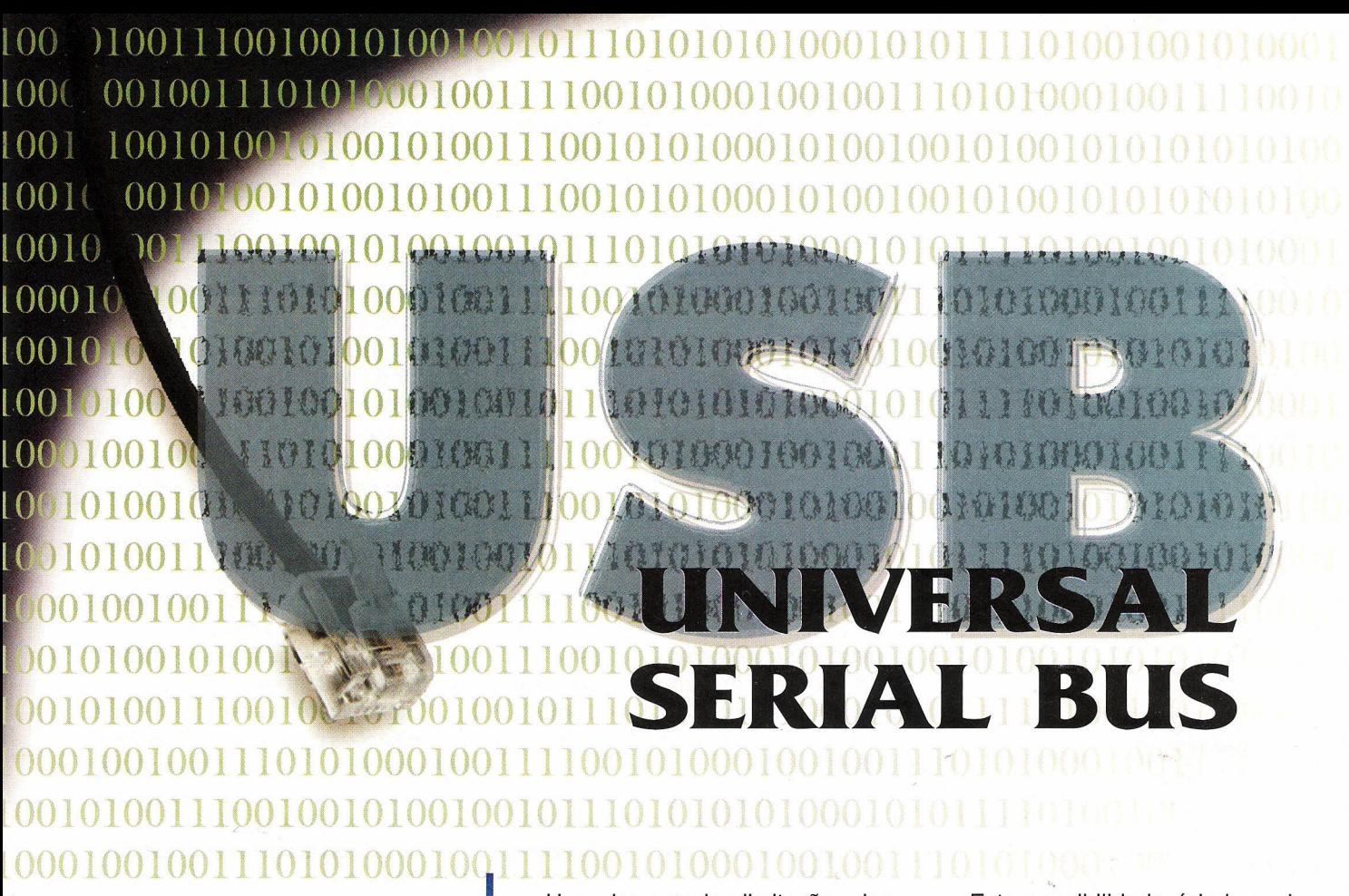

Foi-se o tempo em que apenas um ou dois periféricos eram conectados a um PC. Com a criação de uma grande quantidade de periféricos, o problema de conectálos às portas disponíveis agravou-se exigindo novas soluções que incluam maior número desses dispositivos e maior velocidade na comunicação entre eles e o PC. A palavra-chave para esse problema é conectividade, que cada vez mais se torna um elemento chave dos novos dispositivos eletrônicos de uso geral e, para o caso específico do PC, a solução atual é o *Universal Serial Bus* ou USB. Veja neste artigo o que é e como funciona o USB.

Newton C. Braga

Uma das grandes limitações dos PCs tradicionais é o limite dado pelas portas, que permitem a comunicação com apenas um periférico de cada vez. Hoje em dia, com novos dispositivos tais como impressoras, *scanners,* câmeras de vídeo e muitos' outros periféricos, o número de portas começa a se tornar um limite para a utilização do PC de forma racional.

A solução para este problema está na possibilidade de usar uma única porta de alta velocidade, serial, que empregue fios comuns (aumentando a distância entre os periféricos e o PC) e que permita a ligação simultânea de até 127 periféricos numa configuração em "margarida".

Esta possibilidade é hoje real e chama-se *Universal Serial Bus* ou USB.

Com o USB é possível ir acrescentando periféricos a um PC sem a necessidade de abrí-Io, simplesmente agregando-os à linha serial de comunicações e sem haver o problema de conflitos de interrupções (IRQ), DMA ou ainda de endereços I/O.Observe a figura 1.

Os cabos usados são comuns, de 4 condutores (duas linhas de dados e duas linhas de alimentação), facilitando assim ao máximo as interligações.

Mas a grande vantagem no uso do USB para a ligação do periférico é a sua capacidade de "conversar" com

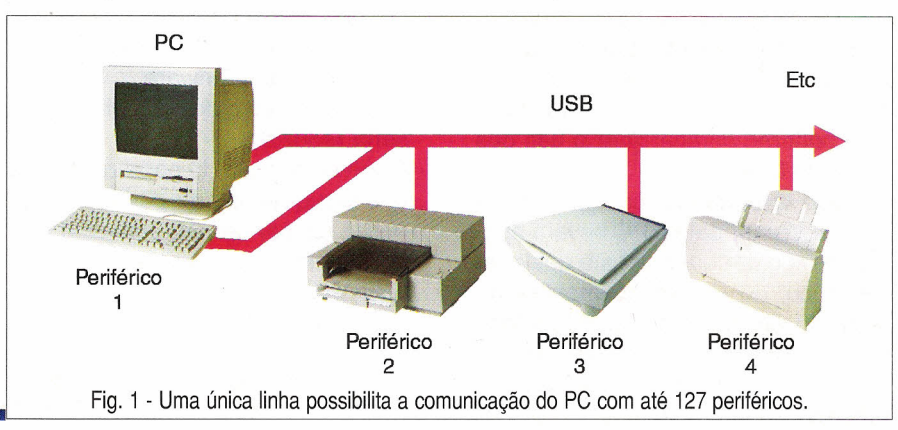

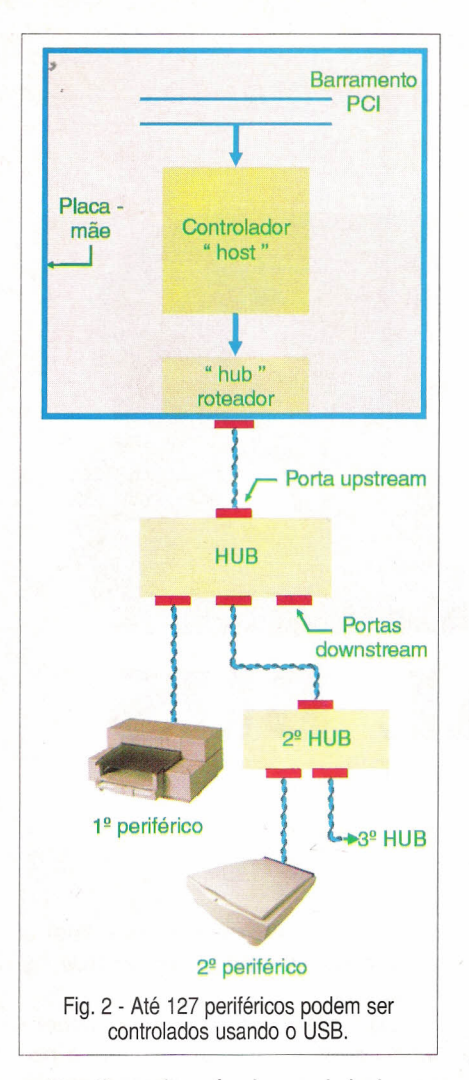

outros tipos de máquinas, abrindo assim a possibilidade de novas aplicações incluindo periféricos digitais, principalmente se você fabrica ou integra computadores. Isso quer dizer que será possível fazer com que seu PC se comunique sem problemas com equipamentos de telefonia, máquinas de escritório, *games* multi-usuários, ou qualquer outra coisa que seja inventada para ser ligada a um PC.

Outra vantagem para os integradores é que não haverá mais necessidade de elementos adicionais na placa-mãe para conectar periféricos separadamente, tais como o teclado, o mouse e o monitor de vídeo, que também poderão compartilhar o uso das linhas do USB.

Tudo isso vai implicar em que na parte posterior de um PC haverá apenas um tipo de conector para qualquer periférico, do mouse ao monitor de vídeo, do teclado ao *scanner,* tudo isso para ser usado pelo simples método *"plug-and play'* sem a necessidade de se mexer com hardware *ijumpers* ou

coisa parecida), softwares de *set-up* ou reconhecimento, e sem o perigo de haver qualquer conflito de hardware, como já dissemos anteriormente.

O USB já faz parte da maioria dos PCs modernos e deve ser o único canal de comunicação deles em pouco tempo.

Para os leitores que estão ligados ao mundo dos computadores, quer seja como usuários ou como integradores, ou ainda reparadores, será muito interessante saber o que ele é e como funciona.

### **A HISTÓRIA**

A idéia do USB surgiu justamente da necessidade de se resolver o problema das limitações das portas do PC e foi abordada inicialmente pelas empresas Compacq, Digital Equipment, IBM, Microsoft, Intel, NEC e Northern Telecom.

O USB seria um novo padrão industrial que possibilitaria a operação com um cabo de 2 ou 4 fios (dependendo da velocidade) a uma velocidade de até 12 Mbps (padrão USB 1.0/ 1,1). No final de 1999 entrou em vigor uma nova especificação USB 2.0, que ampliou a velocidade máxima de transferência para 120 e 240 Mbit/s.

Este novo padrão possibilita a co- . nexão de até 127 (\*) periféricos sem a necessidade de alterar o hardware ou software, mas com uma velocidade ainda maior, incluindo dispositivos que operam com imagens em tempo real, tais como os OVOs e outros que utilizam padrões de compressão como o MPEG2.

O padrão USB deve trazer os seguintes benefícios ao usuário:

- · Um padrão único para a indústria facilitaria a expansão ilimitada do PC sem o perigo de qualquer tipo de conflito de hardware.
- · O custo no teste de periféricos seria reduzido.
- · A universalidade do padrão permite que qualquer tipo de periférico possa passar de uma máquina para outra sem o perigo de não funcionar.
- · Capacidade *plug-and-play.*

. Eliminação de elementos da placamãe tornando a montagem do PC mais compacta.

### **COMO FUNCIONA**

Na figura 2 temos um diagrama em blocos que mostra como deve funcionar o USB. Existem três elementos básicos de hardware na arquitetura do USB: *hosts* (hospedeiros), *hubs* (núcleos) e periféricos.

A conexão entre os elementos é feita por um sistema "margarida" que pode ser analisado em 5 níveis.

Na configuração normal, na própria placa-mãe o barramento do PC é ligado a um controlador hospedeiro *(host)* que permite a conexão externa de um *"nub",* no qual os dispositivos periféricos podem ser *plugados.*

O controlador hospedeiro controla as transações pelo sistema USB. Existem dois tipós: o *open-host controlter interface* ou OHCI e o *universal-host control/er interface* ou UHCI.

O OHCI pode controlar transações múltiplas entre um periférico em ''frames'' de 1 ms. O UHCI, por outro lado, pode controlar uma transação apenas para um determinado ponto em cada *trame.*

Podem ser utilizados *hubs* roteadores à saída USB do hospedeiro de modo a funcionarem como gerenciadores para conexões múltiplas, conforme ilustra a figura 3.

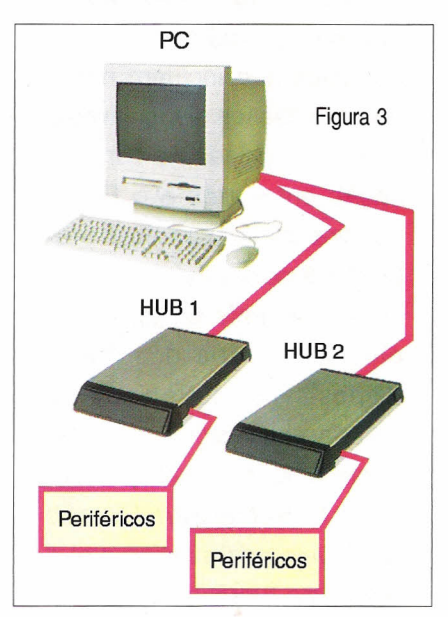

 $(*)$  Alguns documentos limitam a quantidade de periféricos em 126, já que a terminação 1 é dedicada ao próprio hospedeiro e por isso não é contada.

Cada dispositivo ligado ao USB tem associado um número de *end pointou* **EP.** O número EPOé reservado à configuração do próprio hospedeiro. É através deste número que o hospedeiro identifica e consegue comunicar-se com cada periférico ligado ao barramento. O tipo de sinal que vai ser transferido pelos periféricos também é importante e é considerado no USB. Assim, temos 4 tipos de dados, que são tratados de modos diferentes:

- · Sinais de controle são os sinais de requisição de transferência do hospedeiro para o periférico.
- · Transferência de interrupções são dados de um periférico para o hospedeiro requisitando uma interrupção.
- · Pacote de dados são conjuntos de grandes quantidades de dados transferidos.
- · Transferência isossíncrona é utilizada quando se necessita uma transferência constante de dados. Diferentemente da transferência assíncrona, usada em outros tipos de comunicação serial, esta é importante para se permitir que tanto os dados como o tempo sejam sincronizados, o que é exigido na transferência de dados em tempo real.

### **o usa NA PRÁTICA**

Para implementar o USB num PC são usados microcontroladores embutidos. Existem além desse tipo outros que podem ser utilizados externamen-

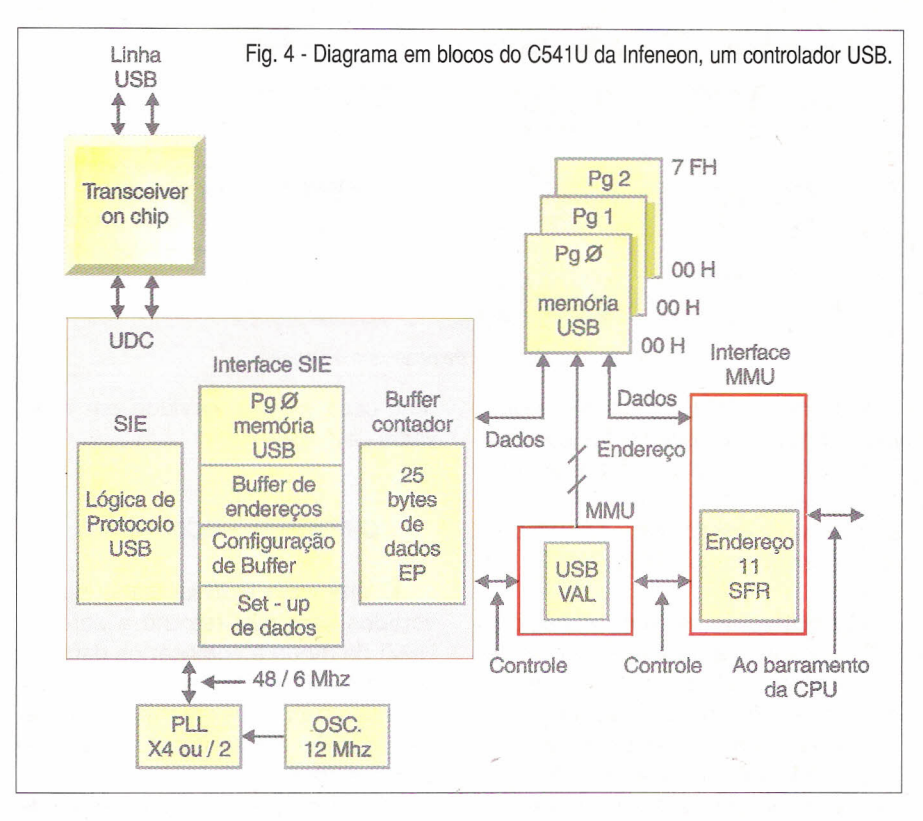

te, dependendo da aplicação. Na figura 4 temos um exemplo de *chip* de módulo USB com as funções que são necessárias para este tipo de tarefa. Este chip é o C541U, fabricado pela Infineon (para obter mais informações sobre ele no próprio *site* da Infineon em http://www.infineon.com).

Existem atualmente muitas outras empresas de semicondutores além da Infineon, fabricando seus *chips* específicos de intertace USB para implementação nos PCs pelos fabricantes das placas-mãe e mesmo para outros tipos de equipamentos que devem comunicar-se com esse padrão.

O *chip* dado como exemplo serve apenas para mostrar os blocos de funções que são encontrados neste tipo de componente.

Conforme podemos ver, ele consiste de um módulo USB no qual se acopla um SIE ou *Serial Intertace Engine,* que processa todos os dados que entram e saem no circuito com funções tais como as conversões NRZ1 e NRZ (que é o tipo de sinal usado), decodificação, *bit stipping* e *bit stuffing,* além de redundância cíclica e *checagem.*

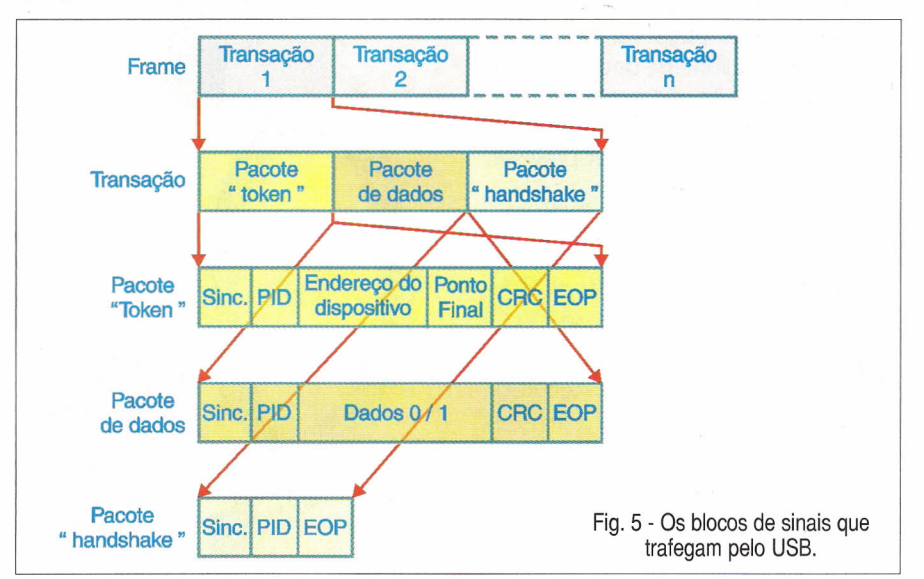

### **os SINAIS**

A comunicação de dados pelo USB é feita na forma de uma série de *trames.*

Dentro de cada *trame* de 1 ms podem existir diversos blocos de transações que podem ser de três tipos diferentes, conforme mostrado na figura 5.

Nos *token packets* temos comandos enviados do hospedeiro para o periférico com quatro tipos de sinais identificadores conhecidos como PIOs. São eles: SOF, IN, OUT e SETUP.

Os dados são transferidos pelos pacotes de dados *(data packets).* Dois tipos de PIO são disponíveis para isso, denominados DATAO e DATA1. Isso

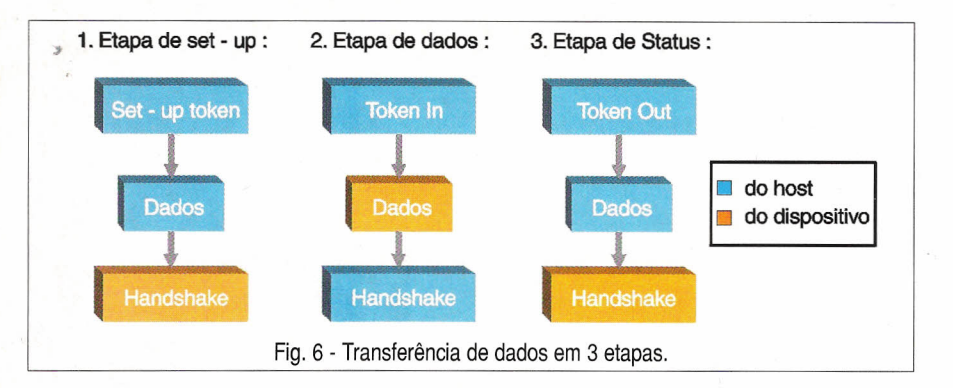

permite que o USB opere com duas velocidades: *low speed* e *full speed.*

O reconhecimento da transferência do pacote de dados é obtido na fase de *handshake* carregando um dos seguintes códigos: ACK, NACK ou STALL.

No protocolo de comunicações USB, duas formas de transferência de sinais de controle podem ocorrer, as quais são indicadas na figura 6.

Nesta figura mostramos que a transferência é formada por três etapas de sinais que são uma etapa de set-up, uma etapa de dados e uma etapa de *status.*

Para a transferência dos blocos de dados existem dois procedimentos possíveis, que são exemplificados na figura 7.

No primeiro, temos a transferência no modo *interrupt,* e no segundo caso a transferência no modo ISO. No modo *interrupt* o hospedeiro fica varrendo o barramento enviando os blocos de dados para um determinado periférico. O tempo de varredura para envio dos blocos pode ser definido pelo usuário entre 1 e 255 ms. Se nessa varredura não for encontrada nenhuma requisição para envio de dados, um sinal NACK é gerado representando um reconhecimento negativo.

No segundo modo, que envolve dados para ser enviados em tempo

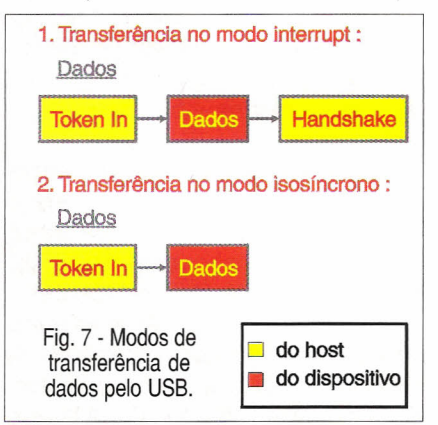

real, cada bloco é enviado em intervalos de 1 ms.

### **o FORMATO DOS SINAIS**

O protocolo USB utiliza sinais invertidos com não retorno a zero ou NRZI de modo a codificar os dados a serem transferidos pelo barramento. Este tipo de codificação tem a vantagem de não necessitar de sinais separados de *clock.*

Na figura 8 temos um exemplo de bloco de sinais enviados pelo barramento USB codificado na forma NRZI.

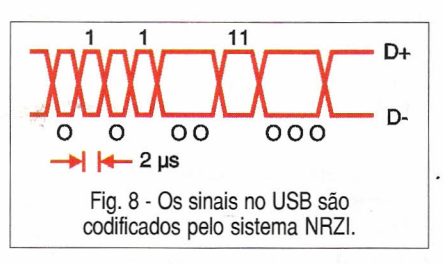

Os sinais ilustrados nesta figura são os obtidos na linha de dados de transmissão do lado do hospedeiro da forma como seriam visualizados num instrumento apropriado.

É importante observar que os sinais obtidos na linha de dados do lado do hospedeiro não são exatamente os mesmos obtidos do lado dos periféricos. A deformação deve ser prevista,

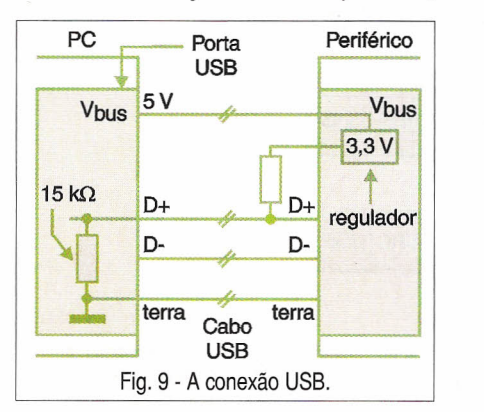

mas ao menos a qualidade do sistema não deve ser afetada, mantendose a integridade dos dados.

As especificações que existem para o USB de modo a se manter a qualidade da transmissão exigem que os tempos de subida e descida *(risel fali times)* devam ser inferiores a 20 ns e 30 ns, respectivamente.

### **PULL-UP/PULL-DOWN**

No modo de alta velocidade de operação de qualquer dispositivo conectado ao USB é utilizado um resistor *pull-up* de 1,5 kΩ conforme indica a figura 9.

Na mesma figura mostramos que no hospedeiro há um resistor de 15 kQ de *pull-down* de modo a fechar o circuito. Este circuito drena uma corrente constante de 200 µA fluindo do resistor *pull-up* pelo cabo USB e o resistor *pull-down.*

Um ponto importante para os projetistas que trabalharão com dispositivos conectados ao USB é a corrente consumida, em especial pelo fato de que a energia vem do próprio barramento a partir do Vbus *power fine.*

Para não sobrecarregar o circuito, cada dispositivo conectado à linha USB não deve exigir corrente maior do que 100 mA na operação normal e menos de 500 µA no modo de espera.

É importante notar que o modo de espera ou *suspend mode* tem um significado diferente de *power down.*

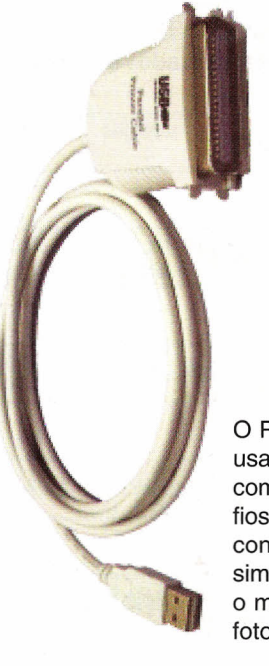

o Padrão USB usa cabos comuns de 4 fios e conectores simples, como o mostrado na foto.

No modo de espera o dispositivo deve ser capaz de receber um sinal de ativação *(wake-up)* do hospedeiro capaz de levá-Io à operação normal.

Esta condição de baixo consumo é muito importante, já que podem ser ligados até 127 dispositivos a um barramento, e a soma dos consumos de todos eles, mesmo em espera, levaria a uma corrente significativa.

### **CONCLUSÃO**

A possibilidade de ligar-se facilmente uma grande quantidade de dispositivos a um PC, abrindo assim novos caminhos para a conectividade que deve prevalecer nos projetos de todos os equipamentos do futuro, é uma realidade que deve ser considerada hoje com o USB.

O conhecimento mais profundo do modo como os sinais são transferidos, os tipos de sinais usados e como eles são gerados é fundamental para os profissionais de Comunicações, Informática e mesmo Eletrônica do futuro.

Já se fala numa grande quantidade de eletro-eletrônicos que em breve devem estar conectados a PCs e à Internet, e o padrão sem dúvida será o determinado pelo USB.

Os leitores que desejarem se aprofundar no assunto têm na Internet uma enorme fonte de informações. Sugerimos que visitem inicialmente o próprio *site* da organização que "inventou" o USB em http://www.usb.org. Nele pode ser encontrada a especificação completa do protocolo USB 2.0, que já está sendo utilizado por muitos PCs para se comunicar com o mundo exterior, indicando o fim próximo da RS-232 e das portas COM dos computadores.

### **CURSO BÁSICO DE ELEFONIA**

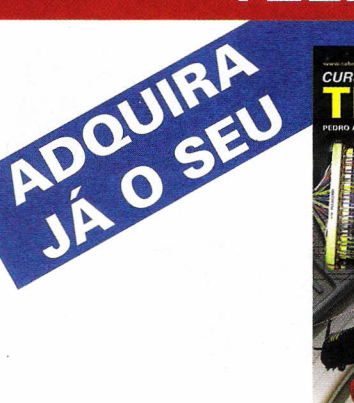

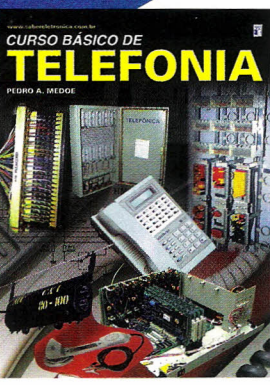

**AUTOR:** Pedro A. Medoe

128 PÁGINAS

### **TELEFONIA BÁSICA**

Histórico da Telefonia/Cápsula Transmissora de Carvão/Cápsula Receptora/Sistemas Simples de Comunicação/Sinalização/Comutação/ Meios de Transmissão/Redes/Cabos e Fios Telefônicos/ Blocos de ligação/Comunicações Privativas/ Entroncamento Digital E1

#### **DISCO DATILAR**

Conceitos/Disco Modelo BT/Disco Modelo DLG/ Badisco com Proteção

#### **TELEFONES NACIONAIS**

Starlite BT 278 EM/Starlite GTS 2 BL/Starlite MT 182-A/Dialog 0147 Telefone Padrão Brasileiro/Teclador/Telefone Eletrônico/Telefone Premium

### **MICRO PABX**

Conceitos Básicos/As Partes do Micro PABX/Acessórios para PABX/ Montando a Rede

### **INSTALAÇÕES**

Instalar Tomada Padrão/Instalar Chave Comutadora/ Entrada Telefônica Residencial/Entrada Telefônica Comercial/Instalar Bloco de Engate Rápido/Suportes em Entradas Telefônicas Residenciais/lnstalar Roldanas/Instalar Fio FE/Equipar Postes/Ferramentas do Instalador

#### **PROJETOS**

Indilin/Catel/Chamex/Sigitel/Campatel/Lumitel/Batetro

### **EQUIPAMENTOS**

Telefone de Campanha/Gerador de Sinal/Simulador de Linha Telefônica

#### **NORMAS TÉCNICAS**

Caixas DG-de Distribuição-de Passagem/Tubulação de Entrada Aérea/ Aterramento de Caixa e Sala de DG/ Conexão por Enrolamento/Equipamentos de Proteção Individual/Cabo CI Conector de Blindagem/Identificação de Terminais de Cabos

#### **TELEFONIA CELULAR**

Introdução/Sistema Móvel Celular/Plano de Numeração/Tarifas

#### **CABEAMENTO UTP**

Introdução/Componentes do Sistema/Fundamentos de Transmissão/Resumo das Normas/ Resumo dos Boletins/Práticas de Manuseio/Instalação de um Cabo de Poucos Pares/ Instalação de um Cabo de Vários Pares/lnstalação de Vários Cabos de 4 Pares

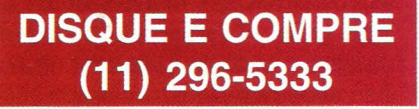

# ACHADOS NA INTERNET

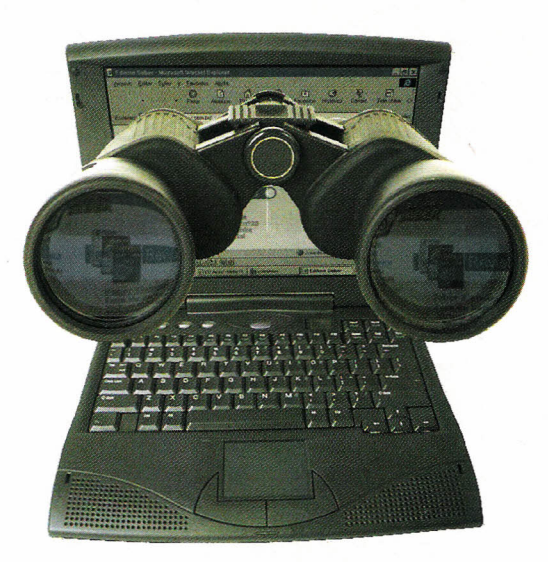

Muitas pessoas e mesmo entidades que estão ligadas à Eletrônica procuram montar "sites" que contenham o máximo de informações para os visitantes e cuidam mesmo para que eles se tornem muito atraentes, enchendo-os com tudo que Ihes agrada e que julguem ser útil para os profissionais da área.

Temos navegado na Internet e encontrado sites que realmente são muito interessantes pelo conteúdo informativo, e mesmo pelo cuidado com que são montados.

No entanto, também temos encontrado em muitos deles informações que ao que se percebe, os mantenedores dos sites não sabem que não podem ser divulgadas sem a autorização dos legítimos donos ou autores, pois são protegidas por leis internacionais de *Copyright.*

É o que acontece com artigos que são publicados em revistas como a Saber Eletrônica, Eletrônica Total e livros como Circuitos & Informações, Transmissores, Som & Cia, e muitos outros desta editora.

Sem saber que os diagramas e textos destas obras são propriedade da Editora e dos autores e que, por isso, estão protegidos pela lei do Copyright, muitas pessoas tem usado este material em seus sites sem pedir permissão a esta editora, o que se configura em crime.

Por exemplo, temos alertado em muitos casos aos mantenedores dos sites (pois sabemos que na maioria das vezes isso não é intencional), mas isso pode não ser considerado assim por outras editoras ou pelos autores de obras que eventualmente sejam utilizadas desta forma.

Fica, portanto, o alerta aos que desejam enriquecer seus sites com tudo que possa interessar: artigos, esquemas, e material publicado só . podem ser utilizados com a autorização expressa dos autores ou das editoras. Cuidado, portanto, para não vir a responder a um processo por violação de direitos, que tem como pena de 2 a 5 anos de reclusão.

**Uma dica:** a colocação nos sites de *links* que remetam o visitante ao documento mantido no site do próprio autor de um artigo, esquema ou outro material disponível na lntemet é permitida.

### **SITES EM INGLÊS**

Não é só por aqui que muitas pessoas e entidades colocam bancos de diagramas de aparelhos eletrônicos disponíveis na Internet, além de artigos técnicos e muitas outras informações. Os sites que damos a seguir são bastante interessantes para o "garimpador" de circuitos que não deseja ter muito trabalho com seus projetos partindo de blocos prontos ou mesmo de configurações que já sirvam para o que ele tem em mente.

### **CHIP DIRECTORY**

Este site contém algo que faz falta aos leitores que não possuem uma

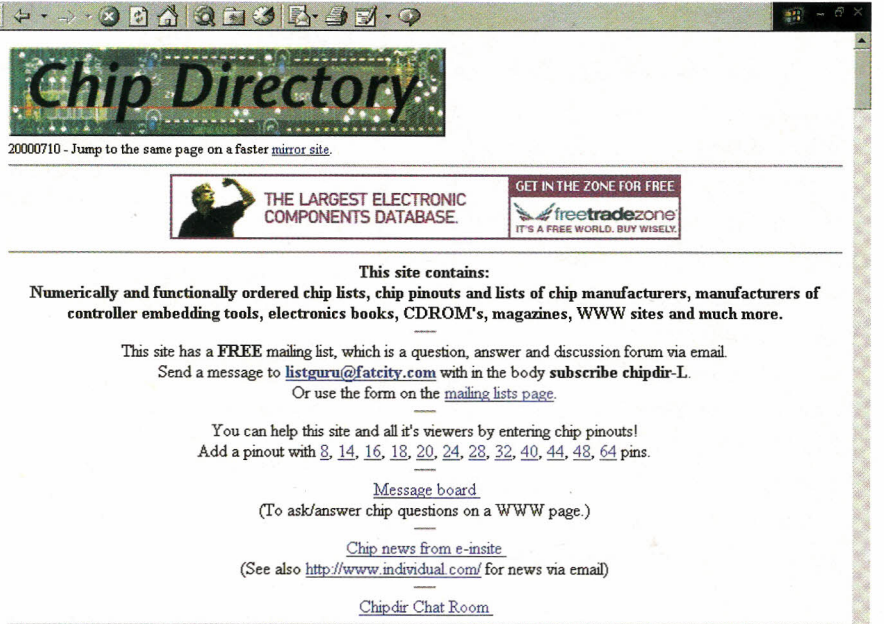

vasta coleção de manuais de componentes e nem condições de adquirí-Ia a curto prazo (dado o custo e a dificuldade de obtenção).

Nele, temos um enorme banco de informações sobre componentes eletrônicos, principalmente transistores, diodos, diodos zener e circuitos integrados.

O endereço na Internet do *Chip Directory* é:

### http://www.xs4all.nl/~ganswiik/chipdir/ index.htm

Conforme o leitor poderá perceber, a Internet não tem fronteiras e esse site fica na Nova Zelândia.

Na opção *search* deste site podese acessar informações sobre componentes digitando-se números, grupos de letras ou mesmo o tipo inteiro do componente. Se por exemplo, digitarmos 555, na busca aparecem todos os componentes que começam com 555, 55 e 5, independentemente das letras ou siglas iniciais.

Em cada um deles temos opção de acesso à pinagem, eventualmente a circuitos de aplicação e a um *link* para o próprio fabricante.

Por exemplo, no caso do 555, temos a pinagem, um circuito de aplicação e também um link para a Philips, que é um dos que fabrica este componente. Trata-se de um endereço na Internet de grande utilidade para a busca de informações sobre componentes.

### TECHLlB.COM

Um grande banco de circuitos práticos de áudio, comunicações, osciladores, periféricos de computadores e de muitos outros ramos pode ser acessado neste site:

### http://www.techlib/com/electronics/ index.html

Em especial destacamos os circuitos para computadores, que podem ser de grande utilidade para os leitores que estão trabalhando com Robótica, Mecatrônica, Automação Industrial ou simplesmente desejam projetar uma placa de controle ou aquisição de dados para experimentos ou outra aplicação específica.

Nesta página destacamos o circuito: 24 *line parallel interface for PC* (Interface Paralela para PC de 24 linhas)

É outro endereço que os leitores que precisem de circuitos não devem deixar de agregar à sua lista de preferências.

Os circuitos podem ser obtidos com texto explicativo no formato PDF para download.

### BOWDEN'S HOBBV CIRCUITS

Apesar da palavra "hobby" estar presente no nome deste site, muitos dos circuitos apresentados têm aplicações profissionais até que bastante

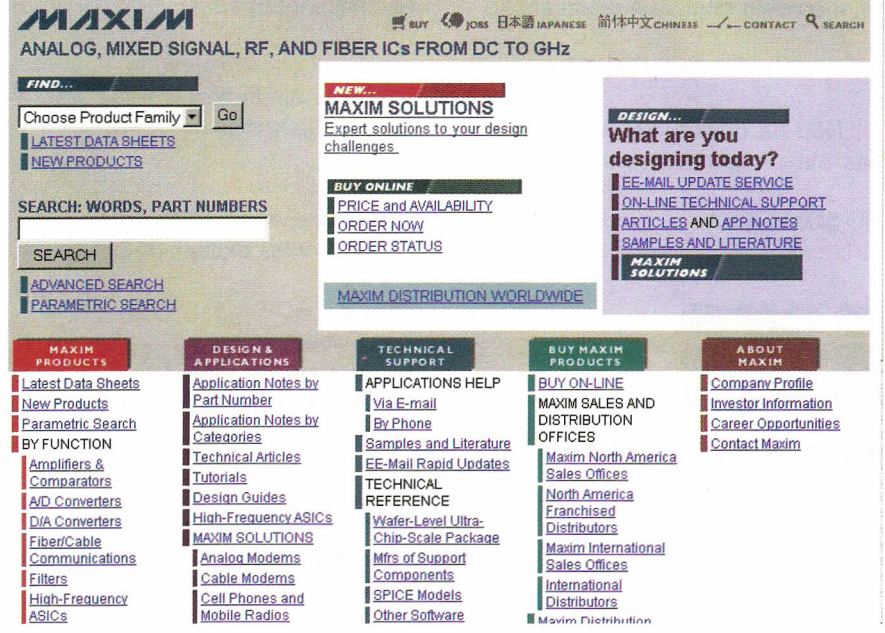

### *Ele~r6n/ca* **sem** *choqueslll* **os** *MAIS MODERNOS CURSOS PRÁTICOS*

*Aqui está* a *grande chance de você aprender todos* os *segredos da*

*À DISTÂNCIA!*

*eletroeletrônica* e *da informatica. Preencha, recorte* e *envie hoje mesmo* o *cupom abaixo.* Se *preferir, solicite-nos através do telefone ou fax (de segunda* à *sexta das OfJ:30* às *17:30 h)*

- *• Eletrônica Básica*
- *• Eletrônica Digital*
- *• Áudio* e *Rádio*
- *• CD Player - Reparos* e *Manutenção*
- *• Televisão Cores* e *P&B*
- *• Videocassete*
- *• Eletrônica, Rádio eTelevisão*
- *• Eletrotécnica*
- *• Instalações Elétricas*
- *• Refrig\_eração* e *Ar Condicionado*
- *• Microprocessadores*
- *• Informática Básica - 0.0.5 - Windows*

Em todos os cursos você tem uma CONSULTORIA PERMANENTE! Por carta ou fax.

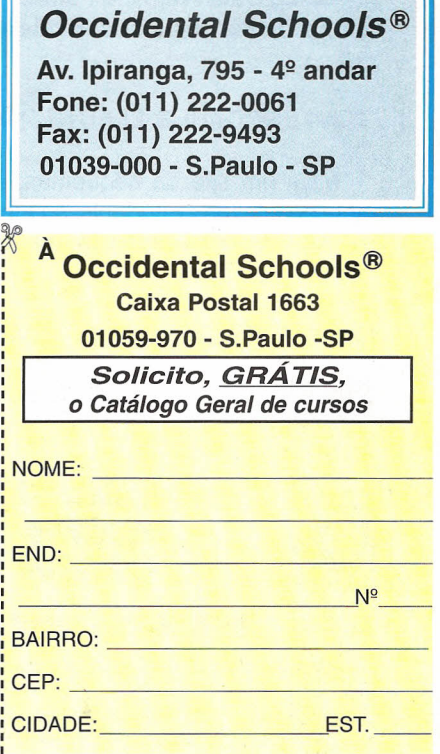

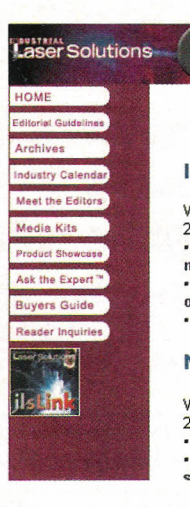

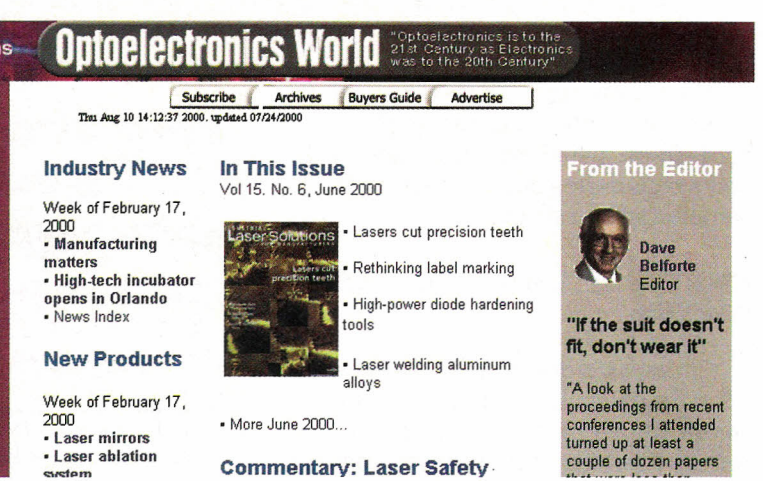

### avançadas.

O leitor não deve deixar-se iludir pelo nome. O endereço deste site "particular" é:

### http://ourworld.compuserve. *comi* homepage/Bill Bowden

O mantenedor do site e autor de muitos projetos é Bill Bowden e, dentre os circuitos que destacamos, estão os classificados na lista "Digital Computer' que são:

·16 bit serial port receiver (CMOS) (Receptor Serial para PC de 16 bits) . Parallel Port Relay - Interface Circuit ( Relé para a Porta Paralela)

. Reading Data From the Parallel Port (Lendo dados pela Porta Paralela)

### **TOMI ENGDAHL'S ELECTRONICS**

Mais um site de esquemas, este mantido por Tomi Engdahls, da Finlândia, com muitos links interessantes e informações úteis.

http://hut.fi/Misc/Electronics/index.html

Além de um banco de esquemas e muitas informações eletrônicas, destacamos neste site uma documentação importante para a conversão de televisores comuns de modo a funcionarem como monitores VGA.

No texto "How VGA to TV Converters work" todo o processo de conversão dos sinais para serem processados por um TV comum é analisado.

### SITES EM PORTUGUÊS

Conforme salientamos na introdução, o aspecto desagradável de muitos sites que contém bancos de esquemas mantidos por brasileiros, é que eles apresentam diagramas e artigos copiados de revistas e livros, principalmente da Saber Eletrônica (sem autorização). No entanto, existem outros que apresentam idéias originais e interessantes e que, portanto, merecem destaque nesta seção,

### SABER ELETRÔNICA

Não há dúvida alguma de que o site mais importante para todos que

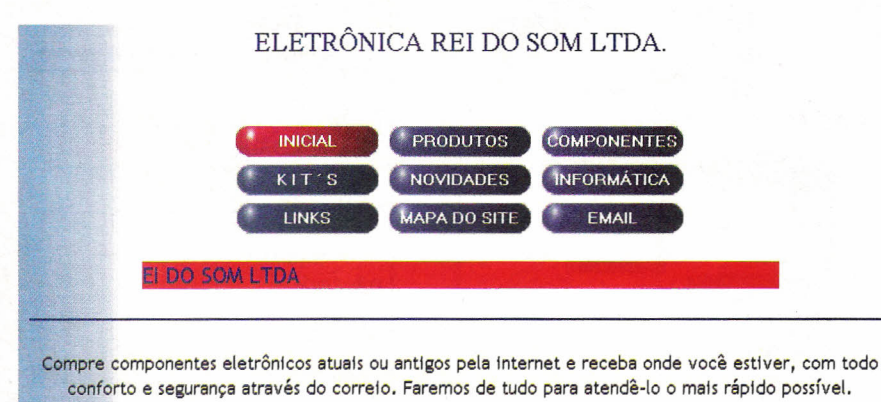

praticam eletrônica e precisam de informações neste campo é o da própria Revista Saber Eletrônica, mantido pela Editora Saber.

#### http://www.sabereletronica.com.br

Além das outras publicações da Editora Saber, que incluem revistas e livros, os leitores encontrarão neste site um banco de informações de grande utilidade.

O noticiário do site da Saber Eletrônica é atualizado constantemente apresentando as novidades do setor.

### ELETRÔNICA REI DO SOM

A Eletrônica Rei do Som é um dos mais tradicionais anunciantes da Revista Saber Eletrônica, Além de fornecer componentes e *kits,* esta empresa também mantém um site com informações de grande utilidade para os praticantes de eletrônica.

### http://www.reidosom.com.br

Neste site, o leitor poderá encontrar listas de componentes que podem ser adquiridos pelo correio e, além disso, até alguns circuitos práticos. Este é o caso de alguns kits.

### OUTROS SITES PARA ANOTAR

### Maxim

http://www.maxim-ic.com (circuitos integrados)

### Industrial Laser Solutions

http://www.industrial-Iasers.com (Lasers aplicados na Indústria)

#### Velleman

http://www.velleman-kit.com Osciloscópios digitais de bolso

### **QUICK TECH**

*http://www.uxd.com* (Softwares e hardwares para manutenção de computadores e monitores de vídeo)

### **CMM**

http://www.cimputermonitor.com (Equipamentos de teste para monitores de vídeo)

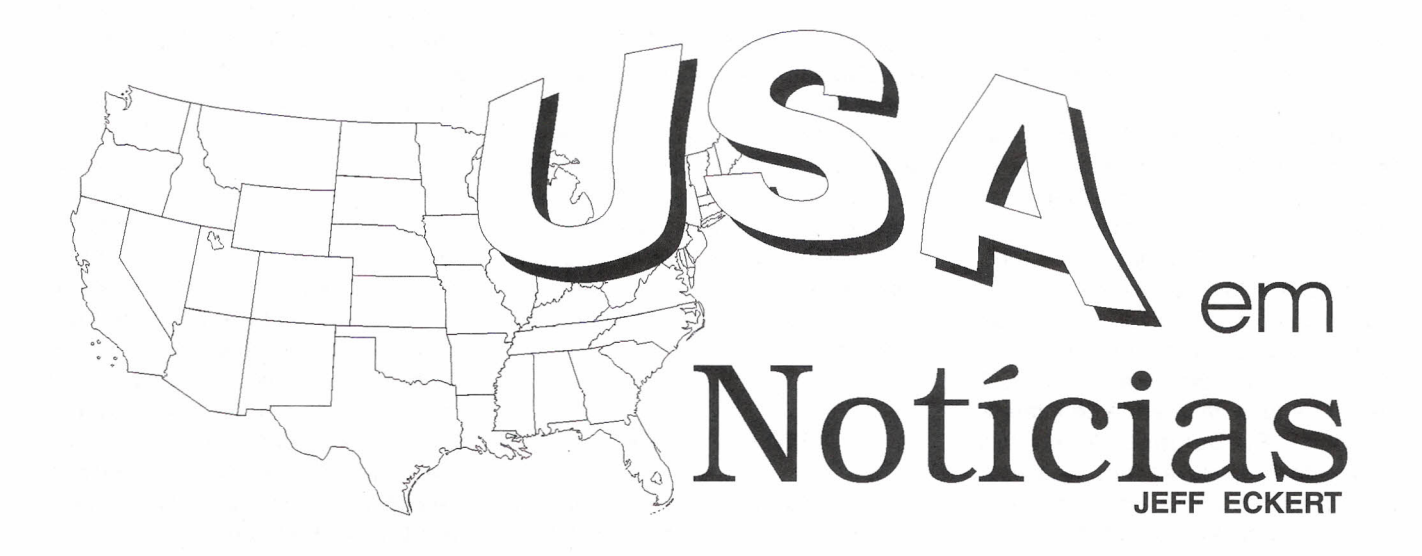

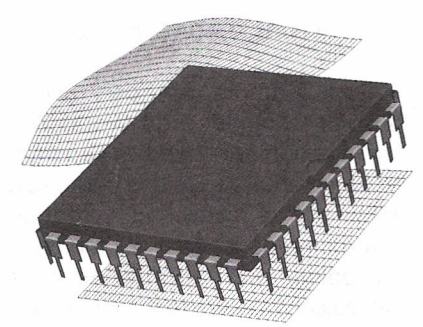

**TECNOLOGIAS AVANÇADAS**

### **SISTEMA LOCALIZA DESCARGAS ELÉTRICAS**

A Administração Nacional de Aeronáutica e Espaço (NASA) desenvolveu a tecnologia denominada *Accurate Location of Lightning Strikes (ALLS),* que é usada para localizar o ponto no solo em que ocorre uma descarga, com uma precisão de poucos metros. O sistema consiste numa rede formada por uma antena e três sensores sônicos, que são separados por uma distância de aproximadamente 10 metros na área de observação. Quando a descarga ocorre, um microcontrolador em cada ponto de recepção mede a diferença de tempo entre a chegada do pulso elétrico e a da onda sonora. As informações dos sensores são transmitidas a um processador central que determina o ponto da descarga. Aumentando o número de sensores é possível compensar a velocidade do vento, écos, reflexões e outras variáveis. A NASA pretende disponibilizar esta tecnologia para a indústria privada prevendo aplicações em locais de lançamento de foguetes, instalações sensíveis a descargas elétricas, instalações de armazenamento de produtos químicos, etc. Para mais informações, contacte o Lewis Parrish Technology Programs and Commercialization Office, Mail Code YA-C1, Kennedy Space Center, Florida, 32899 ou por e-mail para parrilm@kscgwsOO. nasa.gov.

### **TECNOLOGIA ROBÓTICA COLOCADA EM TESTE**

O *National Institute of Standards and Technology* fez a simulação do

desmoronamento de um prédio para teste de robôs de busca e salvamento. A idéia é desenvolver e usar medidas padronizadas para a avaliação de robôs e outras máquinas inteligentes. Medindo 20 x 20 metros, o local de teste inclui três módulos de dificuldade progressiva. Obstáculos incluem peças de móveis tombadas, paredes e portas, pilhas de entulho, paredes quebradas, etc. Em cada módulo os robôs devem localizar e identificar alvos específicos incluindo manequins, emissores infravermelhos (sintonizados na temperatura do corpo humano), partes móveis, mangueiras que emitam ar (para simular vazamentos de gás) e vozes humanas gravadas. A

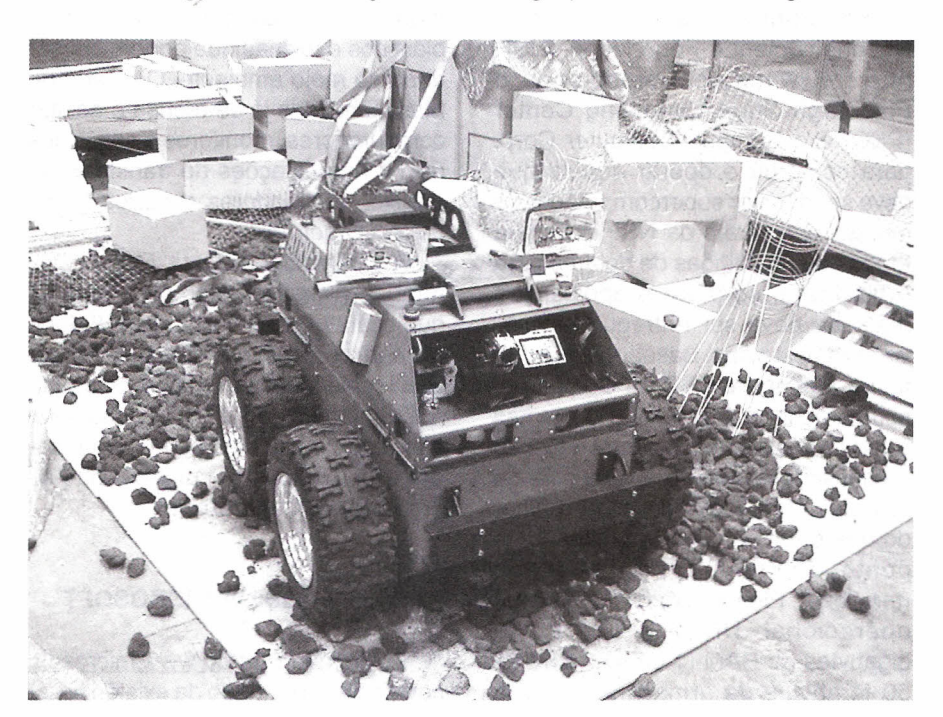

performance do robô é julgada a partif de uma variedade de fatores de acordo com as tarefas assumidas.

De acordo com o NIST, o curso de teste despertou o interese de pesquisadores japoneses de Robótica. Desde que em 1995 o terremoto em Kobe matou mais de 5000 pessoas e feriu mais de 35000, o Japão vem trabalhando para desenvolver tecnologias de Robótica para ajudar em salvamentos que ocorram em áreas urbanas. O centro de teste também é de interesse do U.S. Defense Advanced Research Projects Agency, que está realizando avanços na tecnologia De acordo com um relato recente robótica contra atentados terroristas e do *Info World Magazine,* um dos maiataques militares a cidades. Eles acre- ores problemas para o meio ambien-

www.isd.mel.nist.gov/

### compUTADORES E REDES

### **NOVO SUPERCOMPUTADOR SOB ENCOMENDA PARA A NSF**

No último mês de agosto a National Science Foundation (NSF, http://www.nsf.gov) selecionou o Pittsburgh Supercomputing Center (PSC) e a Compaq Computer Corp. para construir e operar aquele que deve ser o maior supercomputador do mundo. O contrato da NSF destinará fundos de 36 milhões de dólares para o hardware, software e apoios, e a máquina deve ser entregue em novembro deste ano. Baseado na arquitetura Alphaserver SC da Compaq, o computador consiste em 682 sistemas *quad-processorcom* um total de 2 728 processadores dentro. A potência de pico de computação deve ser melhor do que 6 trilhões de operações (com ponto flutuante) por segundo (teraflops). Ele deve rodar no sistema operacional UNIX e ter 2.728 gigabytes de RAM (1 GB por CPU) e 50 terabytes de armazenamento. A

Compaq fornecerá também o hardware e software, e PSC vai desenvolver as aplicações. A máquina deverá estar disponível para os cientistas americanos para uma grande quantidade de aplicações não-militares incluindo a previsão de tempo, modelamento de terremotos, previsão de alterações climáticas em escala mundial e estrutura dinâmica das proteínas usadas no desenvolvimento de medicamentos.

### **LIXO HIGH TECH**

ditam que uma medida de te está bem diante de nós,<br>
performance obietiva. de compunition descarte de compuataques militares a cidades. Eles acre-<br>ditam que uma medida de de testá bem diante de nós,<br>performance objetiva, de-<br>com o descarte de compusenvolvida no lo-<br>cal de teste, pode Fearl and de acceleration attention of the acceleration of the series and density of the series and acceleration of the series and density of the series of the series of the series of the series of the series of the series senvolvida no lo-<br>cal de teste, pode<br>acelerar o desen-<br>valley Toxics Coalation, aler-<br>to que se tedes es usuários volvimento das **ta que se todos os usuários** capacidades dos **de computadores velhos** jorobôs. Para mais and the carem for the carem for a seus equipameninformações visite: <u>http://</u><br>www.isd.mel.nist.gov/ dem criar uma montanha de lixo c o n f e r e n c e s / que vai corresponder a um camperformance metrics/. de 1 quilômetro e meio de altura! Estima-se que em 2004, pelo menos 315 milhões de computadores dos lares e escritórios americanos devam ser enviados para áreas de descarte e incineradores. Por azar, os computadores contém metais pesados (zinco, cromo, prata, chumbo, cobre, etc.), plásticos e toxinas que podem causar dano ao meio ambiente. O estado de *<sup>r</sup>* Massachusetts já se recusa a aceitar computadores, monitores e aparelhos de TV nas estações de transferência de lixo, queimadores e outros locais de reciclagem.

A International Data Corp (IDC, http://www.idcreserach.com) estima que custa algo em torno de 218 dólares para processar um computador por vias legais num centro de reciclagem. A IDC oferece aos usuários uma solução algo cínica: venda seu computador e deixe quem o comprou que se preocupe com o problema...

### **MAIS BUGS NA MICROSOFT**

A Microsoft (http://www.microsoft. com) está informando da existência de

mais um *bug* no seu sistema operacional Windows 2000. Este, que pode tornar o Active Directory (Diretorio Ativo) inoperante, aparece nos sevidores Windows 2000 que estão em uso como controladores de domínio. Se o número de endereços IP na placa de interface de rede do servidor superar 51, todos os componentes do Diretório Ativo vão desaparecer deixando os usuários sem nenhuma maneabilidade ou funções de acesso, e o servidor retomará uma mensagem de erro se o usuário tentar o acesso a domínios, *sites* ou outros elementos do diretório. Quando esta coluna foi escrita, a Microsoft estava trabalhando numa solução.

### **ATUALIZAÇÃO HTML**

Depois de um hiato de 7 anos, o XForms Committee do World Wide Web Consortium anunciou seu trabalho numa atualização dos padrões do HTML que se relacionam com a maneira como as formas são manuseados pelos navegadores. As novas especificações separam a interface do usuário da lógica e dos dados, que vão permitir que a mesma forma seja enviada via um dispositivo portátil, PC ou telefone celular. Além disso, os desenvolvedores serão capazes de projetar formas que permitam aos usuários usar funções *drag-and-drop* para informações pessoais, tais como nome, telefone, número de cartão de crédito, etc.

Se você pretender participar do Consortium e contribuir com sua experiência, basta entrar no *web site* (http://www.w3.org), fazer o *download* do formulário de participação e enviar um cheque de 50 000 dólares para um membro completo ou "apenas" 5000 dólares para um afiliado. Desculpe, mas esta taxa é anual e você pode participar do comitê por três anos seguidos!

### CIRCUITOS E COmpONENTES

### **Fotos Instantâneas Digitais**

Se você acredita que o advento das câmeras digitais condena à morte lenta a fotografia baseada em

sensibilição com prata, você ficará surpreso com um novo produto da Olympus e Polaroid. As duas empresas trabalharam em conjunto para criar uma câmera que permite aos usuários capturar simultaneamente imagens digitais e produzir fotos conven-

cionais num filme. As fotos aparecem no intervalo de tempo padronizado de 10 a 15 segundos. Em outubro próximo, a máquina de 2,1 megapixels C-211 Zoom estará

no mercado a um preço de lista de 799 dólares. Alguns analistas da indústria, entretanto, não estão impressionados. Eles argumentam que a câmera é grande demais (7 x 5-3/8 x 2-1/2 polegadas) e oferece uma resolução de imagem pobre (1 600 x 1 200 pixels), e estas características devem limitar a aceitação pelos consumidores. Além disso, um produto similar foi introduzido no mercado japonês pela Fuji Photo Film em novembro e o mundo não respondeu com o esperado entusiasmo.

### NOVO RASTREADOR ULTRASSÔNICO PORTÁTIL

Em conjunto com a empresa Advance Manufacturing Technolgy, da Ford Motor Company, o Argonne

National Laboratory desenvolveu um sensor portátil ultrassônico de gás e matéria particulada. O dispositivo é anunciado como o primeiro portátil que pode detectar e quantificar níveis mínimos de gases e matéria particulada no ar com monitoração em tem-

po real. Ele pode oferecer um aviso rápido sobre a presença de gases tóxicos invisíveis ou fumos na faixa de padrões industriais e tornar-se um dispositivo salva-vidas para aplicações tais como encontrar vazamentos de combustíveis em aeronaves e proteger bombeiros contra toxinas. O sensor utiliza pulsos ultrassônicos para medir a concentração de subs-

tâncias no ar e uma nova técnica de análise do sinal aumenta a sensibilidade. O tempo de resposta é indicado como menos de 1 segundo. O preço varia entre 1000 e 4000 dólares dependendo da aplicação. Para mais informações: http://www. techtrans-

> fer.anl.gov/techtour/ gassensor.html.

> > INDÚSTRIA E PROFISSÕES

### Está o MP3 Causando Dano à Industria de Gravações?

Graças à recente controvérsia da Napster, quase todos têm receio de que a indústria de gravações dos Estados Unidos esteja suando frio diante do formato MP3 para música, clamando que a habilidade que se tem de obter qualquer música por *download* no formato MP3 está causando danos ao comércio de CDs com prejuízos que alcançam milhões de dólares. No entanto, uma pesquisa do Gartner Group indica justamente o oposto.

A Gartner pesquisou 40 000 lares americanos e a pesquisa revelou que os usuários de MP3 compram mais CDs do que os não usuários de MP3 (em média três a mais por período de 6 meses).

De acordo com o representante da

empresa "está muito claro que o segmento de consumiddres que compram mais CDs é mais receptivo à distribuição digital. Em lugar de trabalhar contra o MP3 é hora do TIAA e das gravadoras fazerem com que o MP3 trabalhe para eles para

manter, nutrir e fazer crescer o que parece ser uma correlação positiva entre a MP3 e a venda de CDs". Uma explicação é que os *sites* de música *on-line* expõem os consumidores a uma variedade tão grande de músicas que estimula as vendas adicionais.

O relato completo pode ser obtido na Gartner em http://www.gartner. com.

### GANHE DINHEIRO **INSTALANDO** BLOQUEADORES INTELIGENTES DE TELEFONE

Através de uma senha, você programa diversas funções, como: - BLOQUEIO/DESBLOQUEIO de 1 a 3 dígitos

- BLOQUEIO de chamadas a cobrar
- TEMPORIZA de 1 a 99 minutos as chamadas originadas
- E muito mais...

### Característicos:

Operação sem chave Programação de fábrica: bloqueio dos prefixos 900, 135,

Programável pelo próprio telefone<br>Programação de fábrica: bloqueio<br>dos prefixos 900, 135,<br>DDD e DDI<br>Fácil de instalar<br>Dimensões:<br>43 x 63 x 26 mm<br>Garantia de um ano, DDD e DDI Fácil de instalar Dimensões: 43 x 63 x 26 mm fabricação. contra defeitos de Garanti a de um

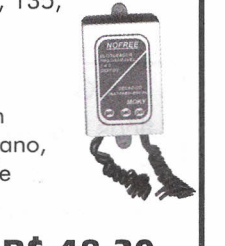

### **APENAS - R\$ 48,30**

Disque e Compre (11) 6942-8055

### **COMPONENTES**

### Estojo contendo 850 resistores 1/8 W

Um verdadeiro arquivo de resistores contendo 85 tipos mais usados no Brasil de 1R a 10M (10 unidades de cada medida).

Fácil de manuseio e localização, organizado em cartelas plásticas na ordem crescente.

A embalagem pode ser usada na reposição.

Preço R\$ 38,00 (incluso despesas de correio encomenda normal).

### Peça já para: JMB. ELETRÔNICA-ME

Rua dos Alamos, 76 - Vila Boa Vista - Campinas - SP - CEP.:13064-020 Envie um cheque no valor acima junto com um pedido ou ligue: Fone: (019) 245-0269 Fone/Fax (019) 245-0354

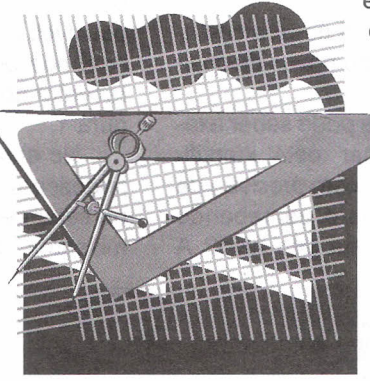

## **COMO FUNCIONA O GPS (Global Positioning System)**

Newton C. Braga

A Guerra do Golfo revelou ao mundo civil a existência de fantásticos dispositivos eletrônicos militares que tornam quase infalíveis muitas armas. Mísseis voando baixo sobre Bagdá e identificando seus alvos a ponto de poder acertar a entrada de ar condicionado de um silo de foguetes, mostra até que ponto a precisão eletrônica pode chegar. No entanto, tais recursos visando a destruição, também podem ser usados com outras finalidades que não sejam militares, e ao alcance do público comum, como é o caso do GPS. Neste artigo mostramos de que modo o *chíp* da guerra que orientou as armas contra o Iraque pode ser empregado para nos dizer em que ponto do mundo estamos, com uma exatidão que chega a poucos metros, e de que maneira isso pode nos ajudar em muitas de nossas atividades do dia-a-dia.

As cenas de foguetes voando baixo sobre Bagdá na Guerra do Golfo e o acerto de alvos de poucos centímetros com precisão incrível, a distâncias muito grandes, vistas nas televisões de todo o mundo, certamente impressionaram a todos, principalmente os mais ligados à Eletrônica, como é o caso dos nossos leitores.

A utilização de recursos eletrônicos fantásticos nessas armas, possibilitando sua orientação quase que infalível, mostraram que não há limite para o que esta ciência pode fazer.

Entretanto, um fato importante conseqüente do desenvolvimento desta tecnologia militar é que os recursos desenvolvidos para a orientação dessas armas não são apenas um segredo militar, mas podem ser compartilhados com o público civil de uma forma atenuada, num sistema que cer-

tamente revolucionará nossos costumes e já está gerando novos disposi- ' tivos fantásticos.

Como um foguete pode saber exatamente em que lugar está, identificando os obstáculos com precisão de modo a contorná-Ios e percebendo exatamente onde está seu alvo? A

resposta está no sistema denominado *GPS ou Global Positioning System.*

### **OGPS**

A idéia de se criar um sistema de orientação eficiente vem da Segunda Guerra Mundial, quando os sistemas Loran (nos Estados Unidos) e Decca (na Europa) foram criados. Tais sistemas consistiam basicamente numa rede de estações transmissoras de rádio em locais bem determinados, que enviavam sinais para os receptores nas aeronaves e navios que procuravam se orientar.

Tais sinais eram codificados de uma forma que, pela sua recepção era possível, por triangulação, determinar com boa precisão o ponto em que o receptor se encontrava. Observe a figura 1.

No entanto, para que tal sistema pudesse ser usado, o receptor deveria estar dentro do alcance dos transmissores, o que significava uma difi-

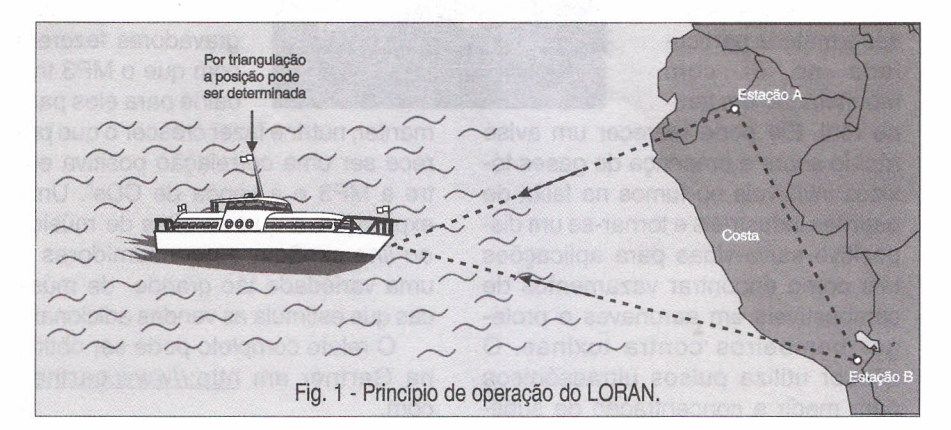

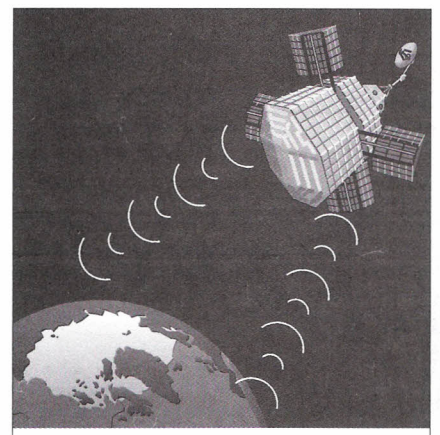

Fig. 2· Dezenas de satélites como este recebem os sinais dos equipamentos GPS e fornecem, por triangulação, a sua posição na superfície da Terra.

culdade muito grande para se cobrir um território maior, e o que não dizer do mundo inteiro.

A idéia de um sistema que pudesse ter cobertura mundial surgiu em 1973 a partir de um programa da Força Aérea americana denominado *Navstar GPS ou Navstar Global Positioning System* (Sistema de Posicionamento Global Navstar) que teve seu primeiro teste efetivo feito em 1977 com o lançamento de um satélite especial.

Os testes realizados com o satélite tiveram tanto sucesso que o programa foi implantado definitivamente com o lançamento de uma rede de satélites em torno da Terra, capaz de dar cobertura mundial para o sistema. Tais satélites formariam uma rede de forma que, em cada ponto da superfície terrestre, haveria sempre um ou mais na "linha de visão" do receptor. Veja as ilustrações das figuras 2,3 e 4.

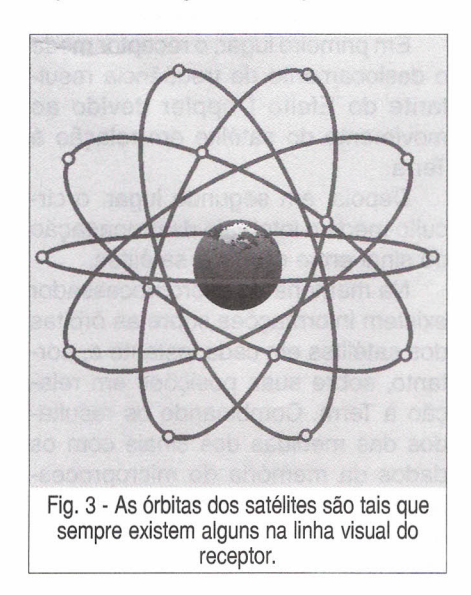

Evidentemente, como o sistema funciona com sinais de rádio, existem problemas que devem ser considerados. Um deles é a distorção dos sinais causada pela ionosfera, que pode afetar a precisão de tal modo a limitála a algo em torno de 20 a 30 metros. Outro problema é que os sinais de alta freqüência operando em alguns gigahertz têm dificuldade em penetrar em certos locais do mesmo modo que no caso dos telefones celulares. Mas, mesmo assim a precisão obtida é incrível.

O que temos então é uma rede de satélites girando em torno da Terra

ram para que sua utilização pelos inimigos em potencial não pudesse ser feita de forma total com uma precisão que fosse ameaçadora, fixando seu modo de uso civil com uma precisão "menos perigosa".

Assim, foram criadas duas versões do GPS (Global Positioning System): Militar e Civil.

Na versão militar existe um código especial de processamento dos sinais, que permite obter uma precisão da ordem de menos 20 metros na determinação da posição, e este código é mantido secreto. O código P, como é conhecido, na verdade permite até um

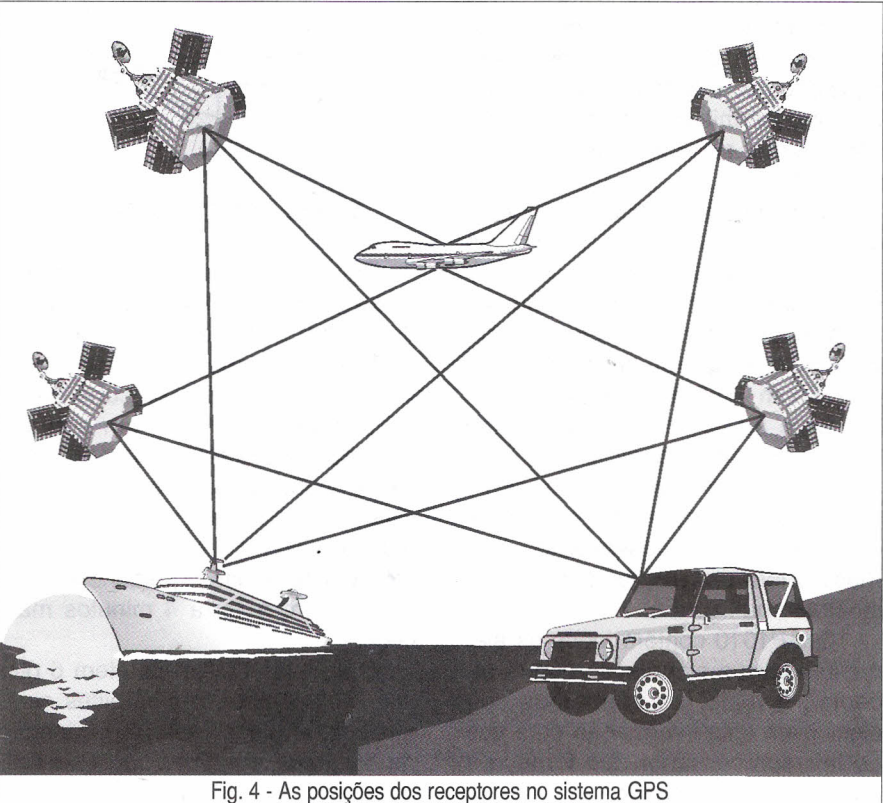

de *navegação* são determinadas por triangulação.

que emitem sinais de tal forma codificados, que sua recepção por um circuito especial e processamento por equipamento conveniente permite determinar com precisão de metros sua posição sobre o globo terrestre, conforme mostra a figura 5.

É claro que a possibilidade de se ter acesso a tal sistema de orientação foi uma grande preocupação dos seus criadores. Em mãos erradas poderia ser usado para dirigir mísseis ou bombas voadoras capazes de espalhar terror em toda a Terra.

Por este motivo, os militares americanos que o desenvolveram cuidaaumento da precisão pela utilização de sistemas diferenciais, chegando a alguns milímetros!

Na versão civil, a precisão é menor, por motivos óbvios, ficando na ordem de 20 a 100 metros.

O importante é que o acesso à versão civil pode ser feito por qualquer um, o que leva à criação de sistemas de orientação fantásticos e que já estão influindo em muitas atividades de nosso dia-a-dia.

Com o desenvolvimento de *chips* que contém todos os elementos para a elaboração do receptor, aparelhos portáteis de localização usando o sistema GPS já são comuns, com custo bastante acessível, como o mostrado na figura 6, da Garmin, que custa apenas 139,95 dólares.

Assim, no iate, no ultra-Ieve, na moto, no carro ou mesmo levando na mochila, o *viajante* em qualquer instante pode saber sua posição exata sobre o globo terrestre consultando simplesmente um aparelho semelhante a uma calculadora, *veja* a figura 7.

Mapas baseados nas indicações de tais aparelhos já estão sendo elaborados de modo a facilitar *viajantes* de todos os tipos na sua localização a qualquer momento.

Porém, o mais interessante é o seu uso no carro. Os *automóveis* Audi e Mercedes, em alguns modelos, já são equipados com sistemas de *navega*ção que permitem, que o motorista possa saber sua posição a qualquer momento.

Com mapas de alta precisão e acoplado a um receptor que recebe os sinais do sistema GPS, o aparelho fornece ao motorista, em qualquer instante, sua posição em qualquer parte do mundo em que se encontrar, colocando num *visor* de alta definição semelhante ao de um computador um mapa com esta localização!

Um primeiro *chip* que pode *servir* de base para o receptor e processador de sinais do GPS desenvolvido pela Plessey tem seu diagrama de blocos mostrado na figura 8.

O GP1010 contém todos os elementos para a elaboração de um receptor, e mais os elementos que digitalizam esta informação para uso do microprocessador que fornece a posição final do usuário.

Com base neste *chip* passamos a explicar como funciona eletronicamente o GPS.

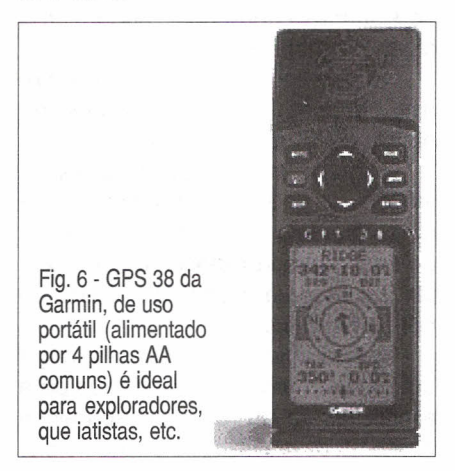

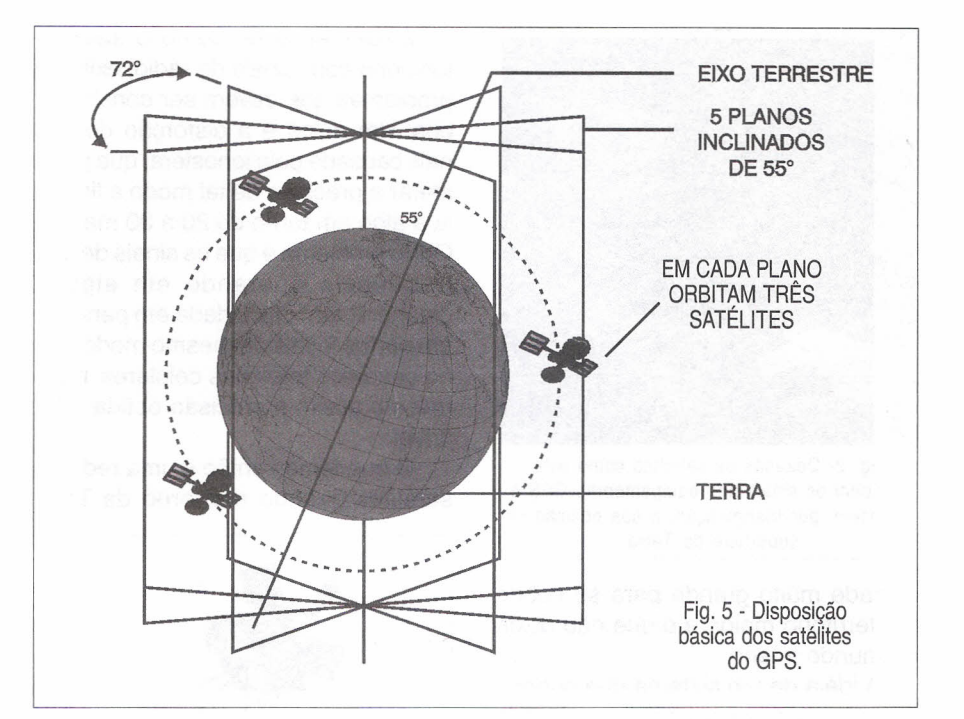

### **COMO FUNCIONA O GPS**

Em torno da Terra existe um anel de satélites que orbitam a uma altura de 20.200 quilômetros, dando duas *voltas* em torno dela a cada dia sideral. O dia sideral é mais curto que o dia comum, pois *leva* em conta a translação da Terra em torno do Sol e não somente a sua rotação. Esse dia sideral tem 23 horas e 56 minutos de duração. Devido a esta órbita, a cada *volta* o satélite passa pela mesma posição sobre a Terra 4 minutos mais cedo. .

O anel de 18 satélites tem 6 pianos orbitais com três satélites cada um, posicionados com uma inclinação ' de 55 graus, conforme mostrou a figura 5.

Cada um dos satélites transmite sinais continuamente na mesma freqüência de 1575 MHz.

O processo de modulação é o *Spread Spectrum Modulation* em que a portadora tem sua fase invertida constantemente por um código

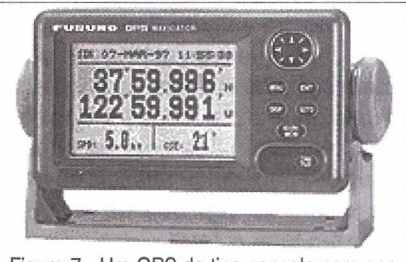

Figura 7 . Um GPS do tipo console para ser instalado no painel de barcos.

pseudo-ramdômico na freqüência de 1,023 MHz.

A recuperação do sinal original é feita pela multiplicação por uma cópia do código usado, que é mantida na memória do receptor.

Conforme foi *visto,* existem duas *versões* para este código: a conhecida por todos que é para uso civil, e a secreta de alta precisão para uso militar.

Cada um dos satélites *leva* ainda um código próprio de identificação de sua posição e de temporização. A temporização, para se obter a precisão necessária, é feita por meio de relógios atômicos.

Para saber sua posição ,o receptor e seu circuito de processamento utilizam o seguinte processo:

Em primeiro lugar, o receptor mede o deslocamento da freqüência resultante do Efeito Doppler devido ao *movimento* do satélite em relação á Terra.

Depois, em segundo lugar, o circuito mede o intervalo de propagação do sinal entre diversos satélites.

Na memória do microprocessador existem informações sobre as órbitas dos satélites em cada instante e, portanto, sobre suas posições em relação à Terra. Combinando os resultados das medidas dos sinais com os dados da memória do microprocessador, o circuito fornece as coordenadas exatas do local em que ele se encontra.

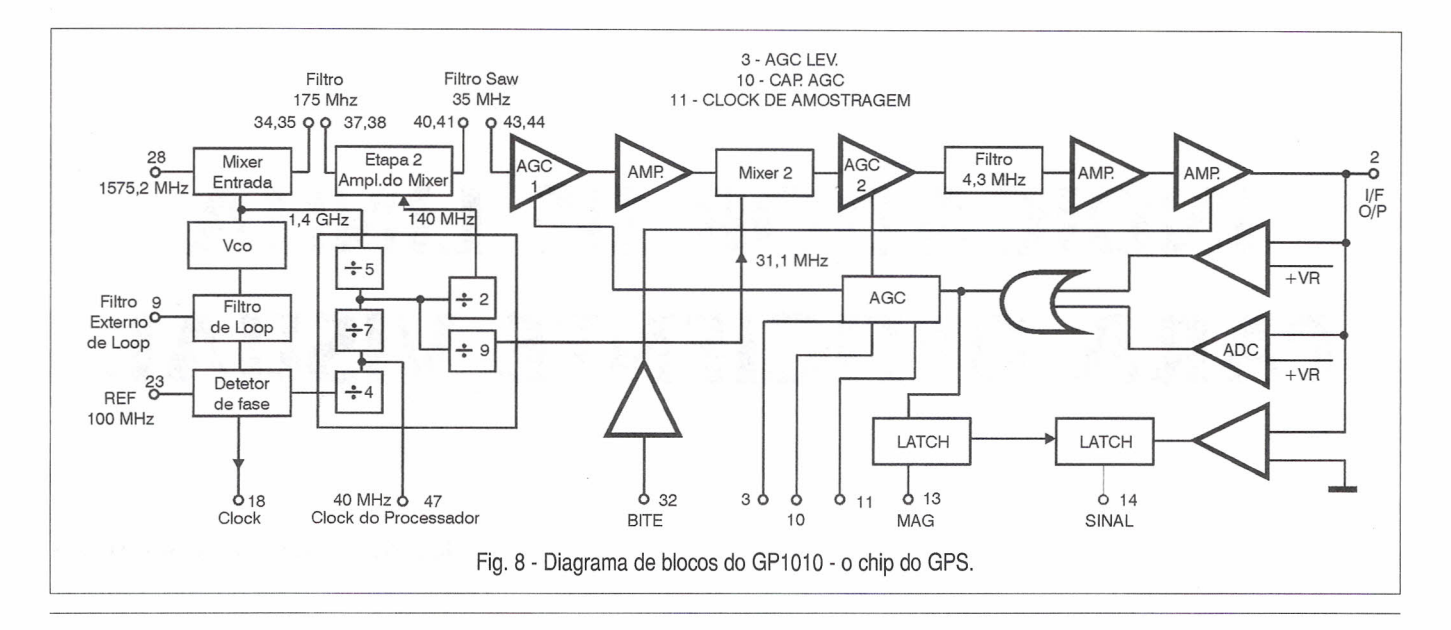

### **ICE MASTE**

6 - Duas EPROMS COP 8SAC7409-40 pi-

7 - Manual do Usuário iceMASTER EPU-COP 8 - Instalação e demo para compilar 9 - Literatura COP8 da National contendo Assembler/Linker, Databook, Datashet 10- 01 soquete ZIF de 40 pinos

Emulador (não-real-time) para microcontrolador OTP-COP8 SA

nos com janela

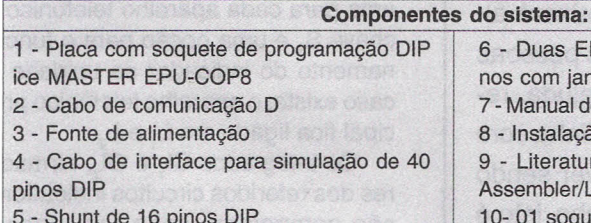

### CÂMARA DE ECO DIGITAL - CE01

Possibilita a produção de efeitos de eco a partir de sinais de áudio ou voz. Pode ser conectada em microfones, guitarras instrumentos musicais eletrônicos, pré-amplificadores, mesas de som, sistemas de Karaokê, etc.

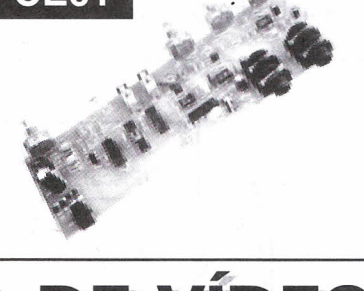

Kit completo: Placa montada sem gabinete Fonte com cabo conector IN: 110/220 V AC OUT: 12 VAC 200mA Manual de instruções Preço R\$ 89,90 + Desp. Sedex Kit parcial: Placa montada sem gabinete Manual de instruções Preço R\$ 76,00 + Desp. Sedex

PROMOÇÃO para os primeiros 10 kits: Preço: R\$ 290,00 + Desp. de *envio* (Sedex)

### **IDEO DIGITAL**

o Futuro em suas mãos

### Mais um lançamento em Vídeo Aula do Prof. Sérgio Antunes

### TÍTULOS:

- 158 Princípios essenciais do Vídeo Digital
- 159 Codificação de sinais de Vídeo
- 160 Conversão de sinais de Vídeo
- 161- Televisão digital DTV
- 162 Videocassete Digital
- 165 Service Conversores de Satélite
- 175 DAT Digital Áudio Tape

### PREÇO R\$ 55,00 + despesas de envio

### SABER PUBLICIDADE E PROMOÇÕES LTDA.

Verifique as instruções na solicitação de compra da última página. Maiores informações Disque e Compre (0 XX 11) 6942-8055. - Rua Jacinto José de Araújo, 309 - Tatuapé - São Paulo - SP REMETEMOS PELO CORREIO PARA TODO O BRASIL Válido até 30/10/2000

## **INDICADOR DE LINHA PARA DEFICIENTE VISUAL**

### José Vieira Neto - IGARASSU - PE

Tudo o que se puder criar para melhorar o mundo do deficiente visual, por mais simples que seja a idéia construtiva, deixará alguém grato. O circuito proposto tem este intuito: ajudar as pessoas desprovidas da visão, principalmente àquelas que, sem ajuda, realizam ligações telefônicas fazendo uso de aparelho para linha com fio, para que possam identificar quando a extensão estiver sendo usada, sem a necessidade de retirar o monofone do gancho. Isto é possível por meio de um alerta sonoro (música), vindo de um circuito musical conectado a um relé, que é acionado quando o aparelho telefônico (extensão) ligado à linha for usado.

a possibilidade de se construir duas unidades indicadoras de linha, isto é, uma para cada aparelho telefônico. A chave S<sub>1</sub> é uma opção para o funcio<sub></sub> namento do indicador da unidade B, caso exista, o aparelho telefônico principal fica ligado em L<sub>1</sub> e L<sub>2</sub>.

Os integrados CI<sub>1</sub> e CI<sub>2</sub>, formado res dos referidos circuitos indicadores são compostos, cada um, por um *buzzer* piezoelétrico (cerâmico), um LED (retangular) emissor de luz (vermelho) que pisca e um circuito que emite som através do transdutor em forma de melodias.

Este circuito indicador fica instalado junto ao aparelho telefônico principal.

Além de ser bastante simples, tem um bom desempenho funcional, e sua alimentação vem de duas pilhas tipo *buttom celf.* Outro recurso interessante do circuito é o aproveitamento de um LED pisca-pisca (vermelho) que compõe o integrado musical, para servir de indicador de linha às pessoas de visão normal.

Este controle é possível fazendose uso das chaves S<sub>4</sub> e S<sub>7</sub>, posição OFF, o que também deixa inoperante a função *buzzer* na unidade A, propiciando o atendimento do aparelho telefônico principal, sem a presença de som musical. Isto ocorre quando a chave S<sub>1</sub> estiver na posição "E".

Optando-se pela instalação da chave S<sub>1</sub> por um relé de quatro contatos e um segundo circuito musical, há

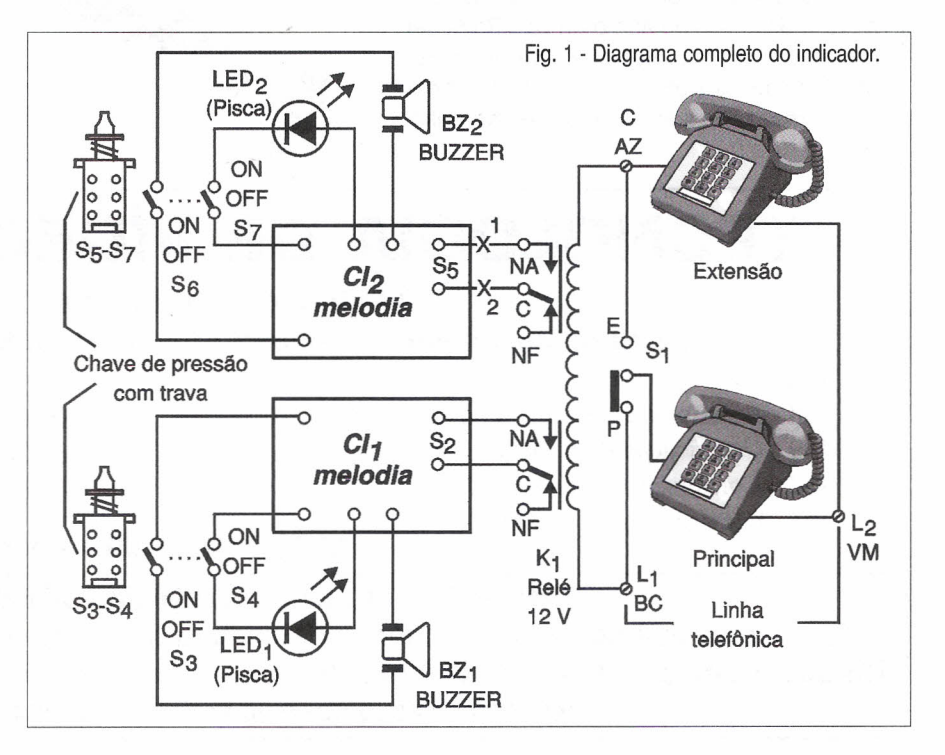

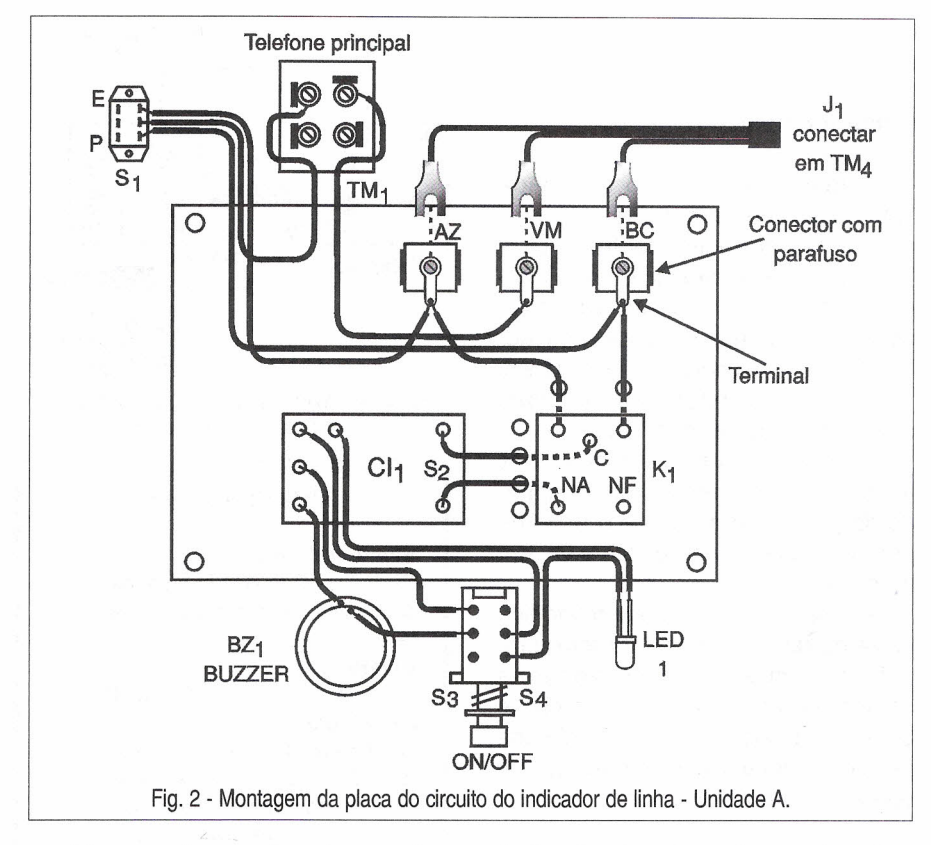

8ão semelhantes àqueles usados nos cartões musicais, com músicas variadas, mas ao adquirí-los, observe os que mais se prestam para os referidos circuitos indicadores. Os *buzzers* são pequenos transdutores de cerâmica, medem aproximadamente uns 2,8 cm de diâmetro e podem substituir os pequenos alto-falantes em diversas aplicações práticas. Esses zumbidores produzem sons a partir da aplicação de sinais elétricos numa faixa de frequência que vai de alguns Hz até próximo de uns 5 kHz.

Para uma boa sensibilidade de ressonância aos nossos ouvidos, a frequência gerada deve estar em torno de 2 kHz.

### **COMO FUNCIONA**

### **Unidade A:**

Na figura 2 temos uma vista explodida do indicador montado em uma placa.

Nesta unidade foi usado um relé de dois contatos para 12 Vcc, de amperagem adequada para suportar o sistema. Relés como o NEC-MR31 C ou o equivalente Metaltex-MC2RC2, funcionam sem problemas. Não usar relé para voltagem nominal menor que 12 Vcc- 2 A.

**o circuito funciona da seguinte forma:**

Chave S<sub>1</sub> na posição "P". Plugue J<sub>1</sub> conectado à tomada "TM-4" e os seus terminais, tipo forquilha, ligados aos conectores com parafuso, correspondentes a (AZ-VM-BC).

Chave 8<sup>3</sup> na posição "ON" *(buzzer).* Chave  $\mathtt{S}_\text{\tiny{2}}$  do circuito musica conectada aos contatos do relé "K<sub>1</sub>" em "C" e "NA".

Na tomada "TM-1" conectar o aparelho telefônico principal que, mesmo estando desconectado desta, não influi neste caso da unidade A, no sistema do circuito do indicador.

O aparelho telefônico usado como extensão é conectado à tomada "TM-3", veja na figura 4 o modo de se fazer esta ligação à linha telefônica.

Quando o monofone do aparelho telefônico (extensão) for retirado do gancho, o circuito da linha telefônica se completará, fazendo circular uma corrente pela bobina do relé, que automaticamente é acionado fechando seus contatos, onde é ligada a chave "S<sub>2</sub>" do circuito indicador (CI<sub>1</sub>) que entra em funcionamento.

### **Unidade B:**

Na figura 3 temos o circuito do indicador montado em uma placa sem a presença de relé K<sub>1</sub>

Observe que para o funcionamento desta unidade é necessário que o relé da unidade A seja substituído por um outro de quatro contatos, por exemplo um Metaltex (8BM4R2C) e que a chave S<sub>5</sub> do integrado "CI<sub>2</sub>"seja

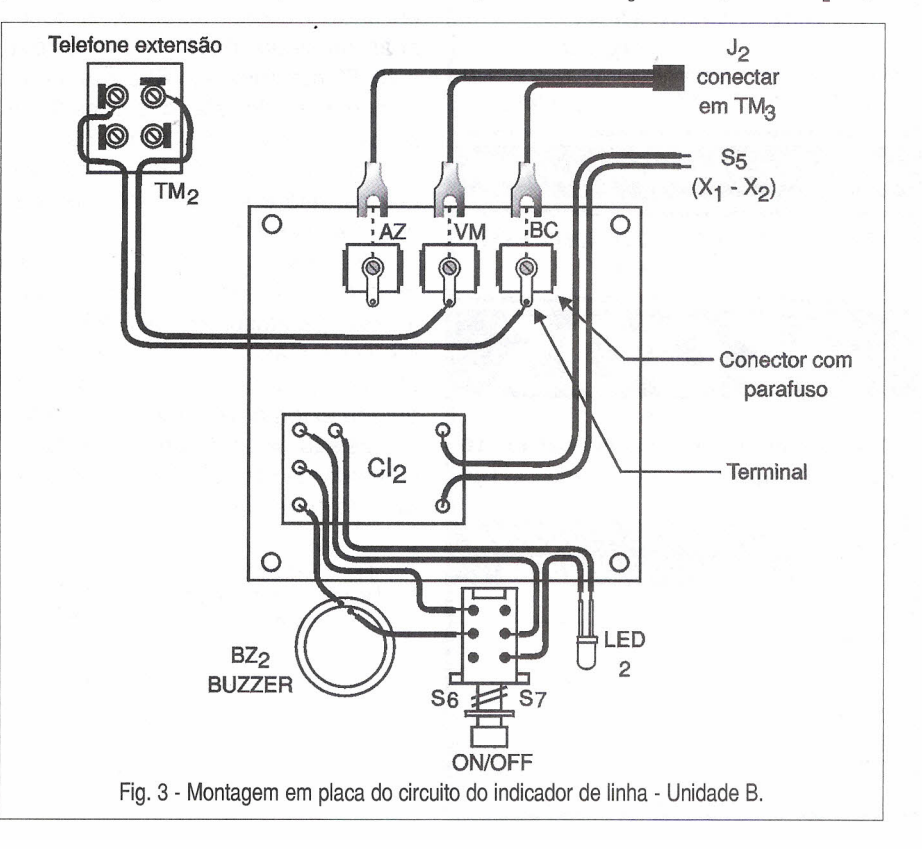

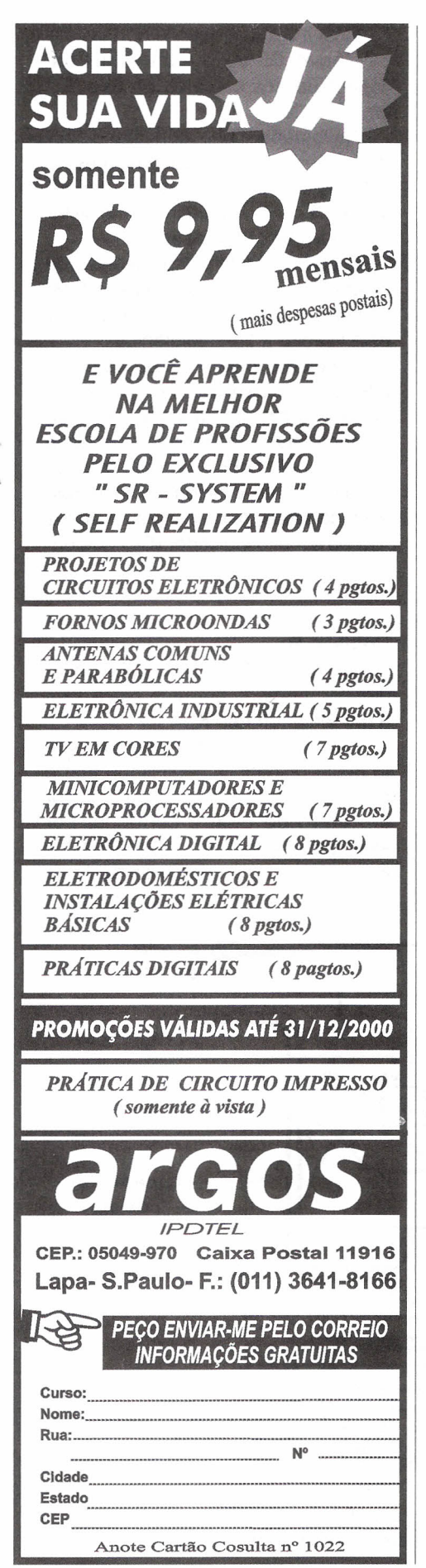

ligada a X<sub>1</sub> e X<sub>2</sub>, conforme o diagrama da figura 1.

### Como funciona o circuito:

Chave S<sub>1</sub> na posição "E".

Plugue J<sub>2</sub> conectado à tomada ''TM-3'' e os seus terminais ligados aos conectores correspondentes a (AZ-VM-BC), se usar cabo telefônico (cordão) de três fios; neste caso o conector (AZ) serve apenas para sustentação.

Chave 8<sup>6</sup> na posição "ON" *(buzzer).* O aparelho telefônico principal

deve estar conectado à "TM-1". Quando quaisquer dos aparelhos telefônicos tiver seu monofone retirado do gancho, é acionado o relé que põe os circuitos sonoros CI<sub>1</sub> e CI<sub>2</sub> em funcionamento.

Por acaso, se o circuito telefônico entre os dois aparelhos for interrompido por um eventual problema na bobina do relé, é só passar a chave S<sub>1</sub> para a posição "P", que o telefone principal entra em funcionamento, sem operar o sistema indicador.

### MONTAGEM

Na figura 1 temos o diagrama completo do indicador de linha. A montagem deste circuito é bastante simples e econômica, uma plaqueta de fenolite ou outro material isolante, de faces nuas, medindo 50x60 mm (unidade A) e 40x50 mm (unidade B) serve para a sustentação do relé, dos conectores e das plaquetas dos integrados.

Para fixar as plaquetas dos integrados, relé e soquete sobre as placas isolantes, usa-se cola.

Os conectores são fixados por meio de ranhuras nas placas. Aqueles com parafuso, figuras 2 e 3, poderão ser retirados de adaptador que é utilizado para conectar o terminal de antena externa de televisores. Os terminais são de latão com furo fechado, compatíveis com o diâmetro do parafuso do conector.

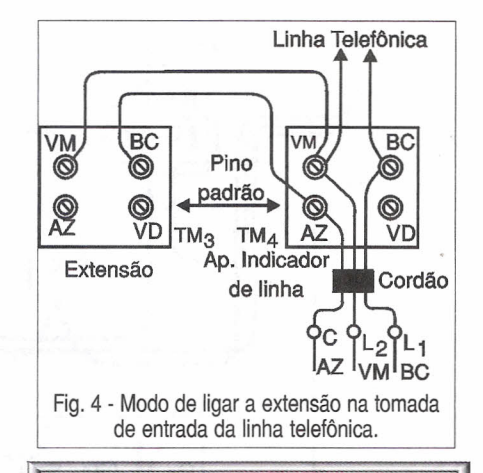

### Lista de materiais

### Semicondutores:

CI<sub>1</sub> e CI<sub>2</sub> - Circuitos integrados completos *(Buzzer* e LED) - ver texto. Diversos: TM-1, 2, 3 e 4 - Tomadas telefôni- <sup>4</sup> cas (Padrão Telebrás). S. - Chave H-H sem alavanca.  $(S_3 \t S_4) \t E(S_6-S_7)$  - Chaves de pressão com trava, tipo H-H. J<sub>1</sub> e J<sub>2</sub> - Plugues Telefônicos (Padrão Telebrás). K<sub>1</sub> - Relé de 12 Vcc x 2 A - ver texto. Placa de circuito impresso - ver texto Caixa para montagem - ver texto Conectores e terminais - ver texto Fios, solda, cola, botões para as chaves, cordão para telefone, soquete para relé, etc. **MARINE COMPOSITION CONSUMING TAKE MONTHS** 

As caixas para montagem do circuito podem ser confeccionadas em chapa de alumínio, com medidas adequadas à instalação dos componentes e que possam comportar o aparelho telefônico em repouso sobre si.

Na figura 5 temos um artifício para melhorar o som (volume) do *buzzer,* acrescentado-se neste, colado, um cone, aproveitando um copinho plástico, do tipo usado para iogurte que tenha as medidas e formato mostradas. -

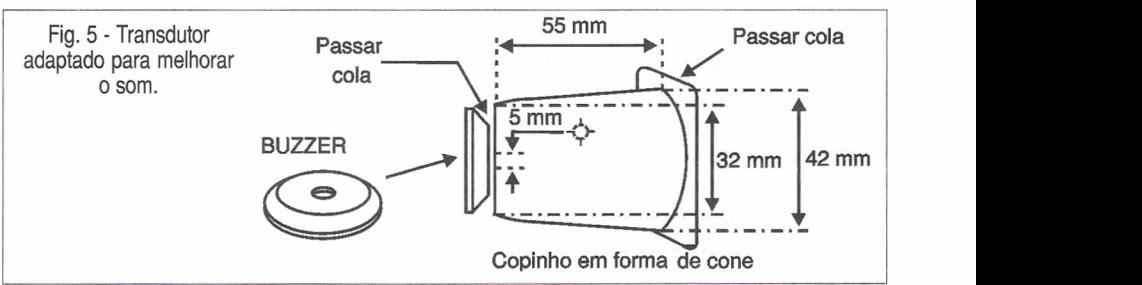

### INSTITIO MONTO DISTÂNCIA  $\overline{\mathbf{A}}$ **REINANDO EDUCANDO** HÁ 61 E

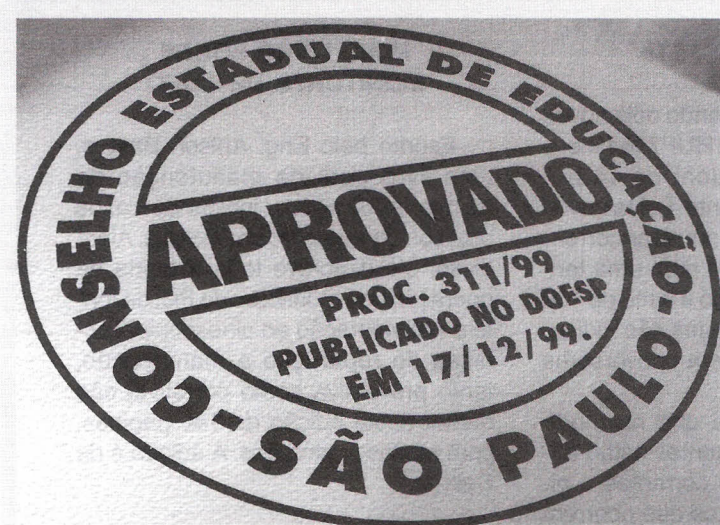

### Supletivo Oficial a Distância:

- **E** Supletivo Ensino Fundamental  $(1^\circ G)$
- Supletivo Ensino Médio (2º G) m
- **Técnico em Transacões** Imobiliárias (Corretor de Imóveis)
- **Entrancemente de Dados de Técnico em Processamento de Dados**
- **En Técnico em Eletrônica**
- **Técnico em Contabilidade**
- **Entrancemente de Técnico em Secretariado**

**Pe,a catálogo inforMativo GRÁTIS e SEM COMPROMISSO!**

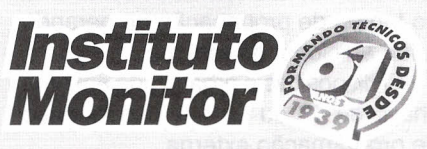

i<br>India<br>India

as

i<br>India<br>India I anns ann

i<br>I

!!!

### PEÇA AGORA

**Caixa Postal 2722 • CEP 01060-970 • São Paulo - SP Rua dos Tlmblras, 263 • Centro • São Paulo - SP Fax: (11) 3224-8350 www.lnstltutomonltor.com.br e-mail: monltor@uol.com.br**

### **Central de Atendimento:**

ESTU 

**A maneira mais fácil, agradável e econômica de adquirir uma profissão ou completar seus estudos: fazer em sua própria casa um dos cursosa distância do Instituto Monitor.**

- Cursos autorizados pelo Conselho Estadual de Educação.
- Diploma reconhecido em todo o Brasil Válido para ingresso em qualquer faculdade.
- **Professores especializados em Educação a Distância para** ajudá-Io sempre que você precisar.
- Mensalidades acessíveis, além disso você não gasta nada com condução, alimentação ou material didático.
- Você estuda em sua própria casa ou no lugar que achar mais conveniente.
- Você pode se matricular em qualquer época do ano, **não temos férias!**
- **Garantia do exercício legal da** profissão, de acordo com a legislação.

*Visite nosso site* **www.institutomonitor.com.br**

**r.**<br>**Ignority** Sr. Diretor: Solicito enviar-me gratuitamente, e sem nenhum compromisso, seu<br>catálogo informativo sobre os cursos.

 $\Box$ elefone:

INome \_

 $\blacksquare$  End.  $\blacksquare$ 

CEP Cidade Est.

## $\frac{1}{2}$ **Notícias** •

### **PROLONGANDO A VIDA ÚTIL DE BATERIAS**

Um dos problemas do desgaste prematuro das baterias deve-se a formação de sulfato nos contatos. Mais de 80% dos problemas com baterias devem-se justamente a este fato. Com o BatteryMAX, a sulfatação das baterias é eliminada prolongando a vida útil. Mais informações podem ser obtidas no *site* da empresa em http:// www.irdusa.com

### **TELEFONE AMSTRAD ENVIA E-MAIL**

Uma tendência revelada para os próximos anos é de que a maioria dos aparelhos *p/ugados* na Internet não sejam PCs.

Dentro dessa perspectiva, a Amstrad lançou o e-m @iler: um telefone que possui um teclado e visor LCD com acesso direto à Internet. Desta forma, o telefone disca o número do provedor e pelo teclado pode-se enviar diretamente a caixa postal eletrônica à mensagem ou então receber pelo visor as mensagens que lhe sejam dirigidas bastando digitar sua senha.

O preço sugerido para este modelo é de 79,99 libras na Inglaterra.

### **CONVERTA O OSCILOSCÓPIO DE DUPLO TRAÇO EM ANALlSADOR DE ESPECTRO DE 1 GHz**

O *Spectrum Ana/yzer Adapter Mode/ 7700* uiliza técnicas avançadas de DSP para converter um osciloscópio comum em analisador de espectro de 1 GHz.

Trata-se de equipamento ideal para análise de telefones celulares, equipamentos de telecomunicações, rádios e outros que operem com circuitos de RF e IF em produtos sem fio.

Os passos de análise vão de 2 kHz a 100 MHz por divisão. Mais informações em http://www.hcprotek.com

### **POWER MOSFETs**

A Intersil está lançando dois novos FETs de potência, o HUF75645 e o HUF75652 com Rds(on) de 14 e 8 mOhms respectivamente. Estes novos transistores podem manusear correntes de até 75 ampêres com uma tensão máxima entre dreno e fonte de 100 V.Os novos componentes são indicados para aplicações em conversores DC/DC e AC/DC.

A empresa afirma que no modo avalanche os componentes estão aptos a manusear altas correntes e picos de energia como os que ocorrem quando eles são usados para controlar cargas indutivas.

### **REPELENTE ULTRASSÔNICO**

Ratos, ratazanas, morcegos e diversos tipos de insetos são repelidos pelo Transonic 200, um emissor que opera a partir da rede de **110** V ou 220V e bateria de 9 V.Uma bateria de 9 V tem autonomia para operá-Io durante 4 a 5 dias. Mais informações podem ser obtidas com o exportador Hope V. Bridges *em* hbridges@ weitech.com

### **RELÓGIO CONTROLA PRESOS EM PRISÃO DOMICILIAR**

O Watch Patrol RF consiste num novo método de controlar condenados a prisão domiciliar. O aparelho, na forma de um relógio de pulso que não pode ser retirado, envia constantemente um sinal de RF a um monitor ligado a uma linha telefônica sendo portanto monitorado de forma contínua. Os sinais deste monitor são enviados diretamente a uma central de controle.

Se o condenado sair do raio de monitoração do aparelho, um sinal é enviado à central de polícia que o controla e ele pode ser posteriormente localizado. Mais informações em http:/ /www.tosintl.com.

### **NOVO LIVRO SOBRE MONITORES DE VíDEO**

Escrito pelo Eng. Arilson Bastos, este livro trata da manutenção de monitores de vídeo, indicando casos práticos de monitores nacionais. Além disso, ele descreve toda a teoria da operação dos monitores de PC, da fonte de alimentação ao cinescópio. Técnicas de reparação e manutenção, tanto preventiva como corretiva, são dadas nesta edição de 140 páginas, com muitas ilustrações. A edição é da Seltron.

### **FEIRAS DE CIÊNCIAS**

Foi inaugurado pelo ministro da Educação o novo *site* de feiras de ciências mantido pelo. nossos colaborador Luiz Ferraz Neto (Léo) que contém sugestões de trabalhos para estudantes, inclusive de Eletrônica. Os estudantes de Escolas Técnicas e de Engenharia, professores e orientadores encontrarão neste *site* um vasto material de pesquisa. O endereço na Internet é:

http://www.feiradeciencias.com.br.

### **FST16861 - CHAVE DE BARRAMENTO DE 20 Bits**

Este novo componente da Fairchild Semiconductor proporciona o chaveamento de alta velocidade CMOS-TTL de 20 bits. A baixa resistência no estado ON permite que as entradas sejam conectadas às saídas diretamente, sem se obter acréscimo no tempo de propagação ou gerando ruído adicional de repique.

O dispositivo é organizado em uma chave de 10 ou 20 bits dependendo de programação externa.

### **LIVROS DA NEWNES**

A Newnes publica livros de Eletrônica em todo o mundo, com temas que

## **otícias** Notícías **Notí**

vão desde projetos e teoria até microcontroladores e DSPs.

Esta editora também publica as edições em inglês dos livros de Newton C. Braga. Muitas novidades em livros são prometidas pela Newnes este mês.

Uma visita ao *site* pode ser útil para o leitor que está procurando livros de Eletrônica em inglês:

http://www.newnespress.com .

### **NOVA LINHA DE VARICAPS DA INFINEON**

Nova linha de diodos de capacitância variável (varactors ou varicaps) é apresentada pela Infineon. Estes novos componentes são designados para operar com televisores VCR, sintonizadores de satélites e osciladores controlados por tensão (VCO) em sistemas de comunicação sem fio.A resistência entre as junções é mantida baixa de modo a se obter alto Q. Os diodos são encapsulados em invólucros SOD323 (SMD) e SCD80. Os novos componentes tem os *data-sheets* acessados diretamente pela Internet em:

http://www.infineon.com/1005.

### **NOVO MICROCONTROLADOR DA PHILlPS**

Baseado na série 80C51 com quatro canais multiplexados e conversor A-D de 8 bits *on-chip,* o 87LPC767 da Philips é indicado para aplicações que usem sensores, carregadores de bateria e outras. O dispositivo com oscilador *on-board* pode ser programado para quatro modos de operação de modo a se adaptar o consumo à aplicação.

### **TEXAS ADQUIRE A BURR-BROWN**

ATexas Instruments (TI) Incorporated, empresa líder mundial em DSP e semicondutores analógicos anunciou a compra da Burr-Brown Corporation por 7,6 bilhões de dólares.

Com esta aquisição, a Texas reforça sua posição nos segmentos de conversores de dados e amplificadores do mercado de semicondutores analógicos.

A idéia da Texas é integrar suas tecnologias de processo avançadas com a experiência de projeto da Burr-Brown para produzir produtos para aplicações que requeiram o mais alto grau de precisão e performance.

### **LINHA DE FIBRA ÓPTICA DA BELL OPERA A 3,28 Tbits/s**

Com 300 quilômetros de comprimento de fibras ópticas a mais rápida linha de transmissão de dados está sendo testada pela Bell Labs.

Este volume de dados que corresponde ao triplo de todo o tráfego normal da Internet no mundo passa por uma fibra tão fina quanto um fio de cabelo.

A dispersão da fibra usada é de apenas 5,7 ps/km/nm para um comprimento de onda de 1550 nm.

Os sinais de teste são gerados por dois bancos de */asers* na banda L com um espaçamento entre canais de 100 GHz.

### **IGBTs DE ALTA VELOCIDADE DA INFINEON**

A Infineon está apresentado uma nova linha de IGBTs *(Insu/ated Gate Bipo/ar Transistor)* de alta velocidade com versões de 600 a 1200 V.Os novos dispositivos são fabricados com um processo denominado 'Thin Wafer Technology", que permite que eles tenham novas propriedades elétricas com diversas vantagens.

As correntes dos novos IGBTs vão de 2 até 30 ampères nas versões de 1200 V e de 2 a 25 ampères nas versões de 600 V. Os dispositivos estão

disponíveis em encapsulamentos DPAK e D2PAK para montagem SMD e TO-220 e TO-247 para montagem convencional.

*Data-sheets* destes novos transistores podem ser obtidos no site da Infineon em http://www.infineon.com/ 1007

### **ESTAÇÃO METEOROLÓGICA DE BOLSO**

O "Kestrel 3000 Pocket Weather Meter" é uma pequena estação meteológica tão pequena que cabe no bolso.

Ela possui um termômetro, um anemômetro, um medidor de umidade relativa, ponto de orvalho, além de outros indicadores úteis para a previsão do tempo.

Trata-se de instrumento ideal para instaladores de equipamentos sensíveis ao tempo como, por exemplo, geradores eólicos e também navegadores. Mais informações podem ser obtidas em http://www.kestrelinstruments.com

### **74LVTH543 TRANSCEIVER OCTAL 3-STATE**

Este novo componente da Fairchild Semiconductor contém dois conjuntos de */atches* tipo D para armazenamento temporário de dados em qualquer direção.

Habilitações separadas dos latches e saídas são fornecidas para cada registrador de modo a permitir controle independente do fluxo de dados em qualquer direção. Este componente é projetado para operar com aplicações de baixa tensão (3,3 V), mas pode proporcionar também interfaceamento de **TIL** com aplicações de 5 V.

O LVTH543 é fabricado com tecnologia BiCMOS de modo a possibilitar operação em alta velocidade mantendo o baixo consumo. -

# rtícias Notícias Notícias Notíc

### **COLETORES DE DADOS FIXOS**

A linha TRIX de coletores de dados fixos foi projetada para utilização em qualquer empresa, no comércio em geral, na indústria, nos clubes, nas academias, nos estacionamentos, nos eventos, entre outros. Seus coletores, utilizados também como terminais fixos, são versáteis, seguros e atendem desde aplicações básicas como controle de ponto e controle de acesso, até projetos complexos e integrados ao sistema de informação da empresa. As soluções TRIX incluem, além dos produtos, todo acompanhamento profissional dedicado a cada cliente em particular, envolvendo projetos, adaptações, sistemas, treinamento, suporte e assistência técnica permanentes.

Os Coletores de Dados Fixos TRIX são programáveis na linguagem XPBasic, semelhante ao Basic tradicional, a qual possibilita a elaboração de programas para a entrada, consistência, registro e transmissão de dados.A linguagem XPBasic permite ainda acesso a todos os recursos do hardware do equipamento, inclusive para acionamentos de sirenes, catracas, fechaduras elétricas e outros.

### **COMO FUNCIONA A TECNOLOGIA WAP**

O protocolo WAP faz o acesso à Internet e converte os arquivos em padrão HTML para textos simplificados, que podem ser visualizados no celular.

O WAP é um padrão aberto que pode ser utilizado em qualquer rede onde a largura de banda seja limitada e as operadoras não necessite fazer investimentos para mudar sua infraestrutura de rede.

Além disso, o protocolo inclui uma especificação para autenticação e criptografia, que foi projetada para ambientes móveis, garantindo que a informação viaje com segurança até o usuário final.

Com visão de revolucionar medidas e automação, a National Instruments apresenta o LabVIEW Versão 6i com as facilidades de Internet-Ready que aumentam a produtividade de engenheiros e cientistas. Nesta versão, usuários podem distribuir aplicações de controle para seus colegas com o novo browser plug-in do LabVIEW Player™, publicar dados na Web bem como compartilhar dados através de sua empresa.

Usuários poderão construir aplicações em menos etapas e com menos programação de modo a diminuir o tempo de desenvolvimento. Oferece uma ampla variedade de funções de medidas e controle para a aqui-

sição de dados e controle de instrumentos, bem como novas bibliotecas de aquisição de imagens e de controle de movimento. Inteligência em medidas e controle inclui diversos aprimoramentos de desempenho, criados para ampliar a produtividade do sistema e dos usuários. Por exemplo, os algoritmos de controle, executam uma aquisição de dados de um ponto 4.7 vezes mais rápido do que em versões anteriores.

Valendo-se das possibilidades oferecidas pela tecnologia avançada da

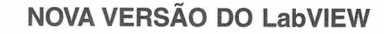

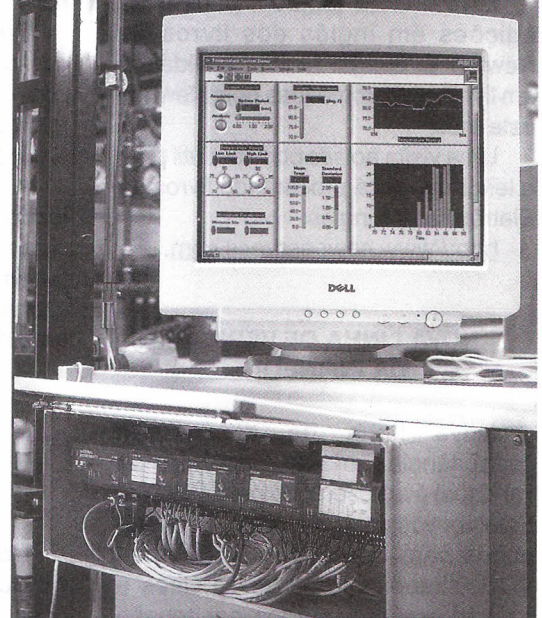

computação gráfica, fornece controles tridimensionais de fácil uso para interface com usuário durante desenvolvimento de aplicações de controle. Com novas e significativas funções gráficas, incluindo gráficos multi-eixo e um novo gráfico digital I/O para representar dados de temporização e padrões digitais, o LabVIEW 6i também acrescenta mais controles com o estilo Windows da Microsoft.

Inclui propriedades de páginas, uma caixa de lista multi-colunas e uma tira do ponteiro do mouse definido pelo

> usuário que fornece informações sobre objetos na interface de usuário. Estará disponível no 3º trimestre de 2000 para Windows 2000/NT/ 9X, Mac OS, Linux, Solaris e HP-UX . Para maiores informações, entre em contato com a National Instruments Brazil, através do telefone: 11 - 284- 5011.

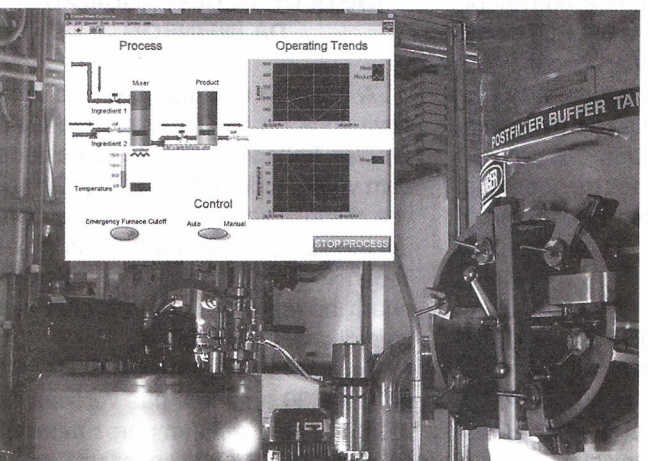

## **FONTE DE 13,8 V x 25 A**

Newton C. Braga

Atendendo a pedidos de diversos leitores, apresentamos uma fonte de alimentação de 25 A indicada para aparelhos de uso automotivo, tais como transceptores, amplificadores, etc.

Observamos que a elevada corrente do circuito exige cuidados especiais com as ligações, que devem usar trilhas largas na placa de circuito impresso e fios grossos nas interligações. É muito importante também a correta instalação dos transistores nos dissipadores de calor.

Fontes de alimentação de alta corrente que possam fornecer energia para aparelhos de uso automotivo de alto consumo não são encontradas com facilidade.

Muitos leitores têm enviado pedidos deste tipo de projeto, com a necessidade de alimentar aparelhos com até mais de 20 A.

A fonte que descrevemos usa 5 transistores 2N3055, cada um trabalhando com uma corrente de 5 amperes, o que leva a uma corrente máxima de saída de 25 A.

No entanto, se as necessidades de corrente do leitor forem menores, a quantidade destes transistores pode ser reduzida.

### **COMO FUNCIONA**

A retificação é feita de maneira convencional por dois diodos que devem ter capacidade de corrente compatível com a corrente de saída drenada. Diodos de 50 V com pelo menos 40 A, são recomendados para esta aplicação.

O transformador deve ter um secundário com tensões entre 17 e 22 V e corrente de 25 ampêres (ou o valor desejado pelo leitor). Como normalmente um transformador com estas características não é muito fácil de encontrar, o próprio leitor deverá enrolá-Io.

Evidentemente, um transformador de corrente maior pode ser usado, desde que a carga não a.exija causando a sobrecarga dos demais componentes do circuito.

Para orientação dos leitores que desejarem enrolar o transformador, o fio usado no secundário é o AWG 14 ou mais grosso.

Nas fontes de alimentação da ordem de 12V de saída, uma regra simples recomenda 1 000 µF de filtragem para cada ampère de corrente de saída.

Isso significa que o capacitor usado na filtragem deve ter pelo menos 22 000 µF e sua tensão de trabalho deve ser pelo menos 40% maior que o valor de pico da tensão de secundário do transformador. Supondo o caso pior, para um transformador de 22 V, recomendamos um capacitor com tensão de trabalho de pelo menos 50 V.

A referência de tensão é dada por um circuito integrado 7812 e um conjunto de diodos comutados por uma chave seletora.

A finalidade destes diodos é simples de ser explicada: há uma queda

de tensão da ordem de 0,6 V nas junções entre emissor e base dos transistores de potência. Isso significa que, se usarmos diretamente o 7812 na referência, a saída de tensão será de  $12 - 0.6 = 11.4$  V.

Como o normal nas baterias de carro é 13,6 V, será interessante ter um meio de obtermos um pouco mais na saída.

Ligando um diodo polarizado no sentido direto na entrada de referência do 7812 somamos 0,6 V à saída; dois diodos·1 ,2 V e assim por diante, conforme mostra a figura 1.

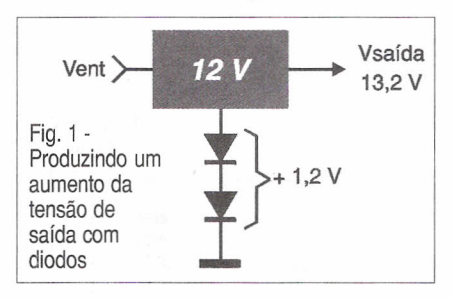

Podemos então acrescentar alguns diodos em série com este integrado somando tensão suficiente à saída para chegar aos 13,8 V, ou mesmo um pouco mais.

Para obter 5 A de cada 2N3055 temos de levar em conta seu ganho. Os 2N3055 têm um ganho mínimo de 20 vezes, o que quer dizer que para obter 5 A precisamos de 250 mA.

Isso significa que 4 deles já precisam de 1 A (que o 7812 fornece) para dar a corrente desejada, mostrando na prática que será conveniente que o leitor teste seus 2N3055 e escolha unidades que tenham ganho maior que 25 para poder ter 5 A de cada um.

Se, por um azar seus 2N3055 estiverem todos com o ganho mínimo, a corrente máxima de sua fonte será de 20 A, mesmo que o transformador seja dimensionado para fornecer mais corrente. Lembramos que os 2N3055 tem um ganho máximo de 80 vezes. Se todos tiverem ganhos altos neste projeto, o 7812 precisará fornecer menos corrente aquecendo menos, e até exigindo um dissipador de calor menor.

Para garantir que todos os 2N3055 sejam percorridos pela mesma corrente, havendo assim uma distribuição do calor gerado, os resistores de emissor são importantes.

Estes resistores de 0,25 ohms x 1 W não são muito fáceis de encontrar. mas existe uma alternativa: ligar 4 resistores de 1 ohms x 1 W de fio em paralelo, de acordo com a figura 2.

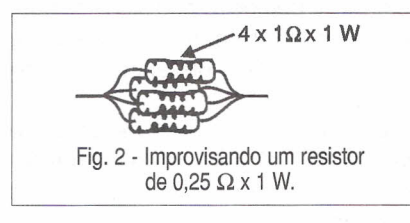

### **MONTAGEM**

Na figura 3 temos o diagrama completo da fonte de alimentação.

A disposição dos componentes usando uma placa de circuito impresso é mostrada na figura 4. As ligações da placa aos coletores dos transistores devem ser feitas com fio 14 e da mesma forma na saída do circuito.

Os transistores e o circuito integrado devem ser montados em bons radiadores de calor.

Pasta térmica deve ser aplicada entre os transistores e os dissipadores para garantir a máxima transferência de calor. Recomendamos o uso dos transistores 2N3055 de invólucros pesados (não de alumínio), que têm melhor qualidade.

Outra recomendação importante é montar os radiadores de calor dos transistores do lado externo da caixa, conforme sugere a figura 5.

Evidentemente, esta caixa deve ter dimensões compatíveis com o tamanho dos componentes usados. O que mais influi nesta escolha é justamente o transformador.

Na entrada temos um filtro que elimina os transientes que possam afetar o funcionamento de equipamentos de áudio ou rádio.Temos também uma lâmpada neón opcional para indicar que o aparelho está ligado.

O fusível de 6 A na entrada é importante.

Lembramos que para uma fonte de 25 A x 12 V, o que corresponde a uma potência de 300 W, na rede de 110 V isso exigirá uma corrente de entrada pouco maior do que 3 A. Assim, um fusível de 6 a 8 A consiste numa proteção satisfatória para o aparelho.

Uma opção para o caso de não se encontrar a chave seletora de tensões é fazer a programação por *jumpers* na própria placa de circuito impresso,

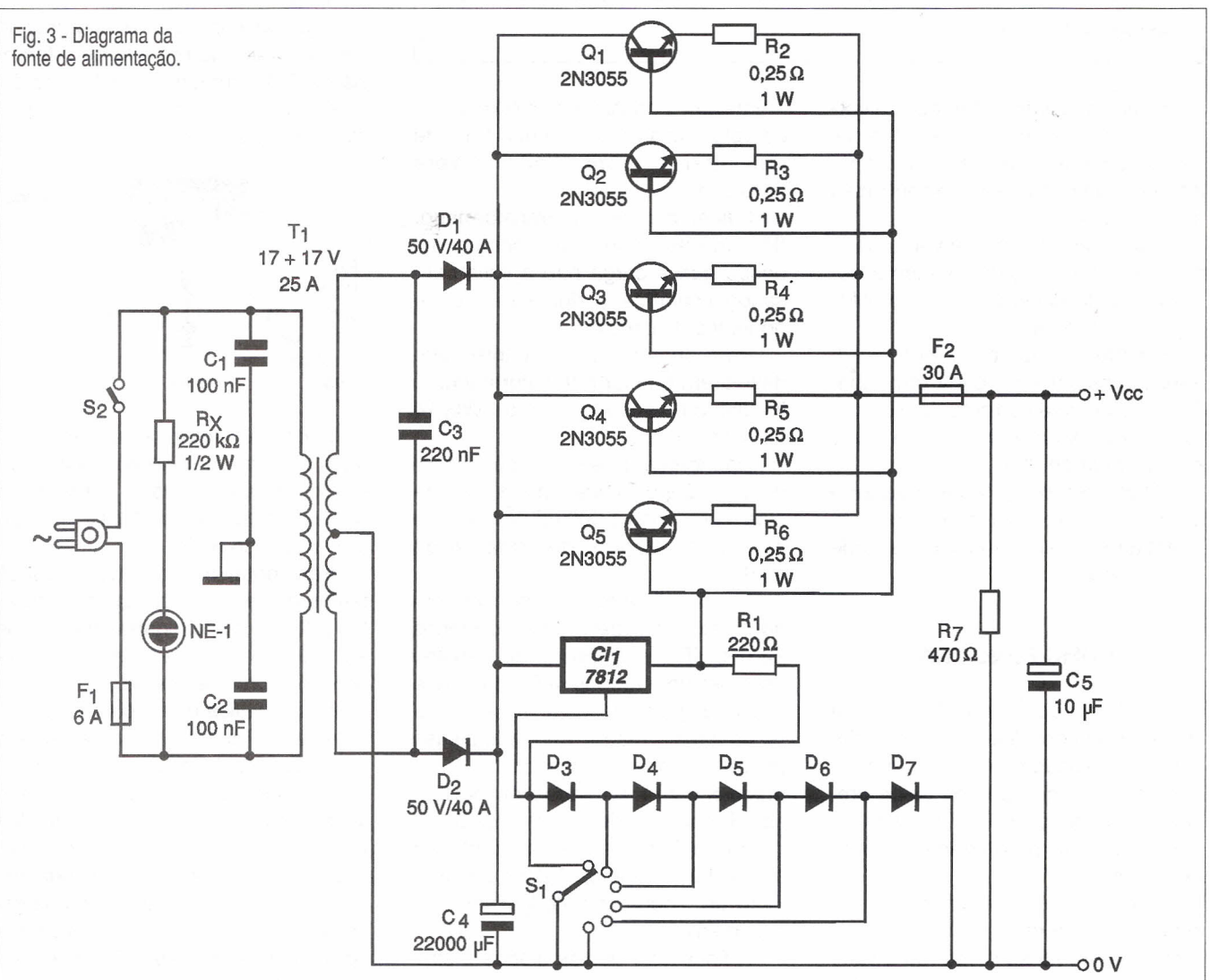

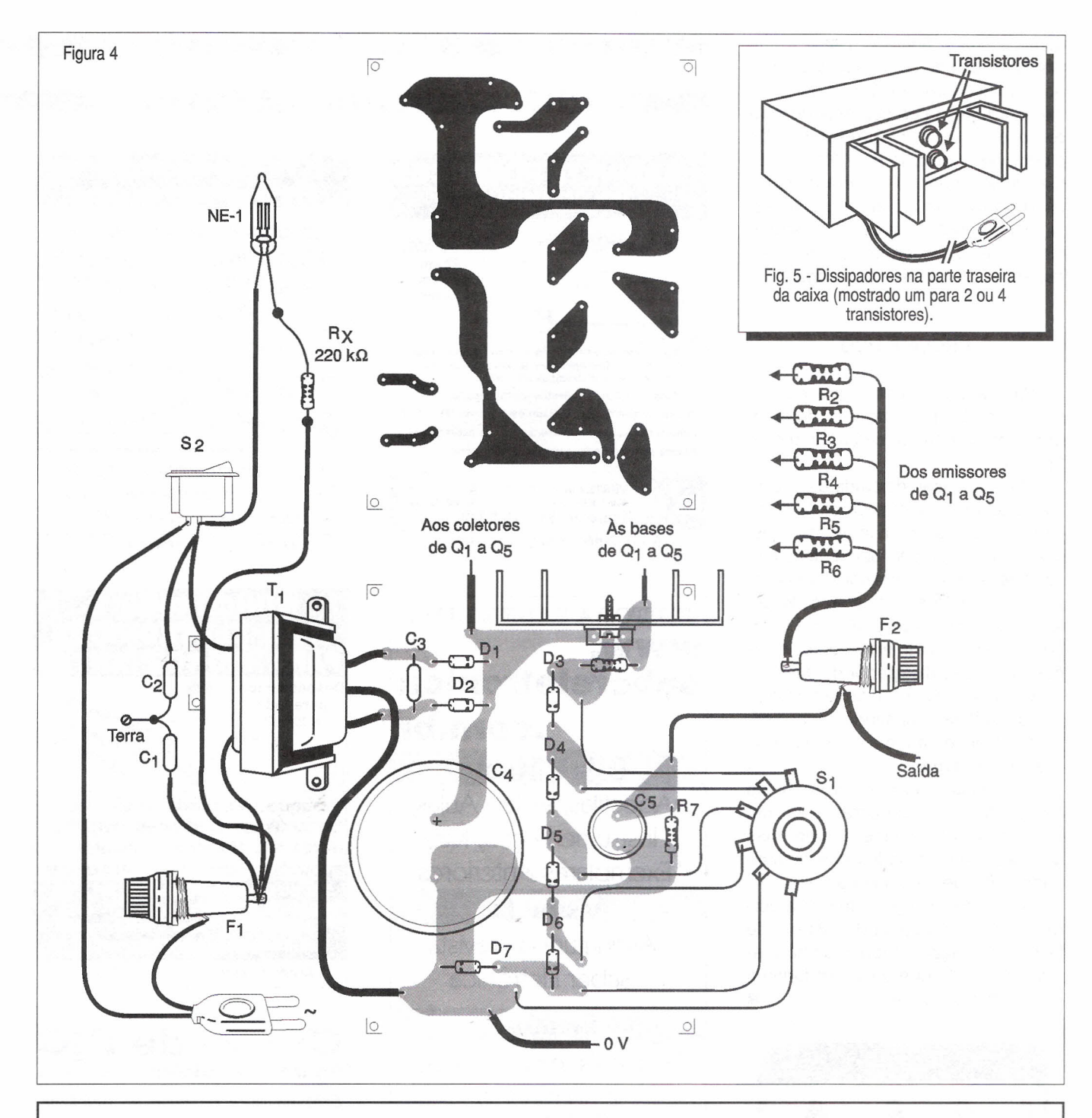

### **Semicondutores:**

÷

D<sub>1</sub>, D<sub>2</sub> - 50V x 40 A - diodos retificado res D<sub>3</sub> a D<sub>7</sub> - 1N4148 ou 1N4002 - diodos retificadores ou de uso geral  $Q_1$  a  $Q_5$  - 2N3055 - transistores NPN de alta potência CI<sub>1</sub> 7812 - circuito integrado regulado de tensão

#### **Resistores:**

 $Rx - 220 k\Omega / \frac{1}{2} W$ R<sub>1</sub> - 220 Ω a 470 Ω x ½ W

#### **LISTA DE MATERIAL**

 $\mathsf{R}_\mathsf{2}$  a  $\mathsf{R}_\mathsf{6}$  - 0,25  $\Omega$  x 1 W - resistores de fio

 $R_7 - 470 \Omega x 2 W$ 

#### **Capacitores:**

C<sub>1</sub>, C<sub>2</sub> - 100 nF x 400 V - poliéste C<sub>3</sub> - 220 nF x 100 V - poliéste C<sub>4</sub> - 22 000 µF/50 V - eletrolític  $\textsf{C}_\textsf{s}$  - 10 µF/25 V - eletrolític

#### **Diversos:**

T<sub>1</sub> - Transformador com primário de acordo com a rede local e secundário de 17+17 a 22+22 V (com tomada central) e corrente de 25 A. F<sub>1</sub> - 6 a 8 A - fusíve  $\mathsf{F}_2^{}$  - 30 A - fusíve NE<sub>1</sub> - lâmpada neón com resistor de 100 kQ em série S1 - Chave seletora 1 pólo x 5 posições ou *jumpers -* ver texto

Placa de circuito impresso, cabo de alimentação, suporte para os fusíveis, radiadores de calor para o circuito integrado e transistores, bornes de saída, fios, solda, pasta térmica.

como ilustra a figura 6. Basta então fixar a tensão de saída desejada pela posição dos *jumpers.* O tipo de conexão usado na saída depende do aparelho que vai ser alimentado. Os diodos de referência do 7812 são de uso geral, podendo ser empregados os 1N4148, 1N4002 ou equivalentes. O resistor junto a este componente não é crítico, podendo assumir valores entre 220 ohms e 470 ohms.

### PROVA E USO

Para testar a fonte ligue na sua saída uma lâmpada de farol de automóvel para servir de carga e um multímetro.

Meça a tensão de saída depois de ligar o aparelho sem a lâmpada como carga, e depois com a lâmpada. Ajuste a chave ou *jumpers* para obter a tensão desejada. Observe por algum tempo se algum dos transistores de potência aquece demais. Se isso ocorrer, veja se ele está montado corretamente em seu dissipador de calor.

Comprovado o funcionamento, é só usar a fonte respeitando suas limitações e observando a polaridade da ligação da carga.

Se precisar de mais corrente do que 25 A você pode acrescentar um ou dois 2N3055 a este circuito, mas deve escolher unidades que tenham ganho alto, de pelo menos 50.

Com isso você garante que a corrente de 1 A da saída do 7812 pode fazer a excitação de todos os transistores de modo que cada um forneça uma corrente de 5 A.

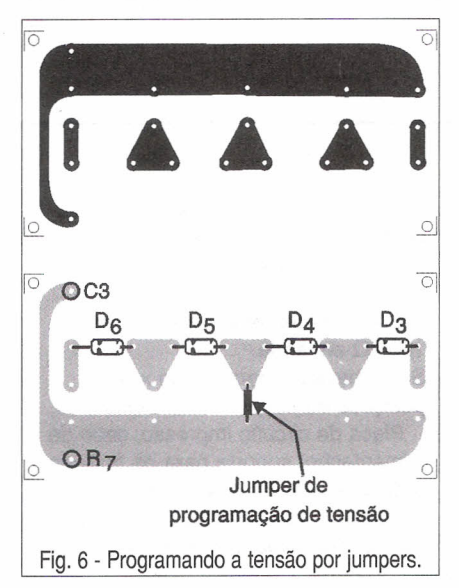

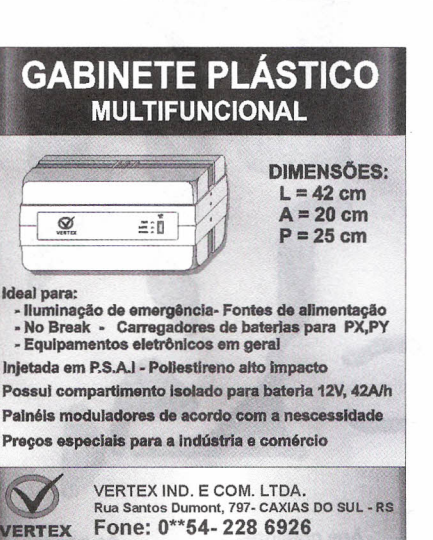

 $\blacksquare$  in the  $\blacksquare$  in the  $\blacksquare$  is the  $\blacksquare$  in the  $\blacksquare$  is the  $\blacksquare$  is the  $\blacksquare$ 

•• "jII ~H~I=-."j II ~H~I=-.'j II ~H~**1=-\_\_**

Anote Cartão Consulta nº 21700

### EDITORA SABER LTDA WWW. sabereletronica .com.br

Loia Virtual Apostilas, Vídeo Aulas, Instrumentação, Kits, Exemplares Anteriores.

Assine lá Assinatura da revista Saber Eletrônica

### Eventos

Principais feiras no Brasil e no mundo

Circuitos & Informações TILs mais utilizados,

cálculo de resistores e fiosAWG

Artigos

Em inglês e espanhol

E-mail: rsel@edsaber.com.br

### Kit Didático e **Programador**

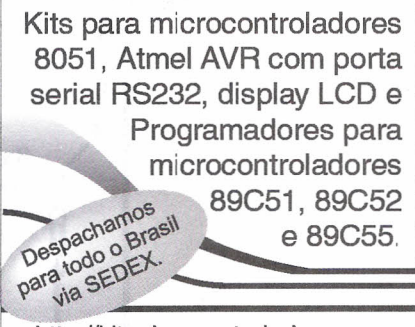

http://kit.microcontrolador.com E-mail: kit@microcontrolador.com Fone: (Oxx11) 9946-3627

Anote Cartão Consulta nº 99420

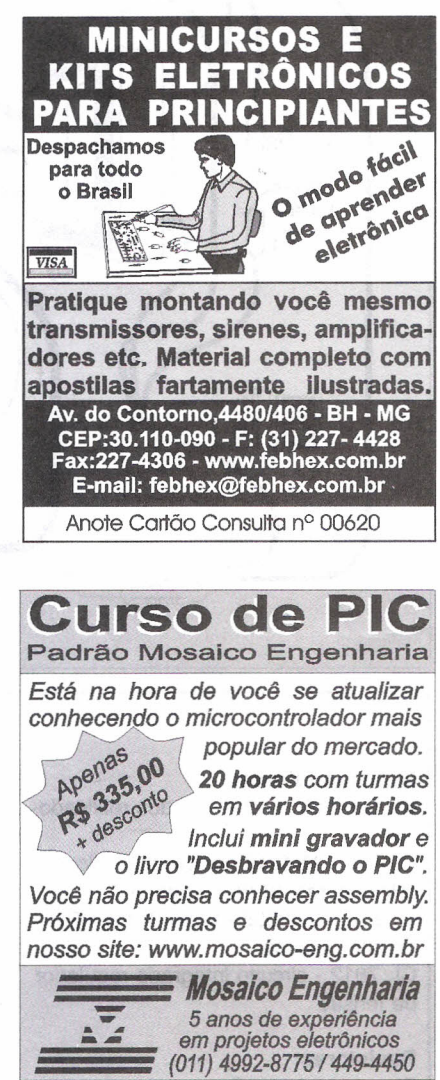

Anote Cartão Consulta N° 23100

**'~II~~**I~I=-,~**II~~**I~I=-

### **'~II**~H~I=-. " ~**II~~**I~I **'~II**~H~I=-

### $\overline{\zeta}$ **GRATIS**

**CATÁLOGO DE ESQUEMAS E DE MANUAIS DE SERViÇO**

Srs. Técnicos, Hobbystas, Estudantes, Professores e Oficinas do ramo, recebam em sua residência sem nenhuma despesa. Solicitem inteiramente grátis a

### **ALV Apoio Técnico Eletrônico**

Caixa Postal 79306 - São João de Meriti - RJ CEP.: 25501-970 ou pelo Te!.: (O xx 21) 756-1013

Anote Cartão Consulta n° 01401

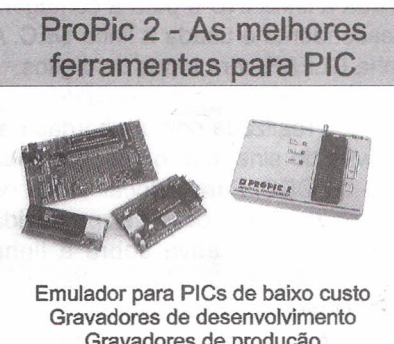

Gravadores de produção Temos também PICs *Breve: gravadores para Atroei* e *8051*

Tato Equlp. Eletrônicos (011) 5506-5335 http://www.propic2.com Rua Ipurinás, 164 - São Paulo - SP

Anote Cartão Consulta nº 1045

### **MANUTENCÃO DE MONITORES DE VÍDEO**

Livro ilustrado com diagramas.10% de desconto ao mencionar este anúncio.

Esquemas avulsos, manuais de serviço e usuário, reparação e manutenção em eletrônica, dentre outros.

### PEÇA CATÁLOGO GRÁTIS

REVISTA ANTENNA / ELETRÔNICA POPULAR (com circulação ininterrupta desde 1926) Av. Mar. Floriano. 167-Centro-RJ- Cep:20080-005 Tel. (Oxx21) 223-2442 - Fax: (Oxx21)263-8840 E-mail: antenna@unisys.com.br

www.antennaeletronicapopular.com.br Anote Cartão Consulta nº 99324

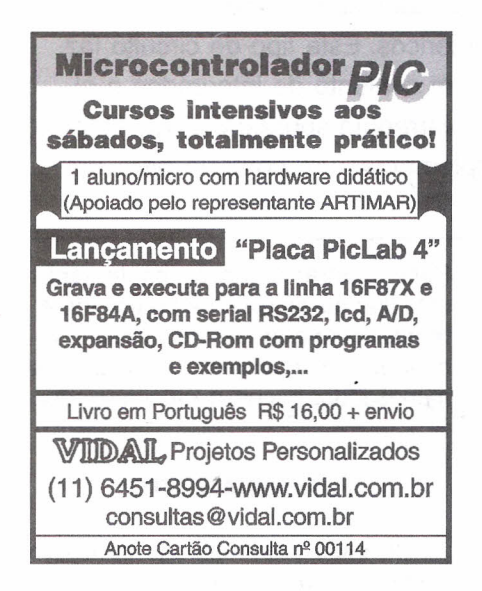

CURSOS DE ATUALIZAÇÃO TECNOLÓGICA O conhecimento técnico abrindo o mercado MICROCONTROLADORES FAMíLIAS 8061 e PIC BASIC Stamp CAD PARA ELETRÔNICA LINGUAGEM C PARA MICROCONTROLADORES TELECOMUNICAÇÕES AUTOMAÇÃO E ROBÓTICA CURSOS TOTALMENTE PRÁTICOS QualiTech Tecnologia Maiores Informações: (OXX11) 292-1237 www.qualitech.com.br NOVO COP 8

Anote Cartão Consulta nº 50300

### **CIRCUITOS IMPRESSOS DEPTO PROTÓTIPOS**

**CIRCUITOS IMPRESSOS CONVENCIONAIS** PLACAS EM FENOLITE, COMPOSITE OU FIBRA EXCELENTES PRAZOS DE ENTREGA PARA PEQUENAS PRODUÇÕES BECEBEMOS SELLABOLIIVO VIA E-MAIL

### **PRODUÇÕES**

FURAÇÃO POR CNC PLACAS VINCADAS, ESTAMPADAS ou FREZADAS CORROSÃO AUTOMATIZADA (ESTEIRA) DEPARTAMENTO TÉCNICO À SUA DISPOSiÇÃO ENTREGAS PROGRAMADAS SOLICITE REPRESENTANTE

### **COTEC-CI CIRCUITOS IMPRESSOS**

RUA VILELA, 588 - CEP: 03314·000 - SP PABX: (Oxx11)6192-2144 E-mail: circuitoimpresso@tec-ci.com.br Site: www.tec-ci.com.br Anote Cartão Consulta nº 1020

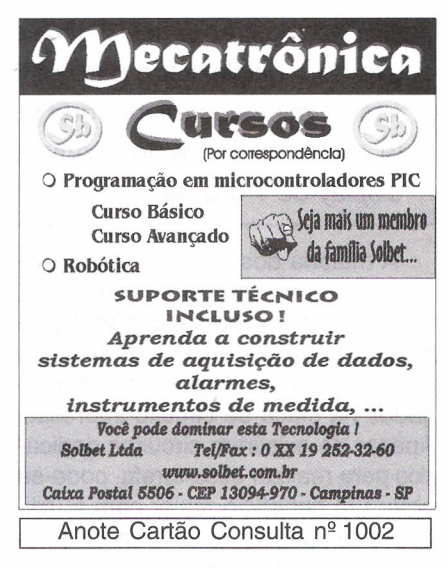

\*BASIC INTERPRETADO 552 (CONTEM 8 A/D 10 BITS) RESPOSTA IMEDIATA AO COMANDO. 'LEINESCREVA MEMORYCARD (EEPROM 12C SEM SENHA) PELA RS232.RS485 E TECLADO (APENAS LEITURA)<br>\*CAIXAS PARA LEITORA DE SMARTCARI APENAS R\$5.00 A UNIDADE KITS TMS370,68HC11,80(2)51,80C<br>BASIC52 PICextern,PICgramme<br>SAB166 GRAVADORlREPRODUTOR DE SOM LIVROS SOBRE PIC E PARALELA/SERIAL/USB DO PCI 8051 BASIC COMPJLER LITE/PRO U\$51JU\$71 MODULO TCP/lP PARA MICROCONTROLADORES WF AUTOMAÇÃO<br>RUA 2 DE SETEMBRO, 733 "Internal" BLUMENAU S.C CEP 89052-000 http://www.blusoft.org.br/wf/

(}'21-47-3233598 RAMAL 32

Anote Cartão Consulta nº 1001

## **CONTROLE PARA DISPLAY** , **DE 7 DIGITOS**

### Alfonso Pérez

Em algumas aplicações eletrônicas, tais como instrumentos de rádiofrequência digitais, contadores industriais, cronômetros, etc é preciso mostrar vários dígitos numéricos. Este tipo de circuito faz uso da multiplexação para obter um conjunto de integrados e pinos no microcontrolador que faz a varredura sobre o display. Neste artigo mostraremos como implementar um controle para um *display* de 7 dígitos.

A maioria dos circuitos que precisa controlar um display de vários dígitos utiliza a varredura e a multiplexação de modo a diminuir os custos e a quantidade de componentes empregados na placa de circuito impresso. Apesar de existirem circuitos dedicados para realizar essa tarefa, pode-se obter um benefício maior com a utilização de um microcontrolador para realizar a multiplexação.

A multiplexação originou muitos algorítmos de programação para o controle de sinais, alguns dos quais já estão padronizados, principalmente na área de comunicações.

Ela se baseia no fato de se poder controlar vários componentes ou dispositivos eletrônicos utilizando os mesmos condutores físicos para a comunicação.

Isso significa que somente um componente pode estar conectado em um determinado instante, enquanto que os demais devem permanecer desligados.

Para selecionar o componente que vai receber os sinais são utilizadas varreduras sincronizadas que, na maioria dos casos, são de alta velocidade.

Para mostrar como se implementa este tipo de circuitos na prática tomaremos como exemplo um contador ascendente/descendente de 7 dígitos manuseados por um microcontrolador.

### **FUNCIONAMENTO**

No caso deste circuito contador ascendente/descendente é necessário controlar 7 displays multiplexando

os valores (dados) que vão aparecer em cada um. Para o controle da contagem ascendente nos displays é utilizada a linha INC e para a contagem descendente é usada a linha DEC. A linha CLEAR zera todos os dígitos.

A contagem ascendente/descendente é realizada com as bordas negativas do sinal que entra pela linha INC ou DEC. Para colocar todos os dígitos em zero, deve ser produzida uma borda negativa sobre a linha CLEAR. Ao ligar o circuito, todos os dígitos aparecem como zero.

A porta F está configurada como entrada por programa para poder receber os sinais de controle do display. O pino FO recebe a linha CLEAR, o pino F1 recebe a linha DEC e o pino F2 recebe a linha INC.

O pino F3 pode ser usado da mesma maneira que o pino 2, ou seja, pode incrementar os contadores. Os

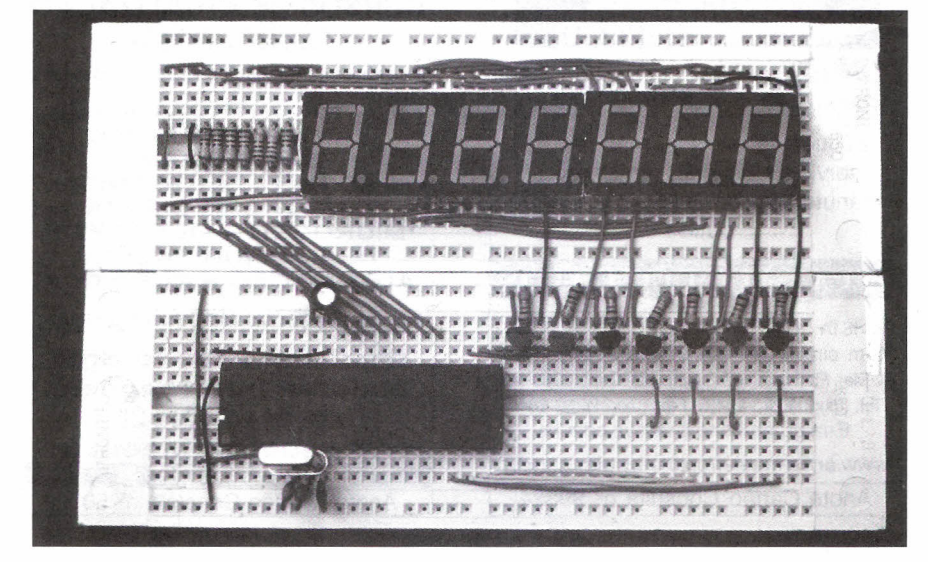
sinais para ativar estas linhas (CLEAR/ DEC/INC) podem vir de algum sensor, interruptor ou circuito lógico TTL ou CMOS, e o programa se encarrega de eliminar as fontes de ruído que possam vir com estes sinais.

#### **CIRCUITO**

Os 7 displays são controlados e multiplexados por um microcontrolador COP8SGR740 em conjunto com um cristal de 10 MHz para maior precisão de varredura.

Os displays usados são de anodo comum e podem ser utilizados módulos que já estão conectados internamente para permitir a multiplexação. No caso deste circuito, usamos um módulo de 4 displays e mais um módulo de 3 displays de modo a termos 7 displays.

Podem ser configurados também os 7 displays com módulos independentes de um só dígito, mas neste caso devem ser. interligados todos os pinos, exceto os que controlam os anodos. Para simplificar o diagrama eletrônico assumimos que todos os catodos de cada segmento (a, b, c, d, e,f,g) estão unidos nos 7 displays. Os catodos dos displays são controlados pela porta D devido ao fato de que ela entrega 15 mA no modo *sink.*

Essa porta no microcontrolador é dedicada unicamente como saída e por esse motivo não precisa ser configurada no programa.

Os anodos dos displays são multiplexados pela porta L através dos transistores  $Q$ , a  $Q$ <sub>r</sub>. A porta L pode ser configurada como entrada/saída, e por isso é preciso fazer isso por programa.

O manuseio eletrônico da informação (números) que aparece em cada dígito é controlado pelo programa, mantendo-se um sincronismo entre os dados colocados na porta D e o transistor que habilita a porta L. Os dados colocados na porta D estão decodificados internamente por programa para controlar diretamente os displays de 7 segmentos.

A multiplexação começa selecionando o dígito 1 (primeiro dígito da direita) por meio do transistor O, e colocando o dado numérico para o display na porta D.

Depois, é ativada uma temporização de uns poucos milissegundos para manter essa informação por um curto intervalo de tempo.

Terminada a temporização, é selecionado o dígito 2 através de Q<sub>2</sub> e colocado seu valor na porta D, ativando novamente a temporização.

Assim, continua o mesmo processo com os sete dígitos.

Ouando o dígito 7 é ativado através de Q, a varredura é completada. É necessário repetir o processo anterior (varredura) várias vezes por segundo para obter uma visualização correta no display.

Para que a retina não perceba tremulações, é necessário que a varredura seja de pelo menos umas 30 vezes por segundo.

#### **PROGRAMA**

Uma das partes mais interessantes deste tipo de circuito é o programa, pois é a partir dele que se geram todos os sinais de controle e temporização para a varredura e multiplexação dos displays.

Os dados numéricos que aparecem nos displays estão armazenados na RAM do microcontrolador a partir

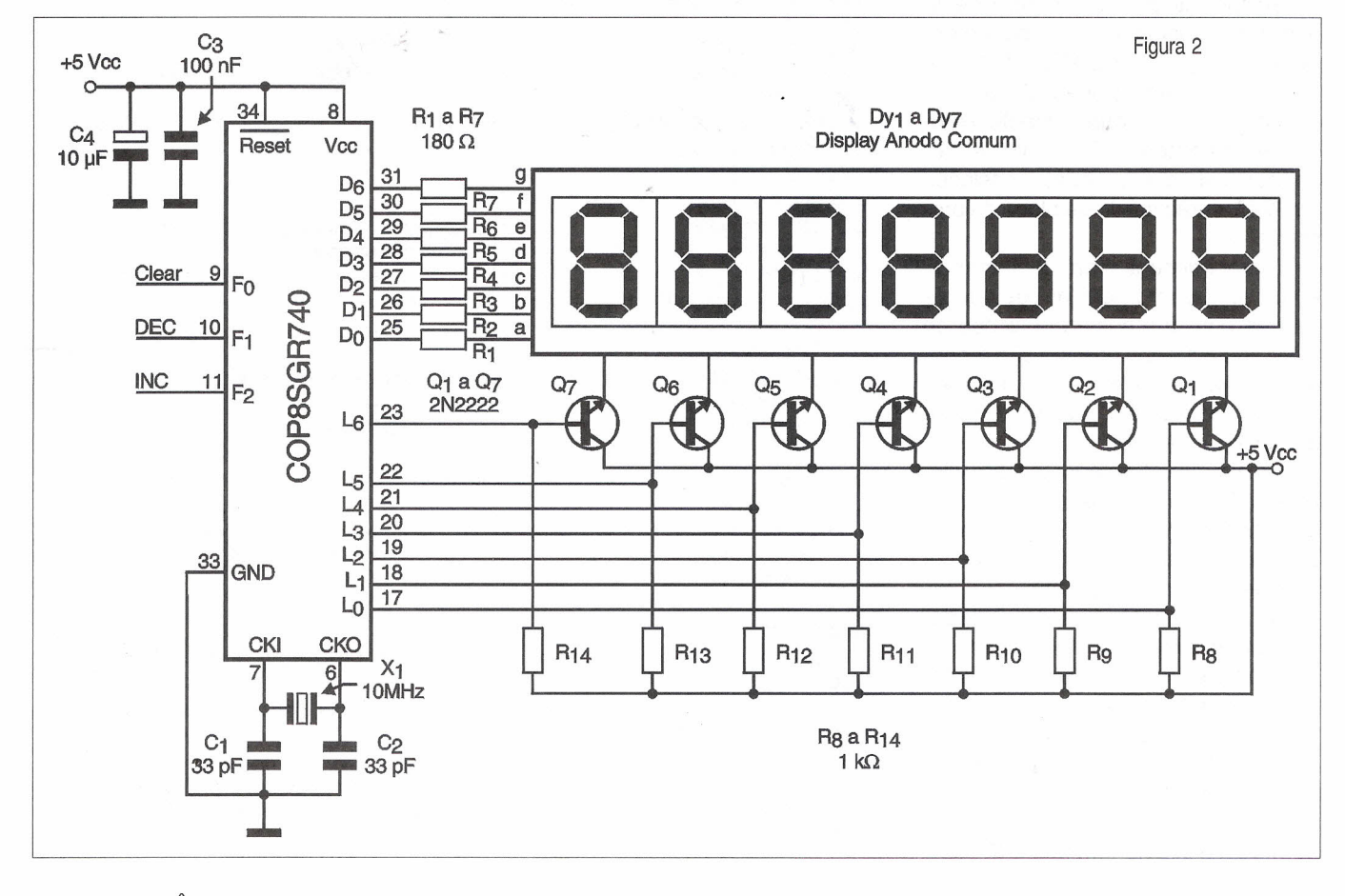

do endereço 10H, ocupando 7 posições de memória.

O programa se encarrega de designar para cada dígito do display uma posição da RAM. O dado contido no endereço de **RAM 1**OH é mostrado no dígito 1. O dado em **11 H** é mostrado no dígito 2, e assim sucessivamente. Os valores contidos nestes endereços vão de O até 9.

Antes de um número poder ser mostrado no display, é necessário fazer sua decodificação para 7 segmentos.

As sete posições da memória **RAM** usadas para armazenar os dados formam o contador de 7 dígitos, e são controladas por um algorítmo simples. Para uma melhor explicação tomaremos como exemplo o incremento dos contadores (posições 10H até 16H).

Quando o microcontrolador detecta uma borda de descida na linha de entrada INC, é dada passagem ao bloco do programa que gera os incrementos.

A primeira coisa que se faz é endereçar a posição de **RAM 10H** para incrementá-Ia.

Depois, o programa testa se o valor é maior que 9.

Se for, ele coloca um zero nesta posição e o ponteiro passa para o endereço seguinte da RAM (11H) e incrementa esta posição. Se o valor contido ali é maior que 9, repete o procedimento anterior. Se o valor é menor que 9 em qualquer das 7 posições da RAM, então sai deste bloco de programa.

O procedimento para decrementar é idêntico, exceto pelo fato de que os valores contidos nestas posições de **RAM** são testados quando são menores que zero e, se for assim, este valor é mudado para 9 e decrementa-se a posição seguinte.

Os algorítmos anteriores tiram vantagem do fato de poder endereçar a memória **RAM** de maneira indireta permitindo reduzir o tamanho do código gerado nos programas.

No caso deste microcontrolador existem dois registros que podem ser endereçados indiretamente à memória RAM, denominados registros X e B. Para apontar para uma posição de **RAM** é necessário carregar o valor do endereço em um destes registros e depois executar as instruções que permitam o direcionamento indireto. É

## CODIGO FONTE

*i\*\*\*\*\*\*\*\*\*\*\*\*\*\*\*\*\*\*\*\*\*\*\*\*\*\*\*\*\*\*\*\*\*\*\*\*\*\*\*\*\*\*\*\*\*\*\*\*\*\*\*\*\****\*\*\*\*\*\*\*\*\*\*\*\*\*\*\*\*\*\*\*\*** .incld COP8SGR. inc BLOQUEIO = 3 .sect registro, reg PONTEIRO\_RAM: .dsb 1 .dsb 1 REGISTRO: CONTROLE: .dsb 1 FLANG: .dsb 1 RETARDO: dsb 1 .endsect .sectcode, rom *i\*\*\*\*\*\*\*\*\*\*\*\*\*\*\*\*\*\*\*\*\*\*\*\*\*\*\*\*\*\*\*\*\*\*\*\*\*\*\*\*\*\*\*\*\*\*\*\*\*\*\*\*\****\*\*\*\*\*\*\*\*\*\*\*\*\*\*\*\*\*\*\*\*** INICIO: LDPORTGC,#0x10 ;Configura a porta G como entrada exceto LDPORTGD, #0x3F ;o pino G4. LDPORTFC,#OxOO ;Configura a porta F como entrada. LDPORTFD, #0xFF LDPORTLC,#OxFF ;Configura a porta L como saída. LDPORTLD,#OxFF LDPONTEIRO\_RAM,#OxlOH ;Inicializa variáveis. LDCONTROLE,#OlH JSR RUT\_CLEAR RE\_INICIO: en est de susta és précise agbenuennen pe mabel RBIT BLOQUEIO, FLANG (1999) ; Libera o bloqueio nos pulsadores LDRETARDO,#OxFF ;Prepara-se para evitar o ruído. **,\*---------------- ------------------------------ ----------------- ----------------------- ----------------------------- ----------- --** MULTIPLEXAR: DRSZ REGISTRO ;Temporiza a multiplexação. JMP RETAR\_1 CONCO, ON MARRIE ENTRAQUEL O CONTINUES AND RETAR\_1 REPETIR: LDA,PONTEIRO\_RAM;O endereço do dígito a decodificar X A,B ;é armazenado no ponteiro B. LDA, PONTEIRO\_RAM ;É incrementado o endereço para INC A ;0 próximo dígito. XA,PONTEIRO\_RAM IFNE A, #Ox16H ;Compara se chegou ao último dígito. JMP DECODIFICAR ;Inicializa variável da nova varredura. LDPUNTEIRO\_RAM,#OxlOH LDCONTROLE,#OIH JMP REPETIR DECODIFICAR: LDPORTD,#OxFF ;Apaga o display durante uns ;microssegundos. ;Decodifica o valor encontrado no LDA, [B] ADD A,#L (TABLA) ;acumulador. LAID X A,PORTD LDA, CONTROLE ;Controla os transistores na porta L. X A,PORTLD LDA, CONTROLE ;Realiza a multiplexação. RC RLC A X A,CONTROLE RETAR\_l: DRSZ RETARDO ;Evita ruído nos pulsadores. JMP MULTIPLEXAR LDRETARDO,#Ox40 IFEQ PORTFP,#OxFF ;Detecta se algum pulsador foi ativado. JMP RE\_INICIO IFBITBLOQUEIO,FLANG ;Bloqueia o acesso aos pulsadores. JMP MULTIPLEXAR SBIT BLOQUEIO,FLANG *i=====================================================***===========** PULSOS:IFBIT3,PORTFP ;Detecta os pulsos no pino F3. JMP INCRE

## **DIGO FONT**

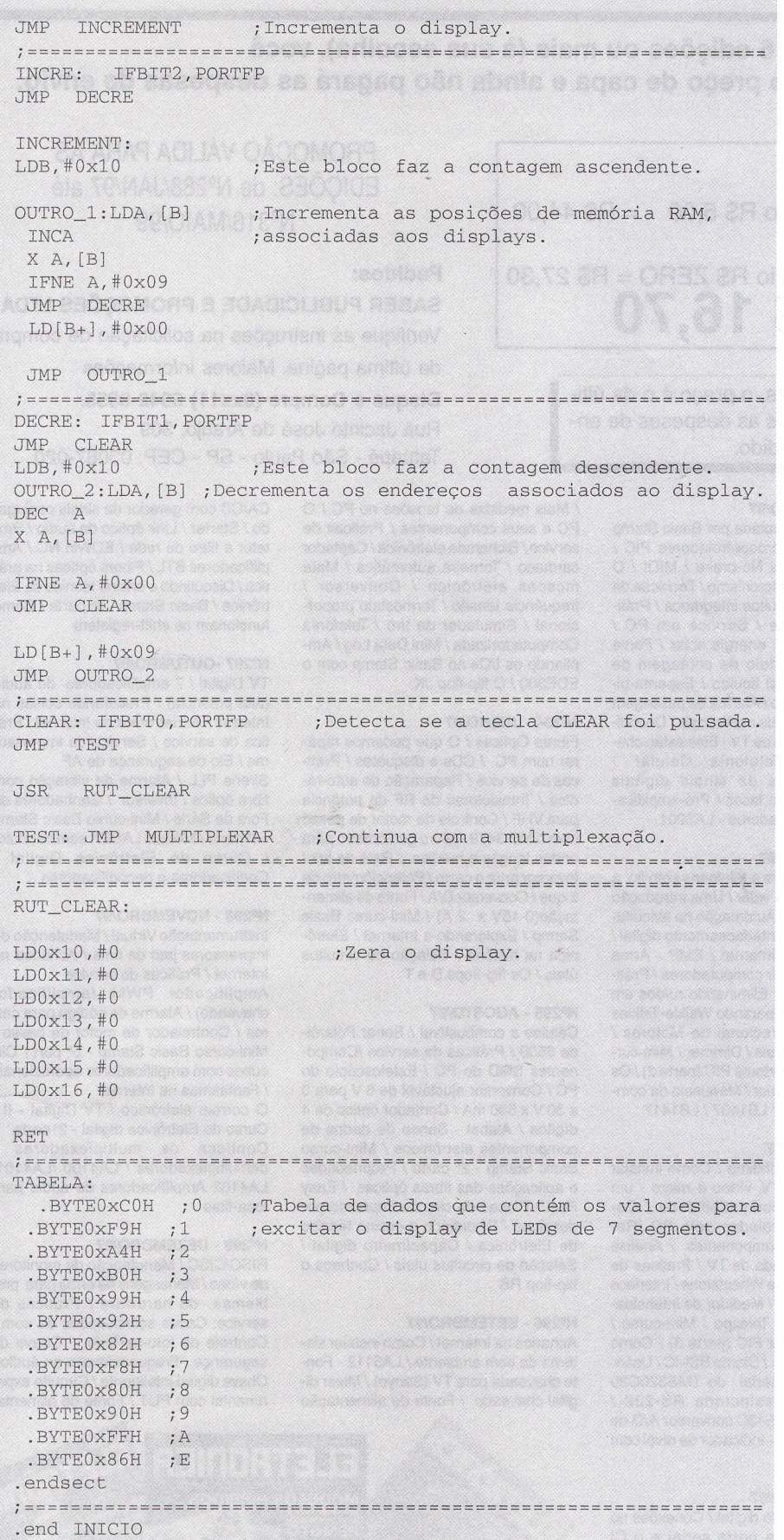

importante notar que algumas instruções permitem especificar um pós-incremento ou pós-decremento para automaticamente incrementar ou decrementar o ponteiro para a posição seguinte da RAM.

Os números armazenados nas posições 10H até 16H estão em formato decimal, ou seja, entre O e 9, portanto é necessário fazer sua decodificação para o formato de 7 segmentos.

Para fazer isso é gerada uma tabela na memória de programa que contenha os valores para os 7 segmentos, correspondentes a cada número decimal.

Depois, esta tabela é acessada através da instrução LAID e o número que necessita ser decodificado como índice.

O resultado é armazenado no acumulador e pode ser enviado para a porta D.

'Estes programas de contagem também podem usar os *timers* do microcontrolador, mas é preciso usar algorítmos para converter dados binários em decimal e detectar as interrupções geradas para incrementar/ decrementar posições de memória, analogamente ao procedimento mostrado neste programa.

Ao controlar o microcontrolador, habilite o oscilador a cristal com a resistência interna, *reset* ao ligar, porta F e desabilite as demais.

#### LISTA DE MATERIAIS

#### SEMICONDUTORES:

CI, - Microcontrolador COP8SGR740 Q, a Q<sub>7</sub> - Transistor 2N2222 ou equivalente. DY, a DY<sub>-</sub> - Display de anodo comum.

RESISTORES (1/8 W, 5%):  $R_1$  a  $R_7$  - 180  $\Omega$  $R_s$  a  $R_{14}$ - 1 k $\Omega$ 

#### CAPACITORES:

C<sub>1</sub> e C<sub>2</sub> - 33 pF - cerâmico. C<sub>3</sub> - 100 nF - cerâmico.  $C_4$  - 10  $\mu$ F - eletrolítico.

#### DIVERSOS:

X. - Cristal de10 MHz. Matriz de contatos, fios, etc.

## **APROVEITE ESTA PROMOÇÃO**

#### Ao comprar 6 edições ou mais (à sua escolha), você terá 30 % de desconto sobre o preço de capa e ainda não pagará as despesas de envio.

#### Exemplo:

PREÇO NORMAL 6 edições x R\$ 6,50 + despesas/envio R\$ 5,00 = R\$ 44,00 PREÇO PROMOCIONAL

6 edições x R\$ 4,55 + despesas/envio R\$ ZERO = R\$ 27,30 VOCÊ ECONOMIZA **R\$ 16,70**

> 08S: De uma até cinco revistas, o preço é o da última edição (R\$ 6,50) cada, mais as despesas de envio no valor de R\$ 5,00 por pedido.

#### N2288 - JANEIRO/97

Construa um CLP com o Basic Stamp *I* Caixas de som multimídia *I* Melhorando o desempenho do PC *I* Disquete de Emergência *I* <sup>O</sup> formato da fita de vídeo e suas limitaçõe *I* Antenas parabólicas - Localizando problemas *I* Práticas de service *I* Interface PC de LEDs *I* Fonte de MAT para aerografia *I* Sinalizador de alto rendimento *I* Massageador magnético *I* USP - Ondas acústicas superficiais - 6' parte *I* Perigos da radiação *I* Acessórios para telefones celulares *I* Empresas e Negócios *I* Alternativa econômica - Energia Solar *I* Técnicas especiais de amostragem e retenção *I* Seleção de circuitos úteis *I* Analisador de TV a cabo *I* TPIC0298

#### N2289 - FEVEREIRO/97

Placas de Diagnósticos para PCs *I* Problemas nos cabos de ligação *I* Medidas de tensão no PC *I* O videocassete estéreo *I* Sensores e tipos de alarmes *I* Práticas de sérvic *I* Iluminação noturna solar *I* Metrônomo diferente *I* Áudio Biofeedback *I* Indicador de sintonia *I* Restaurador de eletrolítico *I* Transmissor espião acionado por lu *I* Robótica & Mecatrônica *I* Controle PWM para motores DC *I* Classificação dos amplificadores *I* Adaptando fone num televisor *I* Seleção de circuitos úteis / LA5511/ LA5512 - Controles de velocidade compactos para motores DC *I* Multiplicador de tensão

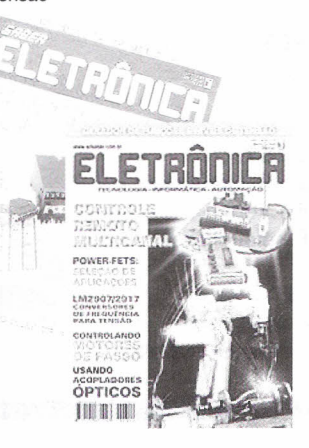

#### N2290 - MARÇO/97

Foto aérea controlada por Basic Stamp Mini-Curso -Microcontroladores PIC *I* Estabilizador ou No-brake *I* MIDI *I* O separador de sincronismo / Técnicas de extração de circuitos integrados *I* Práticas de service *I* Service em PC *I* Sinalizador com energia solar *I* Fonte ajustável *I* Módulo de contagem de display de cristal líquido *I* Espanta-bichos ultra-sônico *I* Alarme de passagem *I* Gerador de sinais multicanais *I* Decodificadores piratas de TV - Eles estão chegando *I* Telefonia Celular *I* Processadores de sinais digitais TMS320 *I* Diodo laser *I* Pré-amplificadores para gravadores - LA3201

#### N2291 - ABRIL/97

Celulares, pagers e telefones sem fio, a Philips entra prá valer *I* Uma introdução à lógica Fuzzy *I* Automação na avicultura *I* Padrões de interfaceamento digital *I* Navegando na Internet *I* EMP - Arma capaz de destruir computadores *I* Práticas de service *I* Eliminando ruídos em auto-rádios *I* Reparando Walkie-Talkies *I* Controle Bidirecional de Motores *I* Detector de metais *I* Dimmer *I* Mini-curso Microcontroladores PIC (parte 2) *I* Os radiadores de calor *I* Manuseio de componentes MOS *I* LB1407 *I* LB1417

#### N2292 - MAIO/97

Cinescópio de plasma *I* Como instalar um MODEM *I* TV, vídeo e micro - um problema de compatibilidade *I* Osciladores controlados pelo PC *IRe*cuperação de componentes *I* Análise de fonte chaveada de TV *I* Praticas de service *I* Ponte de Wheatstone *Ilnterface* de tela para PC *I* Medidor de intensidade de Campo *I* Telexpo *I* Mini-curso *I* Microcontrolador PIC (parte 3) *I* Como funciona o Basic *I* Stamp BSI-IC *I* Usando uma porta serial do TMS320C30 como porta assíncrona RS-232 *I* Girofone *I* TLC2543C conversor AlD de 12 bits / LB1419 - Indicador de nível com LEDs

#### N2293 - JUNHO/97

Monte um relógio digital *I* Conexões no PC utilizando a porta serial e o CI EDE300 *I* Interface de potência para PC

PROMOÇÃO VÁLIDA PARA AS EDiÇÕES: de Nº288/JAN/97 até Nº316/MAIO/99

#### Pedidos:

#### SABER PUBLICIDADE E PROMOÇÕES LTDA.

Verifique as instruções na solicitação de compra da última página. Maiores informações

#### Disque e Compre (Oxx11) 6942-8055.

Rua Jacinto José de Araújo, 309 Tatuapé - São Paulo - SP - CEP: 03087-020

*I* Mais medidas de tensões no PC *I* O PC e seus componentes *I* Práticas de service *I* Bicharada eletrônica *I* Captador cardíaco *I* Torneira automática *I* Mata moscas eletrônico *I* Conversor *I* frequência tensão *I* Termostato proporcional *I* Simulador de tiro *I* Telefonia Computadorizada *I* Mini Data Log *I* Ampliando os I/0s no Basic Stamp com o EDE300 *I* O flip-flop JK

#### N2294 - JULHO/97

Fibras Ópticas / O que podemos reparar num PC *I* CDs e disquetes *I* Práticas de service *I* Reparação de auto-rádios *I* Transistores de RF de potência para VHF *I* Controle de motor de passo com o MC 3479 *I* Micro goniômetro para ondas longas e médias *I* Relé de luz *I* Inversor para o carro *I* Potenciômetro de toque *I* Conversor *DIA I* Fonte de alimentação(0-15V x 2 A) *I* Mini-curso Basic Stamp *I* Explorando a Internet *I* Eletrônica na história *I* Seleção de circuitos úteis *I* Os flip-flops D e T

#### N2295 - AGOSTO/97

Células a combustível *I* Sonar Polaróide 6500 *I* Práticas de service *ICompo*nentes SMD do PC *I* Estetoscópio do PC *I* Conversor ajustável de 6 V para <sup>O</sup> a 30 V x 500 mA *I* Contador óptico de 4 dígitos *I* Alabel - Banco de dados de componentes eletrônicos *I* Mini-curso Basic Stamp - 2<sup>ª</sup> parte / Propriedades e aplicações das fibras ópticas *I* Easy Peel - Placas de circuito impresso por decalque *I* Discutindo o ensino técnico de Eletrônica *I* Capacímetro digital *I* Seleção de circuitos úteis *I* Conheça o flip-flop RS

#### N2296 - SETEMBRO/97

Achados na Internet *I* Como instalar sistema de som ambiente *I* LA5112 - Fonte chaveada para TV (Sanyo) *I* Mixer digital chaveado *I* Fonte de alimentação

> **MÓDULOS HÍB** REMOTO

CA/CC com gerador de sinais conjugado *I* Starter *I* Link óptico de áudio *I* Protetor e filtro de rede *I* EDWin NC *I* Amplificadores BTL *I* Fibras ópticas na prática *I* Discutindo o ensino técnico da Eletrônica *I* Basic Stamp - 3' parte *I* Como funcionam os shift-registers

#### N2297 -OUTUBR0/97

TV Digital *I* <sup>7</sup> amplificadores de áudio (alta potência) *l* Procurando coisas na Internet *I* A Eletrônica na Internet *I* Prática de service *I* Service de impressoras *I* Elo de segurança de AF

Sirene PLL *I* Alarme de vibração com fibra óptica *I* Inversor *I* Ganhadores da Fora de Série *I* Mini-curso Basic Stamp - 4' parte *I* Módulo LASER semicondutor *I* Curso de Eletrônica Digital *I* Codificadores e decodificadores

#### N2298 - NOVEMBRO/97

Instrumentação Virtual *I* Manutenção de impressoras jato de tinta *I* Achados na Internet *I* Práticas de service

Amplificador PWM (amplificador chaveado) *I* Alarme de código para carros / Controlador de motor de passo / Mini-curso Basic Stamp - 5<sup>a</sup> part / Circuitos com amplificadores operacionais *I* Fantasmas na Internet

O correio eletrônico *I* TV Digital - <sup>11</sup> *I* Curso de Eletrônica digital - 2ª parte Conheça os multiplexadores demultiplexadores *I* LA4100 *ILA41011* LA4102 Amplificadores de áudio para toca-fitas

#### N2299 - DEZEMBRO/97

RISC/CISC *I* Manutenção de monitores de vídeo *I* Mensagens de erros para problemas de hardware *I* Práticas de service: Casos selecionados de som *I* Controle de foto-período *I* Chave de segurança *I* Frequencímetro de áudio *I* Chave digital inteligente *I* Circuito experimental com PUT *I* Fonte de alimentação especial / VCO TIL / Fonte de alimentação regulada / Achados na Internet / Curso de Eletrônica Digital - 3' parte / LB1403/1413/1423/1433 - Indicador de nível de tensão AC/CD / Kit didático para estudo dos microcontroladores 8051

#### N2300 - JANEIRO/98

Sistema de acionamento de veículo elétrico movido a energia solar / DSPs - Processadores de sinais digitais / Campainha acionada do carro / Alarme pulsante / Kit didático para estudo dos microcontroladores 8051 - Gravador de EEPRON / Basic Stamp no ensino técnic / Achados na Internet / Ensino por computador / Empresa - Siemens / Telecomando infravermelho de 15 canais através de PC / Curso básico de Eletrônica / Digital - (4' parte) / Componentes para Informática - ADC 1061 - / Conversor *AI* D de Alta Velocidade com 10 bits / Manutenção de monitores de vídeo <sup>11</sup>

#### Nº301 - FEVEREIRO/98

Supercondutores / Os discos rígidos Ainda o osciloscópio / Service de circuitos digitais / Práticas de service / Kit didático para estudo dos microcontroladores 8051/ Frequencímetro de 1 Hz a 20MHz / Achados na Internet / Fonte alternativa para CD player /Teste de controle remoto / Oscilador controlado por temperatura / Controle Eletrônico / Curso básico de Eletrônica Digital - (5' parte) / LB1258 - Drive para impressoras

#### N2302 - MARÇO/98

Conheça o PLL / Robótica: StampBug / O telefone Starlile GTE / "Chama-extensão" telefônica / Conversor série/paralelo - paralelo/série com PIC / Kit didático - (4' parte) / Achados na Internet / Controle de potência AC com transistor / Dado digital CMOS / Sintetizador de frequência PLL / Curso básico de Eletrônica Digital - (6ª parte) / Duas geraçôes a serviço da Eletrônica / Instalando monitores de vídeo

**DARTA ANTE AMITENARI DE COND** 

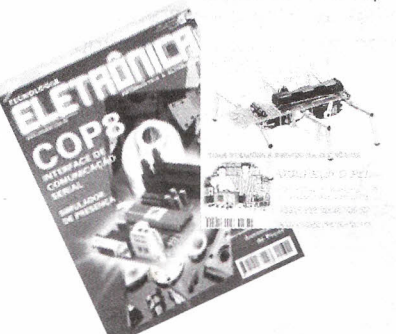

#### N2303 - ABRIL/98

Controladores lógicos programáveis / Como funciona o radar / Práticas de service especial - PCs e periféricos / Fonte de alimentação para service de TVC / Achados na Internet / NetSpa / Instalação, programação e operação de micro PABX (I) / Kit didático para estudos dos microcontroladores - 5ª parte / Premiação Fora de Série / Iluminação de emergência / Fonte de 1,2 V a 24 V / 1,5 A / Luz automática para campainha / Eliminador de efeito-memória / Curso básico de Eletrônica Digital (7<sup>ª</sup> parte) / Norma RS232 para portas seriais / LM6164/LM6264/LM6364 - amplificadores operacionais de alta velocidade

#### N°304 - MAIO/98

HVT - JFET - PowerMOS - THY - GTO - IGBT - Você conhece todos estes semicondutores de potência?

Controle automático de nível de iluminação / Achados na Internet

Os CLPs e sua linguagem de contatos - (2' parte) / Instalação, programação e operação de rnicro PABX (11) / Disco datilar e teclado telefônico / Curso básico de Eletrônica Digital - (8ª parte) / Convertendo sinais analógicos em sinais digitais / Controle de motores para robôs e automatismos / Incrementando o Multímetro Digital / Receptor de VHF super-regenerativo / Monitor de variação de resistência / Timer de bolso / Carregador de pilhas Nicad / Manutenção de winchesters

#### N°30S - JUNHO/98

Ganhe dinheiro instalando auto-atendimento telefônico / Mais velocidade para o PC MMX? UPGRADE com o Cyrix MII-300 / Diagnosticando problemas do PC - mensagens de erros codificadas / Práticas de service

O chip que veio do frio - Dispositivos de efeito Peltier / As configurações dos CLPs - (3' parte) / Seleção de circuitos úteis / A fotônica e a nanofotônica / Instalação, programação e operação de micro PABX - (3ª parte) / Achados na Internet / Curso básico de Eletrônica Digital - (9ª parte) / Dimmer de média potência / Transforme seu transmissor FM estéreo - Codificador FM em multiplex estéreo para transmissores / Módulo contador de 3 dígitos / Indicador de nível de reservatório / ICL 7667 - Driver duplo de mosfet de potência

#### N°306 - JULHO/98

Montagem passo a passo de uma central Fax-On-Demand / Microcontrolador 8051 - Laboratório de experimentação remota via Internet / Práticas de service / Eletrônica Embarcada: Automóveis Inteligentes / Os CLPs - aplicações e exemplos práticos - (4ª parte) / Achados na Internet / Instalação, programação e operação de micro PABX - (4<sup>ª</sup> parte) / Seleção de circuitos úteis / Fusíveis com fios / Redescobrindo a válvula - Curso básico de Eletrônica Digital -(10<sup>ª</sup> parte) / Circuitos de Automação Industrial/ 100 W PMPO com Power Fet - um amplificador de altíssima qualidade / SKB2 - Pontes retificadoras de onda completa / TL5501 - Conversor A/D de 6 bits

#### N2307 - AGOSTO/98

Utilizando a Internet para experimentação com o microcontrolador Basic-52 / Circuitos Ópticos de Interiaceamento / EDE1400 - Conversor Serial/ Paralelo-Dados seriais alimentando impressora paralela / Defeitos Intermitentes / Achados na Internet / Circuitos de Osciladores / Recebendo melhor os sinais de TV e FM / Alarme via PABX / Conheça o diodo tunnel / Localize defeitos em cabos telefônicos / Biônica - A Eletrônica imita a vida / Badisco com proteção acústica / Curso básico de Eletrônica Digital -(11<sup>ª</sup> parte) / Divisor de frequências para dois alto-falantes / Booster automotivo / Dimmer com TRIAC / Potenciômetro Eletrônico / Entenda os monitores de vídeo / Informações úteis

#### N2308 SETEMBRO/98

Microcontrolador National COP8 / Práticas de service / O osciloscópio na análise de circuitos sintonizados Primeiros passos - COP8 / Sensores e acionadores para Eletrônica Embarcada / Achados na Internet / O telefone Dialog 0147 / Curso básico Eletrônica Digital -(12'parte) / Controle remoto por raios infravermelhos / lonizador ambiente / Dispositivo sensor de fluxo de água / Oscilador com ciclo ativo selecionável / O gerador de funções 566 / Como funciona o BIOS / Informações úteis - Registradores dos modems Hayes

#### N° 309 OUTUBRO/98

Projeto RAP / Reparando unidades de disquetes / Práticas de service

Home-page Saber Eletrônica / Ritmo alfa e biofeedback / Ajustando transmissores / COP8 - Comunicação serial / Fonte de referência cc ajustável de alta precisão / Achados na Internet / O primeiro circuito a gente nunca esquece / Instalação de chave comutadora em telefone / Elo de proteção por área / Antifurto opara computadores / Indicador de tempo de corte de energia / Simulador de presença / Gerados de de barras horizontais / Hugo Gernsback

#### N° 310 - NOVEMBRO/98

COP8 - Controle de servos usando PWM / Medidas de tensão com o multímetro / IndexCE / O que você precisa saber sobre o DVD / A invensão do telefone e a telefonia no Brasil/Usos diferentes para transformadores / Achados na Internet / 2 Antenas para transmissores de FM // Fontes para laser semicondutor / Eletrificador de cercas / Fluorescente em 12 V / Reostato para painel de carro / Como substituir a placa-mãe / Códigos de erros de Post / Aplicações avançadas para o 555/556 / USA em notícias

#### Nº 311 - DEZEMBRO/98

Robô Cop8 / Como funcionam os capacímetros / Práticas de service / Ins-<br>trumentos para service em trumentos para service em videocassetes / Saiba mais sobre DVD / Achados na Internet / Conhecendo fios esmaltados / Conheça as pontes / Reparando teclados / Reguladores de tensão 7800 / Paqer via rede / Gerador de alta tensão com Diac / Sequencial de 6 canais / Alarme de bateria fraca / Fonte galvanoplástica (cromeador de objetos) / Pré-amplificador com FET

#### N0312 - JANEIRO/99

Mini-curso Cop8 / Grampo telefônico como fazer/como evitar / Impressora de senha microcontrolada / Procedimentos de limpeza em VCR's / Provador de flyback / Práticas de service / Dolby surround e Pro-Iogic -como funcionam / As características técnicas do DVD / Achados na Internet / Telefone padrão brasileiro /Termômetro digital multicanal empregando LM35 como sensor de temperatura / Dimmer para lâmpadas halógenas (SLB0587 - Siemens) / Fonte de corrente e tensão / Intermitente de alta potência

#### Nº313 - FEVEREIRO/99

Módulos Híbridos para Controle e

Sensoriamento Remoto / Técnicas de Interiaceamento / Medindo a Potência de um Amplificador de Áudio / Diagnosticando Problemas em VCRs / Reparando Multímetros / Práticas de Service / Mini-Curso COP8 / Achados na Internet / Circuitos Práticos com DIACs / Música Eletrônica: Circuitos de Percussão / Circuitos e Informações / Entenda o Sistema Móvel Celular / Condutivímetro de Duas Pontas para Polímeros Condutores / Megômetro / O Novíssimo 555 / USA em notícias

#### Nº314 - MARÇO/99

Seleção de aplicações para Powers-fets / Controle remoto multicanal / Códigos de varredura de teclado / TV - Resolvendo problemas de recepção / Práticas de Service / Mini-Curso COP8 / Achados na Internet / Controlando motores de passo / Usando acopladores ópticos / Observando famílias de curvas de transistores / Gerador de funções e níveis de tensão / Montagens práticas em telefonia / LM2907 / LM2917 - Conversores de frequência para tensão

#### Nº31S - ABRIL/99

Controle de Ponto Eletrônico / CoolMos / Identificação dos cabos RS-232-C / Dipolo de meia-onda / Práticas de Service / Como funcionam os aparelhos de visão noturna / Mini-Curso COP8 / O ano dos Smart Cards / Calculando um estabilizador de tensão / Conheça o MOSFET / Entrada telefônica residencial/ Indicador de carga remota / Luz de emergência inteligente / Badisco - Campainha e identificador de linha ocupada / Circuitos de segurança / Achados na Internet / Diodo Impatt

#### N2316 - MAIO/99

LabVIEW / Controle remoto de 4 canais / Sinais do padrão RS-232 / Dicas de service - videogames / Práticas de Service / Achados na Internet / Ganhadores da Fora de Série nº 25 / Modulação em amplitude / O CI PLL / Medidas em transmissores / Usos para o osciloscópio / Distorção de fase / Telefone de campanha com disco datilar e sua aplicação no reparo de linhas defeituosas / Faça-você-mesmo / Seleção de circuitos úteis / Frequencímetro com o multímetro / Circuitos para o PC / Fonte com retardo programado / Novos tipos de displays / Regulador de tensão LM723

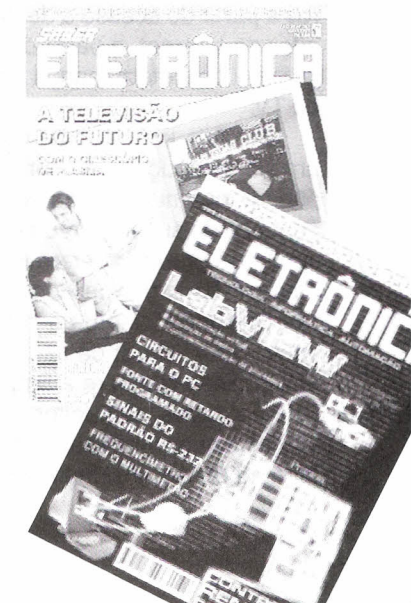

## **AROMATIZADOR** ~ **ELETRONICO**

#### Newton C. Braga

Cheiros de flores, frutas, comida em preparo ou aqueles que vocês escolher para alegrar, aliviar ou perfumar um ambiente podem ser "gerados" por este interessante aparelho. As aplicações práticas de um aromatizador eletrônico ficam a cargo da imaginação de cada um, indo desde um sistema multimídia para seu computador até um elemento de atração para os clientes de sua loja. Neste artigo, descrevemos a montagem de um circuito eletrônico simples que pode gerar cheiros de modo intermitente segundo programação.

o que <sup>o</sup> leitor pensa de um aromatizador eletrônico?

Numa edição de alguns meses atrás anunciamos em nossa revista o lançamento de um *cbip* de cheiro por uma empresa denominada DigiScents.

Ela estaria lançando o periférico de computador denominado iSmell *(Smel/=* cheiro), que funcionaria com um software capaz de reproduzir cheiros a partir do acesso a determinados *sites* da Internet, a partir de OVOs ou mesmo de determinados programas de TV.

Os mais imaginosos, dotados de um senso aguçado de humor, podem pensar logo numa caixa contendo algum tipo de substância ou espécimen capaz de produzir determinados aromas que seriam expelidos no momento oportuno por algum mecanismo controlado a partir da saída serial do PC, conforme sugere a figura 1.

Realmente, se o leitor pensa dessa forma não está muito longe de acertar o modo de funcionamento do periférico da DigiScents e do nosso projeto. A única diferença, naturalmente, está no espécimen produtor de aromas que, dificilmente poderia ser enquadrado numa lista de materiais eletrônicos e, muito menos, comprado numa casa especializada!

Oe qualquer forma, o nosso aromatizador realmente exala de tempos em tempos uma "nuvem" de aromas agradáveis (escolhidos pelo montador) tornando muito mais acolhedor seu escritório (normalmente viciado pelo cheiro de cigarros), sua sala de estar, ou ainda a própria cozinha, livrando-a dos cheiros de comida e óleo queimado.

Em uma aplicação mais interessante, como já abordamos em estória de personagens que criamos: Professor Ventura, Beto e Cleto, podemos dar um realismo fora do comum a peças teatrais, filmes ou shows com algo mais que o som e imagem, numa aplicação diferente dos recursos da multimídia.

O aromatizador que descrevemos é totalmente automático e alimentado

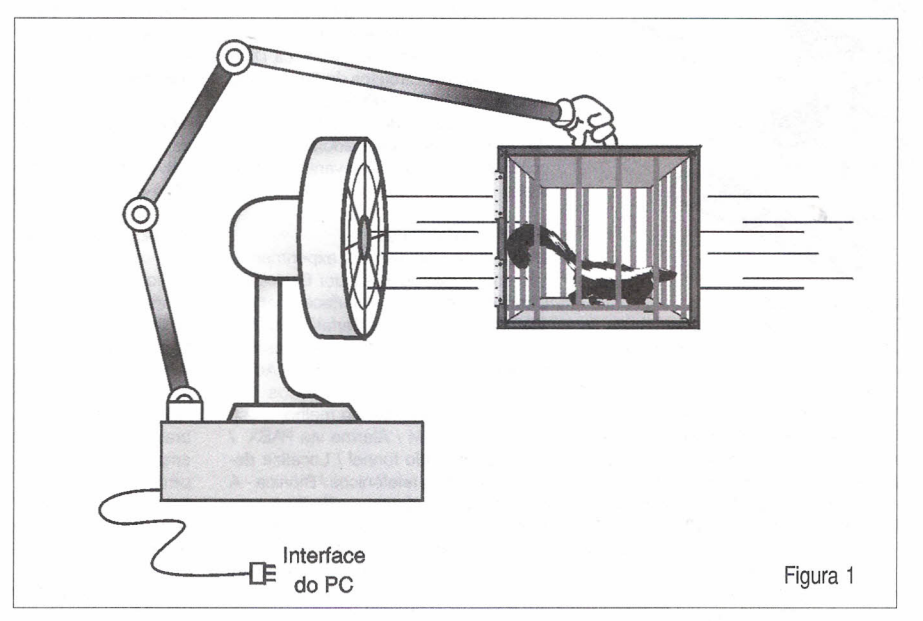

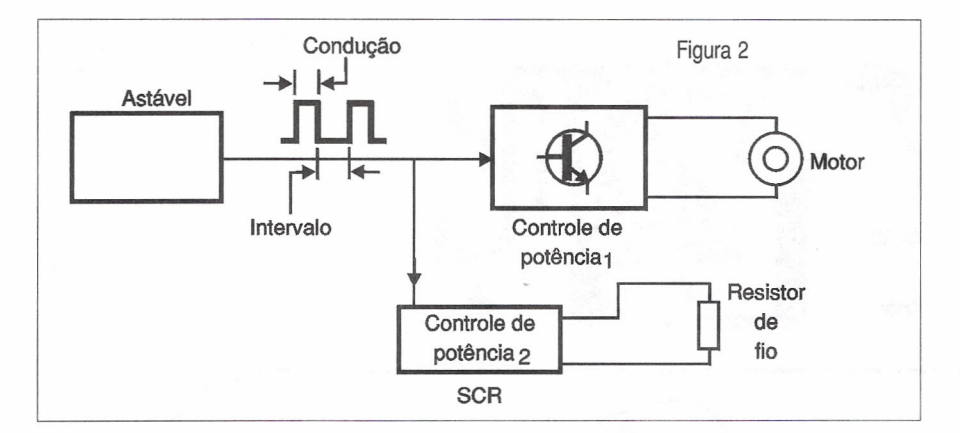

pela rede de energia, operando com essências comuns que podem ser obtidas em supermercados ou mesmo farmácias e drogarias.

Dentre as aplicações interessantes para ele, podemos citar:

a) Eliminação de aromas desagradáveis em locais de trabalho, tais como cheiros de queimado, comida, exalando um odor mais agradável. Em banheiros o aparelho também funcionaria de modo eficiente.

b) Produção de cheiros que possam atrair clientes como, por exemplo, em lojas de flores e perfumes.

c) Produção de aromas suaves em locais normalmente hostís como em garagens.

d) Produção de cheiros fortes em peças teatrais de acordo com as cenas.

#### **COMO FUNCIONA**

Naturalmente, você não precisa começar sua montagem saindo por aí em busca de um gambá ou coisa parecida...

Partindo então do diagrama de blocos mostrado na figura 2 podemos analisar o princípio de funcionamento do nosso aromatizador.

O primeiro bloco representa o circuito de tempo, que é formado por um astável que determina exatamente de quanto em quanto tempo deve ser expelido o aroma, e em que quantidade.

Este multivibrador tem dois tempos: de condução (que determina o tempo de exalação do aroma) e o de não condução (que determina o intervalo entre as exalações do aroma).

Isso é conseguido com a atuação sobre o ciclo ativo por meio de diodos, que têm potenciômetros de ajuste em

série. Assim, o potenciômetro P<sub>1</sub> possibilita o ajuste do intervalo enquanto que o potenciômetro P<sub>2</sub> ajusta o tempo de exalação.

Intervalos de 1 a 5 minutos para a ação do perfumador com "borrifos" de 10 segundos a 1 minuto podem ser programados numa aplicação típica.

O circuito de tempo descrito aciona simultaneamente uma etapa de potência para alimentação do ventilador e o próprio sistema de produção de cheiros que será descrito mais adiante.

O pequeno ventilador pode ser do tipo obtido de uma fonte chaveada de computadores fora de uso ou mesmo de algum brinquedo ou outro dispositivo que use um motor de corrente contínua com alimentação de 12 volts. Este motor deve ter uma pequena hélice de plástico, que pode ser retirada de algum brinquedo ou mesmo fabricada pelos leitores mais habilidosos utilizando plástico ou algum metal maleável.

Outra sugestão mais fácil é o aproveitamento desses ventiladores de carro e caminhões, que são alimentados pela bateria e que já produzem uma boa corrente de ar.

O aromatizador propriamente dito consiste de um resistor de fio que é aquecido pelo circuito de tempo, ou seja, quando o multivibrador tem sua saída excitando a etapa de potência. Esta etapa de potência nada mais é do que um SCR que entra em condução quando a saída do astável 555 vai ao nível alto e um transistor de potência (Darlington ou *Power-FE7)* que alimenta o motor.

Esta resistência tem uma espécie de "pavio" que é molhado constantemente com a essência que deve produzir o aroma. Com o aquecimento da resistência têm-se a rápida evaporação da essência e seu espalhamento pelo ventilador colocado nas proximidades.

Com a utilização de diversos "pavios" com essências diferentes, poderemos mudar os efeitos do aparelho.

Os leitores mais criativos podem pensar numa "interface" que comute por um motor de passos os frascos de essências possibilitando a seleção por um software.·

#### **MONTAGEM**

Na figura 3temos o diagrama completo do aromatizador.

Podemos realizar sua montagem tomando por base uma placa de circuito impresso com a disposição dos componentes ilustrada na figura 4.

Além dos cuidados normais com posição, polaridade dos componentes, damos algumas sugestões sobre sua obtenção.

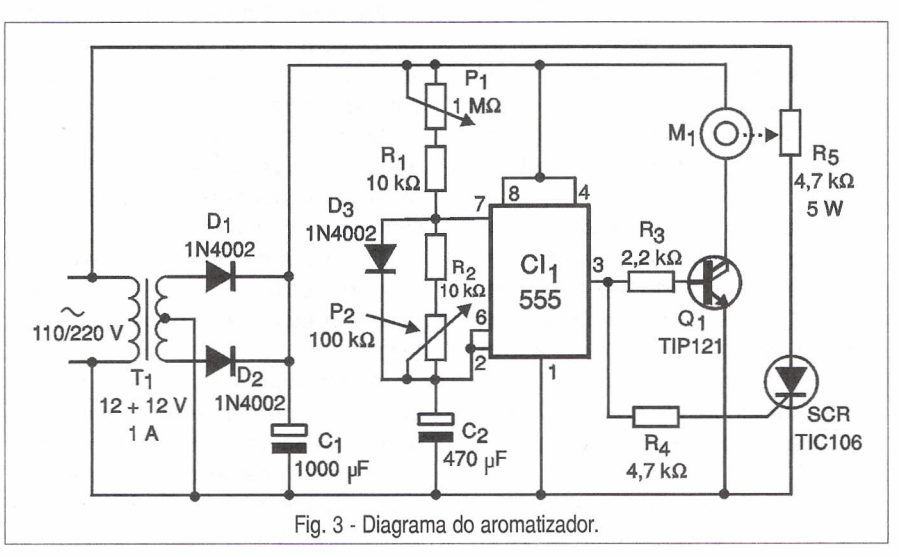

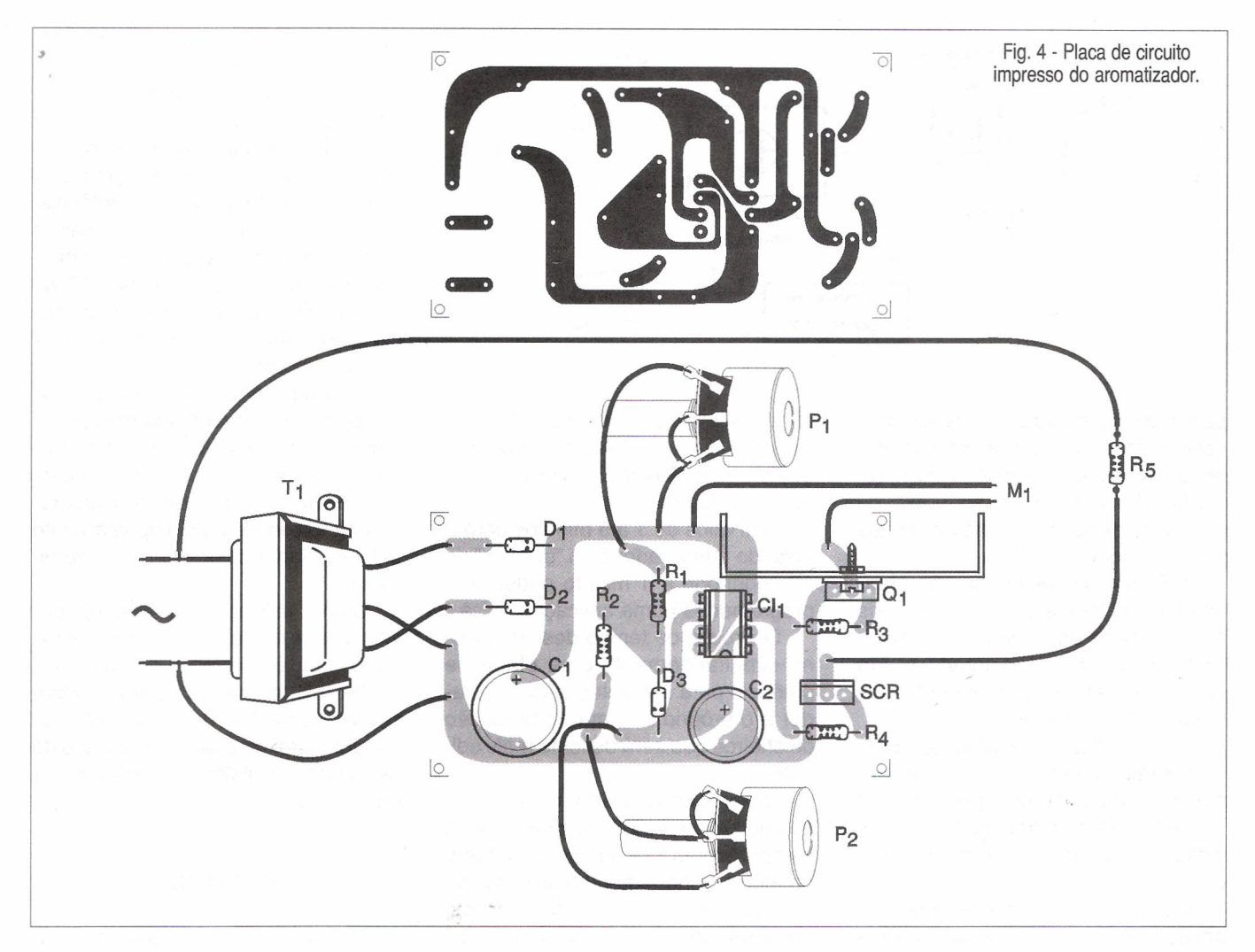

Os resistores são de 1/8 W, exceto o de fio que deve ter maior dissipação, conforme a lista de material, pois ele deve aquecer o pavio aromatizador. Este resistor pode ser de 3,9  $k\Omega$  ou 4,7  $k\Omega$  x 5 W se a rede for de 110 V e de 5,6 k $\Omega$  a 10 k $\Omega$  x 5 W se a rede for de 220 V. Na verdade, dependendo da quantidade de essência que deve ser vaporizada e de sua volatilidade, o leitor deverá fazer experiências no sentido de obter os melhores efeitos.

O SCR deve ter sufixo B se a rede for de 110 V, e sufixo O se a rede for de 220 V.

O motor é de 12 V ou então um ventilador de fonte chaveada de computadores, que pode ser obtido de sucata. Observe que o consumo de corrente do motor está relacionado diretamente com as especificações do transformador, sendo que um de 12 + 12 V com pelo menos 1 A é o mais indicado.

O transistor admite equivalentes e deve ser dotado de radiador de calor. Os capacitores eletrolíticos têm as tensões mínimas de trabalho indicadas na relação de material. Podem ser usados Power-FETs como o IRF620, IRF640 ou equivalentes.

Os potenciômetros são comuns e um deles pode incorporar o interruptor geral para ligar e desligar o aparelho.

Na figura 5 temos o modo como o motor com hélice ou ventilador deve ser instalado junto ao pavio e vidro com essência.

Note que o pavio de tecido ou algodão envolve o resistor de fio e ao mesmo tempo penetra na essência do vidro para "chupá-Ia".

O resistor é montado sobre o vidro e na frente da hélice de forma que a essência evaporada possa ser espalhada.

A instalação mecânica do conjunto ficará dependente da aplicação, já que nenhum componente é crítico. É conveniente apenas não deixar expostos os fios do resistor R<sub>5</sub>, já que ele é alimentado diretamente pela rede de energia podendo causar choques perigosos em quem o tocar.

#### **PROVA E USO**

Inicialmente, verifique o funcionamento do circuito de tempo. Para isso, basta ligar a alimentação e observar se o motor é acionado nos intervalos regulares previstos pelos ajustes de  $P_1 e P_2$ 

Note que P<sub>1</sub> ajusta o intervalo entre os acionamentos e P<sub>2</sub> o tempo de acionamento. Se perceber que estes intervalos não estão de acordo com o desejado, altere o valor do capacitor junto aos pinos 2 e 6 do 555.

Se o motor ficar acionado de modo permanente ou não funcionar, verifique os componentes do circuito astável ou ainda os transistores de excitação. Se o motor funcionar com pouca força, veja se o consumo está de acordo com as especificações do transformador. Pode ser que a corrente exigida pelo motor seja muito maior do que a fornecida pelo transformador.

Verifique, em seguida, o aquecimento do resistor de fio, que deverá ocorrer sempre que o motor for acionado. Sua temperatura deve se elevar bastante nos pequenos intervalos de acionamento do motor. Se achar que o aquecimento não é suficiente para evaporar a essência na quantidade desejada, reduza o valor de R<sub>e</sub> uns 10% de cada vez até chegar no ponto pretendido. Lembre-se que um aquecimento excessivo pode causar sua queima, e que o limite é aproximadamente igual à metade dos valores mínimos indicados nas duas redes de energia.

Comprovado o funcionamento básico, procure uma essência de acordo com sua vontade. Nos mercados, podem ser obtidas essências de frutas como pêssego, abacaxi, baunilha, limão etc. e que colocadas diluídas no vidro produzirão os aromas correspondentes. Certos detergentes e produtos de limpeza podem ser usados para produzir cheiros de flores. Nas farmácias e drogarias é possível encontrar também essências usadas na fabricação de perfumes como, por exemplo, de flores.

Os leitores imaginosos, com vocação para a Química, podem fazer experiências no sentido de criar "novos cheiros", desde que sejam cuidadosos...

Uma possibilidade interessante a ser sugerida é agregar-se um sistema que comute os resistores com os ventiladores e usar vidros com essências diferentes. Outra idéia é montar alguns sistemas num controle sequencial (4017) que acione os diversos aparelhos, que poderão então programar cheiros diferentes conforme as horas do dia ou as conveniências.

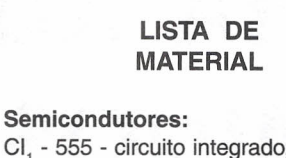

CI<sub>1</sub> - 555 - circuito integrado, timer SCR - TIC1068 ou D - diodo controlado de silício, conforme a rede de energia - ver texto O, - TIP121 ou equivalente - Darlington de potência ou FET de potência - ver texto D, a D<sub>3</sub> - 1N4002 ou equivalentes diodos de silício

#### Resistores: (1/8 W, 5%)

 $R_{1}$ ,  $R_{2}$  - 10 kΩ  $R_3 - 2.2$  k $\Omega$  $R<sub>4</sub> - 4.7 k\Omega$ R<sub>s</sub> - Resistor de fio de 5 W - ver texto  $P_1 - 1$  M $\Omega$  - potenciômetro P<sup>2</sup> - 100 kQ - potenciômetro

#### Capacitores:

C<sub>1</sub> - 1 000 µF/25 V - eletrolítico  $\textsf{C}_{_2}$  - 470 µF/ 16 V - eletrolítico

#### Diversos:

T<sub>1</sub> - Transformador com primário de acordo com a rede local e secundário de 12 + 12 V com 1 A de corrente M<sub>1</sub> - Motor de corrente contínua de 12 V ou ventoinha de fonte chaveada de computador - ver texto

Placa de circuito impresso, botões para os potenciómetros, radiador de calor para o transistor, caixa para montagem, material para o vaporizador de odores (essência, vidro, pavio, etc), cabo de força, fios, solda, etc.

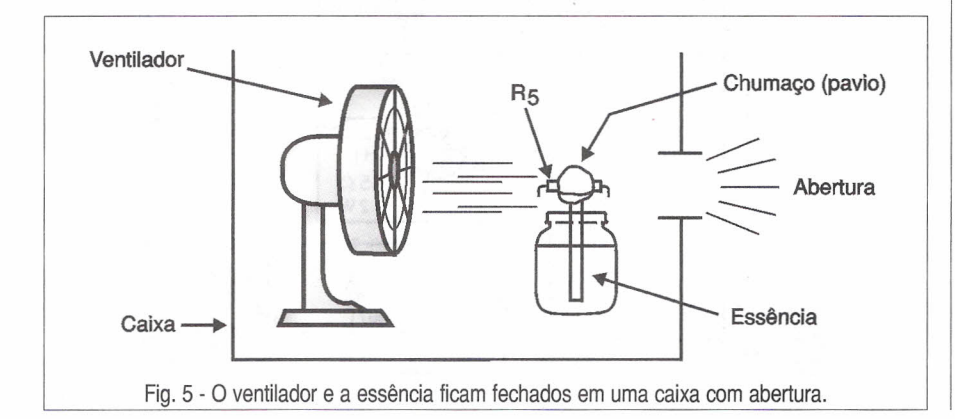

## RÁDIO COMUNITÁRIA<br>E

### PROFISSIONAL

*Com uma completa linha de produtos para Rádios Comunitária* e *Profissional,* a *TELETRONIX oferece equipamentos com qualidade* e *garantia, suporte técnico* e *legal com ótimos preços para quem quer montar uma Rádio Comunitária ou equipar sua Rádio Profissional.*

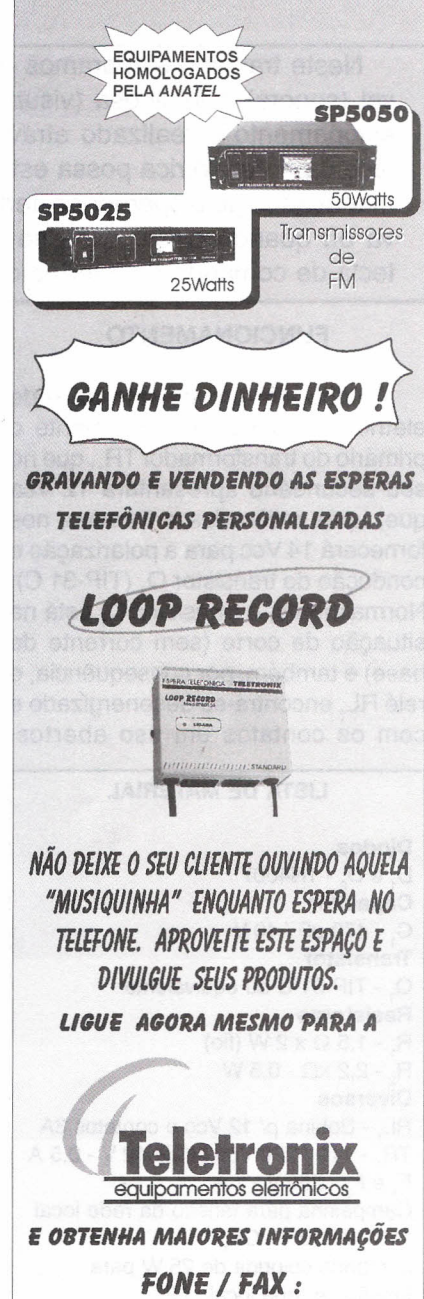

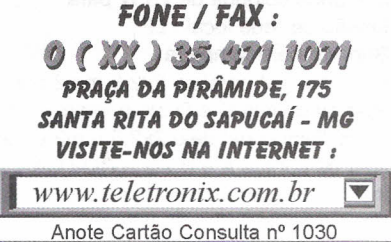

## $\bullet$  ; and the second control  $\mathbb{R}^{n+1}$  ; and the second control  $\mathbb{R}^{n+1}$  ; and the second control  $\mathbb{R}^{n+1}$  ; and the second control  $\mathbb{R}^{n+1}$  ; and the second control  $\mathbb{R}^{n+1}$  ; and the second cont **CAMPAINHA AUDIVEL E LUMINOSA**

**Gilnei Castro Mullep**

Neste trabalho elaboramos o circuito de uma campainha audível (sonora) e luminosa (visual), com a vantagem de que o seu acionamento é realizado através de um relé, evitando-se que a fase da rede elétrica possa estar presente no interruptor que será manuseado pelo operador externo, especialmente nos dias de chuva ou quando existir excesso de umidade nas proximidades da tecla de comando do interruptor.

#### **FUNCIONAMENTO**

A voltagem proveniente da rede elétrica irá alimentar inicialmente o primário do transformador TR<sub>c</sub>, que no seu secundário apresentará 12 Vca que, após retificados e filtrados, nos fornecerá 14 Vcc para a polarização e condução do transistor Q, (TIP-31 C). Normalmente, o transistor Q, está na situação de corte (sem corrente de base) e também, por consequência, o relé RL, encontra-se desenergizado e com os contatos em uso abertos.

#### **LISTA DE MATERIAL**

**Diodos** D<sub>1</sub> e D<sub>2</sub> - 1N400 **Capacitor**  $C<sub>1</sub> - 470 \mu F / 40 V$ **Transistor** Q, - TIP-31 C ou equivalente **Resistores**  $R_1 - 1, 5 \Omega \times 2 \text{ W (fio)}$ R<sub>2</sub> - 2,2 kΩ - 0,5 W **Diversos** RL, - Bobina p/ 12 Vcc e contatos 3A TR, - 110/220 Vca saída 12 V - 0,5 A F<sub>1</sub> e F<sub>2</sub> - 250 V - 1 A Campainha para tensão da rede local 110 ou 220 V: CP, Lâmpada colorida de 25 W para tensão da rede local : LP, Suporte para lâmpada Cabo flexível paralelo 2x2,5 mm2 para ligar os pontos C e D até o interruptor Cabo flexível paralelo 2x2,5 mm2 para ligar os pontos A e B até a rede CA Interruptor para campainha do tipo NA Base medindo 15 x 30 x 2 cm.

Quando pressionamos a tecla do interruptor, se faz a união entre os pontos C e O (curto-circuito). Assim, o resistor  $\mathsf{R}_\textsf{2}$  de 2,2 k $\Omega$  polariza favoravelmente a base do transistor Q, que passa a conduzir criando ao mesmo tempo uma diferença de potencial (tensão) sobre a bobina do relé RL, o qual através dos seus contatos passa a levar o neutro da rede elétrica até os terminais da lâmpada e campainha fazendo os mesmos entrarem em funcionamento. A figura abaixo nos mostra o circuito elétrico completo.

#### **MONTAGEM**

A montagem poderá ser realizada

em uma base de madeira através de barras de terminais isolados devidamente, acondicionados em uma caixa de madeira ou plástico. Outra sugestão é fixar os componentes somente na base de madeira adequada medindo 15 cm x 30 cm x 2 cm.

#### **OBSERVAÇÕES**

O tipo da campainha usada no montagem poderá ser escolhida pelo interessado de acordo com a necessidade e o local para instalar o conjunto.

A cor da lâmpada empregada também é da escolha ou critério do interessado.

Os pontos de ligação denominados A, B, C e O fazem parte de uma barra de terminais isolados com parafusos para fixação dos fios de ligação, que ficam perfeitamente isolados entre si. O cabo paralelo que irá ligar o transformador à rede elétrica poderá ter uma flecha para sua conexão a uma tomada de força convencional.

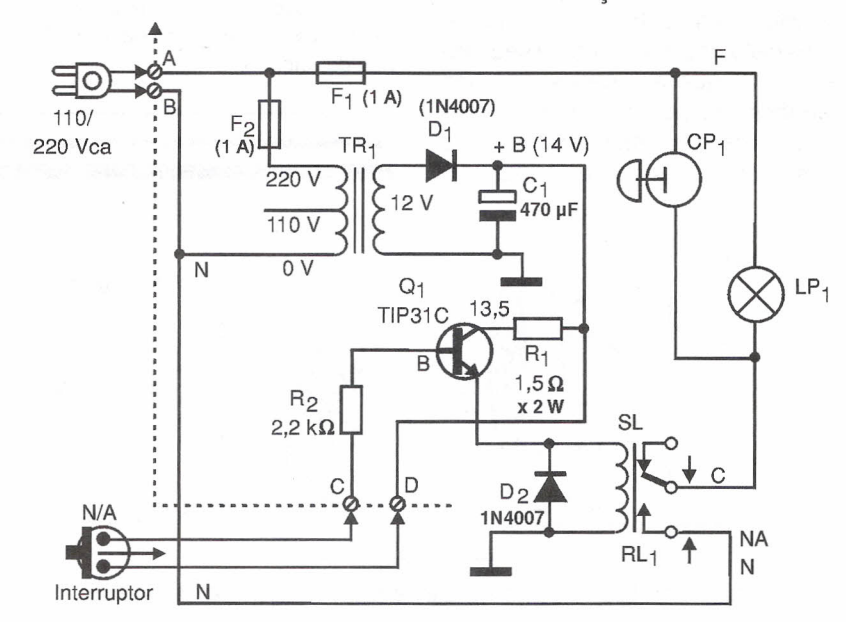

### ~ **FATOR· DE POTENCIA** ; **NA \_INDUSTRIA Parte II**

*Prof. J. Míchel Andrey*

Embora tendo valor fracionário (de ° a 1) tão pequeno, o Fator de Potência FP representa muito para um sistema industrial que utiliza energia elétrica.

O FP representa custo de energia elétrica. Com valor baixo, custo alto pela energia desperdiçada e com valor alto (próximo de 1), custo baixo pela energia bem aproveitada.

#### **o VALOR DO FATOR DE POTÊNCIA**

Quando uma fábrica é instalada, dentro da proposta de instalação está inserida uma planta do sistema elétrico a ser implantado.

A planta é apresentada à concessionária de energia elétrica local para a devida autorização e registro da instalação. Dentro dos quesitos necessários à concessão da energia requerida, está o valor do Fator de Potência FP.

Pela última portaria em vigor, o FP deve ser igual ou maior que 0,92. Valor abaixo desse índice, representa não concessão de registro para fornecimento às indústrias recém-instaladas e "bônus multa" para aquelas já em operação.

#### **O QUE É FATOR DE POTÊNCIA?**

Conforme citamos anteriormente, equipamentos elétricos como os motores, possuem indutâncias. Outros equipamentos que comportam-se como cargas indutivas são os transformadores, os reatores de iluminação e os fornos de indução. Tais equipamentos, como qualquer outra carga indutiva, operam sob influência de campos eletromagnéticos.

Os campos eletromagnéticos armazenam energia num semiciclo da tensão C.A. e devolvem-na, sem aproveitamento, no semiciclo seguinte. A energia devolvida é parte da Potência Aparente PA, que foi entregue ao sistema.

O FP representa eficiência no aproveitamento da energia e é determinado da relação, Potência Real P<sub>R</sub> / Potência Aparente P<sub>a</sub>ou, FP= cos $\theta$ 

Onde o ângulo θ é dado pela função trigonométrica resultante da relação entre resistência real R e impedância Zt do circuito. Quando se trata de altas potências é costume falar-se em KW para  $P_R e$  KVA para  $P_A$ . Assim,

$$
FP = \frac{P_B}{P_A} = \frac{KW}{KVA} = \cos\theta
$$

Suponha por exemplo, que um dado sistema industrial absorve da rede C.A, 150 kVA de potência. Se na verdade, tal sistema converte em trabalho real apenas 100 kW, qual é a eficiência do sistema e qual é o valor do FP?

Eficiência é o mesmo que rendimento, dado em %:

Rendimento (ef) =  $P_B = 100 \text{ kW} = (0,66 \times 100) = 66\%$ PA FP <sup>=</sup> <sup>P</sup> <sup>=</sup> ° 150 kVA  $\frac{150 \text{ kVA}}{P_A}$ <br> $\frac{P_B}{P_A} = 0.66$ '

Como um segundo exemplo, suponha que dentro de uma dada indústria, as reatâncias X, de todos os motores somados dão um total de 35 Q. As resistências R, somadas dão um valor de 30 Q.Qual é o valor de FP do sistema e qual é o valor do ângulo  $\theta$ , resultante entre R e X.?

Resp: Calcule o valor de Zt,  $Zt = \sqrt{R^2 + X_1^2}$  $\sqrt{(30)^2+(35)^2}$  = 46 ohms

Em seguida, calcule o valor de Fp,

 $FP = \underline{R} = \cos\theta = 30 = 0,65$ 46 O ângulo  $\theta$  é dado por,  $\theta = \cos^{-1}(0.65) = 49^{\circ}.$ 

Exemplo 3:

Uma fábrica utiliza 200 kW de energia no processo industrial e tem um FP de 0,90. Qual é a demanda de P<sub>a</sub>, em KVA?<br>FP = <u>P<sub>R</sub></u> e P<sub>A</sub> =<u>P<sub>R</sub>=200 kW= 222 KVA</u>.

P<sup>A</sup> FP 0,90

#### **PORQUÊ CORRIGIR O FP?**

Um baixo Fator de Potência representa um alto custo na utilização da energia. Esse alto custo tem duas razões: uma é a baixa eficiência causada pela alta quantidade de X, no sistema e a outra é a elevação no custo dos KVAs fornecidos pela concessionária. Uma maior demanda no consumo requer instalação de maiores e mais potentes transformadores e de redes especiais. O custo adicional desse serviço é cobrado de quem se utiliza da rede. Além disso, a concessionária cobra um bônus adicional na forma de multa, do usuário que tem no seu sistema industrial um FP menor que o padrão estipulado (pela última portaria, 0,92). A Concessionária adiciona essa multa na forma de cobrança extra. A multa adicional para

quem *tiver* FP menor que 0,92 é chamada de "ajuste de FP". Para calcular o ajuste de FP, a Concessionária usa a seguinte fórmula:

\$FP = [(\$demanda +\$consumo)] x [(FPref/FP)-1].

Onde: \$demanda = faturamento relativo à demanda.

\$consumo = faturamento relativo ao consumo.

FPref=0,92 FP = Fator de Potência registrado.

Os valores dados para \$demanda e \$consumo, representam uma taxa normal, cobrada de cada usuário, de acordo com a energia que consome.

É o *valor* de

 $[$ (FPref/FP) - 1] que equivale ao percentual adicionado à taxa normal de consumo. Se por exemplo, uma dada indústria se encontra com FP em 0,85 e a Concessionária faz sua medição de rotina e constata esse *valor,* como 0,85 está abaixo do índice 0,92, a citada indústria *deve* pagar um ajuste de FP de,

 $[(FPref/FP) - 1] = [(0,92/0,85) - 1]$  $= 0,082$ 

 $(0.082x100) = 8.2%$ 

Essa indústria *deverá* pagar a taxa normal (\$demanda + \$consumo)e mais (\$demanda + \$consumo) x 0,082 ou seja, aquilo que consume, mais 8,2% desse *valor.*

Se na medição de rotina, a Concessionária constatar um FP de 0,92 ou algo acima desse índice, a indústria usuária da rede está isenta do bônus multa (do ajuste de FP).

#### **COMO CORRIGIR O FP?**

O FP é corrigido instalando capacitores individuais ou bancos de capacitores no sistema elétrico. Há duas maneiras de conectar esses capacitores ao sistema.

Uma é conectando um ou mais capacitores diretamente a cada máquina ou equipamento. Este é um método considerado eficiente e flexí*vel,* mas relativamente caro.

A outra forma é instalando um banco de capacitores, de modo a atuar, corrigindo o FP de todos os elemen-

### **TRIGONOMETRIA APLICADA**

#### **CIRCUITOS DE CORRENTE ALTERNADA**

Quando se trata de corrente alternada, *vem* à mente a forma de onda senoidal. Isto porque a corrente alternada senoidal serve de modelo para a maioria dos circuitos de comunicação e trabalhos de análise. A figura 1 mostra dois casos de circuitos CA Em (a), o circuito contém apenas gerador CA, e resistência pura R. Em (b), o circuito possui gerador C.A., resistência pura e indutância L. Como se sabe, toda indutância se opõe a qualquer *variação* de corrente. Como o *valor* da corrente alternada sofre uma *variação* periódica no *valor* da corrente, então, o indutor L da figura 1(b) oferece oposição à passagem da corrente I do circuito. Essa oposição é chamada reatância indutiva X.

*Observe* o diagrama vetorial que acompanha cada circuito da figura 1. Em (a), só aparece um vetor chamado R, que tem seu valor dado como 12  $\Omega$ . Em (b), o diagrama mostra dois vetores: um R=12  $\Omega$ , situado a 0°, e outro X<sub>1</sub> = 17  $\Omega$ , situado à 90°. Observe que o *vetar* R tem menor comprimento que o vetor X<sub>i</sub>, já que o valor de R é menor que o valor de XL. Na verdade, para que o diagrama vetorial represente fielmente o comportamento do circuito, é necessário traçar os *vetares* numa escala, correspondente entre *valor* do componente R ou X, e o comprimento do vetor. Desse modo, é possível traçar um terceiro *vetor* de impedância Z (mostrado em linha pontilhada no diagrama vetorial da figura 1(b).

A oposição que X, oferece às variações da C.A. faz a cor- $x_L =$ rente atrasar 90° em relação à tensão aplicada Vg. 170

Num circuito série como aquele mostrado na figura 1(b), a corrente é a mesma em todos os componentes do circuito. A queda de tensão em cada componente, depende do valor do mesmo e do *valor* da corrente I.

Calcular valores de corrente e potência num circuito como aquele dado na figura 1(a) é simples - basta usar o *valor* da tensão eficaz Vg(ef) do gerador g e a Lei de Ohm:

 $I=Vg(ef) = 110$  volts  $\equiv 9.17$  A  $R$  12 $\Omega$ 

 $P(ef) = P_{R} = I^{2} \times R \approx 1008$  watts

Para calcular valores num circuito contendo resistência e reatância, é necessário utilizar os princípios dados pela geometria e pela trigonometria.

O valor da impedância Z no circuito da figura 1(b) é dado como,

$$
Z = \sqrt{R^2 + XL^2} = \sqrt{(12)^2 + (17)^2} = 20.8 \Omega
$$

O *valor* da corrente I é dado como,  $1 = \frac{Vg(ef)}{Z} = \frac{110 \text{ volts}}{20,8 \Omega} \approx 5,3 \text{ A}$ 

A queda de tensão em R é dada como,

 $VR = I \times R \equiv (5,3)(12) \equiv 63,6$  volts A queda de tensão em XL é dada como,

$$
V_{\text{XI}} = 1 \times X_{\text{i}} = (5,3)(17) \approx 90 \text{ volts}
$$

Observe que a soma de V<sub>R</sub> + V<sub>xL</sub> corresponde a 63,6 +90 = 153,6 volts, que é um *valor* maior que aquele da

tensão Vg (110 V). Isto acontece porque a tensão V $_{\mathrm{xt}}$  está adiantada de 90º em relação à V<sub>R</sub>, e o valor da corrente, I que atravessa o circuito inteiro, é dado pela impedância Z total. A figura 2(a) mostra um diagrama vetorial resultante dos *valores* dados para R, X, e Z da figura 1(b). Aqui, usamos uma projeção dos vetores R e X, para traçar o *vetor* Z. O ângulo de fase a, formado entre R e Z, pode Ter seu *valor*

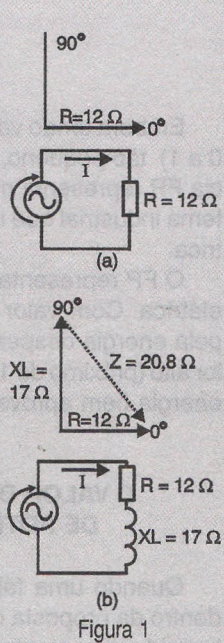

 $90^\circ$ 

 $XL = 17Q$ 

 $90^{\circ}$ 

 $V_{XL} = Vg$ <br>90 V  $V = Vz = Vg$ <br>=110 V

 $R = 12 \Omega$ 

 $Z = 20.8$ 

 $^50^{\circ}$ 

 $VR = 63.6V$ Figura 2 determinado pela função trigonométrica coseno,

 $cos\theta = R = 12 = 0.58$  $\overline{Z}$  20,8

Através de uma tabela de funções trigonométricas ou calculadora, pode-se determinar o valor do ângulo  $\theta$ ,

 $\hat{A}$ ngulo  $\theta = \cos^{-1}(0.58) \approx 55^{\circ}$ 

A figura 2(b) mostra como ficaria um diagrama vetorial dado parra as tensões do circuito. O valor de Vz é a mesmo da tensão eficaz Vg(ef) tomada do gerador g,

 $Vz = Vg(ef) = \sqrt{VR^2 + VXL^2} = \sqrt{(63.6)^2 + (90)^2} = 110$  volts.

A potência total entregue ao circuito é chamada de Potência Aparente P<sub>A</sub>. Esta é dada em Volt-Ampére (VA), e se resume em,

 $I<sup>2</sup>$  x Z ou Vg<sup>2</sup>/Z

No circuito da figura 1(b), a Potência Aparente  $P_A$  é dada como,

 $PA = I^2XZ = (5,3)^2 \times 20,8 \approx 584 \text{ VA}.$ 

P<sub>4</sub> é dada em VA e não em watts, porquê é uma potência incapaz de produzir trabalho.

Para uma potência ser dada em watts (Potência Real) é necessário que a corrente I do circuito, tenha a mesma fase de tensão aplicada. Neste caso, só a tensão VR está em fase (0°) com a corrente I. V<sub>xi</sub> está adiantada de 90 $^{\circ}$  de I, e V<sub>z</sub> ou Vg está adiantada de 55º de I.

O valor da Potência Real PR é dada como,

 $PR = \frac{12}{x}R = (5.3)^2 \times 12 = 337$  watts

A relação entre  $P_R e P_A$  é chamada "Fator de Potência" FP de circuito.

Como P<sub>p</sub>/P<sub>n</sub> é o mesmo que R/Z, e o mesmo que o  $coseno$  do ângulo  $\theta$  então,

Fator de Potência FP =  $P_p/P_a = \cos\theta$ .

A figura 3 mostra como aparece a forma de onda da Potência Real PR num circuito semelhante àquele dado na figura 1(b).

Um FP maior, representa mais potência útil. Para que o FP aumente é preciso aumentar o valor da resistência real R ou diminuir o valor de XL no circuito. Observe no diagrama vetorial da figura 2(a) que, aumentando o valor de R, ou diminuindo o valor de X,, faz o vetor Z aproximar-se mais de 0°, ou seja, o ângulo  $\theta$  tende a diminuir. Isto é o mesmo que fazer o valor da relação R/Z,  $P_R/P_A$  ou o cos $\theta$ , se aproximar de 1.

Portanto, para tornar P<sub>n</sub> maior é necessário fazer o vetor Z, de alguma maneira, se aproximar do vetor R. Quando isso acontece, dizemos que estamos "corrigindo" o Fator de Potência FP. O meio mais utilizado para corrigir o FP de um circuito C.A. reativo é mostrado na figura 4(a). A adição de um ou mais capacitores a um circuito reativo, corrige para cima o valor de FP, conforme mostra o diagrama vetorial da figura 4(b). Observe que o diagrama não representa aumento no valor da Zt resultante (no diagrama, esse aumento é relativo) mas sim, que esta tem sua posição vetorial se aproximando do vetor R. Na verdade, a adição do capacitor ao circuito indutivo da figura 4(a), "puxa" o vetor Zt para próximo de 0°. O capacitor é capaz de atuar desse modo, devido ao fato de produzir efeito contrário daquele produzido pela reatância indutiva X<sub>L</sub>. Enquanto que X<sub>L</sub> atrasa 90° a corrente em relação à tensão, Xc atrasa a tensão 90° em relação à corrente. (Todo capacitor se opõem a qualquer variação de tensão).

tos do sistema. Este método é mais econômico, mas menos flexível e requer conexão de chaves e contatores. Muitas empresas industriais utilizam bancos automáticos de capacitores.

Neste caso, o FP é corrigido de forma dinâmica e automática, conforme a necessidade.

Este método é mais caro, mas é flexível e seguro.

A figura 1 mostra como são ligados os capacitores corretores diretamente a um motor trifásico com partida estrela-triângulo.

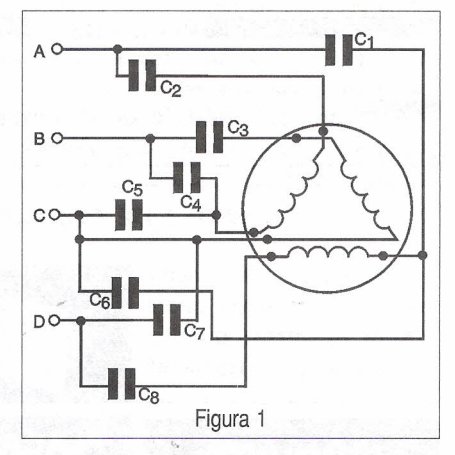

A figura 2 mostra um diagrama demonstrativo da conexão de um banco de capacitores ao sistema elétrico geral de alimentação.

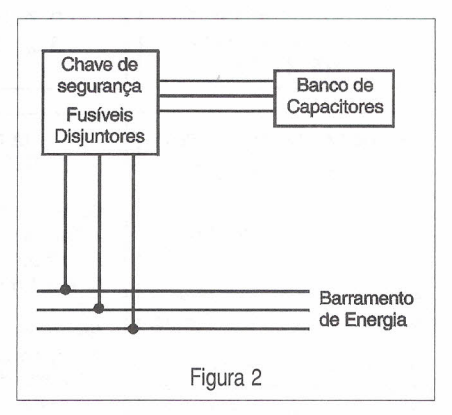

Há no mercado brasileiro, empresas especializadas na fabricação de capacitares e dispositivos especiais para correção do FP. Essas empresas, como a Engecomp Sprague Capacitores por exemplo, oferecem material e toda assessoria necessária à instalação e manutenção dos sistemas corretores.

Tais empresas fornecem tabelas indicativas do valor e tipo de capacitor ou banco de capacitores, de acordo com o tipo e valor das cargas utilizadas num sistema elétrico industrial.

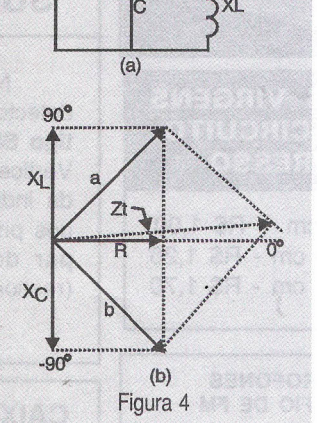

R

Figura 3

## ..,.. **SHOPPING DA ELETRONICA**

Adquira nossos produtos! Saber Publicidade e Promoções Ltda. Rua Jacinto José de Araújo, 309 - Tatuapé - São Paulo - SP.

DISQUE E COMPRE (0xx11) 6942 8055

Preços Válidos até 10/10/2000

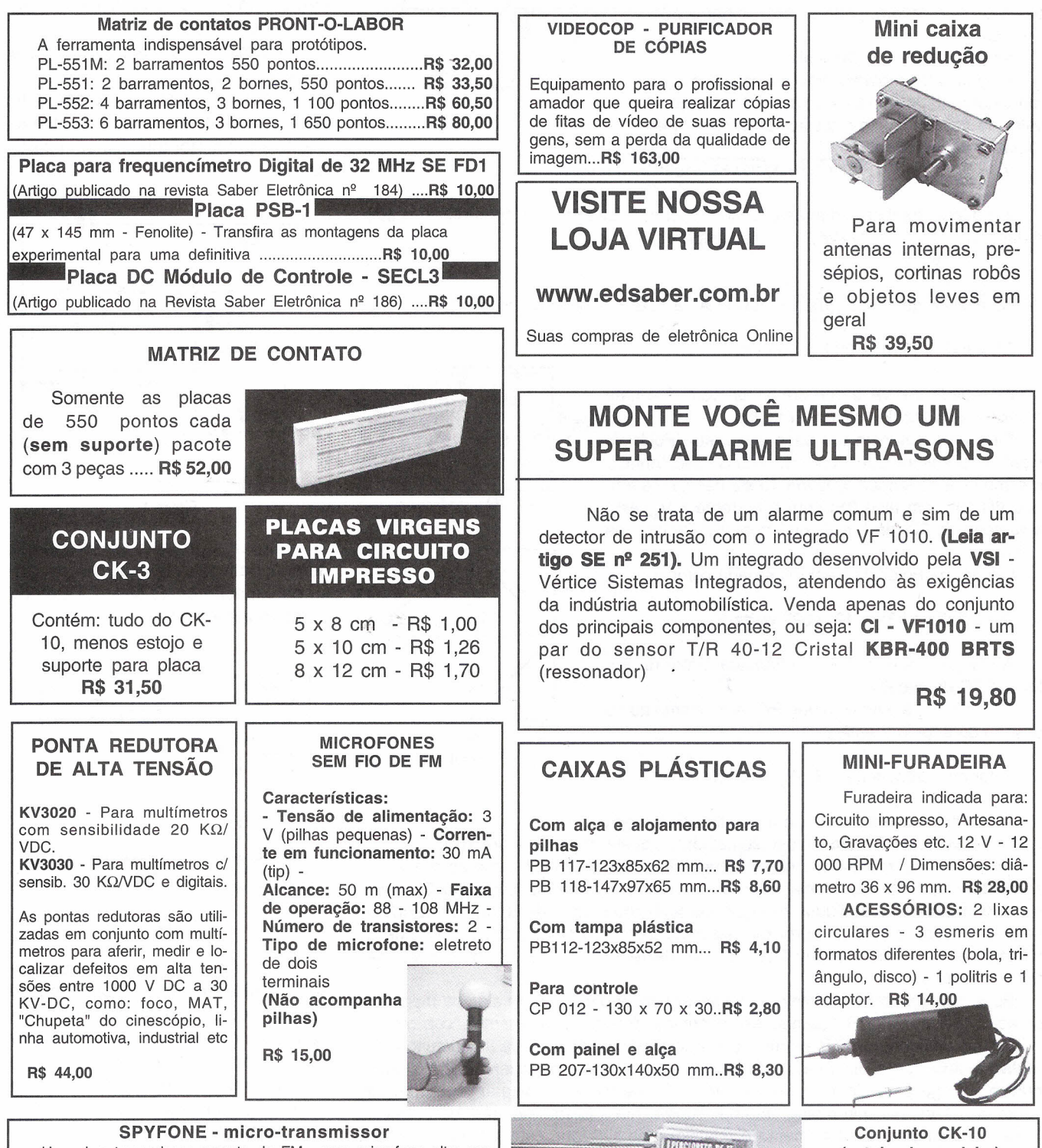

Um micro-transmissor secreto de FM, com microfone ultra-sensível e uma etapa amplificadora que o torna o mais eficiente do mercado para ouvir conversas à distância. De grande autonomia funciona com 4 pilhas comuns e pode ser escondido em objetos como vasos, livros falsos, gavetas, etc. Você recebe ou grava conversas à distância, usando um rádio de FM, de carro ou aparelho de som.

 $N$ ÃO ACOMPANHA GABINETE R\$ 39,50

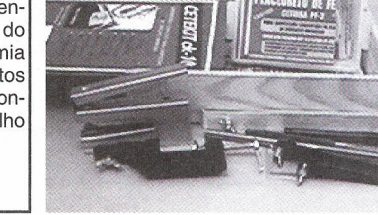

### (estojo de madeira)

Contém: placa de fenolite, cortador de placa, caneta, perfurador de placa, percloreto de ferro, vasilhame para corrosão, suporte para placa R\$ 37,80

## **DEFEITOS EM EQUIPAMENTOS DE SOM**

Newton C. Braga

A estrutura básica de todos os equipamentos de som é a mesma. Isso significa que, independentemente da complexidade, potência e número de funções, os defeitos apresentados em geral são os mesmos, assim como as possíveis origens. Desta forma, o técnico com um bom conhecimento dos defeitos básicos pode localizar a origem facilmente, mesmo sem dispor do esquema original. Neste artigo falaremos de alguns defeitos comuns em equipamentos de som, especificamente amplificadores de potência, dando sua provável origem e o que deve ser feito.

#### **a) Não Funciona**

Quando o aparelho se encontra totalmente mudo, existem os seguintes pontos a serem verificados:

\* Fonte de alimentação - verifique se o fusível de entrada está queimado. Se com a troca ele voltar a queimar, é sinal que existe curto interno.

\* Verifique os transistores de saída de som que normalmente, por operarem com alta potência, são os elementos sobrecarregados que se queimam com mais facilidade. Se o amplificador usar módulos híbridos ou circuitos integrados, verifique se não são eles os responsáveis pelo problema.

Na figura 1 temos um diagrama de etapa de potência típica, com transistores em simetria complementar. A entrada em curto destes transistores causa problemas de queima do fusível de entrada.

\* Verifique o cabo de conexão dos alto-falantes ou caixas acústicas. Um curto-circuito num cabo pode ser o responsável pela queima dos transistores de saída ou do circuito integrado.

#### **b) O som para depois de algum tempo de funcionamento**

O que pode ocorrer neste caso é que o aquecimento e aumento da corrente com o funcionamento depois de algum tempo, faz com que o fusível

de entrada queime ou ainda entre em ação o sistema de proteção.

\* Verifique se os transistores de saída estão muito quentes ou se aquecem de forma diferente (um mais que o outro). Se forem usados circuitos integrados, veja se existe um aquecimento excessivo dos mesmos.

Na figura 2 mostramos uma configuração de proteção térmica comum

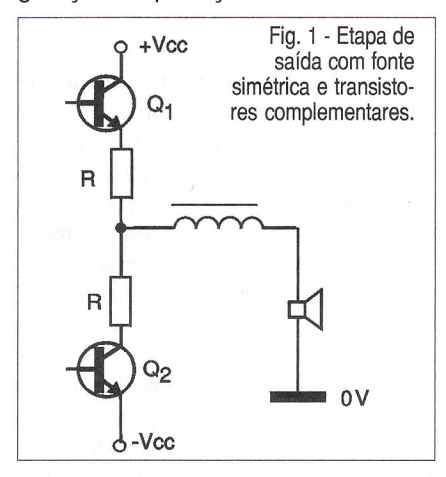

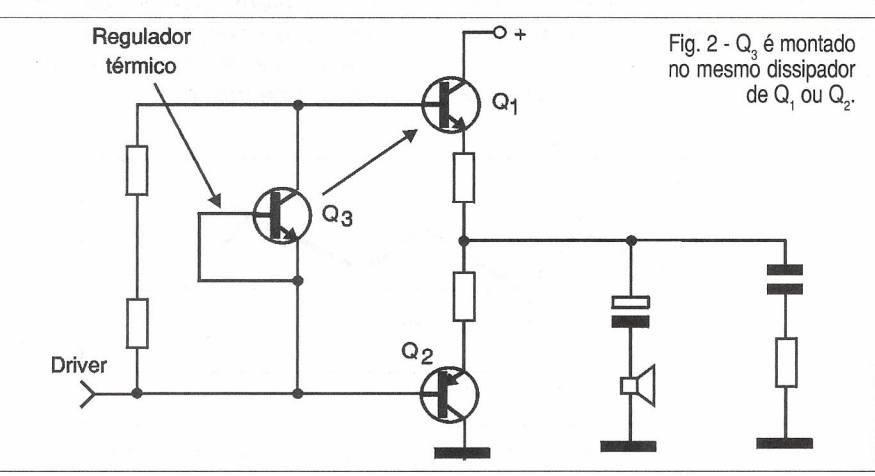

em amplificadores com transistores. Um transistor comum colado com epoxi ao dissipador de calor funciona como sensor de temperatura, regulando a corrente da etapa de saída protegendo-a contra sobrecarga. Se este transistor apresentar defeito ou descolar-se do dissipador, o sistema de proteção térmica não funcionará.

\* Verifique se existe problema de ligação das caixas acústicas. Duas caixas acústicas de 4 ohms em paralelo, conforme mostra a figura 3, resultam numa impedância de 2 ohms. Se a saída do amplificador admitir como impedância mínima 4 ohms, a ligação desta forma pode causa sobrecarga, com o consequente aquecimento ou atuação do sistema de proteção.

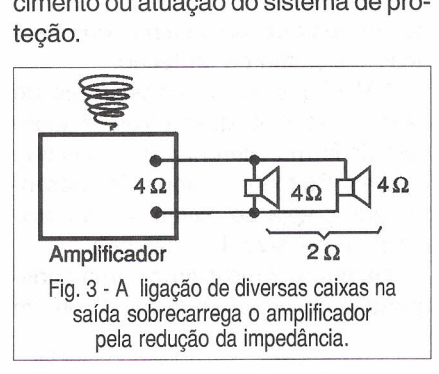

\* Verifique também a fonte de alimentação. Uma sobrecarga anterior que afete as características dos componentes da fonte, pode fazer com que ela se predisponha à sobrecarga desligando depois de certo tempo, mesmo em funcionamento normal. Algum componente pode ter sido alterado.

#### c) Ronco

O ronco de 60 Hz, como o que surge quando colocamos o dedo num cabo de entrada, pode ter diversas origens internas, quando nenhuma fonte de sinal estiver ligada ao amplificador.

\* Verifique em primeiro lugar se a

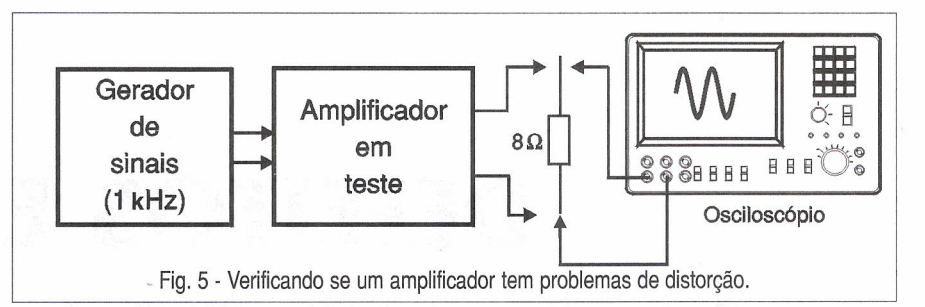

tensão da fonte está devidamente filtrada. A presença de *ripple,* constatada pelo osciloscópio, veja a figura 4, indica problemas com as etapas de filtragem.

Podem existir capacitores abertos ou com valor reduzido, ou ainda problemas com componentes reguladores que estão afetando as tensões aplicadas a determinadas etapas.

\* Verifique os circuitos pré-amplificadores que são mais sensíveis à captação de roncos. Capacitores na filtragem da alimentação destes circuitos, quando abertos ou com capacitância reduzida, podem aumentar o nível de ruído de forma acentuada.

#### d) O volume se altera

Se o volume não se mantém constante e ainda ocorrem sinais de distorção, as causas podem estar em alguns pontos do amplificador de potência que devem ser verificados.

\* Verifique a fonte de alimentação. - flutuações na tensão de alimentação de certas etapas devidas a problemas com a regulagem podem acabar influindo no volume do som. Monitore com um multímetro a tensão na alimentação da etapa de potência, cujo volume se altera. Isso pode ajudar a detectar se o problema é da fonte.

\* Verifique também os transistores de potência e o excitador (driver). Um problema intermitente nestes componentes que podem estar prestes a queimar, pode 'ser o responsável por flutuações de volume.

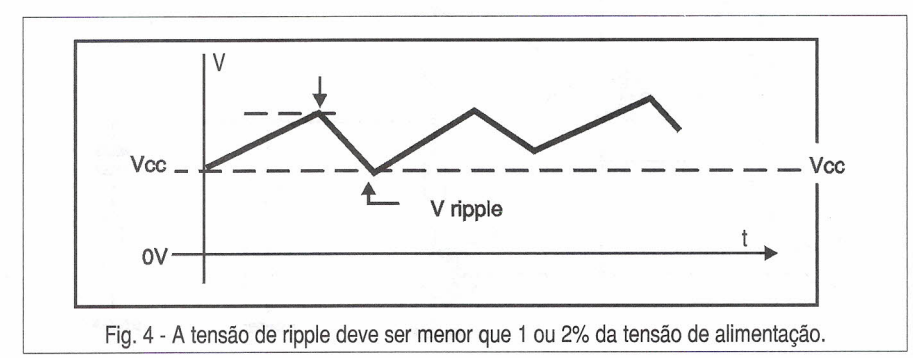

#### e) Distorções

Para a verificação de distorções, o melhor procedimento é o que faz uso de um osciloscópio, uma carga resistiva no lugar dos alto-falantes e um gerador de sinais, de acordo com a figura 5.

Uma vez constatado que o sinal distorce, pode-se partir para uma verificação das causas. São as seguintes as verificações que devem ser feitas:

\* Verifique inicialmente na etapa de saída, se as tensões estão corretas. Se um transistor, por defeito, modificar seu ganho, o sinal amplificado pode ser deformado. Uma sobrecarga que leve um transistor da saída a apresentar fugas pode ser a causa de distorções importantes num amplificador de áudio.

\* Verifique a etapa excitadora *(driver).* Se os transistores desta etapa apresentarem problemas como, por exemplo, redução de ganho ou fuga, o desequilíbrio na aplicação do sinal na etapa de saída poderá resultar em distorções do sinal semelhantes à mostrada na figura 6.

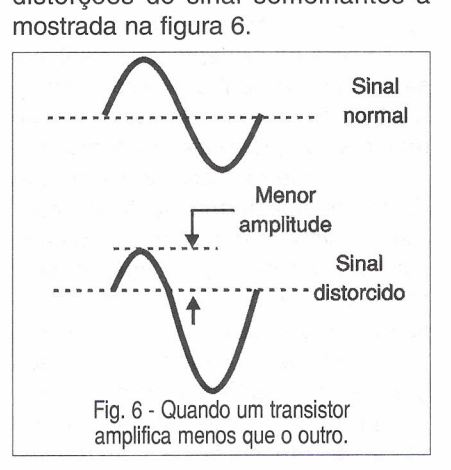

Observe que um semiciclo do sinal tem uma amplitude diferente do outro, o que resulta numa reprodução desagradável do som original.

\* Verifique também a fonte de alimentação - os amplificadores têm o pico de corrente quando os picos de áudio devem ser reproduzidos.

#### SABER ELETRÔNICA Nº 332/SETEMBRO/2000

Se a fonte apresentar um problema que limite sua corrente ou ainda a impeça de fornecer corrente de maneira constante às etapas de saída, nos picos de som pode ocorrer uma queda de tensão suficiente para afetar a forma de onda do sinal aplicado ao alto-falante.

O resultado disso é uma forte distorção no som.

Um capacitor de filtro com valor reduzido pode causar este problema, pois ele atua como um reservatório devendo fornecer a energia que a etapa de saída precisa nos picos de áudio, conforme ilustra a figura 7.

#### f) Chiados

Os chiados são diferentes dos roncos. O chiado é o ruído de raspar ou crepitar, que pode ocorrer tanto quando atuamos sobre um controle como de forma natural, sem que nenhum controle seja tocado.

\* Verifique em primeiro lugar se estes chiados acontecem quando os potenciômetros são ajustados. Se isso ocorrer, a origem pode estar nestes componentes, que estão raspando. O uso de um solvente pode ajudar na limpeza (limpa contatos).

No entanto, se o problema for de

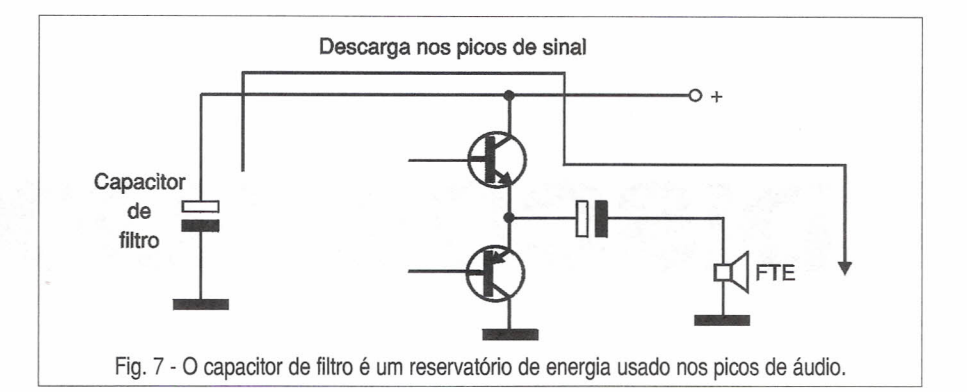

desgaste, o melhor é fazer a troca do componente.

\* Verifique a seção do equalizador que, por usar muitos potenciômetros, é mais sensível ao problema.

\* Procure por maus contatos em componentes da placa ou ainda acúmulo de sujeira, principalmente nas etapas mais sensíveis, que são as do pré-amplificador.

#### **CONCLUSÃO**

Estes são apenas os problemas mais comuns com suas possíveis causas. Alertamos, entretanto, que a Eletrônica não é uma ciência tão exata quando falamos em termos de reparação, e existem causas para os mesmo problemas, que não podem ser facilmente previstas.

Já soubemos até do caso de uma lagartixa que morreu dentro do altofalante de um equipamento de som, provocando forte distorção. Antes que o próprio alto-falante fosse retirado, o técnico examinou diversas outras possíveis causas, totalmente previstas no que seria um diagnóstico normal.

A própria propaganda de um analgésico que fala de um pedaço de pizza encontrado dentro de um videocassete mostra que o técnico reparador deve estar preparado para tudo, inclusive ter dores de cabeça que o próprio analgésico anunciado dificilmente vai curar.

#### WinBoard & WinDraft SPICE **SIMULANDO PROJETOS** (for Windows 3.1, NT e 95) **ELETRÔNICOS NO COMPUTADOR o melhor caminho** Autor: José Altino T. Meio **para projetos eletrônicos** 187 págs. Este livro destina-se a todas as pessoas que estão envol-Preço: R\$ 35,00 vidas diretamente no desenvolvimento de projetos ele-ACOMPANHA CD-ROM COM SOFTWARE trônicos, técnicos e engenheiros. Aborda os dois módulos SIMULADOR DE CIRCUITOS que compõem o pacote de desenvolvimento: *WinBoard* para captura de esquemas eletroeletrônicos e o *WinDraft* O CD-ROM que acompanha é funcional durante apenas para desenho do layout da placa com o posicionamento 30 dias (versão trial) de componentes e roteamento, e a tecnologia de o primeiro livro sobre simulação elétrica, em português, superroteadores baseados no algorítmo "Shape-Based". que no contexto EDA *(Electronic Design Automation)* traz Autores:Wesley e Altino - 154 págs. referências à linguagem SPICE e modelos de dispositivos. Preço R\$ 38,00 Por não se tratar de um trabalho de abordagem profunda sobre essa linguagem, é bastante prático e de leitura Atenção: Acompanha o livro um CD-ROM agradável. Pela facilidade da utilização foi escolhido o com o programa na sua versão completa programa simulador, o *CircuitMaker,* o qual apresenta para projetos de até 100 pinos. resultados rápidos e precisos. Além disto, possui uma interessante característica de PEDIDOS animação e ainda pode gerar dados para o programa de Verifique as instruções na solicitação de compra da última

layout da placa de circuito impresso. A obra atende às necessidades dos profissionais da área e estudantes. A linguagem é objetiva e simples. Apresenta conceitos, aplicações e exemplos práticos.

página. Maiores informações pelo telefone Disque e Compre (0-xx-11) 6942-8055. (XX é o código da operadora) SABER PUBLICIDADE E PROMOÇÕES LTDA. Rua Jacinto José de Araújo, 309 - Tatuapé - São Paulo - SP

# **DISCOS FLEXíVEIS**

Aquilino R. Leal- Professor da Universidade Estácio de Sá (CCT) e do Instituto de Tecnologia ORT

o surgimento dos computadores trouxe a necessidade de criar uma forma de distribuir e armazenar *sottware -* programa. Uma das soluções encontradas foi o disquete ou disco flexível ou, ainda, *floppy disk,* cabendo à IBM a sua invenção. Originalmente era utilizado pela própria IBM para colher informações de manutenção nos seus computadores de grande porte *(maín trames)* da época; quase que imediatamente foi utilizado pelos fabricantes de computadores pessoais como uma forma simples para distribuir os seus aplicativos (programas). Isso foi por volta de 1971 quando foram lançados os discos de 8" (oito polegadas), que se tornaram padrão entre os sistemas de computadores de pequeno porte.

É próprio dizer que os disquetes são um meio de intercâmbio de informações, armazenamento de dados, arquivamento e inúmeras... frustrações! Eles são relativamente adequados para a maioria dos casos, relativamente confiáveis e fáceis de usar, mas, em contrapartida são lentos no que diz respeito ao acesso de dados e têm baixa capacidade de armazenamento para os nossos dias.

Em verdade, os disquetes são meros elementos de um sistema que abrange os discos propriamente ditos assim como o mecanismo de acionamento, a controladora (sistema de *hardware)* e o próprio sistema operacional *(software);* todos esses elementos são indispensáveis para que o sistema funcione corretamente por processos transparentes ao usuário.

O termo 'disco flexível' certamente é originário dos antigos discos de 8" (oito polegadas - uma polegada equi-

vale a 2,54 cm) e dos já ultrapassados disquetes de 5%" que, contrariamente aos 'recentes' disquetes de *3W',* também apresentavam um encapsulamento flexível, enquanto estes últimos apresentam uma capa plástica de proteção relativamente rígida. Contudo, a razão mais plausível é o fato dessas unidades terem sido consideradas unidades de armazenamento de massa, assim como os remanescentes *winchesters* da IBM, só que estes últimos apresentam um invólucro metálico, portanto duro, sendo simplesmente chamados de *hard díscs* (HD - discos rígidos), e daí o termo flexível para os que, comparativamente, são efetivamente flexíveis.

#### CONSTITUiÇÃO fíSICA

Na realidade, dentro de seu invólucro protetor, a unidade magnética de armazenamento propriamente dita é extremamente flexível: um disco largo, plano e bem fino. Os discos são cortados em rolos de meio magnético de forma semelhante ao corte dado nos conhecidos rocamboles, muito mais finos é claro, e com uma composição totalmente diversa: um substrato de plástico sobre o qual um óxido magnético é fixado tal qual a composição das fitas magnéticas que, contrariamente, apenas têm uma face

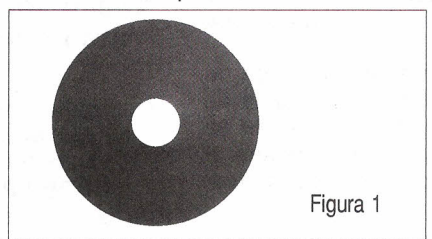

revestida com esse material - em tempos idos existiram os discos de face simples. A Figura 1 ilustra o aspecto físico do substrato de plástico típico, ao qual é depositado o material magnético.

O elemento responsável pela leitura e gravação das informações no disquete é a cabeça de gravação num processo semelhante ao utilizado em uma fita cassete dentro de um *tape-deck,* ou seja, através da magnetização e desmagnetização da camada magnética do disquete- antigamente as unidades de disquete *(drívers)* tinham somente uma cabeça de leitura/gravação, obrigando o usuário a virar manualmente o disquete; hoje em dia essas unidades têm duas cabeças que são controladas pelo sistema operacional *(software)* e tudo se passa como se as duas faces do disquete fossem uma só.

Dentro do invólucro há uma dupla camada de pano, não tecido, denominado forro, que reduz o atrito entre esse disco (giratório) e o invólucro, ajudando a limpar (varrer) os contaminantes do disco como será visto adiante - observe que esses tipos de contaminantes também ocorrem com as unidades de fitas magnéticas: há necessidade de fazer uma limpeza periódica da cabeça de gravação/leitora usando álcool isopropílico. Vide aspecto interno na Figura 2 onde se nota que o forro cobre ambas as faces do disco magnético propriamente dito.

O disquete é constituído, portanto, de duas partes principais: uma capa plástica protetora e dentro dela se aloja o disco plástico fino coberto de um material magnético responsável pelo

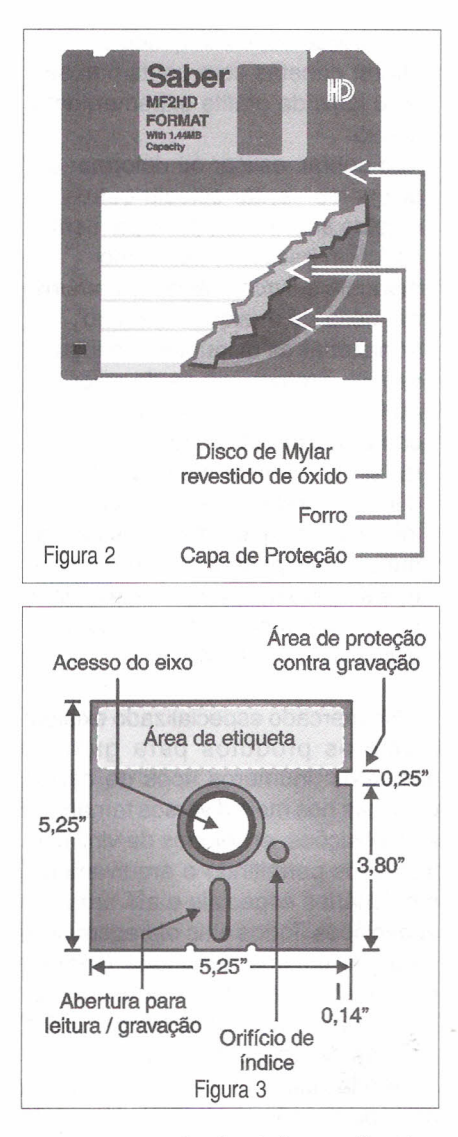

armazenamento das informações (as informações estão armazenadas nos disquetes basicamente da mesma forma que a música ou os filmes estão armazenados nas clássicas fitas magnéticas).

A título de ilustração, a Figura 3 mostra as dimensões dos disquetes de 514", não mais usados na atualidade. O orifício grande no centro permite o acoplamento do disco magnético ao sistema mecânico que faz girá-Io, existindo uma folga natural para a devida adaptação, permitindo que seja precisamente centralizado. Essa área central fica submetida a esforços e conseqüentes desgastes, razão pela qual ela está dotada de um reforço através de anéis protetores, evitando assim que o disco magnético se empene ou rasgue - normalmente há anéis em ambos os lados, mas existem unidades onde somente encontramos um anel justamente disposto na face que entra em contato com o

sistema mecânico responsável pelo movimento giratório.

Ainda na Figura 3 é mostrado um orifício menor, cujo objetivo é permitir a indexação mecânica do disco. Explicando melhor: no próprio disco magnético existe um pequeno orifício, chamado **orifício de índice,** que permite o sensoreamento por uma luz projetada sobre uma célula fotoelétrica, de modo que através desses orifícios (capa e disco magnético) a unidade de disco tem a possibilidade de encontrar a posição radial correta do disco de modo a conseguir identificar onde os dados do disco iniciam (grosseiramente falando: estabelecem, 'o ponto de partida') - os discos que dependem de meios mecânicos para localizar informações, como é o caso da unidade apresentada na Figura 3, são chamados de **hard sectored** (setori- disquetes de 3,5 polegadas. zação por hardware), pois são os **se-** Contrariamente aos discos anteritores' que contêm as informações de- ores, os discos de 3,5" foram projefinidas a priori pelo sistema mecânico tados de forma a impedir a sua inser-(hardware). ção incorreta na unidade: um dos can-

da por exemplo, apenas permite que esquerdo apresentado na Figura 4. o disco seja lido, impossibilitando qual- A fenda ou orifício de proteção evizadas através de uma cabeça que contra gravações basta puxar a 'tamacessa o disco magnético através de pinha' do orifício de proteção para fora, cabeçote). Na área destinada à etique- disquete, até abrir o orifício retanguta são escritas ás informações perti- lar, conforme indicado na Figura 4;

a produção de disquetes de tamanho na lingüeta até fechar por completo o menor. Após algumas tentativas aca- orifício de proteção. bou sendo padronizado o tamanho de Além desse orifício existe um ou-3%" criado pela Sony. tro, também retangular, no canto infe-

ção ao de 5,25", ou 514", é apresenta- dade é informar ao sistema que se trarem capacidade de armazenamento ta de um disco de alta densidade um pouco maior, resistindo melhor ao (1,44 MB) em vez de 730 kB. manuseio e sendo mecanicamente A 'foto' do verso de um disco de além de seu menor tamanho, muito desenho do disco magnético foi insete (até parece que foram idealizados 'foto'. Nessa figura ainda estão em para caberem exatamente no bolso de destaque o orifício no centro do disco uma camisa!). como conde se encaixa o sistema mecânico

Ainda em relação à Figura 3 per- tos é cortado de forma que o disco só cebe-se a existência de um entalhe entra completamente quando está na que, se fechado através de fita goma- posição correta - vide canto superior

quer ação de gravação (escrita), pro- ta que os arquivos armazenados setegendo os dados de inadvertidas gra- jam alterados ou apagados inadvertivações/alterações, as quais são reali- damente: para proteger o disquete uma abertura específica (abertura do ou seja, em direção à base do nentes à identificação do disco ou do para possibilitar que os arquivos do seu conteúdo - vide Figura 3. disquete sejam alterados o processo A evolução tecnológica estimulou é inverso, isto é, basta puxar a peque-

A sua vantagem imediata em rela- rior esquerdo da Figura 4, cuja finali-

mais resistentes (invólucro rígido) 3,5" é mostrada na Figura 5 onde o mais confortável para o seu transpor- rido em tonalidade mais clara nessa A Figura 4 mostra o *layout* e algu- do motor da unidade que faz girar o mas das dimensões de um desses disco a fim de que as informações

Figura 4 Cobertura da superfície de gravação com tração através de mola  $1.2"$ у  $\overline{P}$ ٠Ţ ≛  $3,5"$ ₩  $3,5"$ Orifício de Proteção contra índentificação gravação de disco de alta densidade

<sup>1</sup> O setor pode ser visto como o agrupamento de um certo número de informações. Adiante será definido com mais precisão.

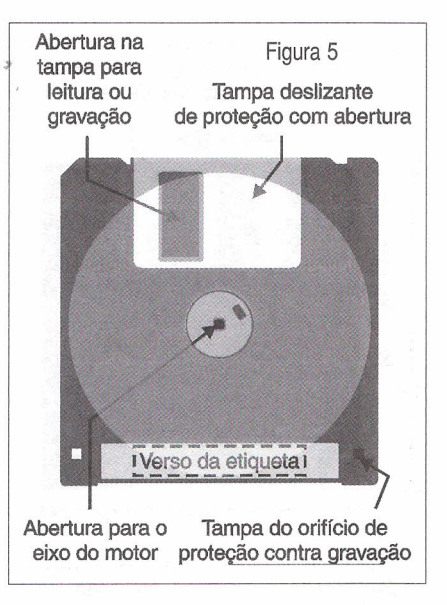

possam ser escritas (gravadas) ou lidas (reproduzidas) pela unidade pertinente.

Já a Figura 6 mostra a 'face principal' de um disquete de 3,5 polegadas, notando-se no canto superior esquerdo a presença do orifício que informa a capacidade de armazenamento da unidade (no caso trata-se de um disquete de 1,44 MB); no lado superior direito se encontra fechada a fenda protetora contra gravações de modo que, no caso, são permitidas alterações de arquivos. A figura ainda ilustra a tira de papel auto-adesiva que é manualmente fixada ao invólucro do disco para identificar o seu conteúdo, ou seja, os nomes dos arquivos que estão gravados e/ou a finalidade (identificação) do disquete.

Tanto na Figura 6 como nas Figuras 4 e 5, a tampa metálica deslizante tem por finalidade proteger de intempéries o disco magnético propriamente dito, contrariamente aos antigos disquetes de 5%", cuja abertura para acesso da cabeça de leitura/gravação fica exposta (Figura 3) e, portanto, passível de sofrer danos físicos, inutilizando por completo o conteúdo ou parte do conteúdo da unidade de armazenamento - um sistema mecânico abre, ou melhor, desloca essa proteção para o lado (vide a seta superior indicada na Figura 4) toda vez que o disquete de *3W'* é inserido na respectiva unidade.

Os discos de 3,5" usam a técnica **soft sectored** (setorização por software): eles se baseiam em informações digitais registradas magneticamente no disco para indicar os setores (essas informações são as marcas de identificação dos setores). As unidades de disco baseadas na técnica *sott sectoring* podem utilizar discos fabricados para *soft sectorinq* ou *hard sectorinq;* contudo sistemas projetados para operar com *hard sectoring* não aceitam discos *soft sectoring.*

#### **MANUSEIO**

Os disquetes são muito duráveis, especialmente os de *3W'* devido à sua capa metálica de proteção e à própria capa de plástico relativamente resistente. É óbvio que a vida útil de um disquete depende da freqüência de utilização; entretanto, mais importante que essa freqüência de utilização é a forma como os disquetes são manipulados pelo usuário.

Ainda que os procedimentos e 'dicas' abaixo sejam bem genéricos e banais, eles ampliam a vida útil dessas unidades.

- Evitar tocar a superfície do disquete (disco magnético) nas aberturas existentes na capa de proteção, isto é, evitar abrir a capa metálica de proteção expondo desnecessariamente a unidade magnética (nos antigos discos de
- 8" ou 5¼" não existia tal proteção). Lembrar sempre que sujeira, poeira, impressões digitais, etc. diminuem a vida útil de um disquete e, o que é pior, podem danificar ou destruir ós dados nele armazenados.
- Manter os disquetes longe dos campos magnéticos e outras fontes de energia, principalmente as que podem criar campos magnéticos e elétricos (induções) tais como telefones, motores elétricos, monitores de vídeo (inclusive o do televisor), imãs, etc.
- Manter os disquetes afastados de fontes de 'poluição naturais' tais como bebidas, alimentos, cigarros, charutos, cinzeiros, cachimbos, etc. É bastante comum comer, beber etc. enquanto se opera o computador: evitar essas ações também aumenta a vida útil do equipamento, especialmente o teclado, a primeira 'vítima'!
- Não utilizar lápis, esferográficas ou qualquer outro instrumento pontiagudo para preencher as etiquetas

dos disquetes; o adequado é utilizar canetas com ponta porosa e/ou lápis de grafite extremamente macio.

- Não dobrar, esticar ou deformar os disquetes - evitar colocar outros objetos sobre eles, principalmente se forem pesados, tais como manuais e livros, bastante comuns na mesa de qualquer 'micreiro'.
- Armazenar os disquetes em lugar seguro, protegendo-os do calor ou do frio excessivos, umidade e contato com outros objetos.
- Ter sempre em mente que em um disquete podem residir preciosas informações que em alguns casos nunca mais poderão ser recuperadas se perdidas, daí a necessidade de um tratamento especial para essas pequenas 'criaturas'.

No mercado especializado existem inúmeros produtos para guardar disquetes. inúmeros tipos de caixas plásticas nos mais diversos tamanhos e disposições, envelopes de vinil com três furos permitindo o arquivamento em fichários especials e até arquivos específicos. Todos eles oferecem uma proteção mínima adequada (sempre bem melhor do que deixar essas 'pobres criaturas abandonadas' pelas gavetas de uma escrivaninha!).

Ainda que a utilização desse tipo de produto não seja obrigatória, ela pode simplificar o trabalho de organização dos disquetes e fazer com que eles sejam armazenados de um modo mais seguro ao invés de ficarem espalhados pela mesa e gavetas: o momento de encontrar uma unidade específica acaba sendo um "deus nos

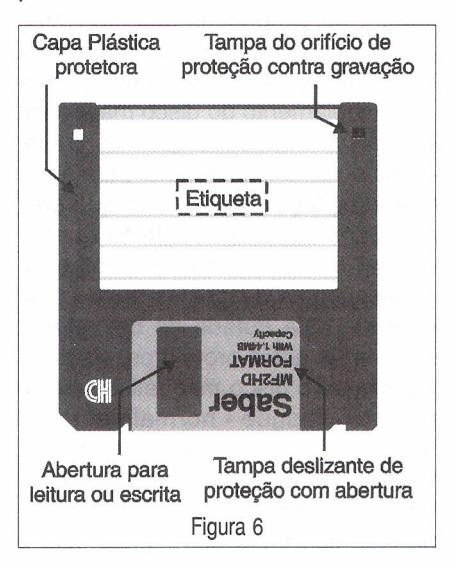

acuda", isto sem contar o tipo de exposição agressiva a que os disquetes estão sendo submetidos sem qualquer necessidade.

Embora um escritório seja um ambiente teoricamente mais calmo que uma fábrica ou uma loja comercial, os dados armazenados em disquetes podem ser irremediavelmente danificados por objetos 'inofensivos' tais como um clipe, um abridor de cartas, um extrator de grampos, um apontador elétrico ou mesmo uma secretária eletrônica e, até mesmo uma 'inocen- e, através desta, repetir o processo te' folha de papel colocada sobre um de instalação - tanto a cópia como o dos disquetes pode trazer sérios pro- original devem ser mantidos em lugablemas, pois bastaria colocar uma xí- res seguros, preferencialmente em lucara de café quente em cima da folha gares afastados um do outro, pois em do papel que 'esconde' o disquete, caso de um acidente mais sério com para comprometer a sua vida útil (os um, o outro certamente se salvará. disquetes têm 'alergia' a café, princi- É importante repetir a 'dica' dos palmente se 'melado'!). especialistas. Eles recomendam que

tino, os lugares mais seguros são novas aplicações, como processadoaqueles mais afastados do operador res de texto ou planilhas eletrônicas, do computador e/ou usuário! a quantidade de arquivos irá crescen-

vidências, não fica garantida a quali-<br>se providenciar uma cópia reserva do dade das informações armazenadas disquete dos dados sempre que o vaem um disquete por muito tempo, pois, lor das informações que ele contém, como tudo no mundo, estão susceptí- ou o tempo necessário para refazê-Ias, veis a sofrer um acidente. Os arqui- for maior que o valor de um disquete vos podem ser inadvertidamente alte- novo e dos poucos minutos necessárados ou apagados, o disquete com o rios para fazer tal cópia. uso simplesmente se desgasta per- É extremamente importante saliendendo as qualidade magnéticas do tar que, mesmo com todos os cuidadisco e, em conseqüência, os dados dos acima, as informações armazena- A partir desses números pode-se são perdidos. Fazer cópias de *backup* das em um disquete não estarão estabelecer a capacidade de armazedos disquetes minimiza as futuras do- 100% seguras. A camada magnética namento de um disquete. Um disquete res de cabeça e prejuízos, caso algum de um disquete tem uma vida útil esti- de 40 trilhas (numeradas de 0 a 39), acidente aconteça. O tempo gasto mada em 5 (C-I-N-C-O) anos; após apresentando 9 setores (numerados nessas cópias sempre acaba sendo isso ela começa a se deteriorar natu- de 1 a 9) em um total de 360 setores um excelente investimento. Tralmente! Em um disquete muito anti- em cada lado (40 trilhas x 9 setores

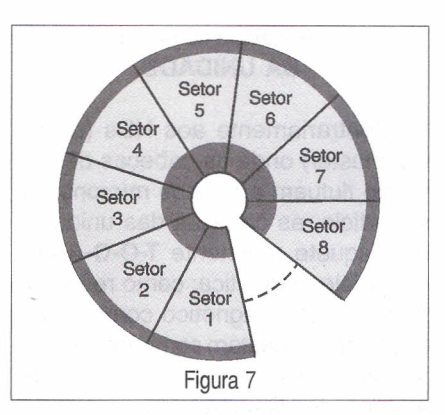

De forma geral e por ironia do des- à medida que forem sendo utilizadas Mesmo tomando todas essa pro- do vertiginosamente e, portanto, deve-

Anote: o tempo gasto para reali- go poderão ser observadas falhas e por trilha); como cada setor correszar uma cópia do conteúdo de um dis- manchas na camada magnética, algo ponde a 512 bytes, tem-se em cada quete SEMPRE acaba compensando.. semelhante com o conhecido mofo. lado (face) do disquete em questão

Dessa forma, convém criar o hábi- Disquetes fora da vida útil devem uma capacidade de armazenamento to de fazer cópias dos programas, prin- ser evitados: além de perderem os de 184.320 bytes (40 x 9 x 512); como cipalmente os de instalação", antes dados armazenados, contribuem para são duas as faces, a capacidade real mesmo de começar a utilizá-Ios, a não sujar a cabeça de leitura/gravação da total do disquete é de 368.640 bytes, ser que o programa esteja protegido unidade de disquete. Assim sendo, é fornecendo o valor de 360 kbytes (leme não possa ser copiado pelos pro- uma boa medida criar cópias de se- brar que 1 kbyte =  $2^{10}$  = 1.024); valor cessos convencionais. Essa recomen- gurança recentes, em disquetes no- este que caracteriza um disquete de dação se aplica ainda que se preten- vos, dos arquivos mais importantes e baixa densidade (5,25"). Já um da instalar o programa aplicativo no mais preciosos - deve-se manter a disquete de alta densidade de disco rígido (HD). Ao usar a cópia para cópia antiga como medida suplemen- armazenamento de 5,25" tem 80 tria instalação verifica-se a integridade tar de segurança, e o que é muito im- lhas (numeradas de O a 79), cada uma dos dados e, se algo sair errado, nada portante neste caso, registrar a data delas com 15 setores e cada setor ar-

#### **CAPACIDADE DE ARMAZENAMENTO**

As informações são gravadas na unidade magnética em estreitos círculos concêntricos chamados trilhas. Um disquete padrão de 360 kilobytes possui 40 trilhas, enquanto um disquete de alta densidade de 5,25" e 3,5" usado nos sistema PC possui 80 trilhas. As trilhas são divididas em áreas menores chamadas de setores. cada um deles podendo armazenar tipicamente  $512$  bytes $3$ .

O desenho da Figura 7 mostra a divisão da superfície magnética de um disquete em setores, enquanto que o croqui da Figura 8 apresenta a distribuição das trilhas ao longo de um setor - a trilha 0 é a mais externa conforme se depreende dessa última figura; ela é a mais importante de todas, como será visto logo adiante.

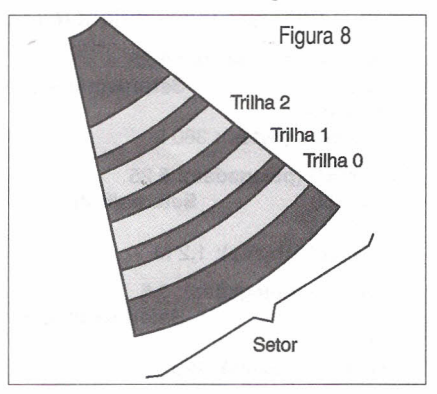

mais simples do que fazer nova cópia em que foi realizada a cópia. mazenando 512 bytes, portanto apre-

2 É bem verdade que atualmente o maioria dos fabricantes de periféricos entrega seus programas de instalação em unidades ópticas (CD). 3 Será considerado o byte como um agrupamento de 8 bits.

senta uma capacidade de armazenamento de 1.2 MB (80 x 15 x 512 x 2) bytes = 1.228.800 bytes ou 1,2 MB: lêse "um ponto dois megabytes").

Um disquete de 3,5 polegadas também apresenta 80 trilhas de cada lado, mas dependendo da capacidade do disco, ele pode ter 9, 18 ou 36 setores por trilha, mas sempre 512 bytes por setor.

Os disquetes de 9 setores armazenam 737.280 bytes ou 720 kB (Iêse "quilobytes"); os de 18 setores armazenam 1.474.560 bytes (ou 1,44 MB, daí a popular identificação de "um ponto quarenta e quatro mega" ou "um ponto quatro mega") e, finalmente, os de 36 setores armazenam até 1,88 MB (2.949.120 bytes) - estes acabaram por 'não pegar'.

No Quadro 1 adiante estão apresentadas de forma resumida as características dos tipos de disquetes examinados nos parágrafos anteriores.

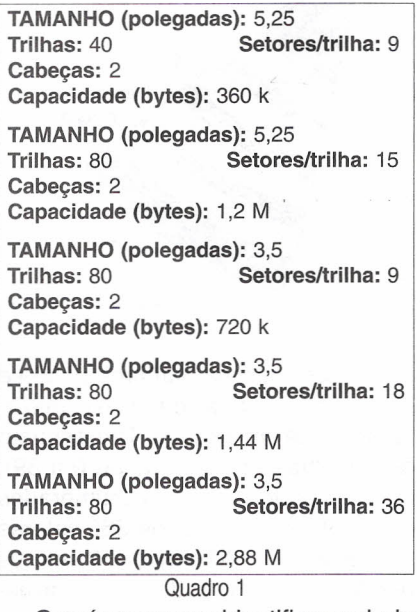

Os números que identificam o lado do disquete, a trilha e o setor onde começa um arquivo estão armazenados no diretório. O usuário não 'vê' essas informações quando solicita ao sistema o conteúdo do disco *(directory);* o sistema operacional só consegue acessar um setor do disquete quando possui os números (coordenadas/mapeamento) que indicam o lado, a trilha e o setor no disquete onde inicia a gravação do arquivo solicitado. Algo parecido a encontrar uma cadeira em um teatro de espetáculos onde além do número da cadeira, também é fornecida a linha onde se encontra a cadeira.

#### **o HARDWARE BÁSICO DA UNIDADE**

Contrariamente aos HDs (discos winchester) onde as cabeças de gravação flutuam a poucos mícrons<sup>4</sup> da superfície, as cabeças das unidades de disquete realmente **T-O-C-A-M** a superfície magnética; como resultado tanto o meio magnético como as cabeças se desgastam comparativamente mais rápido - é por essa razão que as unidades ficam em repouso quando não estão em uso, contrariamente ao HD que sempre fica em operação, salvo os casos onde o usuário utiliza os recursos de economia de energia oferecidos pelos modernos sistemas operacionais.

Ainda que o recolhimento das cabeças reduza o desgaste das unidades, isso implica em um atraso de uns poucos décimos de segundos quando o próximo comando de leitura/escrita é executado - esse tempo é necessário para que o motor da unidade atinja a rotação adequada.

É justamente esse o motor responsável pelo giro a uma velocidade constante do disquete (leia-se elemento . magnético), fazendo com que os setores de uma determinada trilha passem no conjunto formado pelo par de cabeças de leitura/escrita - esse motor implementa uma velocidade angular de 300 rpm" para os disquetes de 3%". Além desse motor, a unidade dispõe de um segundo motor para movimentar o par de cabeçás de leitura/ escrita através das trilhas.

Esse é especial, conhecido por **motor de passo** que, como sua designação sugere, move-se a passos, ou seja, de 'pulinho' em 'pulinho'; é justamente esse 'pulinho' (passo) que faz deslocar as cabeças em sentido radial - aqui o passo corresponde à distancia radial entre um trilha e outra, de modo que ao aplicar um pulso no motor de passo da unidade, ele provocará o deslocamento do par de cabeças para frente ou para trás (para fora ou para dentro), dependendo do sentido solicitado pelo sistema de controle *(software).*

Para tornar o sistema viável, existe na unidade um **sensor de trilha zero** que indica ao *hardware* quando as cabeças estão posicionadas exatamente na trilha zero; essa informação é levada à unidade de controle de

modo que agora basta aplicar a quantidade de pulsos ao motor de passo correspondente à trilha que se pretende acessar. Um acesso, por exemplo, à trilha 23 será feito após serem aplicados 23 pulsos ao motor de passo e pronto - notar que o sistema de controle não sabe se realmente o par de cabeças está efetivamente sobre tal trilha, pois não existem sensores para tal; tudo isso torna o dispositivo um periférico "burro".

É próprio frisar que, ao acionar uma unidade, o circuito de controle retorna o conjunto de cabeças à trilha zero para depois situar o conjunto à trilha desejada, isto pelo simples fato do controle não saber onde o par de cabeças se encontra inicialmente.

Problema semelhante surge para localizar um determinado setor. Neste caso, existe um outro sensor, chamado **sensor de índice,** para a identificação do primeiro setor. Desta forma, toda véz que o orifício de índice do disquete (vide Figura 3) coincide com o sensor, o *hardware* reconhece que o par de cabeças está, naquele momento, situado exatamente sobre o primeiro setor. Por outro lado, como a velocidade de giro do disquete é constante, a unidade de controle é capaz de estabelecer durante quanto tempo um dado setor está disponível sobre o par de cabeças.

Convém relembrar que somente as unidades de 5%" possuem esse sensor e elas giram a unidade magnética a 360 rpm, contrariamente às demais unidades que estabelecem uma velocidade angular de 300 rpm conforme foi visto; além disso, as unidades de *3W'* não necessitam de tal orifício uma vez que a unidade magnética propriamente dita se encontra polarizada devido à presença de orifícios de orientação (Figura 5).

Dependendo do fabricante da unidade, é possível encontrar o sensor de presença de disquete, cujo objetivo é informar se há ou não um disco no interior da unidade.

Notar que a proteção contra escrita reside no próprio disquete, sendo que a unidade de disquete não possui qualquer controle contra escrita em disco; quem efetivamente realiza a proteção contra escrita é o próprio sistema operacional.

<sup>4</sup> Um mícron equivale a 10<sup>-6</sup>m.

<sup>5</sup> Rotações ou revoluções por minuto.

#### LIMPEZA DA UNIDADE

Assim como ocorre com as unidades de leitura das fitas cassete, aqui também há necessidade de realizar a limpeza da cabeça de leitura/gravação. Essa limpeza deverá ser feita através de um disco apropriado encontrado à venda em lojas de suprimentos para microcomputadores e afins - Figura 9. A 'parte magnética' desse disco é constituída por um pano especial, o qual deve ser embebido em álcool isopropílico (não contém água) que acompanha o conjunto *(kit)* de limpeza. Na falta de um programa específico de acesso, a unidade do disquete deve ser acessada por um comando qualquer como, por exemplo, Dir A; esta ação deve ser repetida algumas vezes até que a cabeça de leitura/gravação fique livre das impurezas - usualmente não são necessários mais do que cinco ou seis acessos. Sempre que possível utilizar um programa como *Cleaner,* o qual será muito mais eficiente que o comando acima.

Em casos extremos, as cabeças de leitura/gravação da unidade *(driver')* podem ser limpas tal qual a cabeça de leitura/gravação de um *tape-deck* convencional: cotonete com o álcool isopropílico - ao retirar a unidade da torre o microcomputador deverá estar desligado!

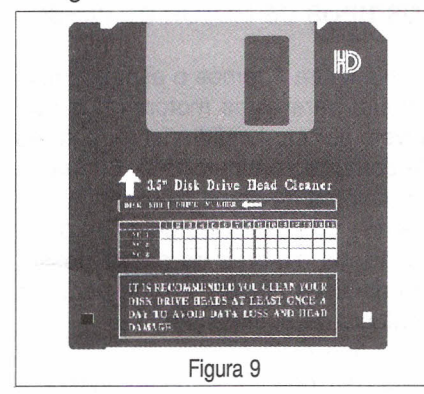

Importante: não deve existir qualquer receio em abrir um computador pessoal tipo mesa, praticamente não há como trocar os cabos, fiação e outras 'cositas más'. Matar a curiosidade e proceder uma pequena limpeza retirando o pó da 'velha' torre além de ser benéfico para o aprendizado, dificultará a compra de 'coelho por lebre' (ou será que é ao contrário?) que usualmente alguns 'espertinhos' tentam empurrar goela abaixo (ou será bolso para fora?) ao consumidor mais ignorante.

Seja esperto!

### **MANUTENÇÃO EM EQUIPAMENTOS HOSPITALARES**

o OBJETIVO deste curso <sup>é</sup> preparar técnicos para reparar equipamentos da área hospitalar, que utilizem princípios da Eletrônica e Informática, como ELETROCARDIÓGRAFO, ELETROENCEFALÓGRAFO, APARE- LHOS DE RAIO-X, ULTRA-SOM, MARCA-PASSO etc.

#### Programa:

Aplicações da eletr.analógica/digital nos equipamentos médicos/hospitalares Instrumentação baseados na Bioeletricidade (EEG,ECG,ETc.) Instrumentação para estudo do comportamento humano Dispositivos de segurança médicos/hospitalares Aparelhagem Eletrônica para hemodiálise Instrumentação de laboratório de análises Amplificadores e processadores de sinais Instrumentação eletrônica cirúrgica Instalações elétricas hospitalares Radiotelemetria e biotelemetria Monitores e câmeras especiais Sensores e transdutores Medicina nuclear Ultra-sonografia Eletrodos Válido até 10/10/2000 Maiores informações ligue através (11) 6941-1502 - SaberFax 2030. Curso composto por 5 fitas de vídeo (duração de 90 minutos cada) e 5

Raio-X

de um fax e siga as instruções. Tel:

apostilas, de autoria e responsabilidade do prof. Sergio R. Antunes.

PREÇO DE LANÇAMENTO R\$ 297,00 (com 5% de desc. à vista + R\$ 5,00 despesas de envio) ou 3 parcelas, 1 + 2 de R\$ 99,00 (neste caso o curso também será enviado em 3 etapas + R\$ 15,00 de desp. de envio, por encomenda normal ECT.) - PEDIDOS: Utilize a solicitação de compra da última página, ou DISQUE e COMPRE pelo telefone: (011) 6942-8055 SABER PUBLICIDADE E PROMOÇÕES LTDA.

#### **MÓDULOS HíBRIDOS (Telecontroll i)** Utilidades: **RECEPTOR** \_ controle remoto sistemas de segurança Obs: Maiores detalhes, leiam \_\_\_\_\_\_\_ alarme de veículos artigo nas revistas Saber •• etc. Eletrônica nº 313 e 314 CARACTERíSTICAS: \* Frequência de 315, 418 ou 433,92 MHz \* Ajuste de frequência a LASER \* Montagem em SMD \* Placa de cerâmica Preço: RR3 (2,5 mA) ..................... R\$ 45,90 - 2 pçs RR5LC (0,8 a 1,2 mA) ......... R\$ 55,80 - 2 pçs

**Pedidos: Disque e Compre (O XX 11) 6942-8055 Saber Publicidade e Promoções Ltda.**

## **EXPERIMENTOS COM MOTORES DE PASSO**

Newton C. Braga

Os motores de passo são elementos fundamentais em periféricos de computadores tais como impressoras, *scanners,* etc., além de equipamentos industrais de robótica e Mecatrônica. No entanto, estes motores não são muito conhecidos, sendo interessante que os cursos técnicos realizem experimentos que visem a familiarização com este tipo de componente. Neste artigo, damos alguns experimentos simples e aplicações que servem para mostrar como os motores funcionam, algumas bastante curiosas, sendo por isso ideais para aulas de cursos técnicos.

Na sua aplicação básica, os motores de passo são controlados por microprocessadores e circuitos especiais que permitem fazer seu posicionamento de maneira precisa conforme a utilização. São motores de passo que fazem a varredura dos sensores em *scanners* e impressoras, assim como o posicionamento das cabeças de gravação.

Estes motores operam com pequenos incrementos de posição que são determinados pelo seu tipo.

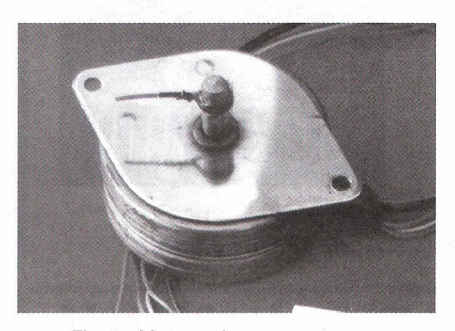

Fig. 1 - Motores de passo comuns não devem ser confundidos com motores de corrente contínua.

Entretanto, estes motores também podem operar de formas diferentes, rodando de maneira contínua quando polarizados de forma apropriada, e até mesmo gerando energia elétrica, como um dínamo.

Neste artigo, veremos alguns experimentos que podem ser feitos com motores de passo.

#### **ONDE OBTER MOTORES DE PASSO**

Hoje em dia existe uma certa facilidade em se obter motores de passo usados, mas em bom estado. Muitas impressoras matriciais e máquinas usadas em escritórios, que já não funcionam mais, e mesmo outros tipos de periféricos usados em computadores podem estar abandonados com os seus motores de passo em bom estado.

Em lojas de peças da Rua Santa Efigênia, em São Paulo, ou mesmo em lugares onde se encontram sucatas de equipamentos eletrônicos e de escritórios temos visto estes motores de passo. Também são encontrados em lojas que vendem peças arrematadas em leilões ou até em "desmanches" exibindo caixas enormes cheias de motores de passo em bom estado, que são vendidos por preços na faixa de R\$ 5,00 a R\$ 10,00 conforme o tipo.

Com dois motores deste tipo muitas experiências e demonstrações podem ser feitas. É o que veremos a seguir.

#### **OS TIPOS DE MOTOR DE PASSO**

Na figura 1 temos o aspecto mais comum para estes motores que não devem ser confundidos com motores de corrente contínua (DC). Enquanto os motores de corrente contínua têm apenas dois pólos ou dois fios de ligação, os motores de passo possuem diversos fios de ligação para um conjunto de bobinas internas.

O tipo mais comum de motor de passo tem dois enrolamentos independentes dispostos da forma mostrada na figura 2.

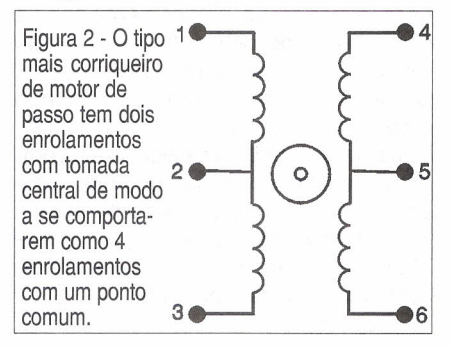

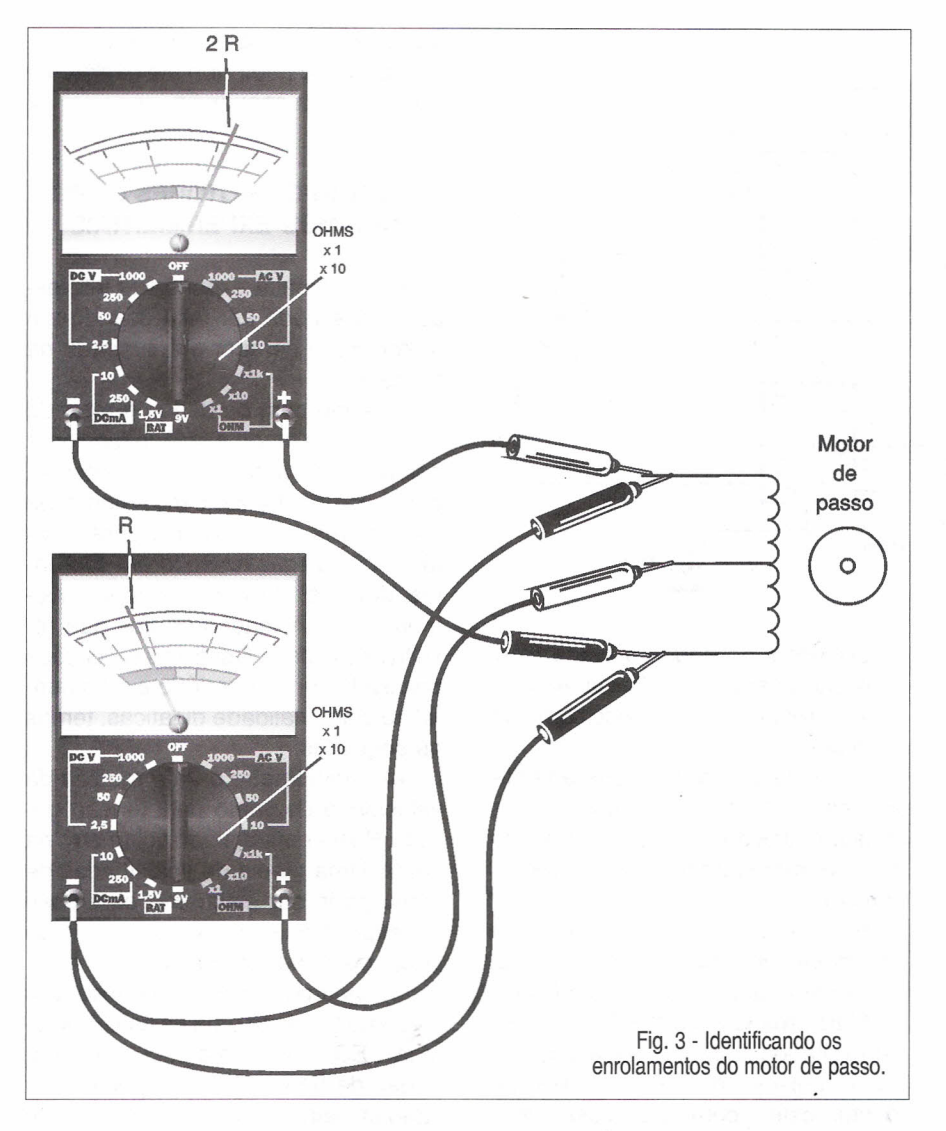

Neste motor temos 6 fios de ligação. As tomadas extremas e central de cada enrolamento podem ser determinadas facilmente pela medida da resistência com um multímetro. Estes são os motores ideais para a realização de experimentos simples como os

que descrevemos neste artigo.

Assim, o primeiro passo a dar quando se consegue um motor deste tipo é identificar os fios de ligação dos enrolamentos.

A resistência entre a tomada central e cada extremo deve ser a metade da encontrada entre os fios extremos, conforme mostra a figura 3.

#### **FUNCIONANDO COMO UM MOTOR DC**

Na operação normal os motores de passo são posicionados por sinais lógicos aplicados nas suas bobinas. Para que eles girem num sentido ou noutro, o que se faz é aplicar sinais sequenciais nas bobinas segundo uma determinada ordem que depende do tipo, conforme já explicamos em artigo publicado nesta mesma revista.

As tensões de operação destes motores ficam normalmente na faixa de 12 a 24 volts e o seu consumo, como em qualquer tipo de motor, dependerá do esforço que eles devem fazer.

Assim, um motor típico de 16 V precisa de apenas 25 mA para girar em "vazio", ou seja, sem nada acoplado ao seu eixo, e terá seu consumo com força máxima subindo para algo em torno de 300 mA.

Para fazer girar um motor "em vazio" de modo a demonstrar seu princípio de funcionamento não precisamos de um circuito de alta potência. Até mesmo com os 5 V de um circuito TTL, dando uma pequena "ajuda" para a partida podemos fazer um motor de pequena potência girar.

O que se faz então é aplicar sinais em quadratura nos enrolamentos. A frequência destes sinais vai determinar a velocidade com que ele deverá girar, havendo é claro um limite para isso. Na figura 4 temos um circuito que pode fazer girar um motor de passo de modo que ele funcione como um motor de corrente contínua com a velocidade controlada pela frequência do oscilador.

Neste circuito o par de transistores 80135/80136 com resistores de 1k2 forma uma fonte que divide a tensão de alimentação por 2.

Desse modo, de acordo com as saídas do oscilador que vão ao nível

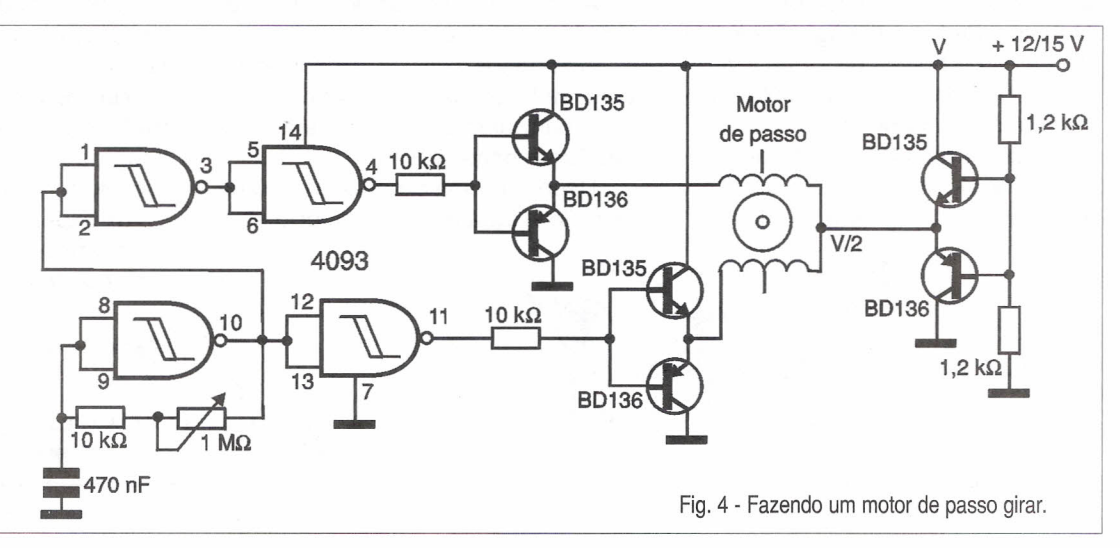

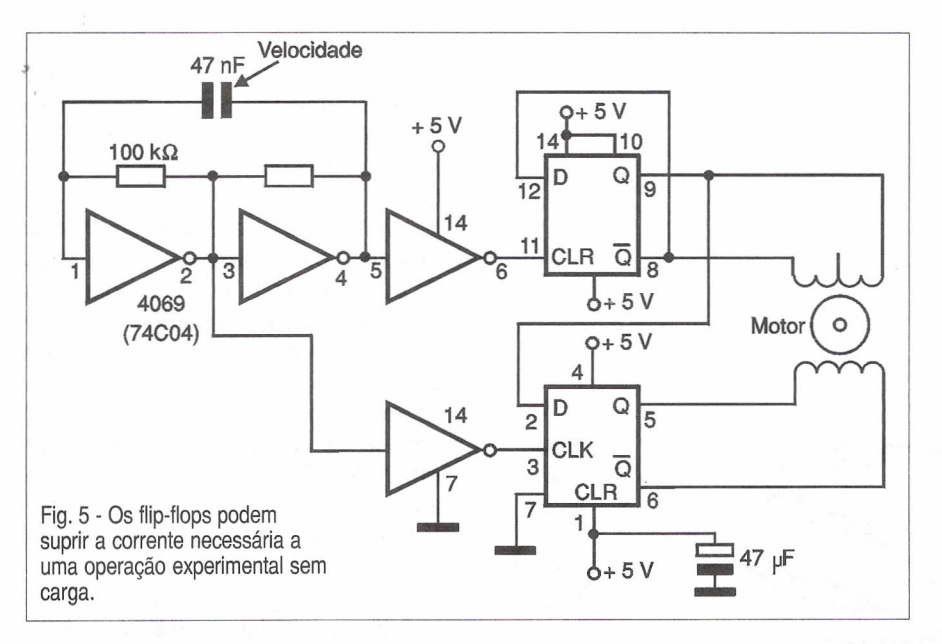

alto ou baixo, os transistores conduzem alternadamente, fazendo com que a corrente circule num sentido ou noutro dos enrolamentos do motor. Para uma potência maior podemos agregar uma ponte com transistores de maior potência como, por exemplo, transistores Darlington de potência NPN e PNP, segundo as exigências do motor.

Veja o leitor que deverá verificar experimentalmente a combinação de fios que deve ser usada na ligação

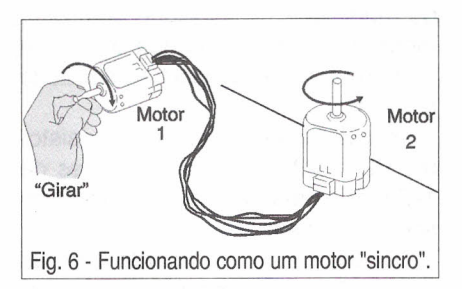

para determinar o sentido de rotação do motor. Se houver a ligação de um dos pares de bobina de forma invertida, o motor deverá parar numa posição intermediária do giro.

Outra forma interessante de controlar o motor é usando dois *flip-flops,* veja exemplo na figura 5.

Os sinais aplicados a estes *flipsflops* irão energizar de forma alternada os enrolamentos, fazendo com que o motor gire.

Neste caso, ligamos diretamente as saídas dos *flíp-flops* aos enrolamentos do motor que, para efeito de demonstração, deverá operar "em vazio".

Para uma operação com carga devem ser previstos circuitos excitadores com transistores de potência.

Mais uma vez, os *flip-flops* devem ser excitados de modo que a sequência de pulsos aplicados aos enrolamentos esteja correta e assim fixe o sentido de rotação. Isso pode ser obtido experimentalmente.

Veja que, se estes *flip-flops* forem controlados por uma interface ligada à porta paralela de um computador, poderemos gerar os sinais por um programa fazendo o motor de passo girar de acordo com uma seleção de velocidade por mouse.

Nos cursos técnicos, experimentos com motores de passo podem ser úteis para ajudar o aluno a entender seu funcionamento.

Depois de uma experiência em que se solicita para que o aluno descubra a sequência exata necessária à rotação, pode-se pedir que ele explique o porque desta sequência.

#### **USANDO OS MOTORES COMO DíNAMOS EXPERIMENTAIS**

Uma primeira experiência interessante que pode ser feita usando um motor como gerador é a ilustrada na figura 6.

Girando com os dedos o rotor de um motor de modo a fazê-Io funcionar como um dínamo, o outro motor irá girar acompanhando o movimento. Se os motores forem iguais, será mais fácil fazer a ligação. Se forem diferentes, deve-se descobrir experimentalmente a combinação de fios que resulta neste efeito. Dentre as aplicações possíveis num laboratório experimental ou com finalidade didáticas, temos as seguintes:

a) Anemômetro para a medida da velocidade do vento pela tensão gerada. Basta conectar um voltímetro na saída. Uma tabela de velocidades de vento pode ser elaborada com base em experimentos feitos com um fio de seda, pela sua inclinação.

b) Dínamo experimental mostrando como funciona uma usina hidroelétrica. LEDs ou mesmo pequenas lâmpadas de baixo consumo podem ser ligadas pela energia gerada por um simples motor de passo, conforme sugere a figura 7.

c) Ligando um circuito retificador de onda completa e um estabilizador de tensão, pode-se fazer um dínamo para alimentar pequenos dispositivos eletrônicos tais como rádios transistorizados, calculadoras, relógios, sinalizadores, um pequeno *LASER pointer,* etc.

Na figura 8 mostramos um circuito retificador com regulador de tensão integrado que pode ser empregado para esta finalidade.

d) Experimentos com a carga de capacitores com a energia gerada pelo

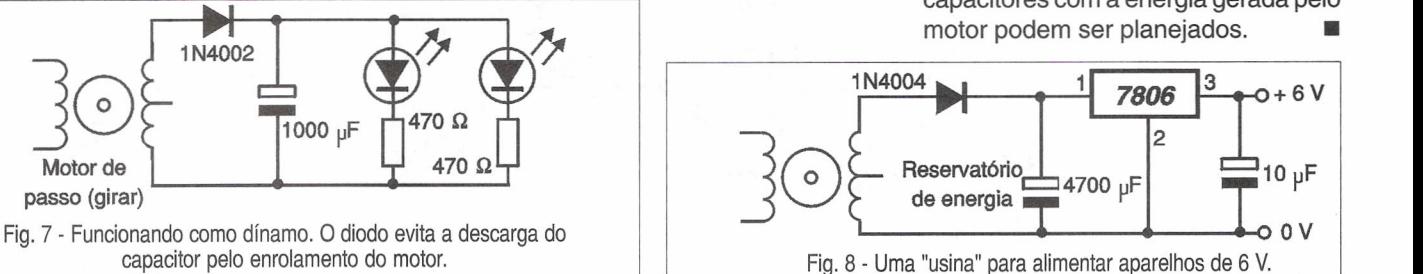

### **REPARAÇÃO DE MONITORES DE VÍDEO**

## ,.",. **IMPLOSAO E CHOQUES Newton C. Braga**

Ao trabalhar com monitores de vídeo uma das principais preocupações do técnico é com a segurança. De fato, o cinescópio de um monitor de vídeo, assim como o de um televisor, trabalha com forte vácuo, o que significa a existência de forças capazes de causar sua implosão e, ao mesmo tempo, com altíssimas tensões que podem ser responsáveis por choques perigosos. Para a maioria dos técnicos que já trabalham com televisores, os procedimentos no trato com um tubo de raios catódicos já são conhecidos, mas para os novos e aqueles que vão trabalhar especificamente com estes componentes dos monitores existem alguns pontos importantes que serão discutidos neste artigo.

A atmosfera da Terra exerce uma forte pressão sobre todos os corpos

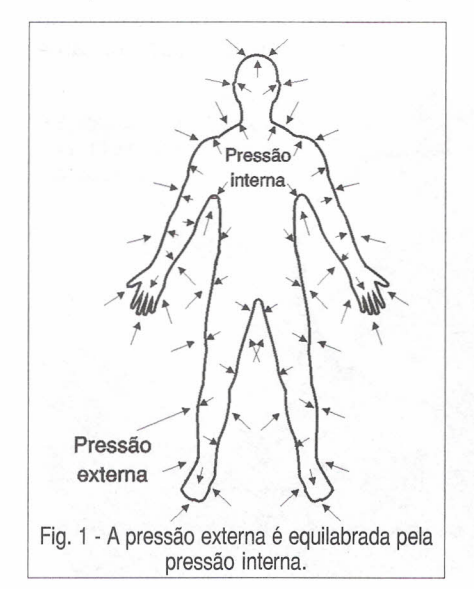

na sua superfície. Nós mesmos estamos sujeitos a uma pressão da ordem de 1 kg por centímetro quadrado da superfície de nosso corpo no nível do mar.

Isso significa que uma pessoa está sujeita a uma força total de várias toneladas, se considerarmos a superfície total de seu corpo.

Não morremos esmagados por causa desta forte pressão, porque ela é equilibrada pela pressão que vem de dentro para fora de nosso corpo, conforme mostra a figura 1.

Assim, todos os corpos em nossa volta se mantém inteiros porque a pressão exercida pela atmosfera em todos os sentidos é equilibrada por uma pressão no sentido inverso.

No entanto, quando uma dessas pressões não existir, toda a pressão da atmosfera pode aparecer sobre o corpo sem contraposição, com todos os efeitos destrutivos que isso possa significar.

Esse é o caso de um tubo de raios catódicos.

Um tubo de raios catódicos como o cinescópio de um monitor de vídeo, exige a presença do vácuo no seu interior para funcionar, isso significa que em toda a sua superfície externa existe a pressão da atmosfera,mas não existe uma pressão interna para contrabalançar, ou seja, ele está sujeito a um esforço constante de várias toneladas de fora para dentro, observe a figura 2.

Para que o leitor tenha uma idéia, num cinescópio de grande pressão de fora para dentro devido à presença

do vácuo e, portanto, não contrabalançada, é da ordem de 10 toneladas!

Isso exige que os fabricantes não só cuidem para que o material usado e a sua forma sejam tais que o esforço seja suportado, como também para que, em caso de rompimento do tubo, o resultado não seja violento a ponto de colocar .em risco a segurança do usuário.

O que acontece, é que uma simples batida que cause uma trinca já pode fazer com que a estrutura perca a capacidade de resistir à pressão, e se rompa de modo violento causando uma 'implosão".

Dizemos "implosão" porque a força destrutiva atua de fora para dentro, com o ar atmosférico "procurando" preencher o local em que existe o vácuo.

O formato e a espessura do vidro do cinescópio em suas diversas partes são estudados justamente para obter o máximo de resistência em função do vácuo que deve existir no seu interior.

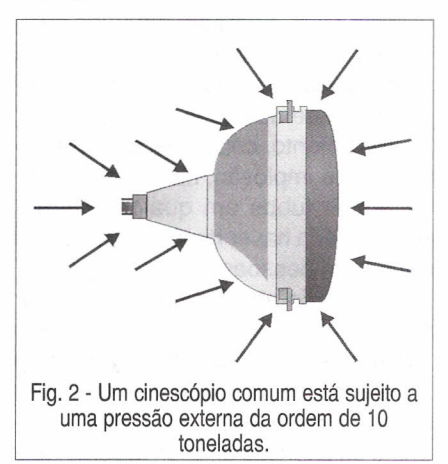

Assim, a tela, que é a parte mais crítica pela sua forma, já que deve ter uma grande superfície a mais plana possível, é de vidro mais grosso. A curvatura visa justamente dar maior resistência, daí os primeiros tipos de cinescópios serem muito curvos. Com a tecnologia moderna pode-se manter esta resistência em cinescópios que tendem cada vez mais a serem planos (como exige a reprodução fiel de uma imagem). Veja a figura 3.

O gargalo onde é instalado o canhão eletrônico ou canhões, pode ser de vidro mais fino, mas com isso torna-se mais frágil em caso de pancadas.

Porém, a parte mais frágil é a lateral na dobra da tela com o corpo do tubo. Para evitar que em caso de implosão, as partes de vidro voem de forma perigosa, esta parte é normalmente protegida por uma fita de aço. Esta fita não deve ser removida de modo algum.

De qualquer forma, deve-se ter o máximo cuidado ao trabalhar com um monitor, evitando-se qualquer tipo de pancada no cinescópio.

Os casos de implosão são muito raros, e mesmo quando um monitor cai no chão ou leva uma forte pancada, os danos mais comuns são justamente em outras partes, tais como placas de circuito impresso, que são rachadas ou quebradas, ou mesmo componentes pesados que se desprendem ou quebram.

#### **COMO DESFAZER-SE DE UM CINESCÓPIO "QUEIMADO"**

Muitos técnicos que trabalham há anos com o reparo de TV e agora também com o reparo de monitores de vídeo podem acumular em suas oficinas uma quantidade "indesejável" de cinescópios queimados dos quais gostariam de se desfazer.

No entanto, com o perigo potencial de uma implosão, não se deve deixar estes tubos em qualquer parte, pois poderia haver risco de ferimentos sérios em pessoas.

O próprio ato de "jogar" o monitor no lixo já mostra que não se deve simplesmente deixar uma bomba com 10 toneladas de pressão em qualquer lugar. Deve-se levar em conta a tentação de crianças atirarem pedras nele

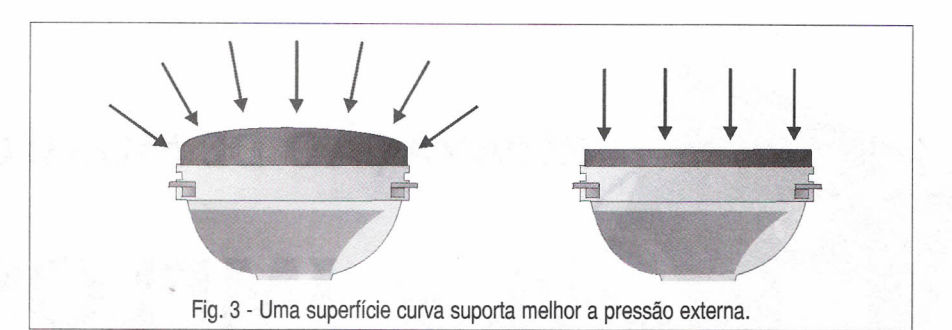

para "ver o que acontece", ao encontrá-Io abandonado.

Existem alguns procedimentos que permitem que esta "bomba" de pressão seja desarmada, tais como os recomendados por Joroen Stessen, engenheiro da Philips:

a) Faça com uma broca fina um furo no contato de metal do anodo. O metal é fino e mole, dando passagem ao ar externo. Através deste furo o ar entra e em pouco tempo a pressão externa é contrabalançada pela pressão do ar que sai desaparecendo o perigo de explosão. O máximo que pode acontecer em caso de uma pedrada ou queda é a sua quebra.

b) Outro método é quebrar o pequeno gargalo que existe no centro do soquete por onde é feito o vácuo (como nas lâmpadas), conforme mostra a figura 4. Esta parte do cinescópio não está sujeita a pressões fortes pela sua forma e área, e é bastante frágil. Remova a parte plástica do soquete e com um alicate quebre o gargalo.

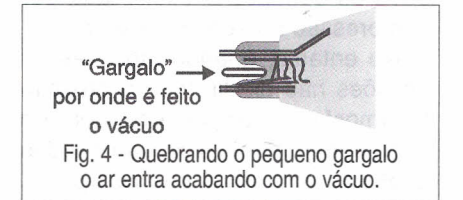

#### **CARGA ELÉTRICA**

Os cinescópios de monitores de vídeo trabalham com uma alta tensão contínua que varia entre 15 000 e 35000 volts (depende do tamanho da tela) necessária para acelerar o feixe de elétrons.

Esta alta tensão é aplicada a um eletrodo interno que reveste o cinescópio através de uma tomada denominada "chupeta" de alta tensão, de acordo com a figura 5.

Por outro lado, no lado externo do cinescópio existe um revestimento de material condutor denominado "aquadag", que é ligado ao terra do circuito de modo a atuar como blindagem. Os dois materiais condutores e o vidro do cinescópio formam um capacitor com uma capacitância da ordem de 5 a 10 nF. Carregado com 15 000 a 30 000 volts, um capacitor com este valor pode significar um perigo potencial de choque em quem tocar no tubo, mesmo com o aparelho desligado.

É por este motivo que, ao se reparar monitores de vídeo, televisores ou qualquer outro aparelho que tenha fontes de muito alta tensão (MAT) para alimentar um cinescópio, recomendase que antes seja feita sua descarga.

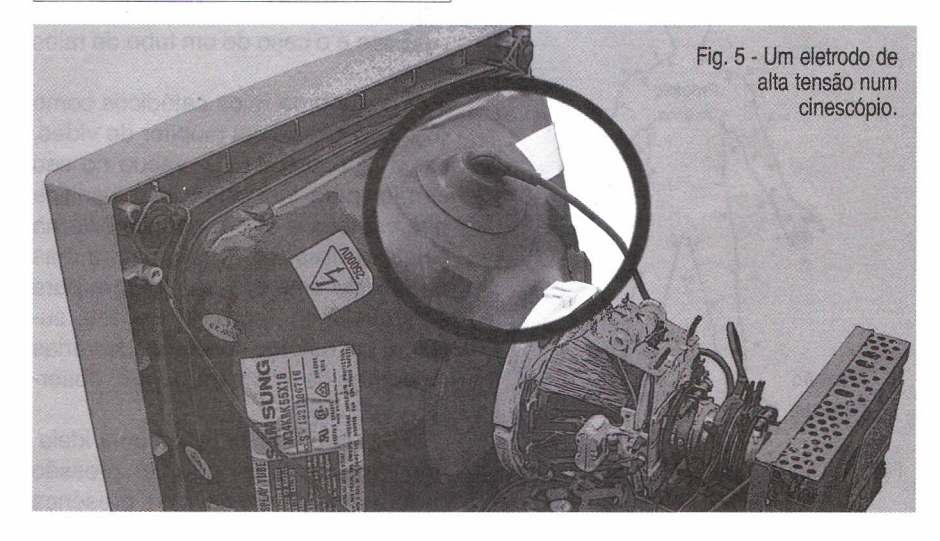

Mesmo desligado, o cinescópio pode dar um forte choque se alguém tocar nele.

A técnica de se usar uma chave de fendas para fazer a descarga, produzindo-se assim um arco e um forte estalo não é das mais recomendáveis. pois acaba por danificar a própria ferramenta.

Muito melhor é ter um circuito de descarga, o qual consiste em um conjunto de resistores de 1 M $\Omega$  em série e uma ponta de prova de alta tensão, conforme mostra a figura 6.

Com alguns megohms de resistência, um capacitor de 5 a 10 nF precisa de pelo menos uns 5 segundos para se descarregar o suficiente de modo a não apresentar mais perigo de choques.

Mas não é apenas este ponto de um cinescópio que apresenta perigo de choques, mesmo com o aparelho desligado.

Num monitor de vídeo existem centenas de capacitores de todos os valores, que trabalham com uma vasta gama de tensões.

Os mais perigosos, porque podem causar fortes choques no técnico, são os que ficam nas fontes de alimentação e que se carregam com altas tensões que podem chegar a 300 V.

Um capacitor de valor elevado, entre 100 e 10.000 µF que se carregue com a tensão de pico da rede de 220 V numa fonte, como a mostrada na figura 7, pode ser bastante perigoso para um técnico desavisado que toque nele.

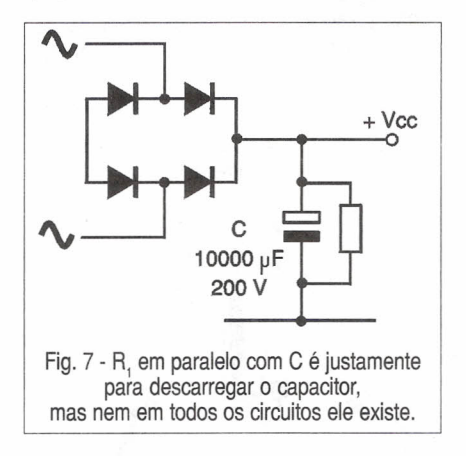

O choque pode ser até fatal dependendo das condições em que ele ocorra.

Para descarregar os capacitores "grandes" das fontes de alimentação, é costume da maioria dos técnicos

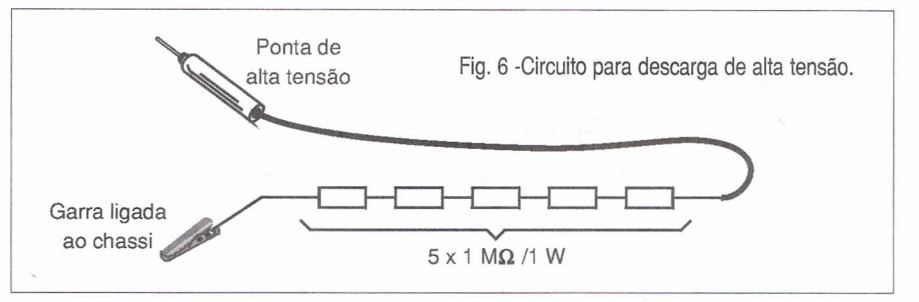

usar uma chave de fendas curtocircuitando por um instante a armadura positiva com a negativa, conforme mostra a figura 8.

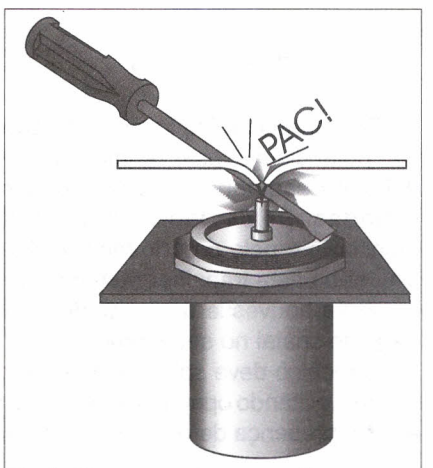

Fig. 8 - Descarregando um capacitor com uma chave de fendas (não recomendável).

A forte descarga que acontece nestas condições tem dois efeitos desagradáveis e perigosos: um deles é o fortíssimo estalo que ocorre, que pode até assustar as pessoas próximas dependendo do valor do capacitor e da sua tensão de carga.

O outro é que a faísca acaba por danificar a ferramenta, marcando-a.

Mas, até o mesmo o capacitor pode ser colocado em perigo, pois a forte corrente pode causar danos no ponto em que o terminal do componente é soldado na armadura, já que é por ali que ela circula.

Muito mais recomendável é que a descarga seja feita de modo eficiente, mas suave, utilizando-se para isso um circuito como o mostrado na figura 9.

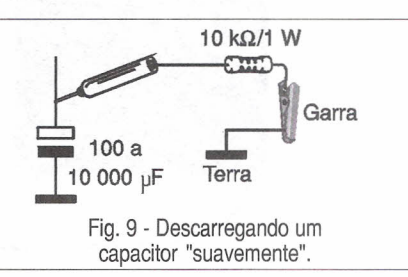

O resistor de 10 kQ x 1 W "suaviza" a corrente de descarga, evitando que ela seja intensa o suficiente para causar o estalo e o pico que pode danificar o próprio componente.

No entanto, como a descarga é suave, ela demora um pouco mais de tempo. A constante de tempo de um capacitor de 100 µF em série com um resistor de 10 k $\Omega$  é de 1 segundo. Para um capacitor de 500 uF temos 5 segundos. Dobrando os tempos por medida de segurança, temos os tempos mínimos que devemos esperar para fazer a descarga de um capacitor.

#### **TRANSFORMADOR DE ISOLAMENTO**

Os circuitos dos monitores de vídeo são alimentados pela rede de energia de forma direta, sem o uso de transformadores que os isolem.

Isso significa que mesmo nos pontos alimentados por baixas tensões, o fato de haver uma conexão direta ao 'vivo" da rede de energia, faz do técnico que encosta neles um retorno para a corrente, com a ocorrência de um choque na tensão da rede, observe a figura 10.

Assim, ao trabalhar com um monitor de vídeo ligado, o técnico deve ter um duplo cuidado: com todos os pontos de baixas e médias tensões que não estão isolados da rede e que por isso podem causar um choque direto a partir da rede de energia, e com os pontos do circuito de MAT (Muito Alta Tensão) que alimentam o cinescópio.

Para trabalhar com mais segurança em um cinescópio numa bancada fazendo testes e ajustes com ele ligado, é conveniente contar com um transformador de isolamento.

Este transformador deve ter enrolamento primário e secundário para a tensão da rede de energia, e uma potência de acordo com os monitores

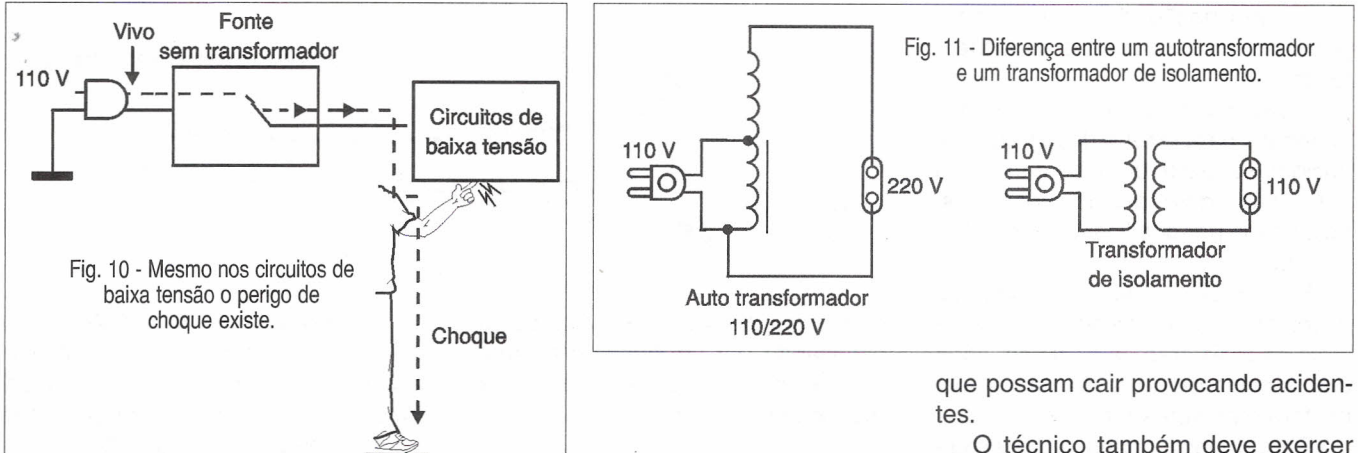

que normalmente são reparados. Um transformador de pelo menos 300 watts é recomendado neste caso.

O leitor deve ter o máximo de cuidado para não confundir um transformador de isolamento com um autotransformador para conversão de tensão 110/220 V ou 220/110V. Num autotransformador, diferentemente do que precisamos, o enrolamento secundário é continuação do primário e não existe um isolamento entre ambos, conforme mostra a figura 11.

Uma possibilidade interessante para quem tem acesso a velhos equipamentos valvulados fora de uso, é utilizar um par destes transformadores para improvisar um bom transformador de isolamento, conforme mostra a figura 12.

O leitor deve apenas ter cuidado para que os dois transformadores usados sejam do mesmo tipo de modo que os enrolamentos de alta tensão possam ser interligados da forma indicada.

Neste caso, teremos um duplo isolamento.

Muitos televisores antigos (da década de 50/60) usavam transformadores deste tipo, com potências na faixa de 250 a 300 watts e que, portanto, podem ser úteis.

Uma prova de isolamento com o multímetro será importante para se garantir que o tempo não tenha feito o transformador absorver muita umidade e perder a principal característica que precisamos para seu uso: o isolamento entre os enrolamentos.

Esta prova é feita conforme mostra a figura 13. Para um transformador que não apresente perigo de uso, a resistência medida deve ser superior a 100 k $\Omega$ .

#### **CONCLUSÃO**

Os perigos de implosão e choque são potenciais apesar de muitas medidas de segurança que podem ser tomadas pelos fabricantes dos monitores e pelo próprio técnico. Assim, não basta trabalhar num monitor como se houvesse uma grande taça frágil de cristal no seu interior.

O técnico deve saber onde mexer e como, evitando operações perigosas e até a presença de objetos próximos sua cidadania cuidando para que, mesmo um cinescópio queimado, não venha causar acidentes. Lembramos finalmente que as substâncias empregadas na fabricação destes componentes não agridem o meio ambiente como ocorre com baterias de celulares e mesmo certos tipos de pilhas, e que eles podem ser descartados utilizando-se o serviço de coleta de lixo comum, com os devidos alertas para o tipo de objeto que está sendo manuseado e a eliminação do perigo de implosão pelos métodos sugeridos.

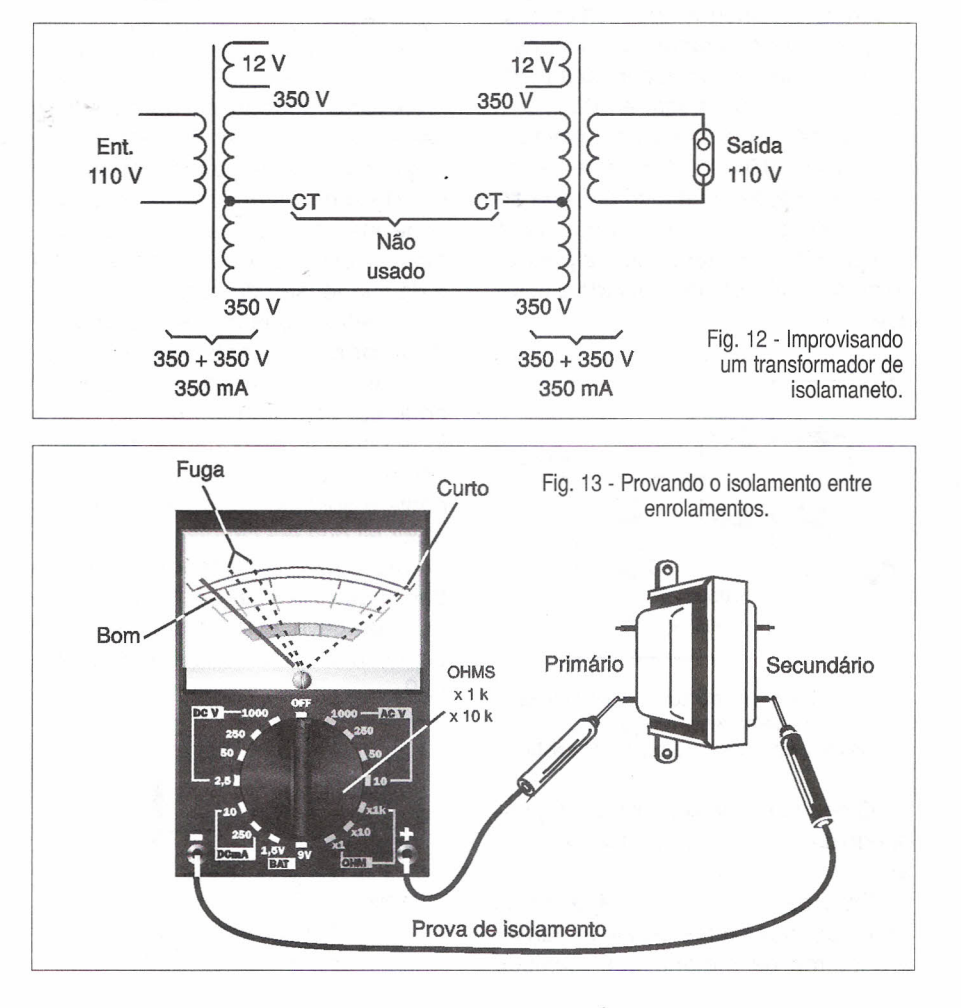

## **LM74**

o LM74, da National Semiconductor, é um sensor digital de temperatura com interface MICROWIRE que permite seu interfaceamento direto com microcontroladores COP8. Veja, neste artigo, quais . são as características deste sensor e como ele funciona.

O circuito integrado LM74 consiste num sensor de temperatura com um conversor analógico para digital Delta-Sigma, SPI e uma interface Microwire. O microcontrolador hospedeiro pode consultar o LM74 a qualquer momento para ler a temperatura. Um modo "shutdown" faz com que o consumo de energia seja reduzido para menos de 10 µA. Este modo de operação é recomendável nas aplicações em que um consumo de energia muito baixo seja crítico.

A resolução de temperatura é de 12 bits, o que corresponde a 0,0625º C para o LSB (bit menos significativo). A faixa de operação é de -55 a +150º C.

O LM74 pode ser alimentado por tensões de 3 a 5,5 V. Dentre as aplicações indicadas para este componente está o genenciamento térmico e proteção de discos rígidos, impressoras, equipamentos eletrônicos de testes e equipamentos eletrônicos de escritórios.

Na figura 1 temos o diagrama de blocos do LM74.

Este componente é fornecido em invólucro SO-8 de 8 pinos, conforme mostra a figura 2.

Na figura 3 apresentamos o seu interfaceamento com o COP8SA.

As principais características deste componente são:

- · Tensão de alimentação: 3,0 a 5,5 V.
- · Corrente de alimentação: operacional 310 µA (tip) shutdown: 7 µA.
- $\cdot$  Precisão: (de -10 a 65<sup>o</sup>C) = +/- 1,25 <sup>o</sup>C.

#### $13,0$  a 5,5 V Conversor de 13 bits<br>do sensor **Conversor de 13 bits** Delta x Sigma de temperatura **AIO** l. I -+ Lógica Registro Identificação do fabricante de controle de temperatura (registro) S Interface Serial (registro) de 3 fios Fig. 1 - Diagrama **CS** de blocos do LM74.

**SENSOR DIGITAL DE TEMPERATURA**

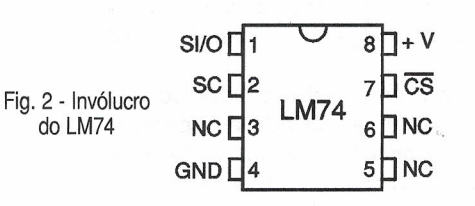

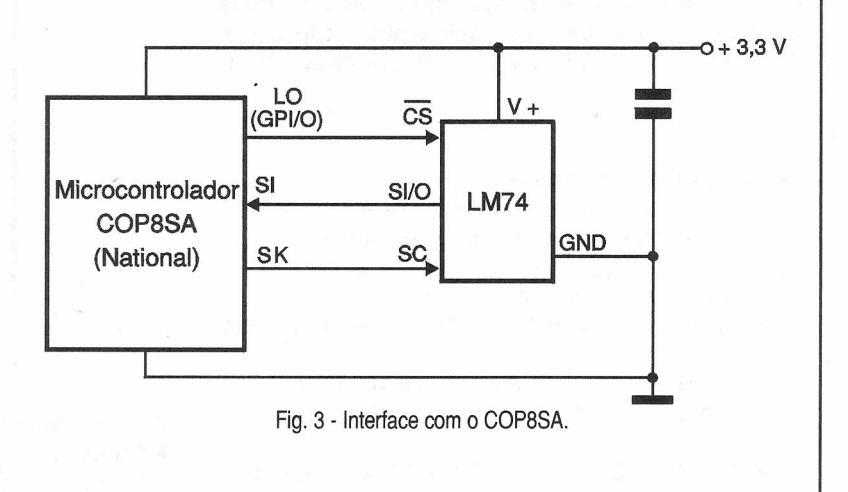

## PROCURANDO INFORMAÇÃO?

 $\overline{\phantom{a}}$ www.sabereletronica.com.l

 $\sqcup$ 

FICHA **TÉCNICA** 

I-

SI/O

 $\infty$ 

#### TÉCNICA **DRIVER DE TRC PARA MONITORES DE VíDEO**

Descrevemos neste artigo mais dois componentes importantes encontrados em monitores de vídeo coloridos para computadores. Para o profissional de manutenção será muito útil colecionar estas informações para saber como proceder diante de problemas que envolvam este tipo de componente.

**LM2437/**

**LM2438**

A National Semiconductor possui uma ampla linha de circuitos integrados para aplicações em monitores de vídeo de computadores. Destacamos neste artigo dois deles, que são usados na excitação direta dos cinescópios de monitores. Trata-se de circuitos integrados de potência que fornecem os sinais de vídeo para os cinescópios.

#### LM2437 - **DRIVE DE TRC TRIPLO PARA** 7,5 ns

O circuito integrado LM2437, da National Semiconductor, consiste num *driver* de alta tensão para uso em monitores coloridos e é apresentado num invólucro SIL de 9 pinos, com pinagem e diagrama interno mostrados na figura 1.

Internamente encontramos três *drivers* de alta impedância de entrada com capacidade de operação numa larga faixa de frequências, podendo excitar diretamente em sua saída os catodos de cinescópios RGB.

Cada canal tem seu ganho fixado internamente, podendo excitar tanto cargas capacitivas como resistivas, que podem ocorrer em outras aplicações. A capacidade de excitação é limitada apenas pela dissipação do circuito integrado.

#### Características Principais:

· Compatível com o pré-amplificador de vídeo LM1279

- · Opera com tensões de entrada de O a 4,5 V
- · Estável com cargas capacitivas de O a 20 pF
- · Invólucro compatível com TO-220

· Usado em *displays* de 1024 x 768 e com frequências de até 85 Hz.

- · Frequências de *clock* de pixel de até 100 MHz
- · Indicado para monitores que usam *vídeo blanking.*

#### LM2438 - **DRIVER DE TRC TRIPLO DE** 13,5 ns

Este componente contém três *drivers* de alta tensão independentes, sendo indicado para aplicações em monitores de vídeo de computadores. O LM2438 é fornecido em invólucro SIL de 9 pinos, com pinagem mostrada na figura 2.

O circuito conta com três etapas amplificadoras de banda larga de alta impedância de entrada, podendo excitar diretamente os catodos de cinescópios RGB.

O ganho é fixado internamente e suas aplicações na excitação de cargas capacitivas e resistivas são limitadas apenas pela sua capacidade de dissipação.

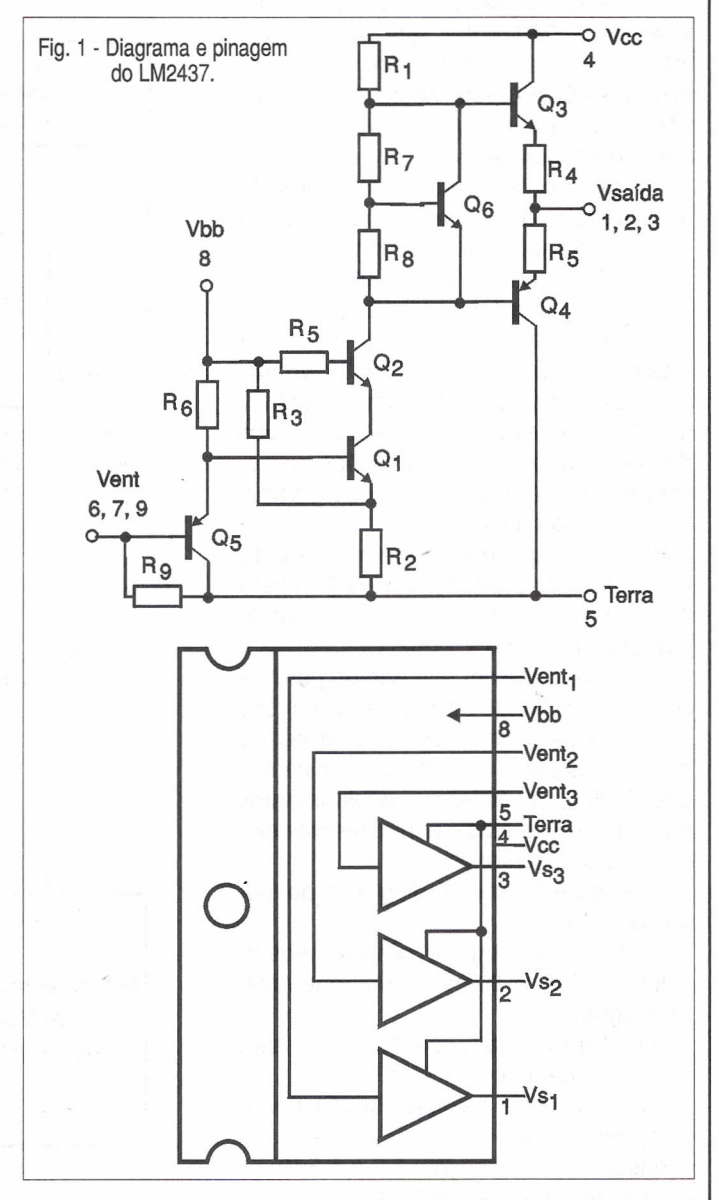

#### **Características** Principais:

· Casado com o LM1279-

- pré-amplificador de vídeo · Faixa de tensões de en-
- trada de O a 5 V

· Estável na excitação de cargas capacitivas de O a 20 pF

· Invólucro compatível com TO-220

· Indicado para monitores de 1025 x 768 com *refresh* de 60 Hz

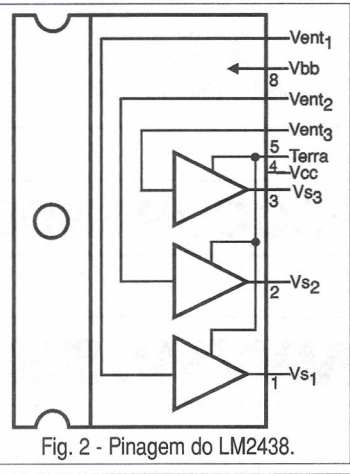

FICHA<br>TÉCNICA

# ., **PRATICAS DE SERVICE**

Esta seção é dedicada aos profissionais que atuam na área de reparação. Acreditamos, desta forma, estar contribuindo com algo fundamental para nossos leitores: a troca de informações e experiências vividas nas Assistências Técnicas. Esperamos que estas páginas se tornem uma "linha direta" para intercâmbio entre técnicos. Os defeitos aqui relatados são enviados à nossa redação pelos leitores, sendo estes devidamente remunerados. Participe, envie você também sua colaboração!

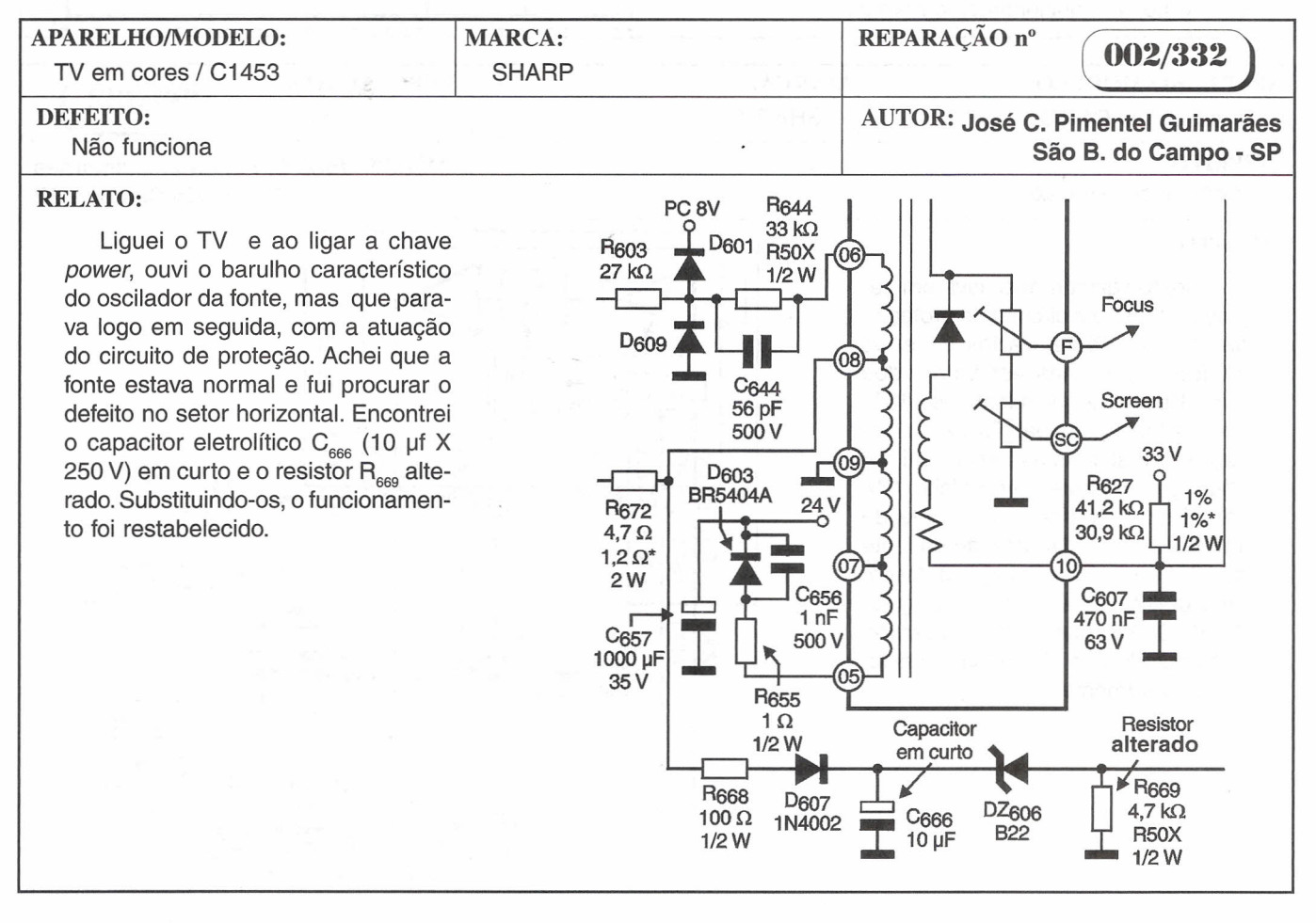

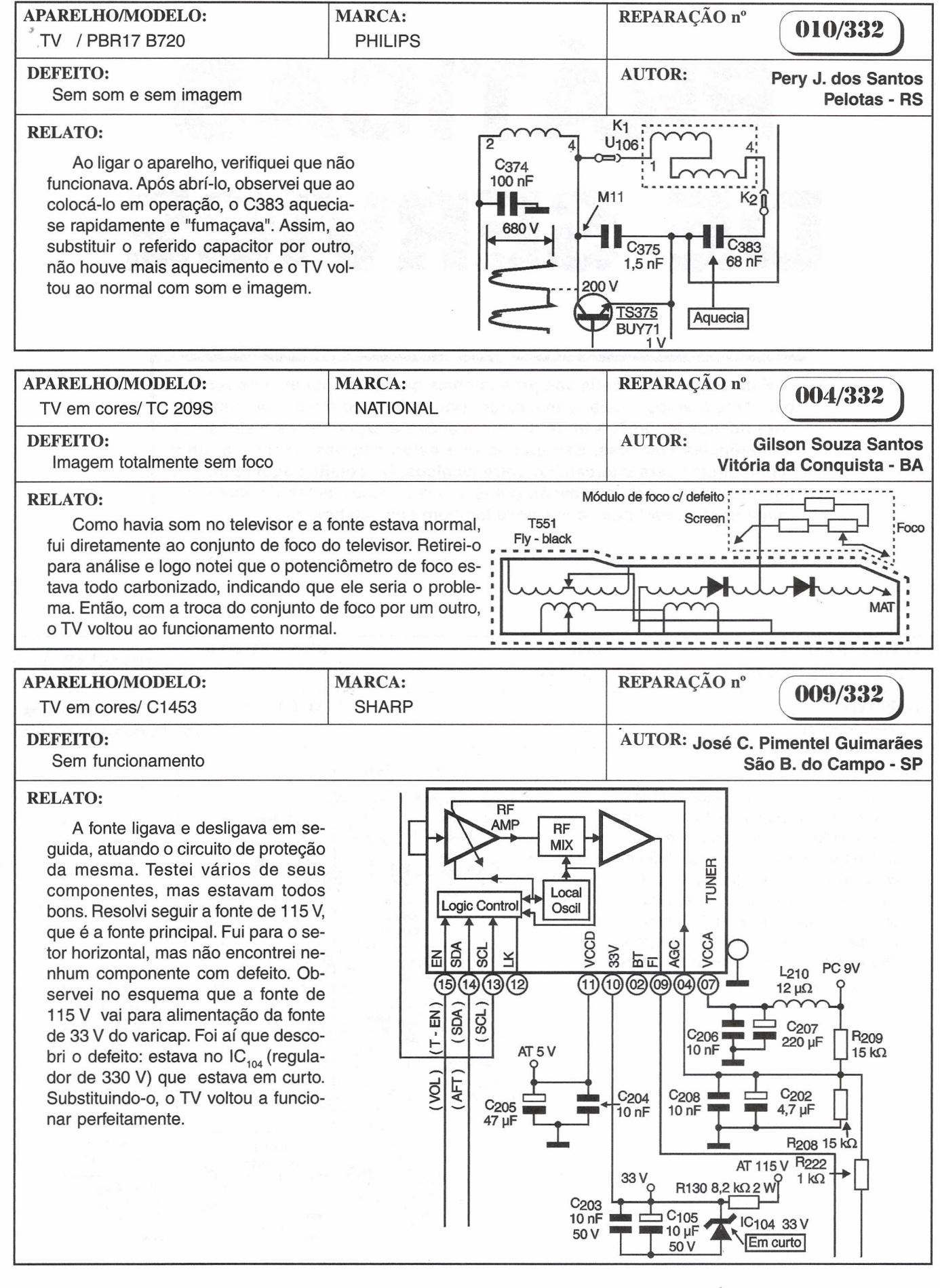

#### APARELHO/MODELO: MARCA: REPARAÇÃO nº MARCA: CCE **007/332** TV - PB- Portátil com rádio AM/FM / P6 --r-- UW1X9'" DEFEITO: AUTOR: **João A Rodrigues** Imagem bamboleante no sentido horizontal **São Gonçalo - RJ** --<br>--<br>--RELATO: D<sub>5</sub> A imagem com bamboleio no sentido ho-1N4001 Normal +B 12V Bateria rizontal pode ter duas causas. A primeira devec/ defeito +8 8V se à fonte de alimentação e a segunda ao circuito de varredura horizontal, no circuito do Diodos c/ defeito CAF. Com este pensamento, comecei a pessubstituídos quisa desse defeito do seguinte modo: por 1N4007 x 4 1) Ao ligar o TV a imagem se apresentava  $C<sub>31</sub>$ normal; depois de um certo tempo ligado, o 2200 µF / 25 V defeito começava a aparecer.  $C<sub>32</sub>$  $D1c$ 2) Comecei então pelo circuito da fonte de C<sub>35</sub> alimentação. Coloquei o voltímetro na linha do B e notei que com a TV ainda fria o instru-C34 mento indicava a tensão de 12 Vdc, e à medida que a TV ia se aquecendo esta tensão caía 1N4004X4 para cerca de 8 Vdc. 10nX4 3) Pode-se então desconfiar de dois com-**PT** ponentes: o  $C_{31}$  ou a ponte de diodos formado 110V Plug por  $D_7$ ,  $D_8$ ,  $D_9$  e  $D_{10}$ . Apliquei um capacitor de 220 V teste em paralelo com  $C_{31}$  para ver se a tensão voltava ao normal, mas isso não ocorreu, AC Seletor de Voltagem SW3 portanto restava pesquisar somente a ponte

R22 470 (1/4W)

 $Q<sub>1</sub>$ **B598** 

 $C<sub>37</sub>$ 

 $10 \mu F$ 

 $C<sub>36</sub>$ 

220 µF

 $25V$ 

 $Q<sub>2</sub>$ 

945 kΩ

R<sub>23</sub>

 $150 \Omega$ 

de diodos. 4) Medi então com o ohmímetro os quatro diodos, e o instrumento indicava que eles estavam em bom estado. Desliguei então o catodo de D<sub>10</sub> do circuito, liguei a TV e ao medir o B (12 V) com D<sub>10</sub> desligado do circuito, notei que a tensão estava com aproximadamente 10 Vdc. Com esta pesquisa substituí os diodos pelos diodos 1N4007, a tensão de 12 Vdc se estabilizou e o receptor funcionou normalmente.

APARELHO/MODELO: MARCA: REPARAÇÃO nº Três em um / HP 319 MARCA: **SONY 006/332** DEFEITO: AUTOR: AUTOR: Tape: Canal Direito com Distorção **José Luiz de Mello Rio de Janeiro - RJ** RELATO: O defeito estava nos contatos

Ao ligar aparelho, notei que a chave *power* estava com defeito. Fiz a troca do componente. O sinal do rádio AM/FM Phono e Aux estava funcionando normalmente, porém em *tape* o som do canal direito estava distorcido.

Examinando o circuito Tape, seguindo o sinal de áudio até a chave *áudio mute* no canal direito, os terminais estavam com mau contato. Com a limpeza nos contatos da chave, o defeito foi consertado e o aparelho ficou funcionando normalmente.

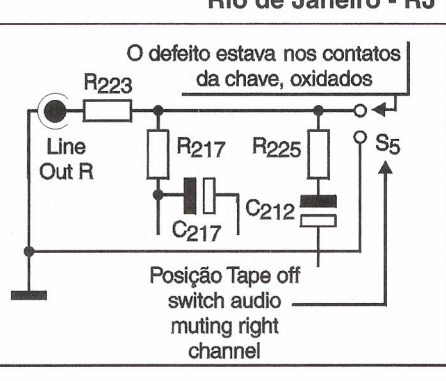

 $C_{40}$ 

 $20nF$ 

R<sub>26</sub>

22 KO

R<sub>21</sub>

 $4,7 \Omega$ 

R<sub>24</sub>

 $2.7 \text{ k}\Omega$ 

R<sub>25</sub>

 $1.8 k\Omega$ 

 $C<sub>39</sub>$ 

 $47 \mu F$ 

 $10V$ 

 $D_{11}$ 

6,8 V

 $D_{12}$ 

1N4148 C<sub>38</sub>

47 µF 10 V

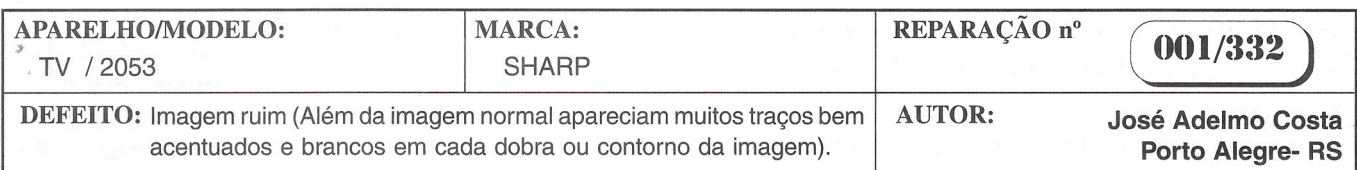

#### RELATO:

Analisando o circuito constatei que a tensão de CAG de 3,1V no pino 4 de IC 201 (TODA » 8361/NA) estava bem acima do normal, bem como no pino 4 do seletor de canais (CAG).

O que me levou a substituir o seletor de canis foi que às vezes ao trocar de canal alguns deles teimavam em não aparecer, como se a sintonia estivesse um pouco fora para logo em seguida, após a troca de canais, voltar ao normal.

Conclusão: O defeito estava no seletor de canais.

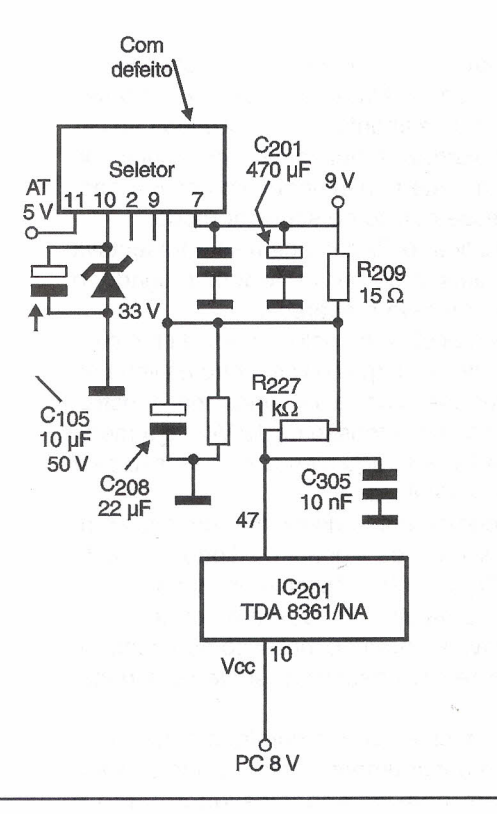

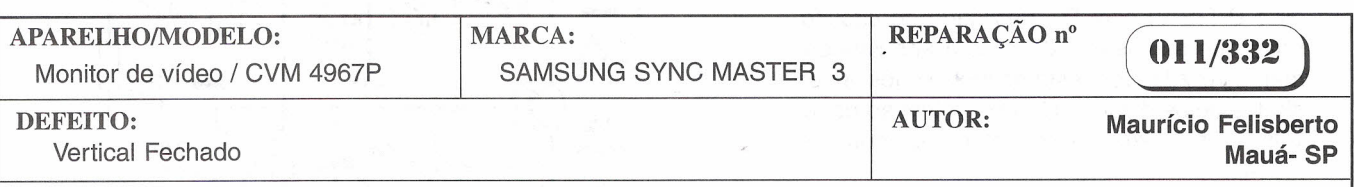

#### RELATO:

Após ligar o aparelho constatei que o mesmo estava com o vertical fechado. Passei então a analisar a seção do vertical, de posse do esquema elétrico come $cei$  a medir as tensões nos pinos do  $IC_{301}$ (LA7838). Nos pinos 8 e 13 deveriam ter 22 volts e no pino 12, 11,57 V. Mas ambos os pinos estavam com zero volts. Passei a medir a linha de alimentação do IC 301, vindo a encontrar R<sub>301</sub> (3,3 Ω/ 1W) aberto. Após trocar o resistor, liguei o monitor, mas o vertical mantinha-se fechado, novamente voltei a medir as tensões do IC<sub>301</sub> chegando no pino 12 onde deveria encontrar 11,57 V, encontrei apenas 4 V, e R<sub>301</sub> aquecia um pouco. Troquei  $IC_{301}$  e o monitor voltou a funcionar normalmente.

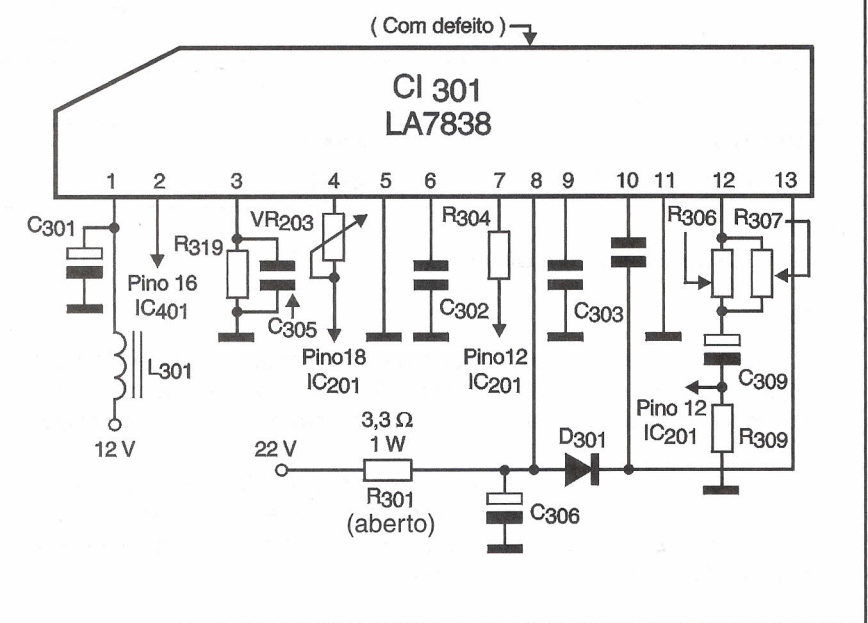
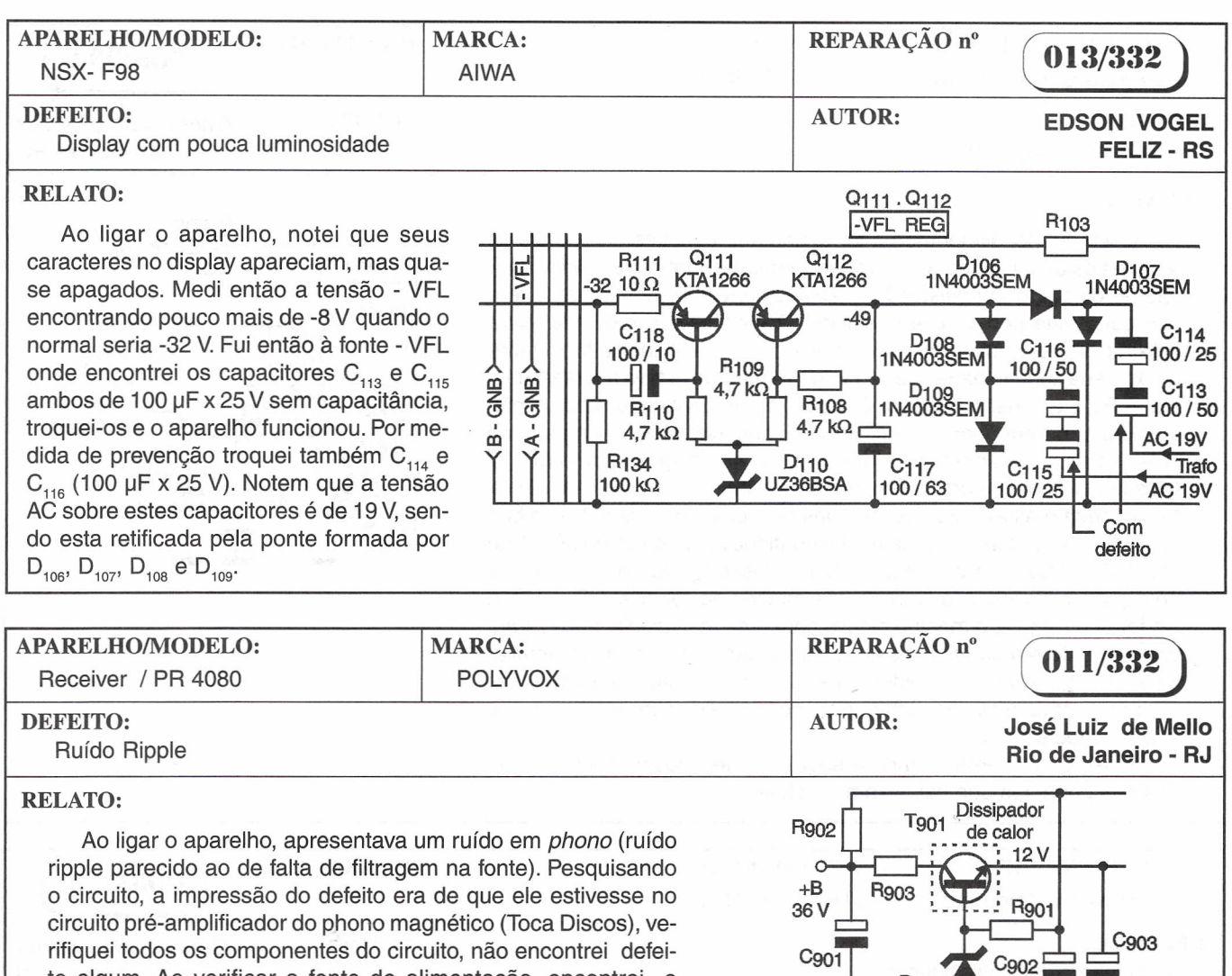

to algum. Ao verificar a fonte de alimentação, encontrei o capacitor de filtro C<sub>902</sub> com mau contato no terminal negativo. Com a troca do componente o defeito foi consertado e o aparelho ficou funcionando normalmente.

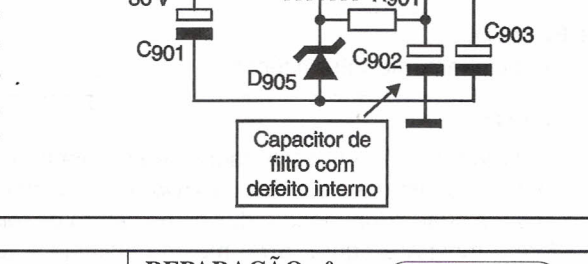

#### APARELHO/MODELO: MARCA: REPARAÇÃO n" 008/332 NSX- F98 AIWA DEFEITO: AUTOR: **EDSON VOGEL**

Em *stand-byabre* e fecha a gaveta do CO intermitentemente

#### RELATO:

O defeito só aparecia com o aparelho em *stand-by,* sendo que com isso, suspeitei de algum problema no micro que controla essas funções. Com um osciloscópio de duplo traço, monitorei as saídas de *open/close* no micro (pinos 2 e 3), sendo que este mandava alternadamente os comandos de open/close para o respectivo driver (somente em *stand-by).* Medi a tensão VOO (5,6 V), sendo que encontrei 6,2 V. Verificando a fonte de alimentação, observei que no  $D_{205}$  (MC2838) havia 6,8 V em seu anodo e no catodo os 6,2 V encontrados na VDD. Analisando o esquema, suspeitei do  $D_{204}$  (zener 6,2V) e testando-o, o encontrei aberto. Com sua troca o aparelho voltou a funcionar corretamente.

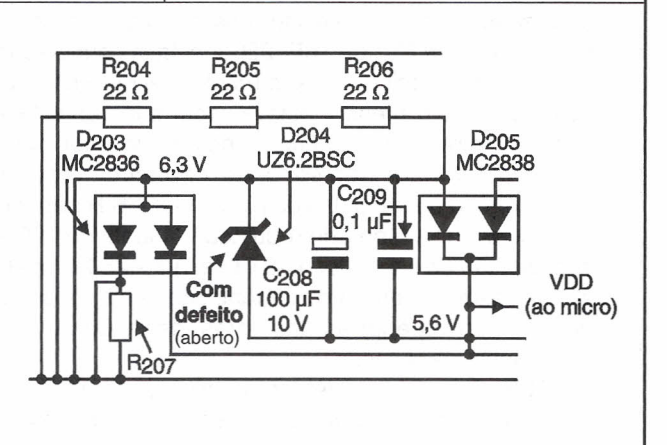

**FELIZ - RS**

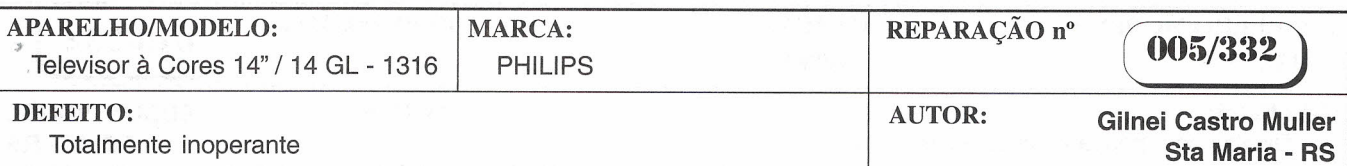

#### RELATO:

Assim que foi alimentada a fonte primária constatei que todas as tensões *estavam* sendo geradas normalmente. Porém, ao medir a tensão no coletor do transistor T<sub>7502</sub> (BF422) driver do horizontal, a tensão que neste ponto *deveria* ser de 52 *volts estava* reduzida para próximo de zero volt, também o resistor R<sub>3501</sub> permanecia frio e medindo a sua continuidade fora do circuito o mesmo *estava* aberto. Substituí o  $R_{3501}$  e liguei o televisor à rede CA que continuou ainda a não funcionar, porém agora o resistor  $R_{3501}$  aquecia muito e a tensão no coletor de T<sub>7502</sub> era muito próxima de zero volt. Imaginei que o BF422 *tivesse* entrado em curto do coletor para o emissor, retirei-o do circuito e o mesmo *estava* com as medidas ôhmicas normais entre ambos os terminais, e para surpresa minha continuava um curto do pino 1 do TRAF O / 3505 para o Chassi ( \_B ) . Prosseguindo com o televisor desligado tive a intuição de realizar a medida do capacitor C<sub>2501</sub>. Com ele fora do circuito, o mesmo *estava* com uma resistência baixíssima, praticamente em curto. Substituí então o capacitor por outro equivalente e recoloquei o transistor BF-422. Voltei a ligar o televisor que, agora sim, *teve* o seu funcionamento normalizado com a imagem e o som restabelecidos.

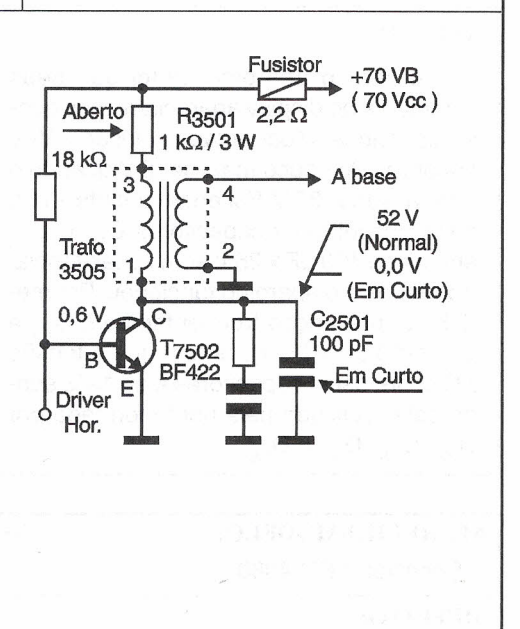

NOTA: O esquema elétrico a seguir (parte) mostra a localização dos componentes que *causavam* o defeito.

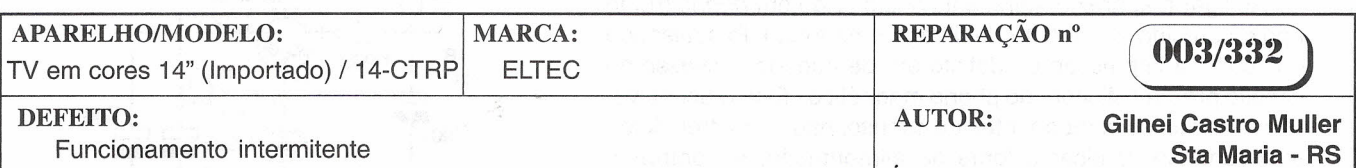

#### RELATO:

Quando se ligava o televisor o seu funcionamento era intermitente, nos instantes em que *deixava* de funcionar, aparecia apénas um quadro luminoso reduzido no centro da tela do TRC conforme mostra a figura, e no mesmo instante a tensão de +B 1 (100V) também era reduzida para *valores* entre 45 e 50 *volts,* e desta maneira o circuito de saída horizontal se *comportava* semelhante a um modulador. Após comprovar que todos os componentes do circuito de saída horizontal *estavam* em perfeitas condições e também verificar que a fonte +B 1 *estava* operando normalmente, com o televisor desligado da rede de CA *observei* que o capacitor C<sub>313</sub> de 1µF-250 V estava com o aspecto externo de ter sido aquecido e assim resolvi retirá-Io do circuito quando constatei que o mesmo *estava* com sua capacitância alterada para um *valor* menor do que a metade do *valor* indicado em seu corpo e também por ser este capacitor responsável pelo acoplamento de um pulso do pino 11 do T.S.H para um dos terminais do circuito integrado regulador da fonte de 100 *volts.* Após a substituição do capacitor C-813 de 1µF - 250 V, quando o televisor foi ligado novamente seu funcionamento foi perfeito por tempo contínuo superior a duas horas, deixando de aparecer a tão indesejável modulação.

OBS: O esquema elétrico a seguir (parte) mostra a localização do componente que *estava* a causar o defeito.

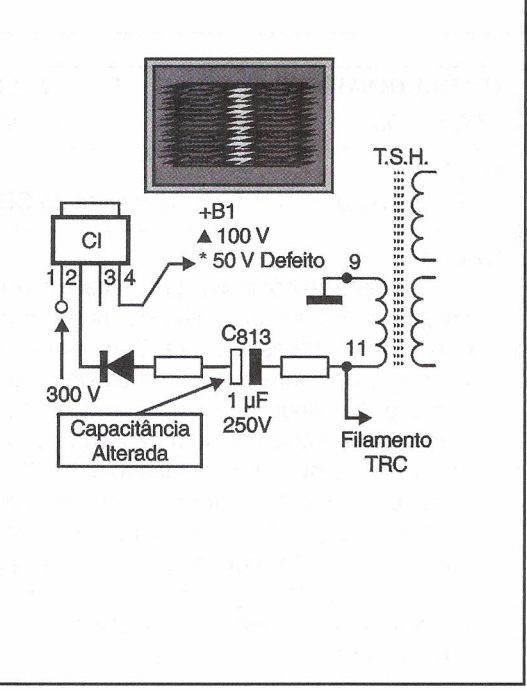

## **COMPRE AGORA E RECEBA VIA SEDEX**

# O SHOPPING DA INSTRUMENTAÇÃO

#### **PROVADOR DE CINESCÓPIO PRC-20-P**

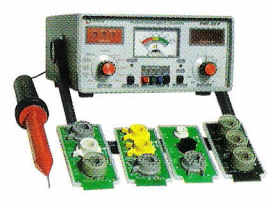

É utilizado para medir a emisão e reativar cinescópios, galvanômetro de dupla ação. Tem uma escala de 30 KV para se medir AT. Acompanha ponta de prova + 4 placas (12 soquetes).

PRC 20 P R\$350,00 PRC 20 D R\$ 370,00

#### **PROVADOR RECUPERADOR DE CINESCÓPIO - PRC40**

Permite verificar a emisão de cada canhão do cinescópio em prova e reativá-Io, possui galvanômetro com precisão de 1% e mede MAT até 30 kV. Acompanha ponta de prova + 4 placas (12 soquetes) R\$ 330,00

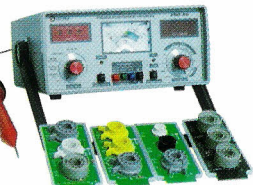

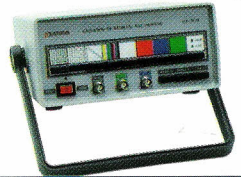

#### **GERADOR DE BARRAS GB-51-M**

Gera padrôes: quadrículas, pontos, escala de cinza, branco, vermelho, verde, croma com 8 barras, PAL M, NTSC puros *cl* cristal. Saídas para RF, Vídeo, sincronismo e FI. R\$ 300,00

#### **GERADOR DE BARRAS GB-52**

Gera padrôes: círculo, pontos, quadrículas, círcuilo com quadrículas, linhas verticais, linhas horizontais, escala de cinzas, barra de cores, cores cortadas, vermelho, verde, azul, branco, fase, PALM/NTSC puros com cristal, saída de FI, saída de sincronismo, saída de RF canais 2 e 3. .............................R\$ 420,00

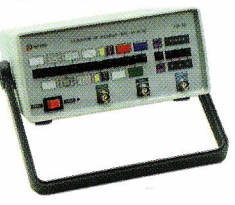

#### **GERADOR DE FUNCÕES 2 MHz - GF39**

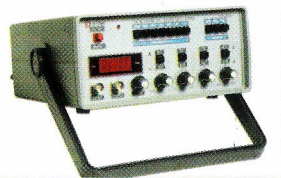

Ótima estabilidade e precisão, *pl* gerar formas de onda: senoidal, quadrada, triangular, faixas de 0,2 Hz a 2 MHz. Saídas VCF, TTUMOS, aten. 20 dB. GF39 R\$ 390,00 GF39D - Digital ..................... R\$ 495,00

#### **GERADOR DE RÁDIO FREQUÊNCIA -120 MHz - GRF3Q**

Sete escalas de frequências: A-l00 a 250 kHz, B- 250 a 650 kHz, C- 650 a 1700 kHz, D-l, 7 a 4 MHz, E- 4 a 10 MHz, F- 10 a 30 MHz, G- 85 a 120 MHz, modulação interna e externa R\$ 375,00

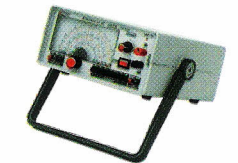

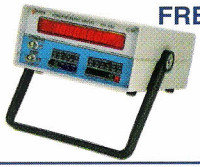

#### **FREQUENCÍMETRO DIGITAL**

Instrumento de medição com excelente estabilidade e precisão. FD32 - 1 Hz / 1,2 GHz .................. R\$ 480,00

#### **TESTE DE TRANSISTORES DIODO - TD29**

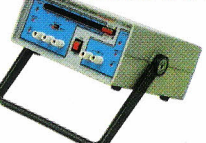

Mede transistores, FETs, TRIACs, SCRs, identifica elementos e polarização dos componentes no circuito. Mede diodos (aberto ou em curto) no circuito. ....R\$ 220,00

#### **TESTE DE FLV BACKS E ELETROLíTICO - VPP - TEF41**

Mede FLYBACK/YOKE estático quando se tem acesso ao enrolamento. Mede FLYBACK encapsulado através de uma ponta MAT. Mede capacitores eletrolíticos no circuito e VPP .................... R\$ 290,00

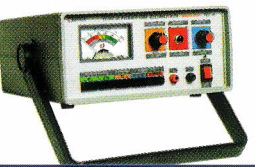

#### **PESQUISADOR DE SOM PS 25P**

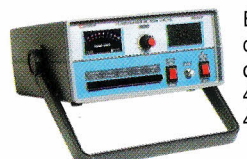

É o mais útil instrumento para pesquisa de defeitos em circuitos de som. Capta o som que pode ser de um amplificador, rádio AM - 455 KHz, FM - 10.7 MHz, TV/Videocassete -4,5 MHz R\$ 285,00

#### **MULTíMETRO DIGITAL MD42**

Tensão c.c. 1000 V - precisão 1%, tensão c.a. - 750 V, resistores 20 MQ, corrente *c.c/c.a. -* 20 A ganho de transistores hfe, diodos. Ajuste de zero externo para medir com alta precisão valores abaixo de 20  $\Omega$ ..................... R\$ 195,00

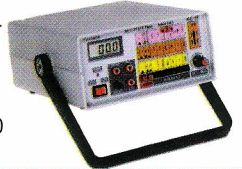

#### **MULTíMETRO CAPACíMETRO DIGITAL MC 27**

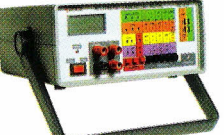

Tensão c.c. 1000 V - precisão 0,5 %, tensão c.a. 750 V, resistores 20 M $\Omega$ , corrente DC AC - 10 A, ganho de transistores, hfe, diodos. Mede capacitores nas escalas 2n, 20n, 200n, 2000n, 20 uF. .................................R\$ 260,00

#### **MULTÍMETRO/ZENER/TRANSISTOR - MDZ57**

Tensão c.c. - 1000 V, c.a. 75**ov . A. P. 320**<br>M.Ω. Corrente **DC, A. C., I., I., diodos,**<br>apito, mede e **c. p. O. C.** NER do diodo até 100 V transistor no circuito. ..... H\$ 280,0

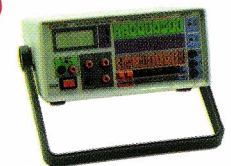

#### **CAPACÍMETRO DIGITAL CD44**

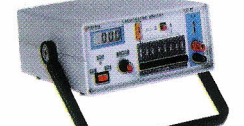

Instrumento preciso e prático, nas escalas de 200 pF, 2 nF, 20 nF, 200 nF, 2 µF, 20 uF, 200 uF, 2000 uF, 20 mF.... R\$ 300,00

#### **FONTE DE TENSÃO**

Fonte variável de <sup>O</sup> a 30 V. Corrente máxima de saída 2 A. Proteção de curto, permite-se fazer leituras de tensão e corrente AS tensão: grosso fino AS corrente.

FR34 - Analógica ........ R\$ 255,00

### **SABER PUBLICIDADE E PROMOÇÕES LTDA**

**LIGUE JÁ (11) 6942-8055 - PREÇOS VÁLIDOS ATÉ 10/10/2000**